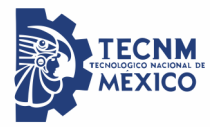

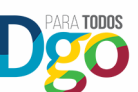

SECRETARÍA DE EDUCACIÓN

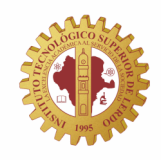

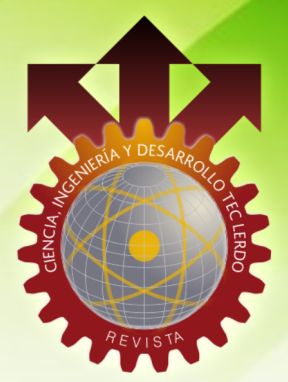

# **INSTITUTO TECNOLÓGICO SUPERIOR DE LERDO** A EXCELENCIA ACADÉMICA AL SERVICIO DE LA SOCIEDAD"

REVISTA DIGITAL UNIVERSITARIA. ISSN: 2448-623X. PUBLICACIÓN ANUAL.

# CIENCIAS DE

# **ARTÍCULOS DE**

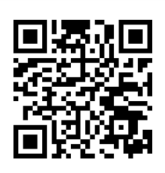

AÑ0:2018 NÚMERO:4 **VOLUMEN:1** Líderes Innovando a l

revistacid@itslerdo.edu.mx http://revistacid.itslerdo.edu.mx Mundo

### Título de la revista:

Ciencia, Ingeniería y Desarrollo Tec Lerdo

### Año: 4, Volúmen: 1, Número: 4

Edición 2018

## Editor:

Instituto Tecnológico Superior de Lerdo

Revista Ciencia, Ingeniería y Desarrollo Tec Lerdo, Año 4, Volumen 1, No. 4, 2018. Publicación electrónica universitaria nacional anual editada por el Instituto Tecnológico Superior de Lerdo. Av. Tecnológico s/n Col. Periférico, c.p. 35150, Ciudad Lerdo, Durango, México. Teléfono: +52 (871) 7 25 23 71, ext. 134. Correo electrónico: revistacid@itslerdo.edu.mx, página web: http://revistacid.itslerdo.edu.mx. Editor responsable: César Ríos Marmolejo. No. de Reserva de derechos al uso exclusivo: 04-2017-052914581300-203, ISSN: 2448-623X, ambos otorgados por el Instituto Nacional de Derechos de Autor. Responsable de la última actualización de este número, Instituto Tecnológico Superior de Lerdo, Departamento de Centro de Cómputo: Ing. Marcos Morales Esparza. Edificio H. Av. Tecnológico s/n, Col. Periférico, C.P. 35150. Ciudad Lerdo, Durango, México. La opinión expresada en los artículos firmados es responsabilidad del autor. Se autoriza la reproducción total o parcial de los contenidos e imágenes, siempre y cuando se cite la fuente y no sea con fines de lucro. No nos hacemos responsables por textos no solicitados. Fecha de última actualización: 15 de Octubre de 2018.

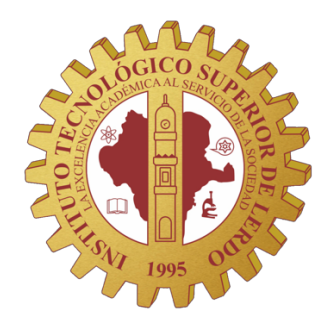

# **CONSEJO EDITORIAL INSTITUTO TECNOLÓGICO SUPERIOR DE LERDO**

Presidente Israel Castro Muñoz

Secretario General José Ángel Méndez Ortega

Secretario de Investigación, Innovación y Desarrollo Jesús Alejandro Valdés Nieblas

> Editor Responsable César Ríos Marmolejo

http://revistacid.itslerdo.edu.mx http://www.itslerdo.edu.mx

# **Comité Editorial**

EDITOR RESPONSABLE: CÉSAR RÍOS MARMOLEJO

Supervisor editorial: Karla Verónica Rodríguez Lozano

Arte, diseño, y supervisión técnica: Juan Martín Arzola Monreal

Supervisión de redacción: Elda Moreno Núñez Silvia Adriana Vidaña Martínez Tania Elizabeth Velásquez Chávez Adriana Reynoso Segovia

página web: María Guadalupe Flores Luévanos

Diseño de portada: José Ángel García Escobedo

WEB MASTER: Marcos Morales Esparza

#### **COMITÉ REVISOR:**

Adriana Reynoso Segovia, Alexandro Guevara Aguilar, Antonio Mendoza Ruelas, Cecilia Guadalupe Palacios Reyes, Cecilia Inés Calderón Ibarra, César Octavio Márquez Aguirre, Cristobal Fabián Nájera Martínez, Elda Moreno Núñez, Felipa de Jesús Rodríguez Flores, Francisco Huerta Valenzuela, Francisco Javier Arreola Cardoza, José Ángel Candelas Saucedo, José de Jesús Santiago Tello Mijares, Juan Manuel Martínez Burrola, Juan Martín Arzola Monreal, Karla del Rocío Flores Romo, Karla Verónica Rodríguez Lozano, Luis Alberto Ordaz Díaz, Luis Amado González Vargas, María Guadalupe Flores Luévanos, Maritza A. Macias Corral, Noé Alvarado Tovar, Omar Fabián Rivera Ceniceros, Raquel Guadalupe Saucedo Chacón, Silvia Adriana Vidaña Martínez, Tania Elizabeth Velásquez Chávez, Victor Edi Manqueros Aviles.

*e-mail*: **revistacid@itslerdo.edu.mx**

*Octubre de 2018*

#### Estimados Lectores:

De acuerdo con el más reciente reporte de competitividad del World Economic Forum (WEF), la clave de la prosperidad de las naciones sigue siendo su productividad. Esta, como motor de desarrollo, tiene su base en la innovación e investigación, tanto a nivel público, como privado. Vemos con preocupación como México ocupó el lugar número 51 en el Índice de Competitividad Global (IGC, 2017).

Poco se gana con invertir recurso humano y económico en I+D+i en Institutos o Universidades Públicas, si este esfuerzo no vincula al sector productivo y no tiene efectos sobre su productividad. Es esencia, pues, adoptar un paradigma productivo, donde la generación de conocimiento incida de manera directa en el aumento en la competitividad Regional y Nacional.

El Instituto Tecnológico Superior de Lerdo, a través de la revista Ciencia, Ingeniería y Desarrollo Tec Lerdo, estimula este tan importante quehacer de investigación, con la recepción de

diversos artículos científicos, que permitirá su adopción en la comunidad académica de la Región Lagunera y del país.

Esta vía digital que ya cuenta con varios años de publicación, ha sido un estandarte en nuestro departamento de Investigación, a través del cual los docentes y jóvenes investigadores plasman los resultados de sus proyectos, siempre encaminados a las distintas líneas de investigación autorizadas.

Espero que este año 2018 sea un año importante en el despegue en el desarrollo de proyectos que impacten de manera toral, en las distintas organizaciones que conforman nuestro tejido social y académico.

> *Muy sinceramente Israel Castro Muñoz Presidente del Consejo Editorial*

# **Í N D I C E**

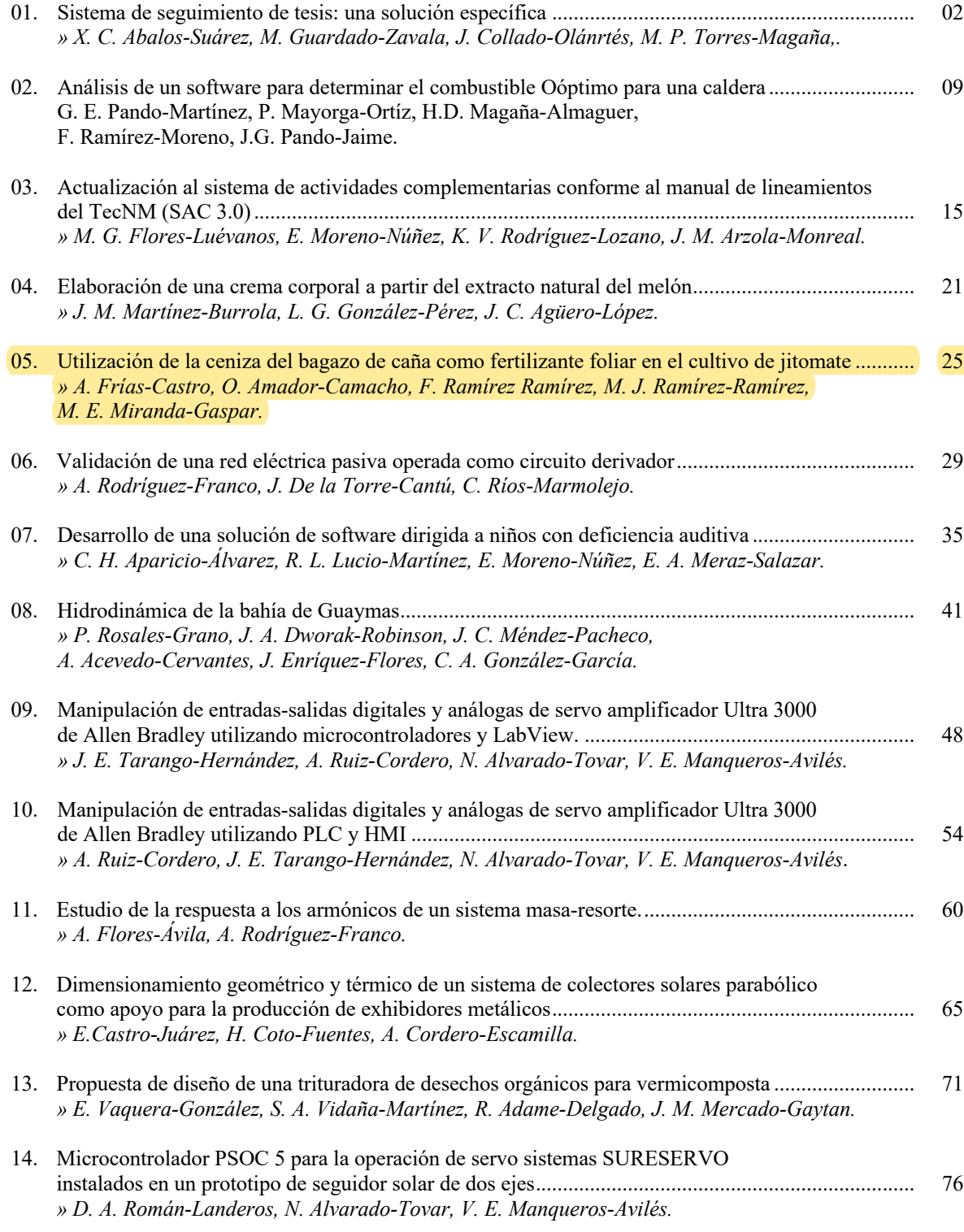

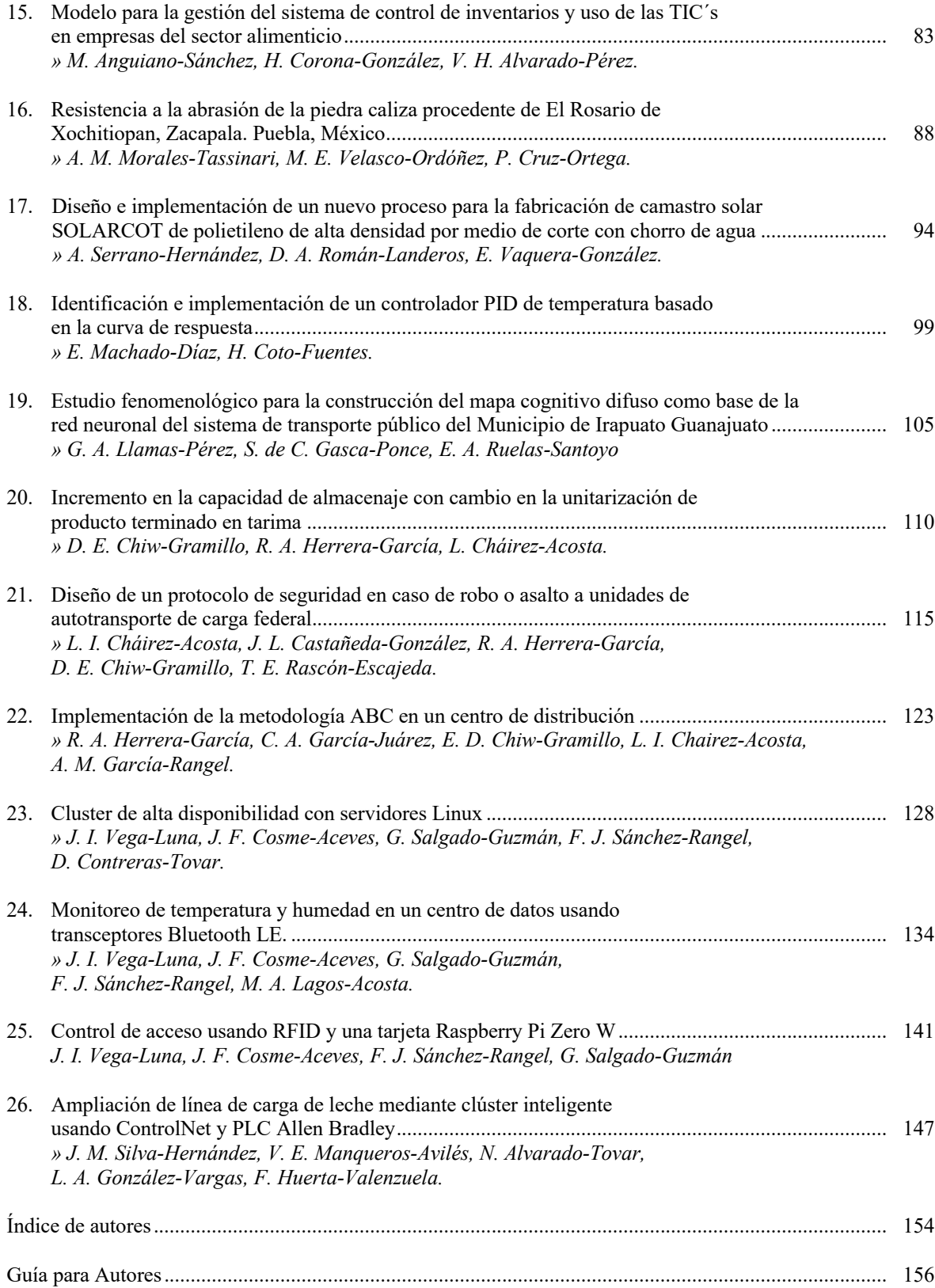

Artículos de la Revista

# **Sistema de Seguimiento de Tesis: Una Solución Específica**

X.C. Abalos-Suárez<sup>1</sup>, M. Guardado-Zavala<sup>2</sup>, J. Collado-Olán<sup>3</sup>, M.P. Torres-Magaña<sup>4</sup>.

 *Resumen***— El Sistema de Seguimiento de Proyectos de Tesis para la División de Estudios de Posgrado e Investigación del Instituto Tecnológico de Villahermosa tiene como objetivo mejorar el proceso de análisis, seguimiento y revisión de los proyectos de tesis de los estudiantes pertenecientes a la División antes mencionada; reduciendo situaciones de duplicidad de la información, fotocopias innecesarias, dobles grabaciones de datos, entre otros.** 

**La metodología del desarrollo de software implementada es el modelo en cascada, dado que dicho proyecto comprende el análisis, el diseño, el desarrollo, las pruebas y la implementación del mismo. Las herramientas a utilizar para el desarrollo del proyecto son: el lenguaje de programación PHP usando el Framework Yii versión 2.1, MySQL Workbench Versión 6.3 CE como sistema gestor de base de datos, JavaScript usando el Framework Boostrap y CKEditor..** 

**El sistema beneficia el proceso de análisis, seguimiento y revisión de los proyectos de Tesis, mejorando el acceso a la información al Comité Tutorial, asegurando que los proyectos tengan los requerimientos necesarios para la obtención de grado de Maestro del estudiante. Asimismo, que permita la consulta de proyectos concluidos.**

*Palabras claves***— Framework Yii. PHP. Modelo De Cascada. Proyectos de Tesis.**

*Abstract—***The System of Project follow-up of Thesis for the Division of Posgrados's Studies and Investigation of Villahermosa's Technological Institute has as aim improve the process of analysis, follow-up and review of the projects of thesis of the students belonging to the Division before mentioned; reducing situations of duplicity of the information, unnecessary photocopies, double recordings of information, between others.** 

**The methodology of the development of software is the waterfall model provided that the above mentioned project understands the analysis, the design, the development, the tests and the implementation of the same one. The tools to using for the development of the project are: Language of programming PHP using the Framework Yii version 2.1, Manager of Database MySQL Workbench Version 6.3 CE, JavaScript using the Framework Boostrap and CKEditor.**

**The system benefits the process of analysis, follow-up and review of the projects of Thesis, improving the access to the information to the Committee Tutorial. Assuring that the projects should have the requirements necessary for the Teacher's obtaining degree of the student. Likewise, that allows the consultation of concluded projects.**

*Keywords***—** *Framework Yii. Language PHP. W***aterfall model***. Projects of Thesis.* 

#### I. INTRODUCCIÓN

Desde la antigüedad, el hombre ha tenido la necesidad de plasmar todas sus actividades como expresión testimonial, sin importar el formato, lenguaje o soporte. Para lo cual, ha utilizado diversos materiales como la piedra, el papiro y el papel. Los documentos han sido considerados objetos portadores de información por ejemplo libros, manuscritos, diarios y otros.

En virtud de lo señalado, surge una imperiosa necesidad de adoptar un sistema que permitiera acumular y ordenar todos sus papeles y documentos que se relacionaban con la actividad a la que se dedicaban.

La gestión documental como un *"… conjunto de actividades que permiten coordinar y controlar los aspectos relacionados con la creación, recepción, organización, almacenamiento, preservación, acceso y difusión de documentos...* [1]*"* La gestión de los documentos es casi tan antigua como la escritura, nace ante la inquietud de "documentar" sucesos importantes a lo largo de la historia. Dichos documentos fueron elaborados en diferentes épocas de la historia, los cuales han sido escritos en piedras, tablas de arcilla y han sido transcritos al papiro, papel, medios magnéticos, entre otros para su preservación.

Generalmente, los documentos contienen información muy importante para las organizaciones y la sociedad, utilizando metodologías para la gestión de los mismos y para su preservación como evidencia de los actos realizados.

La gestión de la información y los conocimientos contenidos en los documentos se convierte en una clave fundamental para la estabilidad y desarrollo de las organizaciones.

La División de Estudios de Posgrado e Investigación del Instituto Tecnológico de Villahermosa ha sido elegida para el diseño e implementación de un Sistema de Seguimiento

l

*<sup>1</sup> Instituto Tecnológico de Villahermosa. Departamento de Sistemas y Computación. Km. 3.5, Carretera Villahermosa-Frontera, Ciudad Industrial, 86010 Villahermosa, Tab.*

de los Proyectos de Tesis que beneficie el acceso a la información del Comité, asegurando que los proyectos de Tesis, tengan los requerimientos necesarios para la obtención de grado de Maestro del estudiante.

*"…los estudios de posgrado tienen como finalidad contribuir a la formación profesional en una disciplina o área de conocimiento para que sea capaz de adaptar, innovar, generar, emprender proyectos de investigación y desarrollo científico o de innovación tecnológica, así como para aplicar e innovar el conocimiento científico y técnico, y resolver problemas en su campo de acción o espacio ocupacional, de acuerdo a las demandas regionales, nacionales e internacionales de distintos sectores de la sociedad…*[2]*"*

En el Instituto Tecnológico de Villahermosa, los Posgrados que se imparten están orientados a la investigación, es decir *"… formar investigadores capaces de generar y aplicar el conocimiento original al desarrollar o conducir proyectos de investigación científicotecnológicos, así como de formar y dirigir nuevos investigadores e integrar grupos de investigación multidisciplinarios…* [2]*"*

Para obtener el grado, los estudiantes de la División de Estudios de Posgrado del Instituto Tecnológico de Villahermosa deben presentar y desarrollar un proyecto de estudio individual de carácter técnico, empresarial o docente para su tesis.

La tesis es un documento que manifiesta el trabajo que el estudiante realiza individualmente durante su formación académica; y constituye el planteamiento, procedimiento y resultado de una investigación, de un desarrollo tecnológico o de un proyecto final.

Los Lineamientos para la Operación de los Estudios de Posgrado en el Sistema Nacional de Institutos Tecnológicos, en el capítulo dos, apartado seis, considera dos criterios para la acreditación, 1) seminarios y 2) proyectos de tesis. Siendo el primer punto, el fundamental para la planificación de estrategias para la acreditación del grado de estudios.

*"…La calificación que se asigne al estudiante derivará de la evaluación del proceso educativo (aprendizaje significativo), el cual tomará en cuenta el trabajo escolar (participación en clase, informe de avance de proyectos de tesis, diseño y análisis de prácticas, exámenes escritos y orales, entre otras cosas) que haya realizado el estudiante durante sus estudios…* [2]*"*

En la División de Estudios de Posgrado e Investigación del Instituto Tecnológico de Villahermosa es necesaria la implementación de una herramienta que permita a los integrantes del Comité Tutorial mejorar el acceso a los proyectos de Tesis de los estudiantes.

#### II. PARTE TÉCNICA DEL ARTÍCULO

El uso de las tecnologías de la información y comunicaciones han permitido el aumento de la cantidad y la calidad de la información promoviendo la competitividad entre los individuos. La implementación del Sistema de Seguimiento de Tesis puede convertirse en una herramienta exitosa para el seguimiento, el análisis y la revisión de los proyectos de tesis del estudiante.

Los Lineamientos para la Operación de los Estudios de Posgrado en el Sistema Nacional de Institutos Tecnológicos precisa en el capítulo dos, apartado diez que *"… a cada estudiante se le asignará un Comité Tutorial, el cual está constituido por un mínimo de tres profesores, siendo uno de ellos el Director de Tesis…* [2]*"* Igualmente menciona las funciones, entre ellas la que da sustento a este proyecto: *c) "… revisar el desarrollo académico y avance del proyecto de tesis o tesina de los estudiantes tutelados…* [2]*"*

Los Lineamientos para la Operación de los Estudios de Posgrado en el Sistema Nacional de Institutos Tecnológicos, en el capítulo dos, apartado trece; se manifiesta que la permanencia del estudiante dependerá de siete incisos. En caso de incumplir cualquiera de estas, u otras disposiciones emitidas por las instancias educativas será causa para la baja definitiva del estudiante del programa respectivo.

*f) "… presentar en tiempo y forma los avances del proyecto de tesis o tesina, cuando los requiera el Comité Tutorial, Consejo de Posgrado o Claustro Doctoral...* [2]*"* 

Asimismo, es indispensable la creación de estrategias y herramientas para mejorar el proceso de seguimiento, análisis, y revisión del proyecto de tesis del estudiante con la finalidad de coadyuvar a la eficiencia terminal.

Una de las ventajas más destacadas de realizar la gestión documental empleando aplicaciones informáticas es la disponibilidad de la información. De una manera sencilla los actores tendrán acceso instantáneo a los proyectos de tesis asignados de los estudiantes para su seguimiento, revisión y evaluación. De esta manera, el estudiante concluirá satisfactoriamente el programa de estudio.

Este sistema, tiene como objetivo facilitar el acceso a la información de los proyectos de tesis, disminuyendo situaciones como la duplicidad de los mismos, fotocopias innecesarias, dobles grabaciones de datos, entre otros, así como también, el permitir la consulta de proyectos concluidos.

Es importante señalar, que los docentes de esta institución han implementado el uso de estos recursos con la finalidad de mejorar el aprendizaje de los estudiantes mediante la revisión de tareas escolares y los avances de los proyectos de tesis.

Hasta la elaboración del presente proyecto de Tesis, no se encontraron herramientas especializadas para el seguimiento, el análisis y la revisión de este tipo de documentos.

*"…la indagación de los requerimientos combina elementos cuya meta es identificar el problema, proponer elementos de solución, negociar distintos enfoques y especificar un conjunto preliminar de requerimientos de la solución…* [3]*" (*Tabla 1).

| <b>Requerimientos Generales</b>                                                                                       |                                                                                                    |  |  |  |  |  |
|----------------------------------------------------------------------------------------------------|----------------------------------------------------------------------------------------------------|--|--|--|--|--|
| <b>Requerimientos</b>                                                                                                 | <b>Requerimientos No</b>                                                                                                    |  |  |  |  |  |
| <b>Funcionales</b>                                                                                                    | <b>Funcionales</b>                                                                                                    |  |  |  |  |  |
| • El estudiante podrá crear<br>su Tesis.<br>• El Comité Tutorial será<br>capaz de revisar la Tesis<br>del estudiante. | El sistema permitirá crear<br>un ambiente colaborativo<br>(Comité Tutorial<br>Estudiante) para<br>la<br>revisión y seguimiento de<br>las Tesis.<br>Mejorar el acceso a la<br>información de las Tesis. |  |  |  |  |  |

Tabla 1. Recopilación de Requisitos.

Existen un gran número de técnicas para obtener requerimientos para el desarrollo de software. Para la realización de este proyecto, se implementó la entrevista, la cual es de gran utilidad para obtención de información como la descripción de las actividades; la observación no participante, que permitió apreciar la forma en que se llevan a cabo los procesos; y el estudio de la documentación vigente de la organización.

Un caso de *uso "… narra una historia estilizada sobre como interactúa un usuario final con el sistema en circunstancias específicas…* [3]*"* Las historias pueden ser un texto narrativo, un lineamiento de tareas o interacciones, una descripción basada en un formato o una representación diagramática. Un caso de uso ilustra el software o sistema desde el punto de vista del usuario final. En la figura 1 y 2 se muestran las actividades que realizarán el Administrador y el Estudiante.

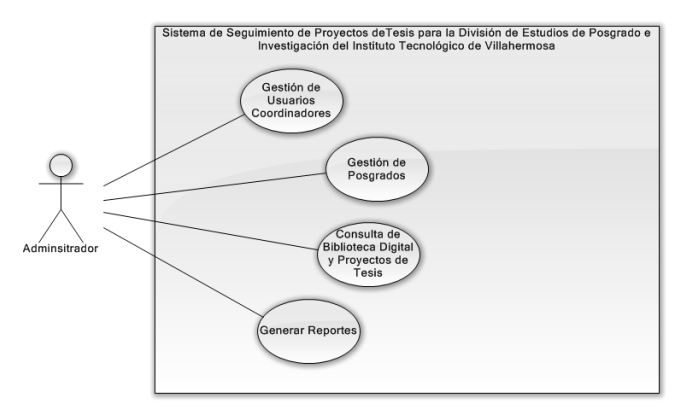

Figura 1. Diagrama de caso de uso del Administrador

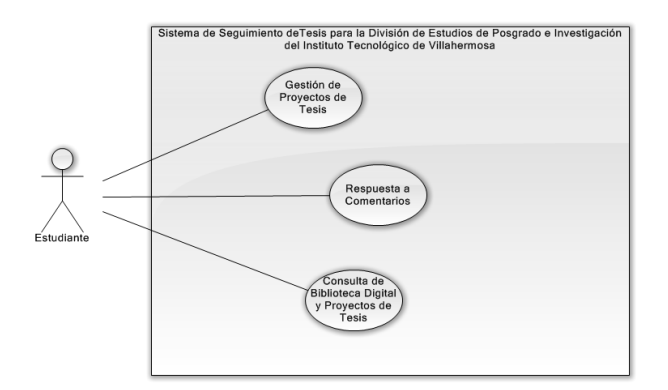

Figura 2. Diagrama de caso de uso del Estudiante

El modelado de secuencia tiene por objetivo mostrar la interacción en un conjunto de objetos e interacciones, incluyendo los mensajes que pueden enviarse entre sí. En la siguiente figura se muestra el diagrama de secuencias del proyecto.

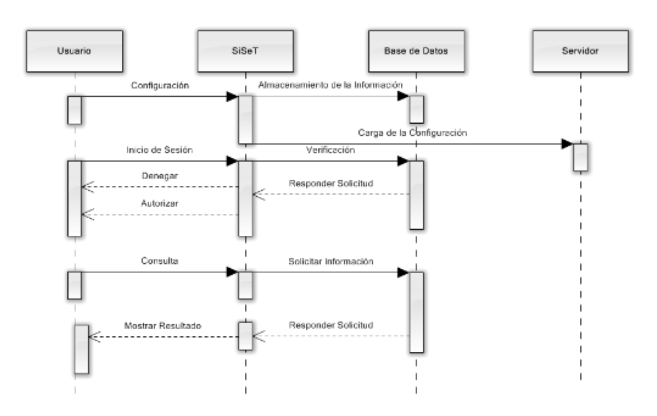

Figura 3. Diagrama de secuencias

La finalidad del Modelo de Navegación (Figura 4) es definir cómo se le brindará a cada usuario del sistema el acceso a la información y la funcionalidad que le es relevante para llevar a cabo su labor dentro del sistema y qué secuencias de caminos deberán seguir para conseguirlo.

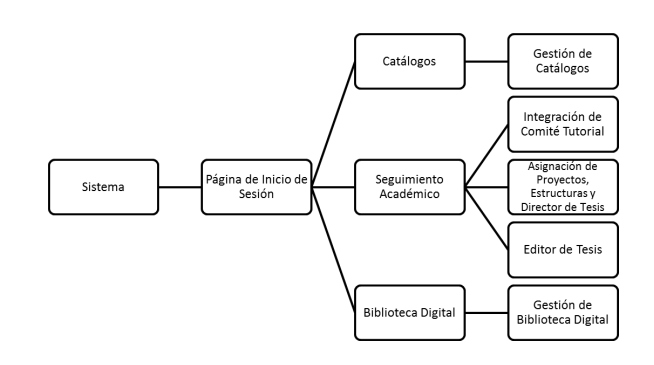

Figura 4. Modelo de Navegación.

La implementación es *"… poner en funcionamiento o aplicar métodos, medidas, entre otros, para llevar algo a cabo…* [4]*"* Es decir, es la realización de una especificación técnica o algoritmo. Es la fase que consume más tiempo, porque se contempla todo el trabajo realizado previamente. También es la fase más costosa, porque muchas personas, herramientas y recursos, están involucrados en el proceso.

Posterior a tener claras las funciones que debe desempañar el sistema y el diseño, se eligen las herramientas adecuadas para el desarrollo del proyecto. A continuación, se enlistan dichas herramientas.

• Arquitectura de Software

o Modelo-Vista-Controlador

- Framework
	- o Yii Versión 2
	- o Boostrap
	- Lenguajes de Programación
		- o PHP
		- o JavaScript
		- o CSS3
- Base de Datos
	- o MySQL
- **Herramientas** 
	- o XAMPP
	- o CKEditor
	- o Workbech
	- o Sublime Text 3
	- o Git
	- o Google Chrome

#### III. RESULTADOS

El Sistema de Seguimiento de Tesis cumple con los objetivos propuestos. A través de su implementación en la División de Estudios de Posgrado e Investigación del Instituto Tecnológico de Villahermosa; permite a los Docentes pertenecientes a un Comité Tutorial y a los Estudiantes una revisión, un seguimiento, y un análisis puntual en las Tesis.

La herramienta ha sido integrada y puesta en preproducción mediante la IP http://172.16.24.73 en el Centro de Cómputo del Instituto Tecnológico de Villahermosa de forma completa y satisfactoria. El Sistema cuenta con las secciones y funciones descritas a continuación:

- **Catálogos**:
	- Registro y de Usuarios
	- Registro y Asignación de Posgrados
	- Registro y Asignación de Líneas de Investigación
	- Integración de Usuarios Estudiantes a un Grupo de Posgrado
	- Registro y Asignación de Estructuras de Tesis
	- Reporte de Usuarios en un Grupo de Posgrado

#### **Seguimiento Académico**

- Integración de Usuarios a un Comité Tutorial
- Registro de Proyectos de Tesis
- Asignación de Usuario Director de Tesis a un Proyecto de Tesis
- Editor de Tesis
- Área de Comentarios para sugerencias u observaciones
- Validación de Tesis
- Impresión de Documento de Autorización de Impresión de Tesis

#### **Biblioteca Digital**

• Consulta de Tesis concluidas

#### **Otros**

- Bitácora de Actividades
- Manual de Usuarios

Para el desarrollo del Sistema, se utilizó el marco de trabajo SCRUM, debido a la capacidad de adaptarse ante nuevas situaciones y/o requerimientos; permitiendo entregar avances del Sistema y Documentación de forma habitual.

La implementación del Patrón de Diseño Modelo – Vista – Controlador permitió la programación independiente de cada componente. Asimismo, permitirá la escalabilidad del Sistema.

Las interfaces de Usuarios fueron diseñadas de acuerdo a los requisitos señalados en el Modelo de Análisis.

En la figura 5 se muestra la pantalla donde el usuario inicia sesión para autentificarse al sistema y así poder acceder a la pantalla principal (figura 6.)

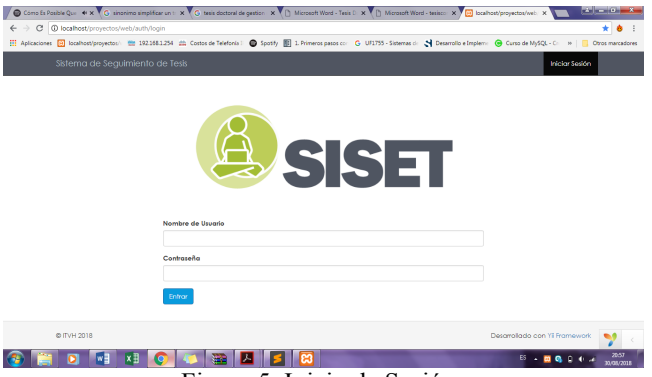

Figura 5. Inicio de Sesión

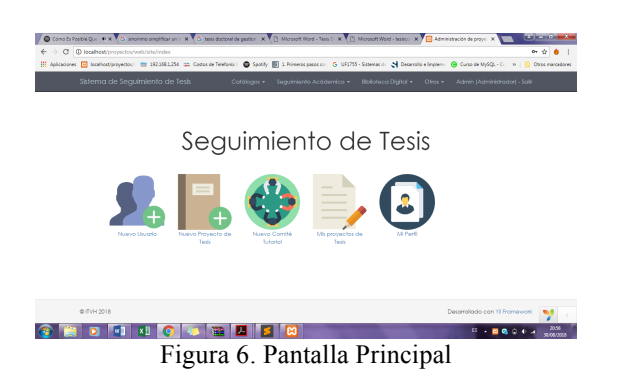

La figura 7, muestra la vista de registro de los usuarios, así como también permitirá agregar nuevos usuarios al sistema.

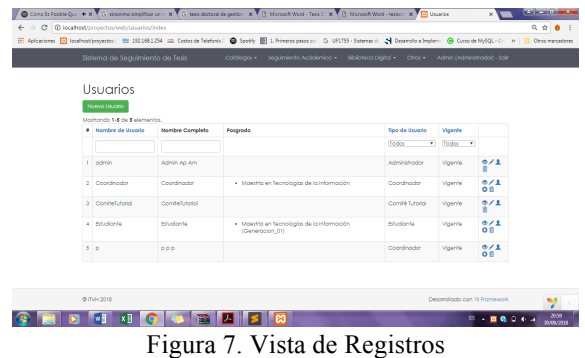

Una vez que el usuario inicié sesión, el podrá ir capturando cada uno de los apartados que conforman la tesis, esto lo hará a través de la herramienta CKEditor incluido en el sistema. (Figura 8). También puede escribir comentarios que ayudaran a describir mejor cada apartado al momento de ser revisados. (Figura 9)

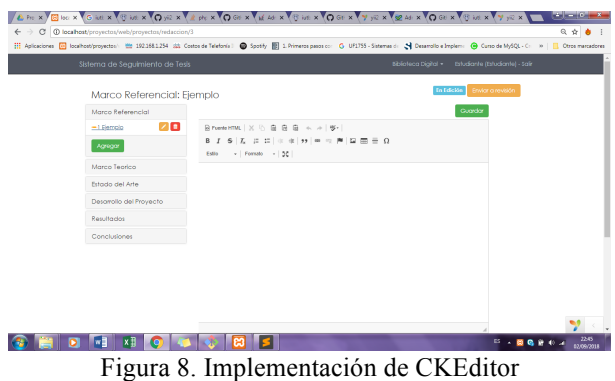

Comments (0) **ORONOOOOO BANK** 

Figura 9. Área e Comentarios.

Una vez que se revisó y autorizo el contenido de los apartados que conforman la tesis, se procede a generar el documento de autorización para la impresión de tesis. (Figura 10).

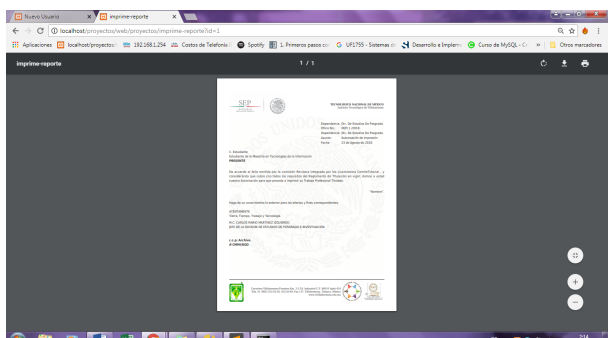

Figura 10. Generación de Documento de Autorización de Impresión de Tesis

Una vez que la tesis fue aprobada para su impresión, el sistema tiene el modulo que permitirá consultar las tesis concluidas a través del repositorio conocido como biblioteca digital. (Figura 11 y figura 12)

| @ localhost/provectos/web/provectos/index-concluidos<br>Sistema de Seguimiento de Tesis |                               | Catálogos =      | Sequimiento Acódemico » | El Aplicadores El Iscalhostorovector El 1921081254 dd Costos de Telefonia   @ Spotify Ell L Primeros pasos co G UF1755 - Sittemas di N Decaratio e Impleme (@ Curso de MySQL-C - >       Otros marcadores<br><b>Biblioteca Digital *</b><br>Admin (Administrator) - Salir<br>Other v | $Q_1 \nightharpoonup Q$ |       |
|-----------------------------------------------------------------------------------------|-------------------------------|------------------|-------------------------|----------------------------------------------------------------------------------------------------|-------------------------|-------|
| Mothando 1-2 de 2 elementos                                                             | Proyectos de Tesis Concluidos |                  |                         |                                                                                                    |                         |       |
| · Folio                                                                                 | Nombre                        | Educionia        | Director de Tesis       | Posgrade                                                                                                    |                         |       |
|                                                                                         |                               |                  |                         |                                                                                                    |                         |       |
| Provecto01                                                                              | Nombre                        | <b>Francisco</b> | ComiteTutorial          | Maeshia en Tecnologias de la Información (2018)                                                                                                    | ۰                       |       |
| $2$ $P02$                                                                               | NOMBRE                        | Estudionte       | ComteTutorial           | Maestria en Tecnologias de la información (2018)                                                                                                    | ۰                       |       |
|                                                                                         |                               |                  |                         |                                                                                                    |                         |       |
|                                                                                         |                               |                  |                         |                                                                                                    |                         |       |
| @ ITVH 2015                                                                             |                               |                  |                         | Desarrollado con Yii Framewark                                                                                                    | <b>PA 最高 0 4 ml</b>     | 22:35 |

Digital)

| <b>B</b> imprime-proyects<br>×  |                                                                                                    | $21 - 0 - x$  |
|---------------------------------|----------------------------------------------------------------------------------------------------|---------------|
| $\leftarrow$ $\rightarrow$      | C @ localhost/proyectos/web/proyectos/imprime-proyecto?id=1                                                                                                    | $\frac{1}{2}$ |
|                                 | 2 Aplcaciones 図 Incelhom/proyection   世 1923081294 法 Contented Telefonis   ● Spotly 图 1. Primeros pasos co G UT375 - Sintenas of N Desarrollo e Implier → G Curso de MySQL - C → →   <mark>■</mark> Ctros manuationes |               |
|                                 |                                                                                                    |               |
|                                 |                                                                                                    |               |
|                                 | 1.- Marco Referencial                                                                                                    |               |
|                                 | 1. Introducción                                                                                                    |               |
|                                 | Introducción                                                                                                    |               |
|                                 | 2.- Marco Teorico                                                                                                    |               |
|                                 | 3.- Estado del Arte                                                                                                    |               |
|                                 | 4.- Desarrollo del Proyecto                                                                                                    |               |
|                                 | 5.- Resultados                                                                                                    |               |
|                                 | 6.- Conclusiones                                                                                                    |               |
|                                 |                                                                                                    |               |
| Esperando a localhost<br>×<br>n | <b>MERCHAN</b><br>m<br><b><i><b>B</b></i> B B B B B B</b>                                                                                                    | bQ            |

Figura 12. Vista de Tesis Concluidas (Biblioteca Digital)

Otra de las características importantes que muestra el sistema es el poder visualizar la bitácora de actividades, esto con el fin de monitorear cada una de estas actividades que realiza el usuario. (Figura 13)

|     | C   0 localhost/proyectos/web/actionlog/log/index |                 |             |                         |                                                                                                    |                               | ◎ ☆ ● |
|-----|---------------------------------------------------|-----------------|-------------|-------------------------|----------------------------------------------------------------------------------------------------|-------------------------------|-------|
|     |                                                   |                 |             |                         | 11 Apicaciones [4] localhost/proyectos/ [12 192.168.1.254 盐 Costos de Telefonia   ■ Spotify 图 1. Primeros pasos co  G UR1755 - Sistemas dr < N Desarrable Implem → G Curso de MySQL - C - >>       Oros manuadores |                               |       |
|     | Sistema de Seguimiento de Tesis                   |                 | Catálogos + | Sequimiento Acódemico - | <b>Biblioteca Dialtal -</b><br>Otros -                                                                                                    | Admin (Administrador) - Salir |       |
|     |                                                   |                 |             |                         |                                                                                                    |                               |       |
|     | Bitácora de Activiades                            |                 |             |                         |                                                                                                    |                               |       |
|     | Mostrando 1-20 de 497 elementos.                  |                 |             |                         |                                                                                                    |                               |       |
| m   | time II                                           | Colegory        | Action      | Nombre de interio.      | <b>Shelter</b>                                                                                                    | Messoge                       |       |
|     |                                                   |                 |             |                         |                                                                                                    |                               |       |
|     |                                                   |                 |             |                         |                                                                                                    |                               |       |
| 410 | 2018-05-19<br>20:14:39                            | outh            | login       | Admin Ap Am             | Inicio sesión                                                                                                    | ist:                          | ×     |
| 411 | 2018-08-19<br>20:17:06                            | aradosestudios  | index       | Admin Ap Am             | Acceso a fabla index de arados il itt:<br>de estudios                                                                                                    |                               | ۰     |
| 412 | 2018-08-19<br>20:17:08                            | estatustema     | index       | Admin Ap Am             | Acceso a tabla index de estatus int:<br><b>Semp</b>                                                                                                    |                               | ۰     |
| 413 | 2018-08-19<br>20:17:11                            | estatususuarias | index       | Admin Ap Am             | : Hi i sufate eb xebni aldat a associa-<br>de utuariat                                                                                                    |                               | ۰     |
| 414 | 2018-08-19<br>20:17:13                            | fiposusuarios   | index       | Admin Ap Am             | Acceso a ver tabla de tipos de<br>usuarios                                                                                                    | id:                           | ۰     |
| 415 | 2018-08-19<br>20:17:17                            | gradassitudios  | index       | Admin Ap Am             | Acceso a fabia index de grados itt;<br>de estudios                                                                                                    |                               | ٠     |
| 416 | 2018-08-19<br>20:17:20                            | outh            | logout      | Admin Ap Am             | Solic                                                                                                    | kt:                           | ٠     |
| 417 | 2018-08-19<br>20:17:29                            | outh            | login       | Admin Ap Am             | Inicio sesión                                                                                                    | id:                           | ø.    |
|     |                                                   |                 |             |                         |                                                                                                    |                               |       |

Figura 13. Bitácora de Actividades.

#### IV. DISCUSIÓN, CONCLUSIÓN Y RECOMENDACIONES

El uso de tecnologías de la información para mejorar la administración de los documentos produce beneficios inmediatos a las organizaciones, permitiendo el tratamiento ordenado y lógico de los documentos.

Para el diseño e implementación del Sistema de Seguimiento de Tesis, se tomaron en cuenta los *Lineamientos para la Operación de los Estudios de Posgrado en el Sistema Nacional de Institutos Tecnológicos*; los cuales permitieron el diagnóstico del estado actual del proceso de seguimiento, análisis y revisión de las Tesis de los Estudiantes.

El acceso a la información de las Tesis de los Estudiantes se ha mejorado eficientemente, reafirmando una de las ventajas de la gestión documental, que es la disponibilidad de la información.

El sistema propuesto, es una oportunidad para ser implementado en aquellas instituciones que deseen aumentar la calidad el proceso de seguimiento, análisis y revisión de Tesis de los Estudiantes, bajo un ambiente colaborativo; coadyuvando a la eficiencia terminal de los Estudiantes.

Con base en los resultados obtenidos y en las conclusiones del proyecto de Tesis, se emiten las siguientes recomendaciones:

- Dada la reciente incorporación de la Maestría en Tecnologías de la Información al Programa Nacional de Posgrados de Calidad (PNPC) del Consejo Nacional de Ciencia y Tecnología (CONACYT); debe considerarse los procedimientos necesarios para la gestión de Proyectos de Investigación.
- Se sugiere la implementación de una Sección Administrativa. En el cual el Coordinador de Posgrado guarde los documentos digitalizados del Estudiante generados durante el Programa de Maestría.
- Con la finalidad de optimizar el tiempo para la impresión de Tesis, se exhorta a la integración, el formato correspondiente a la redacción de la misma, así como Portada, Índice, Agradecimientos, Entre Otros.
- Se propone la notificación por Correo Electrónico a los Integrantes de Comité Tutorial y Estudiantes; en etapas importantes, tales como:
	- § Registro en el Sistema de Seguimiento de Tesis.
	- § Asignación de Comité Tutorial a un Estudiante.
	- § Conclusión de Tesis.
- Para un Seguimiento Académico más minucioso, se debe reflexionar el establecimiento de fechas para la creación, análisis y revisión de las Tesis.

#### V. AGRADECIMIENTOS

Se agradece al Instituto Tecnológico de Villahermosa por la formación profesional y en especial a la División de Posgrado por la ayuda y asesoría brindada en este proyecto.

#### VI. REFERENCIAS

- [1] Russo Gallo, P. (2009). *Gestión Documental en las Organizaciones*, Barcelona: UOC.
- [2] Dirección General de la Educación Superior Tecnológica. (18 de Enero de 2013). Lineamientos para la operación de los Estudios de Posgrado en el Sistema Nacional de Institutos Tecnológicos. Obtenido de Tecnológico Nacional de México: http://www.tecnm.mx/images/areas/posgrado01/Lineamientos\_Pos grado\_2013.pdf
- [3] Pressman, R. S. (2010). Ingeniería de Software. Un enfoque Práctico. New York: Mc Graw Hill.
- [4] Diccionario de la Real Academia Española. http://dle.rae.es/ 2018

#### VII. BIOGRAFÍA

**Abalos Suárez Xiomara del Carmen.** Nació en Tenosique, Tabasco,

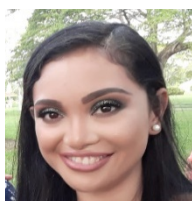

México el 14 de octubre de 1992**.** Realizó sus estudios de Licenciatura en Ingeniería en Sistemas Computaciones en el Instituto Tecnológico de Villahermosa en esta misma ciudad; obteniendo su título en el año2015.

Ella actualmente se encuentra estudiando la Maestría en Tecnologías de la Información en el Instituto Tecnológico de Villahermosa,

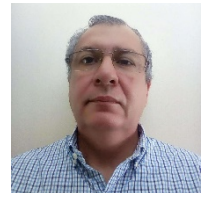

**Guardado Zavala Miguel.** Nació en Los Mochis, Sinaloa, México el 28 de septiembre de 1961. Realizó sus estudios de Licenciatura en Ingeniería Eléctrica en la Universidad Michoacana de San Nicolás de Hidalgo en la ciudad de Morelia, Michoacán obteniendo su título en 1987. Terminó sus estudios de Maestría en Ciencias de la Computación en la Universidad

Autónoma Metropolitana en la ciudad de México obteniendo el grado en el año 2000.

El actualmente labora en el Tecnológico Nacional de México campus Villahermosa desempeñándose en el Departamento de Sistemas y Computación como docente en la carrera de Ingeniería en Sistemas Computacionales y en la Maestría en Tecnologías de la Información. Dicha institución está ubicada en la ciudad de Villahermosa, Tabasco, México De 1986 a 1992 laboró como investigador del Instituto de Investigaciones Eléctricas trabajando en diferentes proyectos de automatización computacional de Ingeniería Eléctrica. La línea de investigación de interés del autor son las Tecnologías de la Información y la Ingeniería de Software.

El M.C. Guardado pertenece al Sistema Estatal de Investigadores del Estado de Tabasco. También ha sido reconocido al tener el perfil PRODEP que otorga dicha institución.

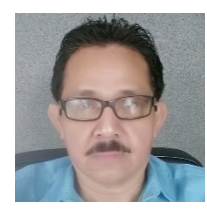

**Collado Olán Jesús.** Nació en Villahermosa, Tabasco, México el 7 de julio de 1966. Realizó sus estudios de Licenciatura en Ingeniería en Sistemas Computacionales en el Instituto Tecnológico de Mérida en la ciudad de Mérida, Yucatán obteniendo su título en 1995. Terminó sus estudios de Maestría en Administración y

Gestión Educativa en la Universidad Popular Autónoma de Veracruz campus Macultepec, Tabasco, obteniendo el grado en el año 2018.

El actualmente labora en el Tecnológico Nacional de México campus Villahermosa desempeñándose en el Departamento de Sistemas y Computación como docente en la carrera de Ingeniería en Sistemas Computacionales. Dicha institución está ubicada en la ciudad de Villahermosa, Tabasco, México. La línea de investigación de interés del autor son las Tecnologías de la Información y la Ingeniería de Software.

El M.C. Collado pertenece al padrón del Sistema Estatal de Investigadores del Estado de Tabasco.

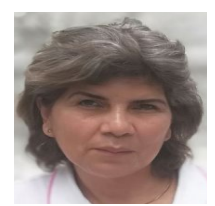

**Torres Magaña María Patricia.** Nació en Villahermosa, Tabasco, México, el 29 de Enero de 1968. Realizó sus estudios de Licenciatura en Contaduría Pública, en la Universidad Juárez Autónoma de Tabasco en la ciudad de Villahermosa, Tabasco., México, obteniendo su título en 1994. Realizando estudios de Contribuciones Fiscales en 1994-1996, Maestría

1998-2000 en la Universidad del Valle de México en la cual obtuvo titulación por alto rendimiento académico. Doctorado en Ciencias Económicas en la Universidad de la Habana, Cuba en 2002 -2007, obteniendo el grado de Doctor en el año 2008.

Laboro en la Universidad Juárez Autónoma de Tabasco de 1983-2008 en el área Contable. Profesor de la Universidad Juárez Autónoma de Tabasco 2001-2012.

Actualmente labora en el Tecnológico Nacional de México campus Villahermosa desempeñándose en el Departamento de Ciencias Económicas Administrativas como docente en la carrera de Ingeniería en Gestión Empresarial y Administración. La línea de investigación de interés de la autora son las Tecnologías de la Información y las comunicaciones.

La Dra. Torres pertenece al Sistema Estatal de Investigadores del Estado de Tabasco desde el año 2009 hasta la presente fecha. Certificada por ANFECA desde el año 2008. Lider de Cuerpo Académico. También ha sido reconocida al tener perfil PRODEP que otorga la institución.

# **Análisis de un Software para Determinar el Combustible Óptimo para una Caldera**

G.E. Pando-Martínez<sup>1</sup>, P. Mayorga-Ortíz<sup>2</sup>, H.D. Magaña-Almaguer<sup>3</sup>, F. Ramírez-Moreno<sup>4</sup>, J.G. Pando-Jaime<sup>5</sup>.

 *Resumen***— Este trabajo, propone el desarrollo de un software que incorpora las variables más importantes para determinar el consumo de combustible en una caldera. Para el desarrollo del mismo, se realizó un análisis a diferentes factores técnicoeconómicos que afectan el consumo de combustible en la caldera y de los cuales se tiene una medición, obteniéndose una serie de ecuaciones, que al relacionarlas entre sí permiten determinar el consumo de combustible. El software realizado permite al usuario la toma de decisiones, ya que le muestra los ahorros obtenidos al utilizar gas natural o combustóleo como combustible en la caldera.**

*Palabras claves*—Caldera, Combustóleo, Gas natural Software.

*Abstract—* **This work proposes the development of a software that incorporates the most important variables to determine the fuel consumption in a boiler. For the development of the same, an analysis was made to different technical-economic factors that affect the consumption of fuel in the boiler and of which there is a measurement, obtaining a series of equations, which by relating them together allow to determine the consumption of fuel. The software made allows the user to make decisions, since it shows the savings obtained by using natural gas or fuel oil as fuel in the boiler.**

*Keywords***— Boiler, Fuel oil, Natural gas, Software.**

#### I. INTRODUCCIÓN

La demanda de energía, que es la principal fuente del desarrollo económico, ha ido aumentando día a día. Los recursos energéticos del mundo han sido limitados, por lo que los países han cambiado sus políticas energéticas con la tendencia de usar la energía más eficientemente [1].

La energía siempre ha desempeñado un papel importante en el desarrollo humano y económico, así como en el bienestar de las sociedades. Es un elemento esencial para la calidad de vida del ser humano y un insumo básico en todas las actividades productivas, así que cualquier crecimiento de la economía global genera un aumento necesario en el consumo de energéticos. Al mismo tiempo, el consumo de energía es sensible a cualquier variación en los precios de los energéticos, ya que si éstos se elevan, el consumo de energía tiende a disminuir.

l

La reducción en el uso del combustóleo a escala mundial se debe, entre otros factores, a la sustitución de éste por otros energéticos más limpios (p.ej. gas natural), tanto en el sector eléctrico como en el industrial. Esta situación persigue disminuir las emisiones a la atmósfera a la vez que aumenta la eficiencia en la generación de electricidad y en algunos procesos industriales.

Li y colaboradores, analizaron varios combustibles para la generación de vapor sobrecalentado, sin embargo, su análisis se realizó desde un punto de vista ambiental, considerando dentro de los combustibles fósiles al gas natural como la mejor opción, asimismo, señalan que este criterio está basado únicamente en la sostenibilidad ambiental, y puede que nos sea la opción más económica por lo que se debe buscar un equilibrio, entre la parte económica y la sostenibilidad ambiental [2].

La mayoría de los procesos industriales usan vapor. Tan solo en USA se queman aproximadamente el 37% del total de combustibles fósiles utilizados por esa nación para producir vapor [3].

El interés del propietario de una instalación de generación de vapor será mayor en la medida en que lo sean las reducciones en la facturación de combustibles y energía eléctrica, el abatimiento de las emisiones contaminantes y el consumo de agua, la disponibilidad de mayor capacidad de generación y el incremento de la vida útil del equipo instalado.

El uso eficiente de los energéticos en el medio industrial, es de vital importancia debido al aumento de los precios en los mismos, por lo cual tiene un interés inmediato para el gerente industrial, y es éste factor el que probablemente incida con mayor influencia en la aceptación del uso correcto de la energía, y en aumento de la eficiencia. La sustitución de combustibles responde a las necesidades competitivas en la industria, siendo los cambios tecnológicos y restricciones ambientales los principales factores que la impulsan. Los ahorros en los energéticos por lo tanto, se traducen en beneficios económicos directos para la empresa, ayudando a aumentar la competitividad o incrementando el margen de utilidades.

Una de las ecuaciones más sencillas y utilizadas con mayor frecuencia para la evaluación de la factibilidad económica del cambio de combustible es: *generación calorífica = Consumo de combustible x Poder calorífico inferior del combustible,* sin embargo ésta ya no es

*<sup>1</sup> Tecnológico Nacional de México/I.T. de Mexicali, Departamento de metal-mecánica, Av. Tecnológico s/n, Colonia Elías Calles, C.P. 21376, Mexicali, Baja California, México.* \* pando@itmexicali.edu.mx

suficiente para determinar el combustible a utilizar, ya que no toma en cuenta entre otras variables la eficiencia en la generación del vapor, motivo por el cual se desarrolló un programa de cómputo, que incorpora las variables más importantes para determinar el consumo de combustible en una caldera, ya sea que la misma utilice gas natural o combustóleo para la generación del vapor.

Las calderas tienen diferentes variables de funcionamiento como son: generación de vapor, presión de operación, presión de vapor para precalentar el combustible, presión de atomización, temperatura de los gases de combustión, temperatura ambiental, temperatura de entrada de agua a la caldera y exceso de aire, entre otras, por lo que el software desarrollado relaciona estas variables para determinar el consumo de combustible de una manera más certera que con el simple hecho de evaluar la factibilidad del cambio únicamente determinando la generación calorífica del combustible base.

#### II. PARTE TÉCNICA DEL ARTÍCULO

El software desarrollado tomó como base la operación de una caldera de tubos de agua marca Babcock & Wilcox de 1500 BHP, instalada en una fábrica de papel en Mexicali, Baja California, México, la cual utiliza combustóleo o gas natural para generar el vapor. El gas natural se suministra a la fábrica a través de tuberías, mientras que el combustóleo se suministra a través de un pipa que lo descarga al tanque de almacenamiento y luego se suministra a la caldera por medio de una bomba. Para mejorar la combustión del combustóleo este debe precalentarse y atomizarse para ingresar a la cámara de combustión en forma de neblina, mientras que el gas natural no requiere estos procesos.

#### *A. Metodología*

Para la realización del análisis termoeconómico del combustóleo y gas natural utilizado en la caldera, y que involucre el mayor número de variables que incidan mayormente en el consumo del combustible (combustóleo y gas natural) se desarrolló un software según el diagrama de flujo de la figura 1, el mismo requiere como datos de entrada los parámetros que a continuación se enlistan, mismos que en su mayoría están en las bitácoras generadas diariamente por el operador de la caldera, en el caso de la temperatura ambiente y las velocidades del viento están predeterminadas según el mes en cuestión para un año típico en la ciudad de Mexicali [4] sin embargo pueden ser modificados:

- Mes.
- Generación de vapor en el mes.
- Presión de operación de la caldera.
- Días de operación de la caldera en el mes.
- Temperatura gases de combustión a la salida de la chimenea.
- Temperatura cuarto de calderas.
- Temperatura ambiente.
- Velocidad del viento.
- Temperatura agua de alimentación caldera.
- Temperatura combustóleo en el intercambiador de la caldera.
- Temperatura combustóleo en el tanque de almacenamiento.
- Presión de vapor al tanque de combustóleo.
- Presión de sopleo.
- Número de veces que se realiza el sopleo al día.
- Tiempo de duración del sopleo en ambos lados
- Presión de vapor intercambiador caldera.
- Presión vapor de atomización.
- Precio del combustóleo y gas natural.
- Precio del aditivo.
- Razón de aditivo.
- Exceso de aire con combustóleo y gas natural.
- Poder calorífico superior del combustóleo.
- Factor de conversión para el gas natural.

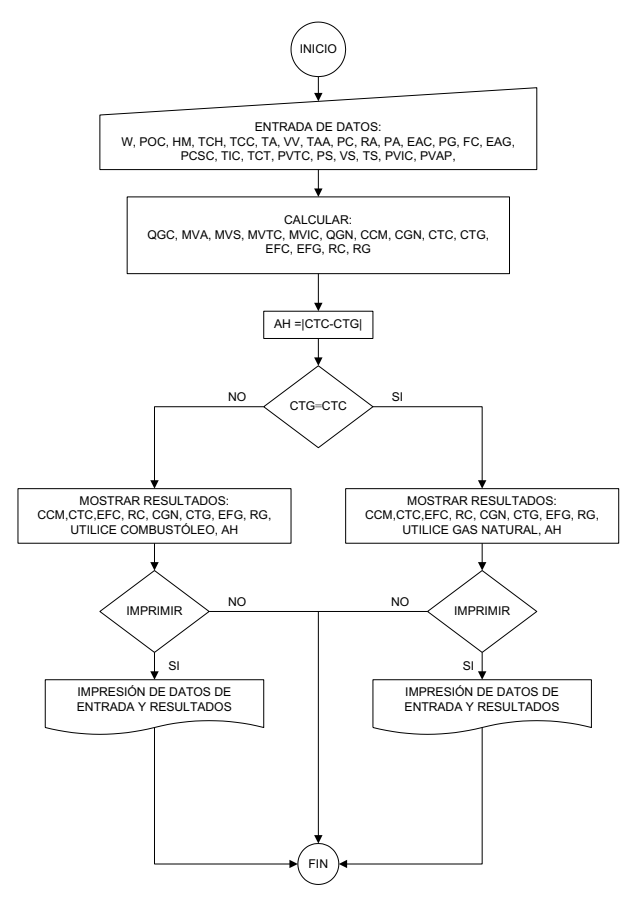

Figura 1. Diagrama de flujo

Para determinar el calor producido por la combustión de los combustibles se usa (1), mientras que para determinar las pérdidas de calor en el tanque de almacenamiento de combustóleo se emplearon las formulas propuestas en la NOM-009-ENER-1995 [5], y para conocer la cantidad de vapor requerido para precalentar el combustóleo en el tanque se usa (2).

$$
Q = \sum_{P} n_i \left( \overline{h_{P2}} - \overline{h_{P0}} \right)_i - \sum_{R} n_i \left( \overline{h_{R2}} - \overline{h_{R0}} \right)_i + \Delta H^{\circ} (1)
$$

$$
MVTA = \frac{PCTA}{h_{fg}}\tag{2}
$$

La ecuación (3) es usada para conocer la masa de vapor de atomización y del vapor inyectado a la caldera [6] para realizar la limpieza de los tubos flux en operación con la finalidad de eliminar el hollín depositado en ellos (sopleo).

$$
m_{\nu} = 0.02 A_2 P_1^{0.97} \tag{3}
$$

El combustóleo antes de ingresar a la cámara de combustión debe ser precalentado para reducir su viscosidad, lo cual se realiza con vapor en un intercambiador de tubo y coraza, al que se le denomina intercambiador de la caldera, para determinar la cantidad de vapor necesario para llevar la temperatura del combustóleo a las condiciones de operación, es necesario realizar un balance de materia y energía al intercambiador de calor. En la figura 2 se muestra un esquema de las variables involucradas en el balance, con lo cual se obtiene (4).

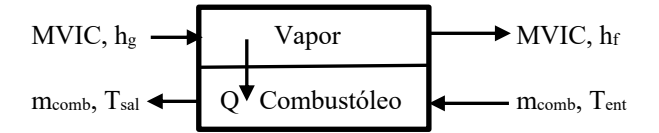

Figura 2. Esquema de un intercambiador de calor.

$$
MVIC = \frac{m_{comb}c_{p_{comb}}(r_{sal} - r_{ent})}{h_{fg}} \tag{4}
$$

Para determinar el consumo de combustóleo requerido para generar vapor en la caldera es necesario conocer el calor generado por el combustóleo según (1), la densidad del combustóleo, la cantidad de vapor usado para el precalentamiento del mismo, así como la cantidad de vapor requerida en proceso, lo cual arroja (5).

$$
CCM = \frac{(W + MVA + MVS + MVTC + MVIC) - (h_v - h_{aa})}{QGC * \rho_{comb}}
$$
(5)

Algunas empresas utilizan aditivos con el propósito de mejorar la combustión del combustóleo, disminuir la emisión de contaminantes y el potencial de corrosión entre otros beneficios, sin embargo, el uso de estos aditivos incrementan el costo de generación [7]. Por lo tanto, es necesario incluir el costo del aditivo así como la razón de adición del mismo al combustóleo para determinar el costo de producción del vapor al utilizar combustóleo, mismo que se calcula usando (6). Por otra parte, para conocer el costo de producción de vapor al utilizar gas natural para su generación se usa (7) la cual involucra básicamente la cantidad de calor producido por el gas natural determinada con (1), la densidad del gas natural, la cantidad de vapor requerida en proceso y un factor de conversión proporcionado por la compañía suministradora del gas natural, el cual, no es más que un factor de conversión del poder calorífico del gas natural a GCal/m<sup>3</sup>, ya que la medición esta en m<sup>3</sup> y el cobro esta en \$/GCal. Estas variables están relacionadas en (8).

$$
CTC = (CCM * \S_{comb}) + (CCM * RA * \S_{ad}) \tag{7}
$$

$$
CTG = \left[\frac{W\left(h_v - h_{aa}\right)}{QGN * \rho_{gn}}\right] * \, \mathfrak{F}_{gn} \tag{8}
$$

#### III. RESULTADOS

El software solicita como datos de entrada los mostrados con antelación, los cuales son ingresados en unidades correspondientes al sistema internacional de unidades, por lo tanto, si las mediciones se tienen en el sistema inglés, el software cuenta con un apartado para realizar las conversiones del sistema inglés al sistema internacional, la pantalla de captura de la información se puede apreciar en la figura 3, misma que contiene los datos solicitados a manera de ejemplo, para posteriormente obtener los resultados mostrados en la figura 4, los datos ingresados son los siguientes:

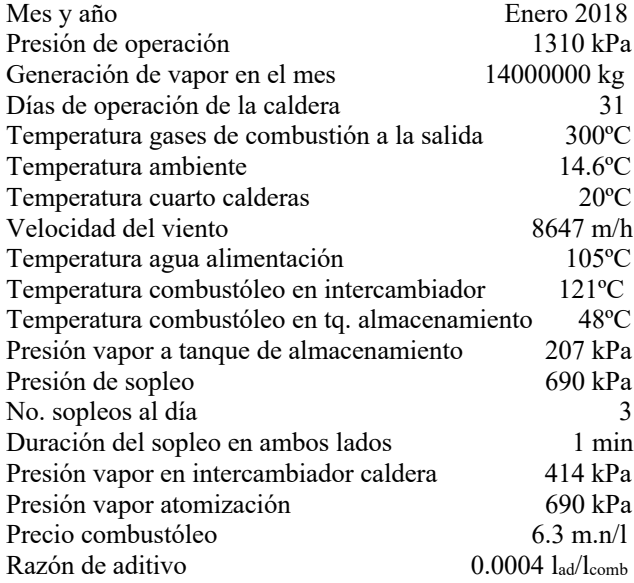

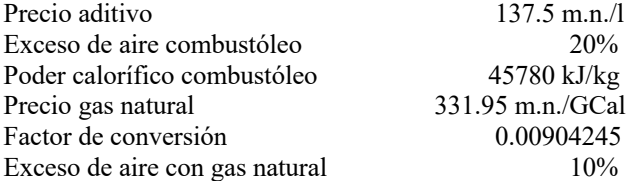

| <b>DATOS GENERALES</b>    |                                                      |                                           |                    |                       |            |                            |      |  |
|---------------------------|------------------------------------------------------|-------------------------------------------|--------------------|-----------------------|------------|----------------------------|------|--|
|                           |                                                      |                                           |                    | Enero                 |            | 2018<br>▼                  |      |  |
|                           | PRESIÓN DE OPERACIÓN DE LA CALDERA                   |                                           |                    |                       | 1310 kPa   |                            |      |  |
|                           |                                                      |                                           |                    |                       |            | ka                         |      |  |
|                           | DÍAS DE OPERACIÓN DE LA CALDERA EN EL MES.           |                                           |                    |                       | 31         | Días                       |      |  |
|                           | TEMP. GASES DE COMBUSTIÓN EN SALIDA DE LA CHINIMENEA |                                           |                    |                       |            | $300 - 2C$                 |      |  |
|                           |                                                      |                                           |                    |                       | 146 °C     |                            |      |  |
|                           |                                                      |                                           |                    |                       | $20 - 2C$  |                            |      |  |
|                           | VELOCIDAD DEL VIENTO                                 |                                           |                    |                       | 8647 m/h   |                            |      |  |
|                           | TEMPERATURA AGUA ALIMENTACIÓN CALDERA                |                                           |                    |                       | $105 - 2C$ |                            |      |  |
|                           | TEMP DE COMBUSTÓLEO EN INTERCAMBIADOR DE LA CALDERA. |                                           |                    |                       | $121 - 2C$ |                            |      |  |
|                           | TEMP DE COMBUSTÓLEO EN EL TANQUE DE ALMACENAMIENTO.  |                                           |                    |                       | 48 ºC      |                            |      |  |
|                           | PRESIÓN DE VAPOR AL TANQUE DE COMBUSTÓLEO            |                                           |                    |                       |            | 207 kPa                    |      |  |
|                           |                                                      | 690 kPa                                   |                    |                       |            |                            |      |  |
|                           | NÚMERO DE VECES QUE SE REALIZA EL SOPLEO AL DÍA      |                                           |                    |                       |            |                            |      |  |
|                           | TIEMPO DE DURACIÓN DEL SOPLEO EN AMBOS LADOS         |                                           |                    |                       |            | 1 Min                      |      |  |
|                           | PRESIÓN DE VAPOR INTERCAMBIADOR CALDERA              |                                           |                    |                       | 414 kPa    |                            |      |  |
|                           |                                                      |                                           |                    |                       |            | 690 kPa                    |      |  |
|                           |                                                      |                                           |                    |                       |            |                            |      |  |
| <b>COMBUSTÓLEO</b>        |                                                      | $6.3$ mn/t                                | <b>GAS NATURAL</b> |                       |            |                            |      |  |
| RAZON DE ADITIVO          |                                                      | 0.0004 Itad/Itcom                         | PRFCIO             |                       |            | 331.95 mn/Gcal             |      |  |
| PRECIO DE ADITIVO         |                                                      | <b>FACTOR DE CONVERSIÓN</b><br>137.5 mn/t |                    |                       |            | 0.00904245<br>ADIMENSIONAL |      |  |
| EXCESO DE AIRE            | $20 \frac{v}{2}$                                     |                                           |                    | <b>EXCESO DE AIRE</b> |            |                            | 10 x |  |
| PODER CALORÍFICO SUPERIOR | 45780 kJ/kg                                          |                                           |                    |                       |            |                            |      |  |
|                           |                                                      |                                           |                    |                       |            |                            |      |  |
| Conversiones              | Calcular                                             |                                           | Limpian            | Restaurar             |            |                            | Sair |  |

Figura 3. Pantalla de captura de datos de entrada.

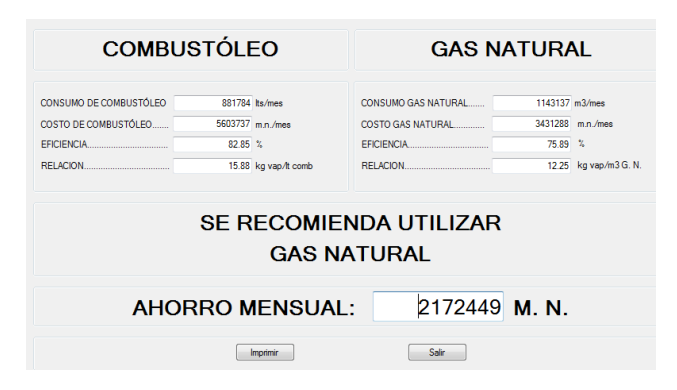

Figura 4. Pantalla de resultados.

#### IV. DISCUSIÓN, CONCLUSIÓN Y RECOMENDACIONES

Una de las ecuaciones más utilizadas para seleccionar el tipo de combustible más factible a utilizar es *generación calorífica = Consumo de combustible x Poder calorífico inferior del combustible,* sin embargo, el software desarrollado incorpora las variables más importantes que pueden afectar el consumo del combustible seleccionado, las cuales en su mayoría están en los reportes generados día a día por el operador siendo éstas las que tienen mayor

incidencia en la cantidad de combustible a utilizar para la generación del vapor, haciendo que el software sea factible de ser utilizado, además se pueden determinar condiciones de funcionamiento tendientes a incrementar la eficiencia de operación.

El criterio para decidir el combustible a utilizar es básicamente el costo necesario para generar el vapor, y se despliega en la pantalla de resultados el combustible que resultó ser más factible, así como los ahorros obtenidos al seleccionarlo, sin embargo, el programa únicamente considera algunas de las variables de mayor importancia en el uso del combustible, por lo tanto es preciso señalar algunos comentarios que pudieran, dependiendo del ahorro obtenido cambiar el criterio de decisión del combustible a utilizar, estos son:

- El vapor utilizado en el precalentamiento del combustóleo, en la atomización y en el sopleo es un vapor que no se retorna como condensado, por lo tanto, hay que añadir una mayor cantidad de agua de reposición que con el gas natural, misma que tiene que ser tratada.
- Para el suministro del combustóleo a la caldera se requiere del uso de una bomba, la cual demanda cierta cantidad de energía eléctrica, así como para recircular el combustóleo en el tanque (si se requiere) y para la descarga del mismo. Este costo por concepto de energía eléctrica no se obtiene con el uso del gas natural.
- El costo de mantenimiento se espera sea superior al utilizar combustóleo ya que debido a las impurezas del mismo, se forman escorias que se van acumulando, reduciendo el área de paso de los gases, aunado a lo anterior para el manejo del combustóleo se requieren más equipos como bombas, intercambiadores de calor, válvulas de alivio, reguladores de presión, termómetros, manómetros, trampas de vapor entre otros.

Es responsabilidad exclusiva del usuario el ingreso de la información solicitada y la decisión del combustible a utilizar, pudiendo ser una consideración que los ahorros obtenidos en el mes de estudio sean inferiores al posible costo generado por el tratamiento del agua y del mantenimiento.

#### V. AGRADECIMIENTOS

Se extiende un agradecimiento a Fábrica de Papel San Francisco y al ingeniero Alfonso González Cárdenas por su apoyo para la realización de este proyecto.

#### VI. APÉNDICES

#### TABLA I NOMENCLATURA

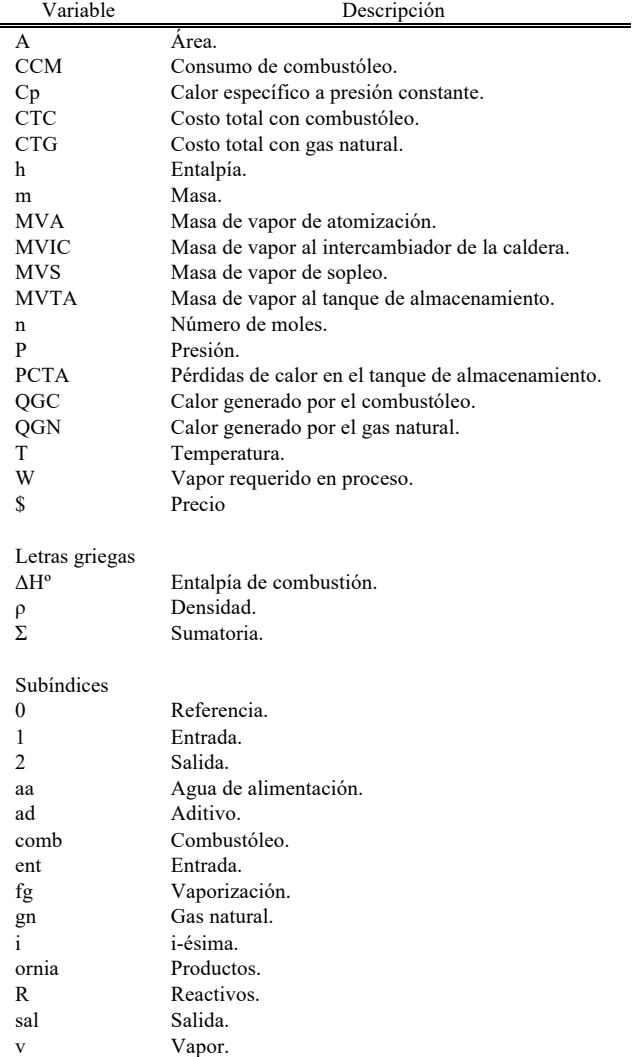

#### VII. REFERENCIAS

- [1] Kilic, G.; Sungur, B.; Topaloglu, B y Ozcan, H. (2010) "Experimental analysis on the performance and emissions of diesel/butanol/biodiesel blended fuels in a flame tube," *Applied Thermal Engineering*, 130, pp. 195-202.
- [2] Li, Ch.; Gillum, C.; Toupin, K.; Park, Y.H. y Donaldson, B. (2016) "Environmental performance assessment of utility boiler energy conversion systems," *Energy Conversion and Management*, 120, pp. 135-143.
- [3] Barma, M.C.; Saidur, R.; Rahman, S.M.A.; Allouhi, A.; Akash, B.A. y Sait, S.M. (2017) "A review on boilers energy use, energy savings, and emissions reductions," *Renewable and Sustainable Energy Reviews,* 79, pp. 970-983.
- [4] Gallegos, O.R.; Velázquez, L.N.; García, C.O.R.; Luna, L.A. y Bojórquez, M.G. (2008) "Construcción de un archivo típico

meteorológico para Mexicali, B.C.", presentado en la XXXII Semana Nacional de Energía Solar, Mérida, Yucatán, México.

- [5] NOM-009-ENER-1995 *Eficiencia energética en aislamientos térmicos industriales,* Diario Oficial de la Federación, 08 de Noviembre de 1995.
- [6] Baumeister T.; Avallone E. y Baumeister T. III (1987) *Manual del Ingeniero Mecánico*, Vol. 1, Octava ed., Mc Graw-Hill, p. 4-47.
- [7] Poullikkas, A. (2014) "Cost-benefit analysis for the use of additives in heavy fuel fired boilers," *Energy Conversion and Management*, 45, pp. 1725-1734.

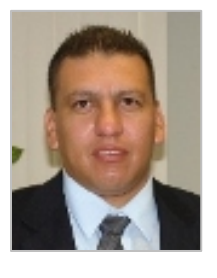

#### VIII. BIOGRAFÍA

**Pando Martínez Gabriel Ernesto.** Nació el 07 de Noviembre de 1972, en la ciudad de Mexicali, Baja California, México. Inicia sus estudios de Ingeniería Mecánica en el año de 1989 en el Instituto Tecnológico de Mexicali, en Mexicali, Baja California, México, obteniendo el título en el año de 1994, posteriormente en 1995 inicia sus estudios de Maestría en Ingeniería Termodinámica en el Instituto de Ingeniería de la

Universidad Autónoma de Baja California (UABC), en Mexicali, Baja California, México, obteniendo el grado en 2009. Y finalmente en el año 2011 inicia sus estudios de Doctorado en Ingeniería en la Especialidad de Energías Renovables, en la UABC, en Mexicali, Baja California, México, obteniendo el grado en 2016.

El actualmente es docente del Departamento de Ingeniería Metal - Mecánica en el Instituto Tecnológico de Mexicali, en Mexicali, Baja California, México. Su área de interés es todo lo relacionado a los sistemas Energéticos y Termodinámicos, así como el ahorro y uso eficiente de la energía.

El Dr. Pando es miembro del cuerpo académico "Reconocimiento de Patrones y Procesamiento Digital de Señales en Sistemas Térmicos", cuenta con el reconocimiento de Perfil Deseable y tiene autoría de múltiples artículos en revistas especializadas.

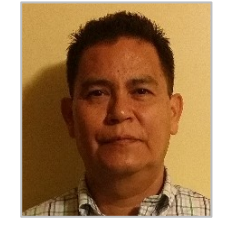

**Mayorga Ortiz Pedro.** Nació en Santiago Papasquiaro Durango en 1962. Realizó sus estudios de Física en la Universidad Autónoma de Baja California (UABC, 1990); sus estudios de maestría en Sistemas Digitales en el Instituto Politécnico de México, Tijuana (1998); el doctorado en Señales Imágenes Voz y telecomunicaciones en el Instituto Nacional Politécnico de Grenoble, Francia (2005);

finalmente, efectuó un posdoctorado en Bioacústica en CSULB, Long Beach..

Actualmente es profesor investigador titular C de tiempo completo en el Instituto Tecnológico de Mexicali. Además fue investigador en el Instituto de Ingeniería de la UABC en el 1993-94. El área de interés es el Procesamiento Digital de Señales y Reconocimiento de Patrones aplicado a Bioacústica y Sistemas Energéticos.

El Dr. Pedro Mayorga Ortiz, es líder de cuerpo académico en Reconocimiento de Patrones y Procesamiento Digital de Señales en Sistemas Térmicos, Perfil Promep (PRODEP); Él ha sido revisor de artículos en revistas de Elsevier, Springer, IEEE y la Sociedad Mexicana de Ingeniería Biomédica. También, cuenta con autoría de múltiples artículos de revistas y conferencias en congresos internacionales.

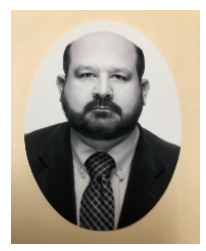

**Magaña Almaguer Hernán Daniel.** Nació el día 30 de junio del año de 1970 en la ciudad de Mexicali, Baja California. Inicia sus estudios de Ingeniería Mecánica en el año de 1989 en el Instituto Tecnológico de Mexicali y obtuvo el título en el año de 1994, posteriormente en ese mismo año inicio sus estudios de Maestría en Ingeniería Termodinámica en el Instituto de Ingeniería de la Universidad Autónoma de Baja California (UABC), obteniendo el grado en 1996.

Y finalmente en el año 2011 inicia sus estudios de Doctorado en Ingeniería en la Especialidad de Sistemas Energéticos, en la UABC, obteniendo el grado en 2017.

Actualmente es el Jefe Departamento de Ingeniería Metal - Mecánica en el Instituto Tecnológico de Mexicali donde también es profesor de tiempo completo. Su área de interés es todo lo relacionado a los sistemas Energéticos y Termodinámicos, así como el ahorro y uso eficiente de la energía.

El Dr. Magaña-Almaguer es miembro del cuerpo académico con la línea de investigación "Reconocimiento de Patrones y Procesamiento Digital de Señales en Sistemas Térmicos", cuenta con autoría de múltiples artículos de revistas, también se ha desempeñado como líder de tres proyectos con financiamiento por el CONACYT en los años de 2015 al 2018.

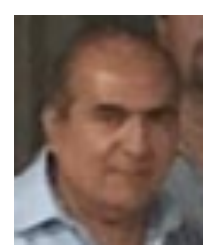

**Ramírez Moreno Francisco.** Nació el día 28 de noviembre del año de 1955 en la ciudad de Celaya, Guanajuato. Inicia sus estudios de Ingeniería Industrial en el año de 1975 en la Universidad Autónoma del Estado de Morelos, en Cuernavaca, Morelos, México obteniendo el título en el año de 1980.

El actualmente es docente de tiempo completo del Departamento de Ingeniería Industrial en el Instituto Tecnológico de Mexicali. Su área de

interés es todo lo relacionado a los procesos de manufactura.

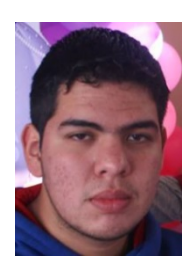

**Pando Jaime José Gabriel.** Nació el día 30 de Enero del año de 1999 en la ciudad de Mexicali, Baja California, México. Inicia sus estudios de Ingeniería Mecatrónica en el año 2017 en el Instituto Tecnológico de Mexicali.

Actualmente es estudiante del tercer semestre de la carrera de Ingeniería Mecatrónica en el Instituto Tecnológico de Mexicali, en Mexicali, Baja California, México. Su área de interés es lo relacionado al ahorro de energía y la robótica.

# **Actualización al Sistema de Actividades Complementarias conforme al manual de lineamientos del TecNM (SAC 3.0).**

*M.G. Flores-Luevanos1 , E. Moreno-Nuñez2 , K.V. Rodriguez-Lozano3 , J.M. Arzola Monreal4*

 *Resumen***—En este documento se describe de manera general la implementación de nuevas funcionalidades en el Sistema de Actividades Complementarias, software desarrollado y utilizado en el Instituto Tecnológico Superior de Lerdo. La función principal del sistema es el control administrativo de los estudiantes que participan en actividades complementarias a su formación integral: deportivas, culturales, entre otras. El Tecnológico Nacional de México ha emitido un conjunto de lineamientos académico-administrativos de cumplimiento obligatorio para los sistemas informáticos de todos sus campus; por lo que en el Tecnológico de Lerdo por medio de la Dirección Académica, se solicitó de manera formal la actualización al SAC para obtener su tercera versión. Entre las nuevas funcionalidades se encuentra la creación de reportes para satisfacer los nuevos indicadores, así como la integración de nuevos elementos al diseño web. En el artículo también se muestra la metodología del proyecto y se presentan las actividades realizadas en el desarrollo, en el que se utilizaron como herramientas de software: StarUML, Hoja de estilos en cascada, Java Script, SQL Server, C# y ASP.NET. Se cumplieron de manera satisfactoria todos los requerimientos solicitados para la versión 3 del sistema de actividades complementarias, quedando disponible en el servidor del Instituto.**

*Palabras claves***— Actividades complementarias, análisis, desarrollo, software.**

*Abstract—* **This document describes in a general way the implementation of new functionalities in the Complementary Activities System, software developed and used in the Instituto Tecnologico Superior de Lerdo. The main function of the system is the administrative control of students who participate in complementary activities to their integral formation: sports, cultural, among others. The Tecnologico Nacional de Mexico has issued a set of mandatory academicadministrative guidelines for the computer systems of all its campuses; so in the Tecnologico de Lerdo, through the Academic Directorate, formally requested the update to the SAC to obtain its third version. Among the new features is the creation of reports to meet the new indicators, as well as the integration of new elements to the web design. The article also shows the methodology of the project and presents the activities carried out in the development, where they were used as software tools: StarUML, Hoja de estilos en cascada, Java Script, SQL Server, C# and ASP.NET.**

*Keywords***— Complementary activities, analysis, development, software.**

#### I. INTRODUCCIÓN

Las actividades complementarias son todas aquellas que realiza el estudiante de los Institutos Tecnológicos, en beneficio de su formación integral con el objetivo de complementar sus competencias profesionales. Éstas pueden ser: tutoría, actividades extraescolares, proyecto de investigación, proyecto integrador, participación en eventos académicos, productividad laboral, emprendedurismo, fomento a la lectura, construcción de prototipos y desarrollo tecnológico, conservación al medio ambiente, participación en ediciones, fomento a la cultura y/o aquellas que la institución defina.

El valor curricular para el conjunto de las actividades complementarias establecidas en el plan de estudios es de 5 créditos, considerando que por cada crédito equivale a 20 horas y su cumplimiento debe ser dentro de los seis primeros semestres.

Cada una de las actividades complementarias autorizadas por el plantel. En el ITSL estas actividades tienen un valor curricular de un crédito cada una a excepción de Talento Emprendedor con 2 créditos. [1]

De igual forma en el instituto, cada Jefe de División correspondiente designa al profesor responsable de llevar a cabo las actividades complementarias de responsabilidad social y tutorías, quién determina la forma de evaluar y de confirmar que el estudiante adquiere las competencias necesarias para la formación integral.

En el caso de: deportes, cultura, fomento a la lectura, talento emprendedor y proyectos de investigación, está designado un responsable institucional.

El Departamento de Servicios Escolares es el responsable de llevar el control de las actividades complementarias en el expediente del estudiante. La Lengua Extranjera no es actividad complementaria.

Para que se acredite una actividad complementaria es indispensable que se cubran el 100% de las evidencias y el profesor responsable de la actividad expide la constancia de

l

*<sup>1</sup> Instituto Tecnológico Superior de Lerdo, Av. Tecnológico S/N, Col. Periférico C.P. 35150 Cd. Lerdo, Durango, México. María Guadalupe Flores Luévanos*

<sup>\*</sup> floresluevanos@itslerdo.edu.mx*.*

acreditación, debiendo entregarla al Departamento de Servicios Escolares.

Se asentará como actividad complementaria acreditada (ACA), sin asignar calificación numérica.

El profesor responsable es el encargado de autorizar y registrar a los estudiantes en cada actividad complementaria.

Durante la actividad complementaria el profesor responsable realiza las siguientes tareas:

a) Da retroalimentación continua y oportuna del avance de su actividad y de las evidencias del mismo de acuerdo a lo establecido para cada actividad.

b) Comunica al estudiante el resultado del avance de la actividad.

Al final de la actividad, el profesor responsable realiza las siguientes tareas:

a) Informa a los estudiantes de la acreditación o no acreditación de la actividad complementaria desarrollada y le indica que verifique en el sistema las horas que realizó en el semestre.

b) Entrega al Departamento de Servicios Escolares el listado con los resultados de los estudiantes en la actividad complementaria en las mismas fechas estipuladas para la entrega de calificaciones del semestre.

En el caso particular del Instituto Tecnológico Superior de Lerdo (ITSL), las actividades que se realizan son:

| Actividad Complementaria   | Responsable   |
|----------------------------|---------------|
| Deportivas                 | Institucional |
| Culturales                 | Institucional |
| Tutorías                   | Institucional |
|                            | por           |
|                            | Academia      |
| Desarrollo<br>Sustentable  | Academia      |
| Responsabilidad social     |               |
| Talento Emprendedor        | Institucional |
| Investigación y Desarrollo | Institucional |

Para que se acredite una actividad complementaria es indispensable que se cubran el 100% de las evidencias y el profesor responsable de la actividad expide la constancia de acreditación, debiendo entregarla al Departamento de Servicios Escolares.

Se asentará como actividad complementaria acreditada (ACA), sin asignar calificación numérica.

El profesor responsable es el encargado de autorizar y registrar a los estudiantes en cada actividad complementaria.

En el caso de Instituto Tecnológico Superior de Lerdo los reportes que se generar utilizando HTML son:

- Reporte Horas/Alumno
- Reporte alumnos inscritos en actividad
- Reporte alumnos con 20 horas
- Reporte Bimestral de Taller de Lectura
- Reporte Alumnos Liberados
- Reporte Investigación alumnos liberados
- Reporte de Hombres y Mujeres
- Reporte de Alumnos liberados por semestre y carrera

El proyecto a realizar es la actualización del sistema al nuevo manual de lineamientos del Tecnológico Nacional de México agregando una nueva actividad complementaria, Talento Emprendedor, misma que requiere se generen nuevos reportes: Numero de Hombres y Mujeres, así como alumnos liberados por semestre y carrera, también generar un módulo de actualización de alumnos por semestre y su mantenimiento del SAC (sistema de actividades complementarias).

Para llevar a cabo este proyecto, se hará uso de las herramientas CSS, ASP, SQL, Visual Studio: C#.

#### *A. Fundamento Teórico*

#### CSS

CSS son las siglas de Cascading Style Sheets, que se reduce como Hojas de Estilo en Cascada. Estas hojas de estilos son archivos en los que codificamos los atributos visuales que asignamos a los elementos de una página web. La idea fundamental es poder separar la parte semántica de la parte de diseño de la página web, se utilizó estilos en cascada creando el estilo de páginas oficiales del Instituto Tecnológico Nacional de México. [2]

#### ASP.NET

Las aplicaciones ASP .NET se sirven de formularios Web para facilitar enormemente la tarea de diseño y creación. Únicamente con seleccionar y arrastrar encima del formulario Web un determinado control, Visual Studio.NET se encarga de crear el código HTML correspondiente. Una de las muchas ventajas que ofrece la estructura ASP .NET es que, automáticamente, se encarga de detectar el tipo de navegador utilizado por el cliente a la hora de realizar una petición a nuestro servidor y, en consecuencia, determina la versión HTML que éste soporta. Por ello, el programador de aplicaciones ASP .NET no tiene que preocuparse por la compatibilidad con los navegadores, ya que ASP .NET se encargará de confeccionar la respuesta adecuada al tipo de navegador que realiza la consulta. [3]

#### Microsoft® SQL Server™

Es un sistema de administración y análisis de bases de datos relacionales de Microsoft para soluciones de almacenamiento de datos. [4]

#### Visual Studio

El *entorno de desarrollo integrado* de Visual Studio es un panel de inicio creativo que se puede usar para editar, depurar y compilar código y, después, publicar una aplicación. Un entorno de desarrollo integrado (IDE) es un programa con numerosas características que se pueden usar para muchos aspectos del desarrollo de software. Más allá del editor estándar y el depurador que proporcionan la mayoría de IDE, Visual Studio incluye compiladores, herramientas de finalización de código, diseñadores gráficos y muchas más características para facilitar el proceso de desarrollo de software. [5]

La metodología para el desarrollo de software es un modo sistemático de realizar, gestionar y administrar un proyecto con altas posibilidades de éxito, esta sistematización indica cómo se divide un proyecto en módulos pequeños llamados etapas y las acciones que corresponden a cada una de ellas, ayuda a definir entradas y salidas para cada una y normalizar el modo en que se administrará el proyecto.

#### II. PARTE TÉCNICA DEL ARTÍCULO

La metodología propuesta para este proyecto es: Metodología orientada a objetos. Ésta conformada por módulos basados en componentes y cada componente es independiente del otro. Esto permite que el código sea reutilizable y es más fácil de mantener pues los cambios están localizados en cada componente. Su principal diferencia con la metodología estructurada es que ésta última comprende los procesos como funciones y cada función a realizar por el sistema se descompone en pequeños módulos individuales y finalmente se unen las soluciones para crear la solución al problema.

La ISO (International Organization for Standardization) en su norma 12207 define al ciclo de vida de un software como un marco de referencia que contiene las actividades y las tareas involucradas en el desarrollo, la explotación y el mantenimiento de un producto software, abarcando desde la definición hasta la finalización de su uso. [6]

Ciclo de vida propuesto: Incremental.

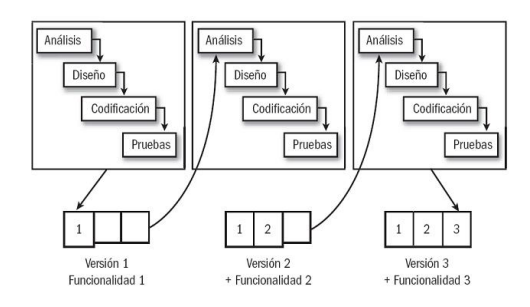

Una forma de reducir los riesgos es construir solo una parte del sistema, reservando otros aspectos para niveles posteriores; el desarrollo incremental es el proceso de construcción siempre incrementando subconjuntos de requerimientos del sistema.

En este modelo se desarrolla el sistema para satisfacer un subconjunto de requisitos especificados y en posteriores versiones se incrementa el sistema con nuevas funcionalidades que satisfagan más requisitos.

#### Características.

• Combina elementos del modelo de cascada con la filosofía interactiva de construcción de prototipos.

• Cada secuencia lineal produce un producto operacional con cada incremento de la misma forma que progresa el tiempo en el calendario.

• El primer incremento es a menudo el núcleo.

• Como un resultado de evaluación y/o utilización se desarrolla un plan para el incremento siguiente, este proceso se repite hasta llegar al producto completo.

• Este modelo es particularmente útil cuando la dotación de personal no es suficiente para una implementación completa.

• Los primeros incrementos se pueden implementar con menos recursos.

• Si es muy riesgoso desarrollar el sistema completo de una sola vez, entonces debería considerar este modelo.

#### Ventajas.

• Construir un sistema pequeño es siempre menos riesgoso que construir un sistema grande. • Al ir desarrollando parte de las funcionalidades, es más fácil determinar si los requerimientos planeados para los niveles subsiguientes son correctos.

• Si un error importante es realizado, sólo la última iteración necesita ser descartada y utilizar el incremento previo.

#### Desventajas.

- Se presupone que todos los requisitos se han definido al inicio.
- Se requiere de una experiencia importante para definir los incrementos de forma de distribuir en ellos las tareas en forma proporcional.

• Si el sistema a desarrollar es de gran magnitud y se cuenta con un único grupo para construirlo se corre el riesgo que el desarrollo se prolongue demasiado en tiempo. [7]

#### III. RESULTADOS

Actualización al Sistemas de Actividades Complementarias conforme al manual de lineamientos del TecNM (SAC 3.0)

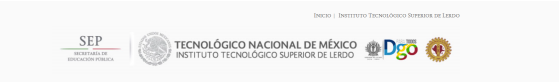

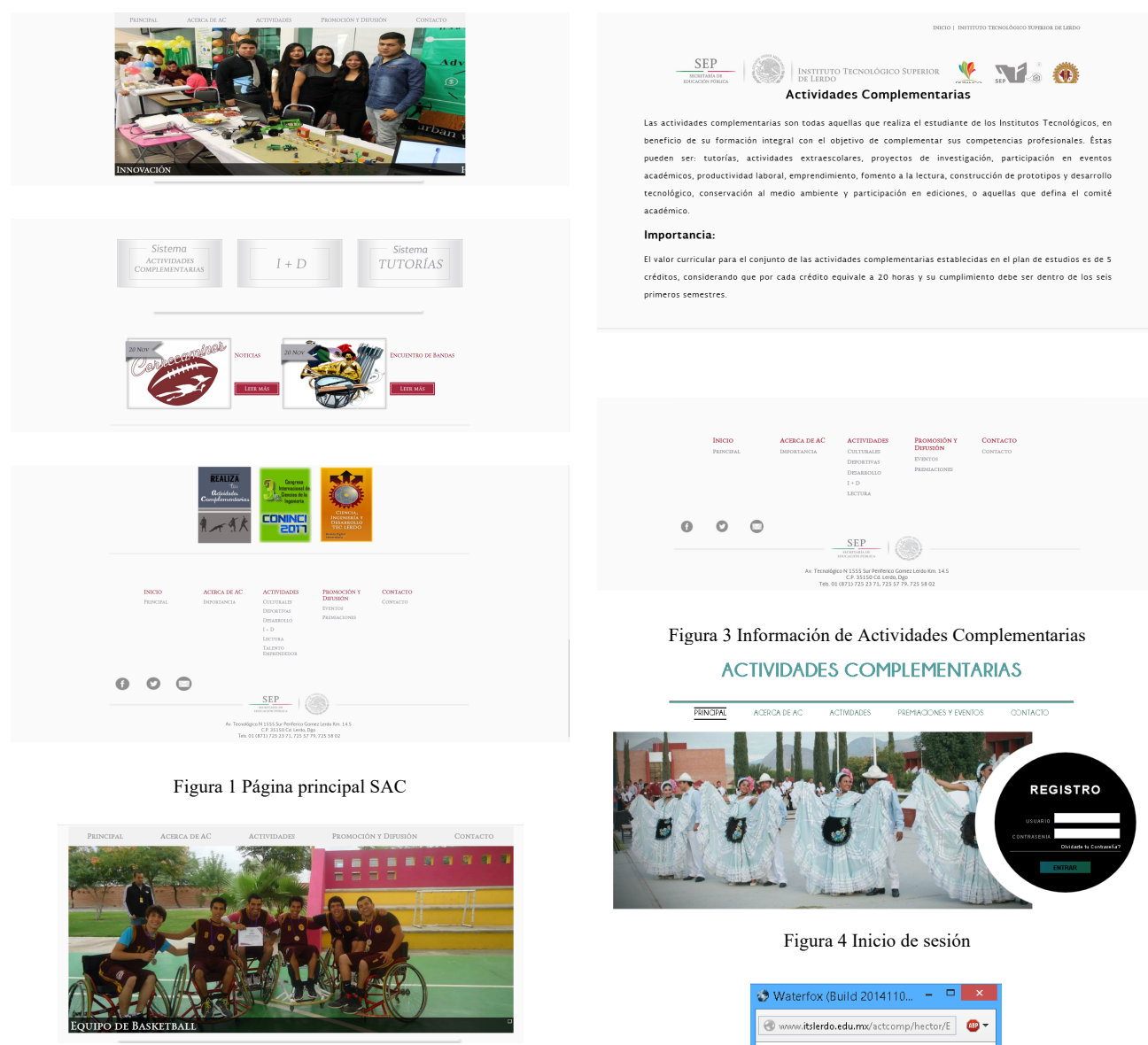

Figura 2 Menú

La sección "Principal" re direcciona a la página Inicial de Actividades complementarias (index.aspx).

El contenido de la sección "Acerca de AC" muestra una breve definición de las actividades complementarias y su importancia en el plan de estudios como se muestra en siguiente figura.

Figura 5 Recuperar contraseña

Enviar Contraseña

su no, de usuario y col

Ingrese

**USUARIO** CORREO

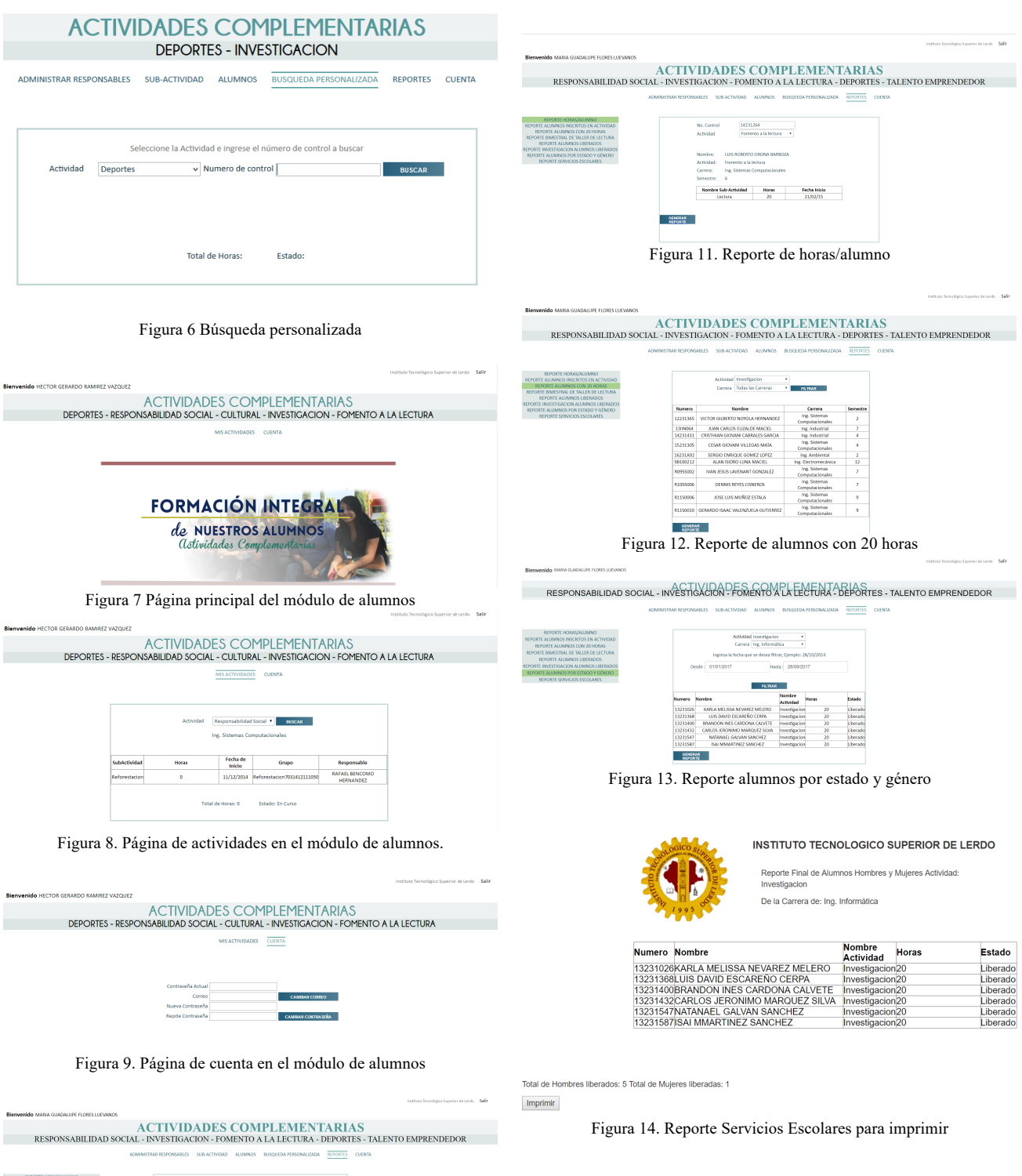

Figura 10. Reporte de alumnos inscritos

**GENERAR** 

#### IV. DISCUSIÓN, CONCLUSIÓN Y RECOMENDACIONES

El proyecto realizado contribuirá y beneficiará de manera importante al control de la acreditación de las actividades complementarias realizadas por los alumnos del Instituto Tecnológico Superior de Lerdo. Los reportes solicitados ayudaran de gran manera a las estadísticas para las diferentes áreas. Dado que se realizó un análisis y diseño de sistemas detallado de los requerimientos y las necesidades que se quieren satisfacer, se logró realizar la actualización del sistema con el mínimo riesgo de cambios durante su desarrollo. Se cumplieron de manera satisfactoria todos los requerimientos solicitados para la versión 3 del sistema de actividades complementarias, quedando disponible en el servidor del ITSL.

#### V. AGRADECIMIENTOS

Nuestro agradecimiento es para el Instituto Tecnológico Superior de Lerdo por su apoyo a este proyecto.

#### VI. REFERENCIAS

- [1] México, T. N. (27 de 10 de 2011). http://www.tecnm.mx/. Obtenido de http://www.tecnm.mx/academica/normateca-dela-direccion-de-docencia-dp1.
- [2] Cano, G. S. (2013). Diseño Web con HTML5 y CSS3: De concepto a realización. Durango: Createspace Independent Pub; Edición: 1.
- [3] Cruz, B. H. (s.f.). Programación en ASP.NET. Microsoft.
- [4] Microsoft. (2018). Microsoft Developer Network. Obtenido de https://msdn.microsoft.com/es-es/library/bb545450.aspx
- [5] Microsoft. (2017). Documentos de Visual Studio. Obtenido de https://docs.microsoft.com/es-es/visualstudio/ide/visualstudio-ide
- [6] IEEE. (2 de 06 de 2006). https://ieeexplore.ieee.org/document/1642455/. Obtenido de IEEXplore Digital Library: https://ieeexplore.ieee.org/document/1642455/
- [7] Pressman, R. S. (2005). Ingeniería del Software Un Enfoque Práctico. Madrid, España: Mc Graw Hill

#### VII. BIOGRAFÍA

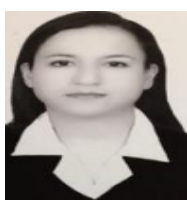

 **Flores Luévanos María Guadalupe**. Nació en Torreón, Coahuila de Zaragoza, México, es Ingeniero en Sistemas Computacionales. Egresada del Instituto Tecnológico de la Laguna. Torreón, Coah., México (2002). Estudió la Maestría en Administración. Universidad Autónoma de Coahuila. Torreón, Coah., México. (2004). Ella es docente del Instituto Tecnológico Superior de

Lerdo, Cd. Lerdo. Durango, México. Sus áreas de interés son el Desarrollo de aplicaciones en el área de Sistemas Computacionales.

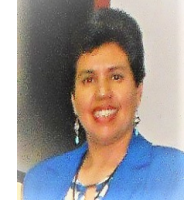

**Moreno Núñez Elda**. Nació en Gómez Palacio, Durango, México. Es ingeniera en Sistemas Computacionales por el Instituto Tecnológico de la Laguna, en Torreón, Coah., México (1996). Obtuvo el grado de Maestría en Administración en la Universidad Autónoma de Coahuila (2012) y el de Doctorado en Desarrollo Educativo en la Universidad Autónoma de la Laguna (2018), ambas instituciones de Torreón, Coah., México.

Actualmente es Profesora Asociada 'C' en el Instituto Tecnológico Superior de Lerdo, en la ciudad de Lerdo, Durango, México, institución a la que pertenece desde 2005. Imparte cátedra en la carrera de Ingeniería en Sistemas Computacionales. Colaboró ocho años en la Gerencia Regional Cuencas Centrales del Norte de la Comisión Nacional del Agua. Sus áreas de interés son la educación, la ingeniería de software y los sistemas de información geográfica.

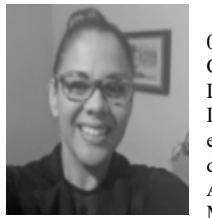

**Rodríguez Lozano Karla Verónica**. Nació el 01 de junio de 1981 en la ciudad de Torreón, Coahuila. Egresada del Instituto Tecnológico de la Laguna, en el año de 2012, obtuvo el título de Ingeniero en Sistemas Computacionales, y obtuvo el grado de maestro en Administración en el año de 2005, siendo cursada esta, en la Universidad Autónoma de Coahuila, campus laguna, ambos en México. Experiencia docente de 10 años en la

impartición de clases en las áreas de sistemas computacionales con más de 27 materias distintas. Docente con actividades en el área de investigación y desarrollo tecnológico produciendo 14 proyectos de Software y un registro de marca, integrando alumnos a los proyectos de investigación. Experiencia Profesional de más de 12 años en el soporte empresarial en el ámbito de las tecnologías de la información.

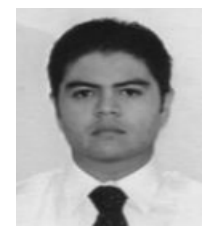

**Juan Martín Arzola Monreal**. Nació en Ciudad Lerdo, Durango. México, es Licenciado en Informática. Egresado del Instituto Tecnológico Superior de Lerdo. Ciudad Lerdo, Durango. México (2002). Estudió la Maestría en Sistemas Computacionales. Instituto Tecnológico de la Laguna. Torreón, Coahuila. México. (2007). Actualmente es docente del Instituto Tecnológico Superior de Lerdo, Ciudad Lerdo. Durango.

México. Sus áreas de interés son las redes computacionales, investigación de operaciones y el diseño CAD y vectorial.

# **Elaboración de una crema corporal a partir del extracto natural del melón**

*J.M. Martínez-Burrola1* , *L.G. González Pérez*<sup>2</sup> , *J.C. Agüero López*<sup>3</sup> .

 *Resumen***—Una parte de la economía de la región lagunera está sustentada en los productos agrícolas que se cosechan, por lo que, es importante explotar los mismos para darles un valor agregado que permita el crecimiento económico de la región. El objetivo del presente trabajo es exponer la elaboración de una crema corporal a partir del extracto natural del melón (***cucumis melo***). Las muestras utilizadas de la fruta corresponden a productos locales, con avanzado grado de madurez, la cual fue sometida a corte y licuado de la pulpa. La metodología desarrollada fue la extracción de los compuestos naturales de la fruta (una vez licuada) como las vitaminas, colorantes y compuestos aromáticos en base a una lixiviación mediante un solvente orgánico -éter etílico-. El extracto se calentó para evaporar el solvente usado y de la misma forma agregar los demás compuestos que permitieron generar la fórmula de la crema corporal.**

*Palabras claves***—crema corporal, extracción, componentes del melón, formulación.**

*Abstract—***A part of the economy if the region Lagunera is based on the agricultural productos that are harvested, so it is important to exploit them to give them an added value that allows the economic growth of the region. The objective of the present work is to expose the elaboration of a corporal cream from the natural extract of the melon (***cucumis melo***). The samples used of the fruit correspond to local products, with an advanced degree of maturity, which was subjected to cutting and liquefying of the pulp. The methodology was the extraction of natural compounds from the fruit (once liquefield) such as vitamins, dyes and aromatics based on a leaching by an organic solvent -ethyl chloride-. The extract was heated to evaporate the solvent used and in the same way add the other compounds that allowed to generate the formula of body cream.**

*Keywords***— body cream, extraction, melon components, formulation**

#### I. INTRODUCCIÓN

Las elevadas temperaturas que aquejan a las distintas ciudades de México, en especial la Comarca Lagunera (Torreón Coahuila, Gómez Palacio y Lerdo Durango) han hecho que las personas cuiden de su piel, y la mantengan hidratada, demandando cremas que cumplan con este objetivo, además en los últimos años se han descubierto propiedades cosméticas en diversos productos agrícolas y plantas, tal es el ejemplo del melón.

La producción de melón en México va en aumento, con base en estadística del Servicio de Información Agroalimentaria y Pesquera [1], la SAGARPA informó en mayo del 2017 [2], que los principales estados productores de este fruto son Coahuila, Sonora, Michoacán, Guerrero y Durango, que representan el 82.4 por ciento del total generado en el país.

El melón es una planta herbácea de porte rastrero o trepador de nombre científico *Cucumis melo L.*pertenece al grupo de las cucurbitáceas, como el pepino, sandía, calabacita, etc. Su condición de producción la determina como hortaliza; sin embargo, por su consumo se le considera fruta. Existen numerosas variedades, en la región de la comarca lagunera (Durango y Coahuila), el más común para siembra es el Cantaloupe, es el melón pequeño, de forma esférica, piel rugosa y pulpa anaranjada muy perfumada. Se desarrolla mejor en climas cálidos y no excesivamente húmedos, la planta no es muy exigente en suelo, deben tener textura con baja acidez o neutra, pH de 7.0-7.5

Este tipo de melón es bajo en calorías, pero rico en nutrientes esenciales como las vitaminas A [3], C, esta última específicamente ayuda al crecimiento y reparación de tejidos en el cuerpo, además de la formación de colágeno, importante para regenerar el tejido de la piel, tendones, ligamentos y casos sanguíneos, además de ser antioxidante y antiinflamatorio [4, 5]; los folatos B9 (ácido fólico), estos son micronutrientes necesarios para un crecimiento saludable y prevención de la anemia. También es rico en minerales como potasio, fósforo, magnesio, calcio, hierro y compuestos sulfurados [6].

Por su parte, las cremas se definen como sólidos suaves, líquidos viscosos o emulsiones semisólidas del tipo aceite en agua o agua en aceite opacas que se aplican externamente sobre la piel. En química cosmética, las cremas son empleadas como emolientes, humectantes o limpiadoras.

l

*<sup>1</sup> Instituto Tecnológico Superior de Lerdo. Av. Tecnológico # 1555. Col Periférico. C.P. 35150. Cd. Lerdo, Durango, México. jmmartinez@itslerdo.edu.mx.*

Las cremas humectantes tienen tres principales funciones, la primera es proteger a la piel del medio ambiente y permitir que ésta se rejuvenezca, la segunda es proveer hidratación a la piel, y tercero evitar la pérdida de humedad de la piel, siendo ésta una barrera..

El proceso de preparación de cremas implica aspectos como la selección de ingredientes, estos deben de incluir agentes viscosantes, componentes oleosos, componentes acuosos, agentes emulsificantes, humectantes, conservadores, aumentadores de la penetración y antioxidantes. Después de obtener las cantidades deseadas de los ingredientes individuales, el calor puede ser utilizado cuando se emplean ingredientes con un punto de fusión alto.

#### II. PARTE TÉCNICA DEL ARTÍCULO

#### Metodología

En la formulación de la crema corporal con extracto de melón, se llevaron a cabo de manera general en tres etapas: *A. Extracción de la pulpa, B. Formulación de la crema y C Envasado.*

La figura 1 muestra en forma esquemática el proceso realizado para este proyecto. Los materiales utilizados fueron los existentes en el laboratorio de Ambiental del Instituto Tecnológico Superior de Lerdo. Los elementos específicos de la crema fueron adquiridos de varios proveedores de materias primas de la central de abasto de Gomez Palacio Durango.

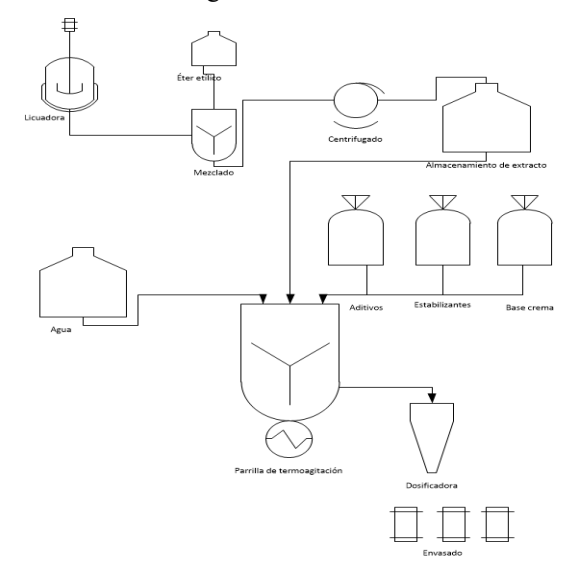

*Figura 1. Esquema del proceso de elaboración de crema corporal.*

*A. Extracción de la pulpa*. En esta primera etapa se utilizaron melones maduros en las mejores condiciones físicas sin presencia de contusiones o daños visibles.

La cáscara fue retirada con un cuchillo de manera manual y del cual fueron retiradas las semillas del interior ya que no contribuyen al extracto requerido y que además aporta un color blanquecino indeseable a la mezcla. La técnica de extracción siguiente fue adaptada de un proceso parcial de extracción de carotenoides en productos diferentes al melón [7], por lo cual el proceso es original para este proyecto. La pulpa de cada melón fue licuada mediante un equipo Oster® por un tiempo de 3 minutos hasta observar la homogenización de la pulpa. Se tomaron 40 ml de esta mezcla con una pipeta y se colocaron en tubos de ensayo cónicos para centrífuga marca eppendorf® de 50 ml de capacidad, a los cuales se les agregó 10 mL de éter etílico para después agitarse manualmente con un par de movimientos; posteriormente los tubos con la mezcla se colocaron en la centrífuga Thermo-Fischer Sorvall ST8® por un tiempo de 1 minuto a 3500 revoluciones, esto con la finalidad de separar los componentes lipofílicos e hidrofílicos, así como los sólidos de la pulpa. Una vez centrifugado, el líquido superior (lipofílico) se extrae mediante una pipeta y se coloca en un matraz Erlenmeyer el cual se protege de la luz solar, así mismo se conservó en refrigeración para evitar la evaporación del solvente.

El medio restante (hidrofílico) de cada tubo se desecha por no ser de aporte significativo a este proceso.

*B. Formulación de la crema.* En esta etapa se colocaron en un vaso de precipitado de vidrio de 2 L de capacidad el ácido esteárico, alcohol cetílico, vaselina y aceite mineral en las cantidades específicas de la fórmula. Los componentes anteriores fueron sometidos a una temperatura de 90 °C mediante un termoagitador thermo Cimarec® para homogenizar la mezcla por un tiempo de 15 minutos; Una vez homogenizada la mezcla en apariencia viscosa, se le adicionó la combinación de aceites (glicerina y trietanolamina) además, inmediatamente se le añadió 10% del extracto a cada litro formulado de crema, sin embargo este punto se deja sin adicionar temperatura para evitar la descomposición de los colorantes y vitaminas extraídas del melón.

Para finalizar el proceso se le añadió agua y mediante un agitador de vidrio se mezcló por un minuto vigorosamente ya que la viscosidad de la crema aumenta considerablemente y el color cambió a un amarillo pálido característico de la fórmula; la agitación continúa, hasta que todos los ingredientes estuvieran integrados, finalmente se le añadió el conservador (formol) y el aromatizante, 0.1% en ambos casos mediante micropipetas Accumax ®.

*B. Formulación de la crema*. Usando una espátula y una balanza digital OHAUS ® se procedió a envasar cada tarro de crema para su distribución.

La crema fue probada en distintos tipos de piel: mixta, grasa, seca; la muestra fue de 20 personas, las cuales se aplicaron la crema durante una semana como crema de uso común.

#### III. RESULTADOS

La extracción de los componentes lipofílicos del melón se muestra en la Figura 2, en esta extracción, se tienen preservados los carotenoides y precursores de la vitamina A [8] de los cuales le añade color a la crema y la protección contra la radiación ultravioleta de los rayos solares según reportes previos [9].

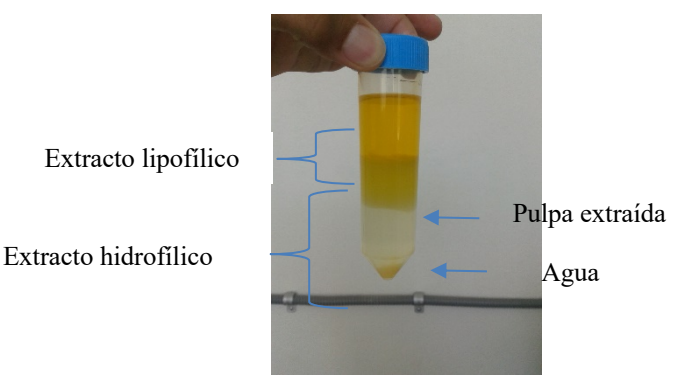

*Figura 2. Fases observables después de la centrífuga*

La figura 3 muestra el total de extracto lipofílico listo para la formulación de la crema.

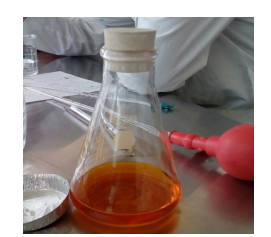

*Figura 3. Extracto lipofílico puro del melón*

Por cada kg de pulpa de melón, se obtuvieron 200 ml. de extracto, dando un rendimiento del 20%. El extracto anterior presenta una baja viscosidad debido al uso del éter etílico, además que presentó un fuerte aroma a este solvente, sin embargo, cabe señalar que este aroma es eliminado al evaporarse en la siguiente etapa del proceso. La formulación de esta crema fue lograda por prueba y error de varios intentos de formulación, ya que es importante monitorear la temperatura en la primera etapa de mezclado del ácido esteárico y componentes, así como evaporar completamente el éter etílico del extracto y lograr la óptima agitación una vez agregada el agua como se muestra en la figura 4.

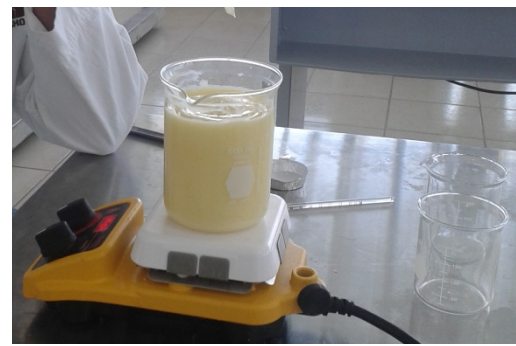

*Figura 4. Formulación de la crema*

Posteriormente se buscó un envase que protegiera el producto durante el proceso de distribución y venta, para evitar que condiciones físicas o químicas llegaran a dañar el producto, además de considerar aspectos como el peso, además que fuera fácil de manejar y transportar, así como la parte económica, por lo cual se envasaron en recipientes de plástico de baja densidad (LDPE) con 60 g de la crema, en la Figura 5 se muestra el producto en la presentación final.

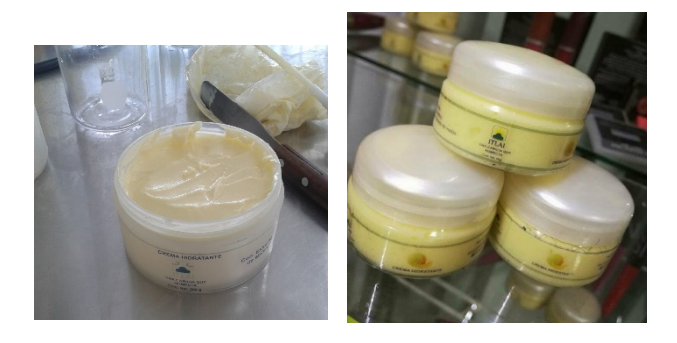

*Figura 5. Crema corporal* 

Se hicieron diferentes pruebas para la elección del aroma con la finalidad de hacerlo más atractivo a la venta. La elección del aroma se obtuvo al entrevistar a un conjunto de personas; dándoles la opción del aroma a melón o neutro, el 100% prefirió un aroma neutro.

De las pruebas realizadas del uso de la crema corporal no se presentó algún tipo de alergia, ni efectos secundarios al uso de la misma por lo cual se considera hipoalergénica y compite con los productos existentes en el mercado y de los cuales han surgido como protector solar [10]

#### IV. CONCLUSIONES

La extracción de los componentes activos del melón, así como el color se realizó exitosamente y se logró incorporarlo en la formulación de la crema corporal. Los factores críticos del proceso descrito en este artículo fueron las condiciones de espacio y del equipo de laboratorio, además de la cantidad de ingredientes a emplear que le confieren consistencia a la crema. Se obtuvo una crema con buena estabilidad física conservando las propiedades del melón y aprovechando este recurso local para elaborar un producto que ayuda en la hidratación de la piel, así como de la protección de la radiación solar que prevalece en la comarca lagunera.

Al realizarse la investigación de mercado (encuestas, focus group, entrevistas), se pudo observar resultados satisfactorios, relacionados con el precio, color, textura, aroma del producto, además de realizarse pruebas en distintos tipos de piel, corroborando la hidratación de la piel.

#### V. AGRADECIMIENTOS

Se agradece al Instituto Tecnológico Superior de Lerdo por el apoyo concedido para el desarrollo del proyecto.

#### VI. REFERENCIAS

*:*

- [1] Servicio de información Agroalimentaria y Pesquera SIAP (2017) Atlas Agroalimentario 2017. México. Consultado en: http://online.pubhtml5.com/clsi/ibhs/#p=116
- [2] SAGARPA (2017). Aumenta producción de melon mexicano más de 21 mil toneladas en un año. México. Consultado en: http://www.sagarpa.gob.mx/Delegaciones/guerrero/boletines/2017/ mayo/Documents/2017B041.PDF
- [3] Silva, M. A.; Albuquerque, T. G.; Alves, R. C.; Oliveira, M. B. P. P; Costa, H. S. (2018) Melon (*Cucumis melo* L.) by-products: potencial food ingredients for novel functional foods? Trends in food science & technology. Acepted 2018.
- [4] Vuoldoukis, I.; Lacan D.; Kamate, C.; Coste, P.; Calenda, A.; Mazier, D.; Conti, M.; Dugas, B. (2004) Antioxidant and antiinflammatory properties of a *Cucumis melo LC*. Extract rich in superoxide dismutase activity. Journal of ethnopharmacology. Vol. 94, Issue 1, Pags. 67-75.
- [5] Ismail, H., I.; Chan, H. W.; Mariod, A. A.; Ismail, M. (2010) Phenolic content and antioxidant activity of cantaloupe (*Cucumis melo*) methanolic extracts. Food Chemistry. Vol. 119, Issue 2, Pags. 643-647.
- [6] Wyllie, S. G.; Leach, D. N. (1992) Sulfur-containing compounds in the aroma volatile of melons (*Cucumis melo*). J. Agric. Food Chem. 40, 253-256.
- [7] Chasquibol S, Nancy; López G, Jose Luis; Cárdenas O., Robert; Rodríguez V., Maribel. Estudio y cuantificación de carotenoides por métodos espectroscópicos del fruto del níspero de la sierra y su valoración como alimento funcional.
- [8] Mariod, A. A.; Mirghani, M. E. S.; Hussein, I. (2017) Chapter 19- Cucumis melo var. cantaloupe. Unvonventional Oilseeds and oil sources. Academic Press. Pags. 107-111.
- [9] Stahl, W and Sies, H. (2012) β-carotene and other carotenoids in protection from sunlight. The American journal of clinical nutrition. Vol. 96, Issue 5.
- [10] Casamas, Puca C.A, Figueroa, Cruz M.C (2001) "Desarrollo Farmacéutico e industrial de un bloqueador solar con repelente contra insectos y una crema para cuerpo" Tesis químico farmacéutico biólogo, Universidad Nacional Autónoma de México

#### VII. BIOGRAFÍA

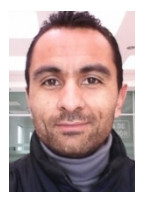

**Martínez Burrola, Juan Manuel.** Nació el 12 de Noviembre de 1985 en Matehuala, San Luis Potosí, Mex. Obtuvo el título de Ingeniero Químico en Alimentos en la Facultad de Ciencias Químicas de la Universidad Autónoma de Chihuahua, en la Cd. de Chihuahua, Mex., en Junio de 2009. Posteriormente concluyó sus estudios de posgrado en la Especialidad de Mecatrónica en el Instituto Tecnológico Superior de Lerdo (ITSL), en cd.

Lerdo, Dgo. Méx., en febrero de 2016.

Él actualmente labora como Profesor de Tiempo Completo en el ITSL en la División de Ambiental, donde su principal responsabilidad es el Laboratorio de Ambiental. Además, colabora activamente en el Departamento de Investigación y Desarrollo del ITSL en proyectos ambiciosos de distintas áreas como la mecánica, electrónica y tratamiento de agua.

El Ing. Martínez ha publicado el artículo: "Effect of cooking on the capsaicinoids and phenolics contents of Mexican peppers" para la revista arbitrada Food Chemistry, Volume 119, Issue 4, 15 April 2010, Pages 1619-1625. Ha participado en diferentes congresos exponiendo los trabajos de I +D del ITSL.

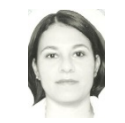

**González Pérez, Laura Georgina.** Lugar y fecha de nacimiento Torreón, Coahuila, del 19/12/1985. Licenciada en Comercio Internacional por la Universidad Autónoma de la Laguna. Torreón, Coahuila., México (2008). Maestría en Educación. Universidad Autónoma de la Laguna. Torreón,

Coahuila., México. (2012). Doctorado en Desarrollo Educativo (2017). Ella: Docente del Instituto Tecnológico Superior de Lerdo, Cd. Lerdo. Durango, México, y del Instituto Tecnológico de la Laguna, Cd. Torreón Coahuila. Además de ser docente de maestría en la Universidad Autónoma de la Laguna

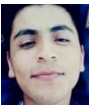

**Agüero López, Julio César**. Lugar y fecha de nacimiento Lerdo, Durango, del 12/05/1996, realizó estudios de preparatoria en el COBAED 04 de Gregorio A. García.

Actualmente es estudiante del octavo semestre de la carrera de ingeniería industrial con especialización en manufactura en el Instituto Tecnológico Superior de Lerdo.

Participó en evento académico de innovación Tecnológica ENEIT 2017, con el proyecto titulado "ITLAI"

# **Utilización de la ceniza del bagazo de caña como fertilizante foliar en el cultivo de jitomate**

*A. Frias-Castro.1 O. Amador-Camacho.2 F. Ramírez-Ramírez.2 M.J. Ramírez-Ramírez.2 M.E. Miranda-Gaspar. <sup>1</sup>*

 *Resumen***— La ceniza de bagazo de caña es un subproducto derivado de proceso de combustión a más de 700 ºC rompiendo enlaces en compuestos de biomasa y generando nutrientes de asimilación vegetal. En 2017 México produjo 56´672,829 toneladas de caña, generando el 10 % de ceniza, (contaminante potencial). El cultivo de jitomate por sus altos volúmenes y desarrollo de órganos muestra crecimiento en un corto tiempo. La ceniza, se sometió a una dilución al 26 % de concentración, en agua con pH de 5.5 con ácido fosfórico, esta solución se asperjo tres veces vía foliar en intervalos de 10 días con volumen de 36 L/ha en cuatro muestreos de 15 a los 55 días después del trasplante y en el mismo lapso la toma de datos (longitud del tallo) en dos diferentes variedades de jitomate. La variedad Calafia y Ramses tratados con ceniza mostraron crecimiento superior al testigo en un incremento del 26% en diámetro de tallo, con un coeficiente de variación de 8 % y un 95% de confiabilidad en contraste con productos foliares comerciales. La aplicación de ceniza como fertilizante foliar es viable tanto por mostrar buen resultado, como por la posibilidad de reducir un contaminante potencial.**

#### *Palabras claves***—Bagazo, Caña, ceniza, foliar.**

*Abstract—* **The sugar cane has diferent proceses, is posible to have productes with agricultura potential using ashes left overs of sugar cane, this is a subproduct that goes in a procces of conbustion aplaying 700 °C of heat braking links on solid material and generating nutrients of asimilation for plants. And 2017 México had a production of 56´672,829 Tons of sugar cane, 10 % are ashes and at the end this is a potential pollutant. The plantation of tomatoe its showing haigh voliumes on the develop of organs encreasing in short time. The sugar cane ashes was sumit to an extraction ions with water to a pH of 5.5, the solution sprinkling with a 10 day intervals and at the same recolecting sampols (longitud of the stem) on two diferent varietys of tomatoes. The variety Calafia and Ramsés this two showed a superior growing testing whit a coefficient variation of 8% and 95% confiability of contrast whit the comertial irrigation products. The aplication of ashes has fertilizaer it´s higly recomendet to show good results and for the posibility at reductin potential pollution.**

*Keywords***— pollution, Cane, ashes, irrigation.**

l

#### I. INTRODUCCIÓN

Existen 57 ingenios azucareros en 16 estados de México (CONASUCA, 2018) los cuales generaron 56´672,829 Ton de caña en 2017 (SIAP, 2018). Rodríguez *et al* en 2015, validaron 15 variedades de caña, encontrando un rendimiento promedio de 88.5 kg de azúcar por tonelada de caña, que aun cuando esto es variable se puede considerar un 8.85% de rendimiento en azúcar y más de 91% de desechos, dentro de los cuales los dos más importantes que tienen aplicación en compostaje son la cachaza 23% y la ceniza 6% (Velasco, 2017) lo cual se traduce en 3´400,000 Ton. De ceniza producida en 2017 en México, mismas que se convierten en una problemática de contaminación en los diversos estados de la República. En el área de la construcción, existen estudios donde se ha pretendido utilizar la ceniza de bagazo de caña por su reactividad con cemento por su contenido de sílice  $SiO<sub>2</sub>$  y alúmina Al2O3, Vidal *et al* en 2014, con este estudio determinaron la viabilidad de las cenizas con un 97% de viabilidad para ser adicionado al cemento para elaboración de materiales de construcción.

Madrid y Castellanos en 1998, Probaron activadores en el proceso de compostaje de cachaza y bagazo, encontraron que el producto si es viable mediante la germinación de semillas, debido a su baja conductividad eléctrica y aun cuando los niveles de N, P y Ca fueron bajos no afectaron el desarrollo de las plántulas. Por su parte Arreola-Enríquez, *et al*. en 2004 evaluaron un fertilizante a base de cachaza donde al aplicar entre 10 y 15 Ton/Ha incrementaron la producción de caña sin alterar la calidad del producto.

Existe un sin número de trabajos alrededor de los desechos industriales de la caña y diversas aplicaciones del bagazo, cachaza y ceniza, principalmente trabajos de utilización como composta, procesos en base a la celulosa para producción de papel, entre otros. Sin embargo, no existen antecedentes del aprovechamiento de la ceniza del bagazo de caña como un fertilizante foliar.

#### II. PARTE TÉCNICA DEL ARTÍCULO

El experimento fue realizado en el invernadero del Tecnológico José Mario Molina, ubicado en el Campus Cocula, Jalisco. Se utilizó una nave de 8 x 50 m donde se colocaron 200 plantas por tratamiento, de las cuales se tomaron cinco unidades experimentales, se suministró riego localizado y fertirriego.

*<sup>1</sup> Instituto Tecnológico Mario Molina Pasquel y Enríquez Campus Cocula Academia de Innovación Agrícola Sustentable. Calle Tecnológico No 1000 Colonia, Lomas de Cocula 48500, Cocula Jalisco México.* 

*<sup>2</sup> Instituto Tecnológico de Tlajomulco Academia de Agronomía. Carretera Tlajomulco-San Miguel Cuyutlan Km. 10, C.P. 45640, Tlajomulco de Zúñiga, Jalisco, México.* alejo.gsj@gmail.com*.*

#### *A. Tratamientos y Diseño experimental.*

Dos variedades de jitomate se establecieron, (Calafia y Ramsés), trasplantadas el día 23 de agosto del 2017. Se colocó una planta por maceta (bolsa de plástico de 12 litros con tezontle como sustrato). Las bolsas se colocaron en condiciones controladas, se eligieron cinco plantas aleatoriamente entre doscientas para la toma y registro de datos.

Se utilizó un diseño experimental completamente al azar, donde fue evaluada la longitud de tallo, determinando así la viabilidad de los fertilizantes foliares. Posteriormente los datos fueron sometidos a un ANOVA y comparación de medias de Duncan con un alfa de 95% ( $\alpha$ = 0.05), con el paquete estadístico de diseños experimentales FAUANL. Versión 2.5

#### *B. Composición de los tratamientos*

Se tomaron 5 unidades experimentales (plantas) por tratamiento; en la tabla 1 se muestra los productos utilizados y dosis de aplicación Las plantas fueron asperjadas con atomizador (5 disparos por planta = 3 mL) hasta la cuarta aplicación.

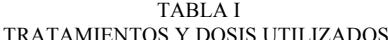

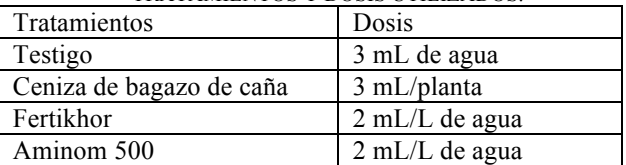

#### *C. Aplicación de Fertilizante foliar*

La ceniza fue sometida a una dilución al 26% de concentración agua inicial, presento una conductividad eléctrica de 0.028 dS/m mientras que el sobrenadante obtenido para la aplicación foliar fue de 3 dS/m y acidificado con H3PO4 hasta un pH de 5.5 este se aplicó a razón de 36 L/ha (3 mL por planta), en aspersión quince días después del trasplante una aplicación cada diez días durante treinta días. La fertirrigación se aplicó utilizando la formulación de Steiner.

#### *D. Variable de estudio*

La variable respuesta fue la longitud del tallo (cm), medido con un vernier, debido al crecimiento significativo, tanto primario como secundario de los 15 a los 55 días del desarrollo vegetal del jitomate como una expresión de la complementación de nutrientes y tomando en cuenta el tiempo mencionado, se tomaron las lecturas en intervalos de 10 días. Cinco días después de cada aplicación se realizó la toma de datos para su análisis estadístico.

#### III. RESULTADOS

Las plantas tratadas con fertilizantes foliares mostraron un crecimiento considerable en contraste con el testigo aun cuando todas las plantas fueron fertilizadas en raíz. En el caso del tratamiento con aplicación de sobrenadante de ceniza de bagazo de caña, en dos diferentes tipos de planta mostró un crecimiento superior como se puede observar en la Grafica 1 y 2.

En la gráfica 1, se observa el testigo y tres tratamientos donde el fertilizante foliar a base de ceniza, fue superior en cantidad que el Fertikhor y Aminom 500, en cuanto a la diferencia estadística, es similar al Fertikhor, pero diferente del Aminom 500 y el testigo, lo cual indica el mejor aprovechamiento de la ceniza como un fertilizante foliar superando al Aminom 500 y al testigo, aun cuando estadísticamente es igual lo superó en tamaño.

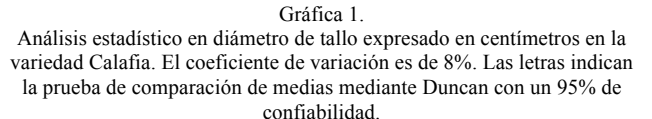

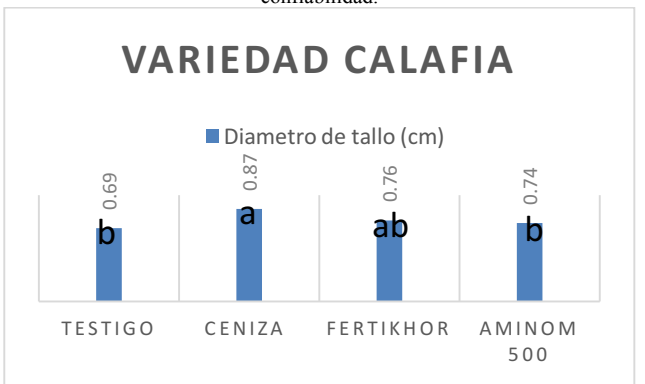

La grafica 2, muestra el comportamiento de la ceniza con un valor superior a los tratamientos a excepción de Fertikhor teniendo un mejor desarrollo de tallo en la variedad Ramsés. El comportamiento de mejor desarrollo tanto en la variedad Calafia en grafica 1 como en Ramsés en Grafica 2, evidencian la viabilidad de la ceniza de bagazo de caña como una opción en la nutrición foliar vegetal.

#### Gráfica 2.

Análisis estadístico en diámetro de tallo expresado en centímetros en la variedad Ramsés. El coeficiente de variación es de 8%. Las letras indican la prueba de comparación de medias mediante Duncan con un 95% de confiabilidad.

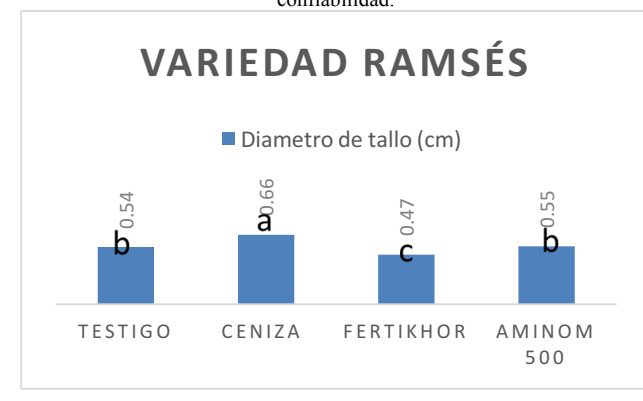

#### IV. DISCUSIÓN, CONCLUSIÓN Y RECOMENDACIONES

La utilización de la ceniza del bagazo de caña es viable después que demostró un efecto positivo en el crecimiento y desarrollo de la planta, además de contribuir con la disminución del problema con los desechos industriales de la industria cañera. Los bajos costos de producción también son un beneficio, pues solo los gastos de transporte y distribución son necesarios.

El origen vegetal del producto aumenta la viabilidad de su uso. En dos diferentes variedades de jitomate se observó, con una confiabilidad del 95%, la respuesta positiva del producto a base de ceniza del bagazo de caña, es un tanto difícil realizar una discusión documentada ya que aun cuando hay una considerable cantidad de referencias que hablan de la aplicación de la ceniza como fertilizante aplicado a suelo no hay evidencia sobre su aplicación en forma foliar. Sin embargo, se recomienda realizar una investigación con un programa de producción para evaluar su respuesta en rendimiento ya que el presente trabajo mostró un efecto favorable en una etapa vegetativa de la planta, pero su influencia en rendimiento y la disminución de costos definirá su viabilidad.

#### V. AGRADECIMIENTOS

Al ingenio de Bellavista Jalisco por su apoyo con los diferentes materiales requeridos.

A las personas participantes del proyecto por su tiempo y dedicación.

#### VI. APÉNDICES

Se incluyen los análisis de varianza correspondientes a cada una de las variedades manejadas, Calafia y Ramses.

Tabla I ANOVA en variedad Calafia con un coeficiente de variación de  $\Gamma$  V  $11.96\%$ 

| $\alpha$ 11aC1011 QC C.V. 11.2070 |     |       |           |       |       |  |  |  |  |
|-----------------------------------|-----|-------|-----------|-------|-------|--|--|--|--|
| <b>EV</b>                         | GL. | SC    | <b>CM</b> |       | P>F   |  |  |  |  |
| Tratamientos                      |     | 0.086 | 0.028     | 3.442 | 0.041 |  |  |  |  |
| Error                             |     | 0.134 | 0.008     |       |       |  |  |  |  |
| Total                             | 19  |       |           |       |       |  |  |  |  |

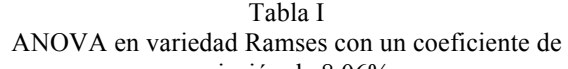

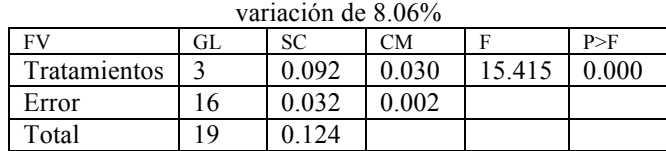

#### VII. REFERENCIAS

- [1] CONADESUCA. (2018). Ingenios azucareros de México, Zafra 2015-16. Disponible en: http://www.cndsca.gob.mx/mapa/index.html
- [2] Madrid, C. y Castellanos, Y. (1998). Efecto de activadores sobre la calidad de composta elaborada con cachaza y bagazo de la caña de azúcar. Universidad de Los Andes, Núcleo "Rafael Rangel", Dpto. Ciencias Agrarias, Trujillo. Vol. 6. Núm. 1y2. pp. 22-28.
- [3] Rodríguez, R. M.; Durán, A. J. R.; Oviedo, A. M. y Vargas, A. J. (2015). Evaluación agroindustrial de 15 variedades de caña de azúcar, durante tres cosechas, en la Central Azucarera del Tempisque (CATSA), Guanacaste, Costa Rica. Presentado en: VI Congreso Tecnológico del Departamento de Investigación y Extensión de la Caña de Azúcar (DIECA) Liga Agrícola Industrial de la Caña de Azúcar.
- [4] SIAP, (2018). Atlas Agroalimentario 2017. Disponible en: https://www.gob.mx/siap/prensa/atlas-agroalimentario-2017
- [5] Velasco, V. J.; Gómez, M. F. C.; Hernández, C. A. S.; Salinas R. J.; Guerrero, P. A. (2017). Residuos orgánicos de la agroindustria azucarera: retos y oportunidades. Agroproductividad: Vol. 10, Núm. 11. pp: 99-104.
- [6] Vidal, D. V.; Torres, J. y González, L. O. (2014). Ceniza de bagazo de caña para elaboración de materiales de construcción: estudio preliminar. Revista de Física: Vol 48E. pp: 14-23.
- [7] Olivares, S. E. (1994). Paquete de diseños experimentales FAUANAL. Versión 2.5 Facultad de agronomía UANL. Marín, N. L.

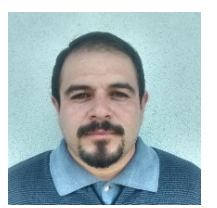

#### VIII. BIOGRAFÍA

Frias Castro Alejandro. Guadalajara, Jalisco. 09 de marzo de 1983. Ingeniería en Agronomía, Maestría en Ciencias en Agrobiotecnología, I.T. Tlajomulco de Zúñiga, Jalisco. México. Febrero 2011.

Actualmente labora en I.T. Tlajomulco. Como docente en la carrera de agronomía en Tlajomulco de Zúñiga. Jalisco. México.

M en C. Frias, C. A. Participación en el congreso internacional de fitopatología 2011 con el tema Influencia del herbicida glifosato sobre la susceptibilidad de *Agave tequilana* weber var. azul a hongos fitopatógenos del sistema radicular., Congreso agronómico internacional 2018 con el tema Utilización de la ceniza del bagazo de caña como

fertilizante foliar en el cultivo de jitomate, ENEIT 2016 con el tema Fertilizante Orgánico. Integrante del cuerpo Académico en Formación "Ambientes Sustentables".

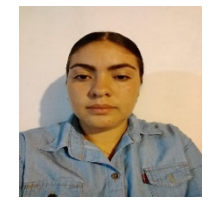

Miranda-Gaspar M.E Villa Corona Jalisco . 24 de abril de 1997. Inició la educación superior en Instituto Tecnológico José Mario Molina Pasquel y Henríquez (ITJMMPYH) Campus Cocula (iniciando en el 2015) en la carrera de Ingeniería en Innovación Agrícola Sustentable con interés en investigación de nutrición vegetal y entomología. Miranda dentro de las

actividades realizadas he participado en la etapa local del XXlll Evento Nacional de Ciencias Básicas, también obteniendo mención honorifica por calificación en el ciclo escolar Agosto 2016-Julio 2017, participación como autora de ponencia en el Vl Congreso Internacional y XX Congreso Nacional de Ciencias Agronómicas en la Universidad Autónoma de Chapingo y por último en el programa DELFÍN 2018 realizando un verano de investigación en la línea de Entomología con el tema de Determinación de entomofauna asociada al cultivo de soya (glycine max) en el norte de Sinaloa. En el periodo del 18 de junio al 03 de agosto del 2018 en Inifap campo experimental del Valle del Fuerte, Juan José Ríos, Guasave Sinaloa.

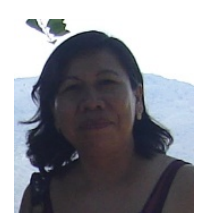

María de Jesús Ramírez Ramírez. Ciudad Guzmán, Jalisco. 20 de enero de 1969. Ingeniería en Agronomía con especialidad en Producción de Semillas, 26 de Marzo de 2003. Instituto Tecnológico Agropecuario No. 26. De Tlajomulco de Zúñiga, Jalisco, México. Maestría en Ciencias en Agrobiotecnología con especialidad en Biología Molecular. Marzo 2004. I.T.T.J. Tlajomulco de Zúñiga, Jal.,

México. Doctorado en Ciencias en Agrobiotecnología con especialidad en Fitopatología Molecular. Junio 2018. I.T.T. Tlajomulco de Zúñiga, Jalisco. México.

Actualmente labora como Docente en las Ingenierías de Agronomía e Innovación Agrícola en el Instituto Tecnológico de Tlajomulco de Zúñiga, Jalisco. La Dra. Ramírez, Publicó artículo como primer autor "**Epidemiology of Fusarium Agave Wilt in** *Agave tequilana* Weber var. Azul" *Vol. 53, 2017, No. 3: 144–152 Plant Protect. Sci.* Integrante del cuerpo Académico en Formación "Ambientes Sustentables".

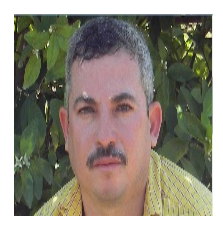

Amador Camacho Osvaldo. San Mrtin Hidalgo, Jalisco. 11 de abril de 1976. Ingeniero Agrónomo especialista en Fitotecnia. Universidad Autónoma Chapingo. Maestría en Ciencias en Agrobiotecnología con especialidad en Biología Molecular. Marzo 2003. I.T.T.J. Tlajomulco de Zúñiga, Jal., México. Actualmente labora como: Docente en los programas Academicos de Ingeniería en

Agronomía e Innovación Agrícola en el Instituto Tecnológico de Tlajomulco de Zúñiga, Jalisco., Publicó artículo como segundo autor "Efecto agrobiológico de Azospirillum brasilense y Trichoderma spp. en el desarrollo vegetativo del cultivo de noche buena (Euphorbia pulcherrima)" Vol. 22, 2017, No. 11: 23–24 100CIATEC. Participación como autor de ponencia en el 3er Congreso Estudiantil de Agricultura Organica Sustentable y 1er Congreso Nacional de Agricultura Organica y Sustentable en la Universidad Autónoma de Chapingo, Dicicmebre 2017. Integrante del cuerpo Académico en Formación "Ambientes Sustentables"

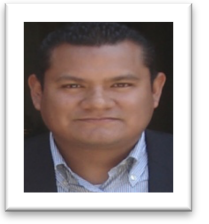

Faustino Ramírez Ramírez. Oaxaca de Juárez, Oax., 31 de julio de 1974. Ingeniero Agrónomo Especialista en Fitotecnia, 28 de Octubre de 1997. Universidad Autónoma Chapingo, Texcoco de Mora, Estado de México. Maestría en Ciencias en Producción de Semillas. Agosto 2002. Colegio de Postgraduados, Montecillos, Estado de México. Actualmente labora como: Docente

en los programas Academicos de Ingeniería en Agronomía e Innovación Agrícola en el Instituto Tecnológico de Tlajomulco de Zúñiga, Jalisco., Docente en el programa Academico de Ingeniería en Innovación Agrícola Sustentable en el Instituto Tecnológico José Mario Molina Pasquel y Henríquez (ITJMMPYH) Campus Mascota. El Ing Ramírez, Publicó artículo como primer autor "Efecto agrobiológico de Azospirillum brasilense y Trichoderma spp. en el desarrollo vegetativo del cultivo de noche buena (Euphorbia pulcherrima)" Vol. 22, 2017, No. 11: 23–24 100CIATEC. Participación como autor de ponencia en el 3er Congreso Estudiantil de Agricultura Organica Sustentable y 1er Congreso Nacional de Agricultura Organica y Sustentable en la Universidad Autónoma de Chapingo, Dicicmebre 2017. Integrante del cuerpo Académico en Formación "Ambientes Sustentables".

# **Validación de una Red Eléctrica Pasiva Operada como Circuito Derivador**

A. Rodríguez Franco<sup>1</sup>, J. De la Torre Cantú<sup>2</sup>, C. Ríos Marmolejo<sup>3</sup>

 *Resumen***— En este trabajo, se presenta una red eléctrica con dos elementos pasivos capaces de operar como un bloque derivador de señales de voltaje. Se pretende que las personas interesadas en las áreas de matemáticas encuentren en este documento una realización teórica pero fácilmente validable de manera física. Así mismo, se tiene el propósito de que personas interesadas en instrumentación electrónica y eléctrica verifiquen aspectos teóricos de una manera rápida. Para la red eléctrica en cuestión, se propone una restricción para que pueda derivar. Se utilizan tres señales periódicas populares en el área de instrumentación electrónica como señales de prueba: entradas de voltaje senoidales, cuadradas y triangulares. Las mediciones en el laboratorio muestran resultados positivos en cuanto a la derivación.**

*Palabras claves***— Derivador, escalón, frecuencia de corte, impulso.**

*Abstract—* **In this work, an electrical network with two passive elements capable of operating as a block derivative of voltage signals is presented. It is intended that people interested in the areas of mathematics find in this document a theoretical realization but easily validated in a physical way. Likewise, it is intended that people interested in electronic and electrical instrumentation verify theoretical aspects in a fast manner. For the electrical network in question, a restriction is proposed so that it can be derived. Three popular periodic signals in the area of electronic instrumentation are used as test signals: sinusoidal, square and triangular voltage inputs. The measurements in the laboratory show positive results regarding the derivation.**

*Keywords***— Cutting frequency, derivator, impulse, step,** 

#### I. INTRODUCCIÓN

En la figura 1 se muestra la red eléctrica que se toma como caso de estudio particular.

- 3 Instituto Tecnológico Superior de Lerdo,
- Comarca Lagunera, Estados de Coahuila

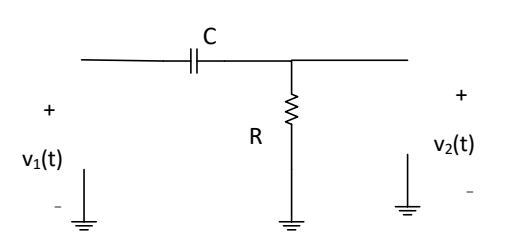

Figura 1. Diagrama de la red eléctrica en el dominio del tiempo.

Donde:

- $v_1(t)$  Señal de voltaje de entrada en el dominio del tiempo
- $v_2(t)$  Señal de voltaje de salida en el dominio del tiempo
- C Capacitor en Faradios
- R Resistor en Ohms

En la figura 2 se ilustra la misma red eléctrica cambiando de dominio de estudio t por el dominio s.

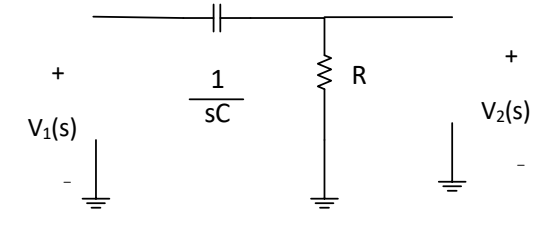

Figura 2. Diagrama de la red eléctrica en el dominio de Laplace.

Donde:

1 Impedancia del Capacitor C, unidades en ohms sC

R Impedancia del Resistor R, unidades en ohms

La Función de transferencia de un sistema lineal general está dada por:

Funciòn de Transferencia = FDT = G(s)

Transformada de Laplace del Voltaje de Salida

\_\_\_\_\_\_\_\_\_\_\_\_\_\_\_\_\_\_\_\_\_\_\_\_\_\_\_\_\_\_\_\_\_\_\_\_\_\_\_\_ G(s)=

Transformada de Laplace del Voltaje de Entrada

Condiciones Iniciales Cero

 <sup>1,2,3</sup> Tecnológico Nacional de México,

<sup>1,2</sup> Instituto Tecnológico de la Laguna,

y Durango, México.

abel.r.f@hotmail.com
Para obtener la FDT del sistema se sugiere plantear un divisor de tensión [2].

$$
V_2(s) := \frac{V_1(s) \cdot R}{R + \frac{1}{s \cdot C}}
$$

Planteando la razón, salida entre entrada en el dominio s, se obtiene la FDT del sistema lineal propuesto.

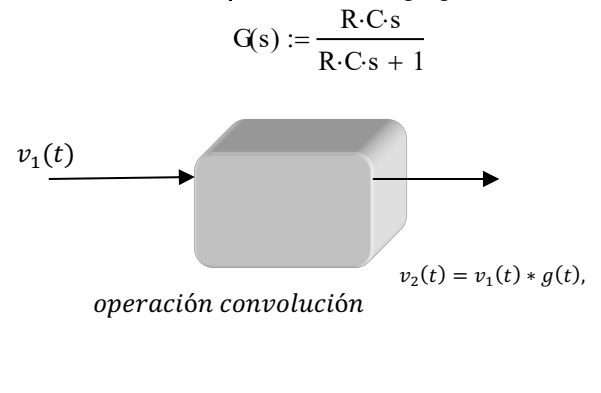

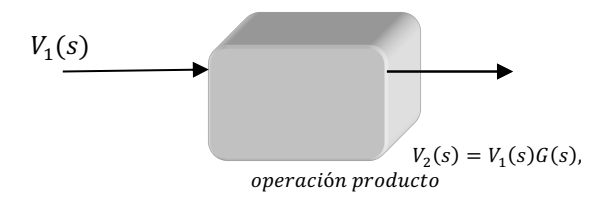

Figura 3. Diagrama a bloques del circuito en el dominio t y en el dominio s.

Para explorar la respuesta a la frecuencia del sistema lineal se hace  $s = j\omega$ . Se considera como entrada un voltaje senoidal cuya frecuencia sea  $\omega$  rad/seg y una amplitud pico de

$$
|v_1(t)|
$$
 volts

Se tiene la certeza de que el voltaje de salida en estado estacionario será también senoidal con la misma frecuencia  $\omega$  rad/seg pero modificada en amplitud y posición angular respecto a la señal de entrada [1].

Forma rectangular de la FDT evaluada en la frecuencia en rad/seg

$$
G(j \cdot \omega) = \frac{R \cdot C \cdot j \cdot \omega}{R \cdot C \cdot i \cdot \omega + 1} = (Re(G(j \cdot \omega))) + j \cdot Im(G(j \cdot \omega))
$$

Forma polar de la FDT evaluada en la frecuencia en rad/seg

$$
G(j\omega) = |G(j\omega)|\text{\'angulo}(G(j\omega))
$$

Donde:

 $|G(j\omega)|$  Magnitud de la FDT para la frecuencia  $\omega$ ángulo $(G(j\omega))$  Ángulo de la FDT para la frecuencia  $\omega$ 

Buscando una expresión para la magnitud se realiza:

$$
|G(j\omega)| = \frac{|R \cdot C \cdot 1j\omega|}{|R \cdot C \cdot 1j\omega + 1|} = \frac{|\overline{R} \cdot C \cdot 1j\omega + 1|}{\sqrt{(R \cdot C \cdot \omega)^2 + 1^2}} = \frac{\omega \cdot R \cdot C}{\sqrt{(R \cdot C \cdot \omega)^2 + 1}}
$$

Buscando ahora una expresión para el comportamiento del ángulo se ejecuta:

$$
ángulo(G(jω)) = ángulo(jRCω) – ángulo(1 + jRCω)
$$
  

$$
ángulo(G(jω)) = \tan^{-1}\left(\frac{RCω}{0}\right) - \tan^{-1}\left(\frac{RCω}{1}\right)
$$
  

$$
ángulo(G(jω)) = \frac{\pi}{2} - \tan^{-1}\left(\frac{RCω}{1}\right)
$$

En la figura 4 se presenta el comportamiento del sistema eléctrico en función de la frecuencia

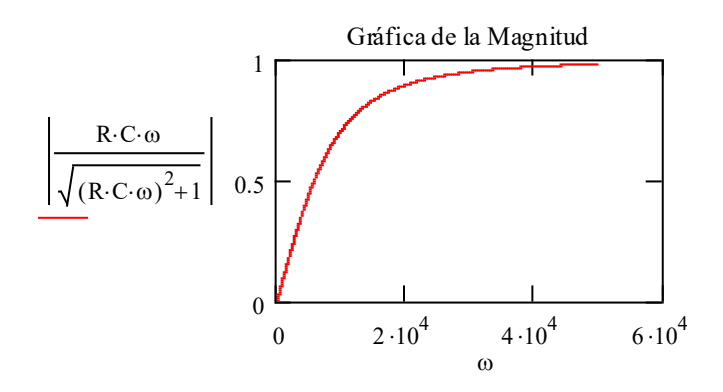

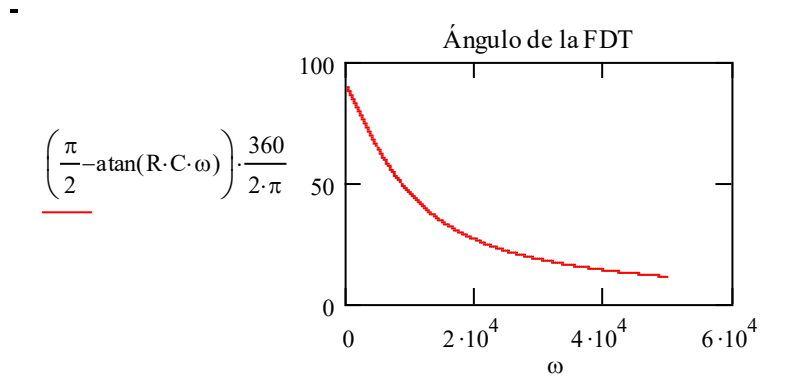

Figura 4. Comportamiento de la FDT considerando entrada senoidal y variando la frecuencia.

Observando el comportamiento de la magnitud se distingue que la red estudiada es un filtro pasa-altas y observando el comportamiento del ángulo se aprecia que es una red de adelanto.

La frecuencia de corte está dada para cuando la magnitud de la FDT sea:

$$
\frac{1}{\sqrt{2}} = 0.707
$$

Así mismo, la frecuencia de corte cumple cuando el ángulo sea:

$$
\frac{\pi}{4} = 45 \deg
$$

Entonces el valor de la frecuencia de corte se encuentra si se hace:

$$
\omega_{\text{corte}} := \frac{1}{R \cdot C}
$$

## II. PARTE TÉCNICA DEL ARTÍCULO

Ahora restringiendo como señales de entrada, aquellas que cumplan que sean periódicas y de una frecuencia mucho menor que la frecuencia de corte; es decir:

 $\omega \ll \omega_{corte}$ , entonces la función de transferencia se puede aproximar a la siguiente expresión:

$$
G(s) = \frac{R\overline{Cs}}{R\overline{Cs} + 1_{R\overline{cs} \ll 1}} \approx \widehat{G(s)} = R\overline{Cs}
$$

$$
\frac{\widetilde{V_2(s)}}{\widetilde{V_1(s)}} = \widetilde{G(s)} = RCs
$$

Despejando la salida

$$
\widetilde{V_2(s)} = RCS\widetilde{V_1(s)}
$$

Luego aplicando la propiedad de la transformada de Laplace que propone que si una función de s se multiplica por un factor s de multiplicidad n equivale en el tiempo a que se tenga la derivada n-ésima de la señal temporal [4]. Es decir se obtiene lo que se pretende demostrar; en otras palabras, se encuentra la expresión (1) que muestra la obtención de la derivada de una señal de voltaje.

$$
v_2(t) = RC \frac{d}{dt} v_1(t) \tag{1}
$$

condicionada a que la frecuencia de entrada cumpla la restricción dada por (2).

$$
\omega \ll \frac{1}{RC} \tag{2}
$$

#### III. RESULTADOS

VALIDACIÓN 1. Entrada senoidal periódica.

Considerando como parámetros R=1000 ohms, C=0.1 $\mu$ F y como entrada una señal de voltaje senoidal de 10 volts pico con un off set de 0 V a una frecuencia de 150 Hz. Probando si cumple restricción de frecuencia

$$
\frac{1}{R \cdot C} = 1 \times 10^4
$$
 rad/seg

Convirtiéndolo a Hz serían

$$
\frac{1}{2 \cdot \pi \cdot R \cdot C} = 1.592 \times 10^3
$$
 Hz

Es decir la frecuencia de corte es de 1.592 KHz

Si se alimenta una señal senoidal con frecuencia de 150 Hz, se observa que sí cumple la restricción ya que 150Hz<< 1592Hz y la red eléctrica sí derivará, luego se procede a expresar la salida como:

$$
v_2(t) = RC\frac{d}{dt}10sen(2*\pi*150*t)
$$

Lo cual produce con los valores asignados un valor teórico de:

 $v_2(t) = 0.942cos(2 * \pi * 150 * t)$ 

Realizando la prueba en el laboratorio se obtiene:

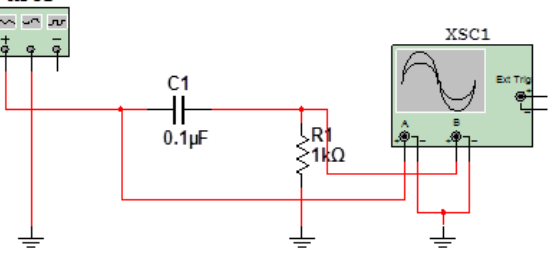

(a)Circuito de prueba indicando equipo de excitación y medición.

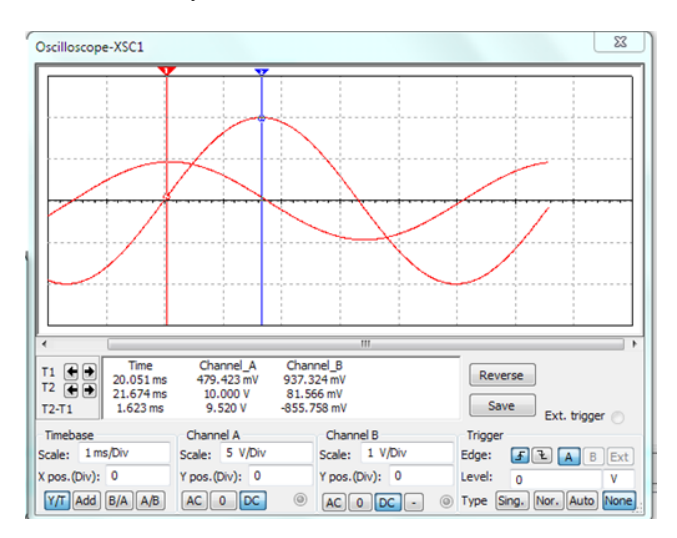

(b) Señales de voltaje de entrada y salida.

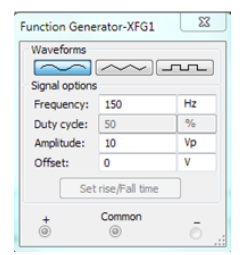

(c)Parámetros del generador de señales

Figura 5. Circuito de prueba y mediciones para una entrada senoidal.

Nótese que la señal de entrada muestra un valor pico de 10 Volts y la señal de salida muestra un valor pico cercano a 1 volt, con un desfasamiento de 90 grados DEG; es decir, la entrada es un seno y la salida es un coseno.

VALIDACIÓN 2. Entrada cuadrada periódica.

Considerando como parámetros R=1000 ohms, C=0.1 $\mu$ F y como entrada una señal de voltaje cuadrada de 5 volts pico a una frecuencia de 150 Hz, con un offset de 5 volts. .Probando si cumple restricción de frecuencia

$$
\frac{1}{R \cdot C} = 1 \times 10^4
$$
 rad/seg

Convirtiéndolo a Hz serían

$$
\frac{1}{2 \cdot \pi \cdot R \cdot C} = 1.592 \times 10^3
$$
 Hz.

Es decir, la frecuencia de corte es de 1.592 KHz. Si se alimenta una frecuencia de 150 Hz, se observa que sí cumple la restricción ya que 150Hz<< 1592Hz y la red eléctrica sí derivará, luego se procede a expresar la salida como se muestra en la ecuación (3).

$$
v_2(t) = RC \frac{d}{dt} 10 \left( \phi(t) - \phi\left(t - \frac{T}{2}\right) + \phi\left(t - 2\frac{T}{2}\right) - \phi\left(t - 3\frac{T}{2}\right) + \cdots \right) = 10RC \frac{d}{dt} \sum_{0}^{\infty} (-1)^n * \phi\left(t - n\frac{T}{2}\right)
$$
\n(3)

Recalcando que T es el periodo de la señal a alimentar y es igual a  $T = \frac{1}{f} = \frac{1}{150}$  en segundos. Donde  $\varphi(t)$  se define como un voltaje escalón unitario es decir:

$$
\Phi(t) := \begin{cases} 1 & \text{if } t \ge 0 \\ 0 & \text{otherwise} \end{cases}
$$

Recordando que la derivada de una señal escalón produce un impulso. Simbólicamente esta operación se expresa según la ecuación (4):

$$
\delta(t) = \frac{d}{dt}\phi(t) \tag{4}
$$

De manera similar, la derivada de un escalón recorrido produce un impulso recorrido, ver (5):

$$
\delta\left(t - n\frac{\tau}{2}\right) = \frac{d}{dt}\phi\left(t - n\frac{\tau}{2}\right) \tag{5}
$$

En la figura 6 se ilustra la gráfica de una señal escalón retardada n veces T/2 segundos y también se ilustra su correspondiente derivada que es un impulso retardado

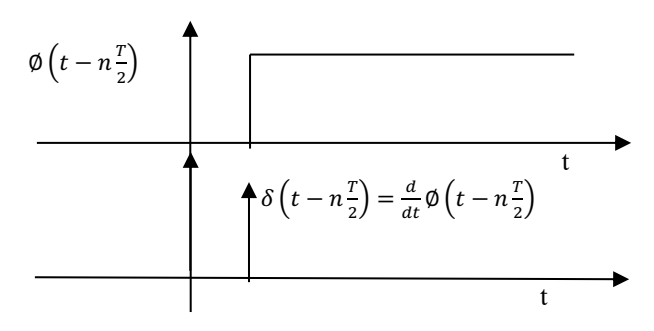

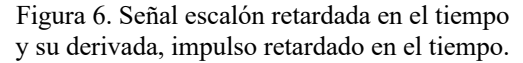

La salida mostrada en la figura 7 en realidad es una secuencia de aproximaciones al impulso [3], resultado de la derivación de una sumatoria de escalones, ver (6).

$$
v_2(t) = RC10\left(\delta(t) - \delta\left(t - \frac{T}{2}\right) + \delta\left(t - 2\frac{T}{2}\right) - \delta\left(t - 3\frac{T}{2}\right) + \cdots\right)
$$

$$
= 10RC\sum_{0}^{\infty} (-1)^n * \delta\left(t - n\frac{T}{2}\right)
$$
(6)

Realizando la prueba en el laboratorio se obtienen los resultados mostrados en la figura 7. Nótese que la señal de entrada es una sumatoria de escalones recorridos en el tiempo y la correspondiente salida es una secuencia de aproximaciones al impulso de cada escalón.

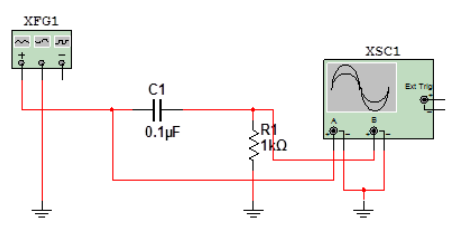

(a)Circuito de prueba indicando equipo de excitación y medición.

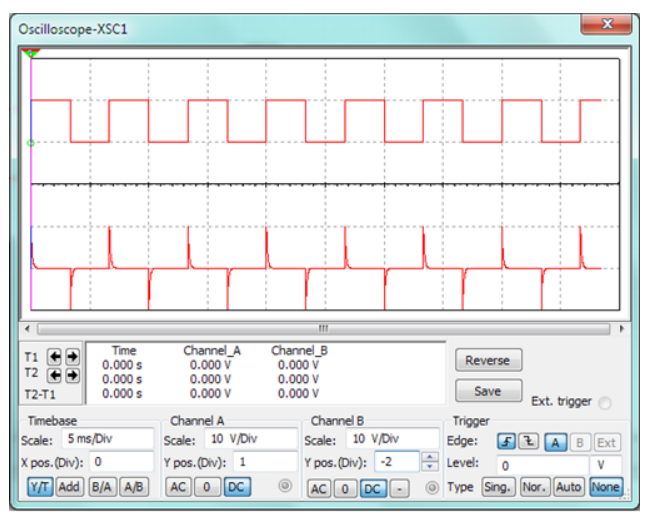

(b) Señales de voltaje de entrada y salida

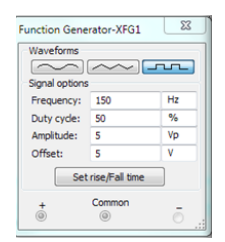

(c)Parámetros del generador de señales

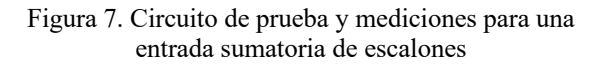

## VALIDACIÓN 3. Entrada Triangular Periódica.

Considerando como parámetros R=1000 ohms, C=0.1 $\mu$ F y como entrada una señal de voltaje triangular de 10 volts pico con un off set de 0 V a una frecuencia de 150 Hz. Probando si cumple restricción de frecuencia

$$
\frac{1}{R \cdot C} = 1 \times 10^4
$$
 rad/seg

Convirtiéndolo a Hz serían

$$
\frac{1}{2 \cdot \pi \cdot R \cdot C} = 1.592 \times 10^3
$$
 Hz

Es decir la frecuencia de corte es de 1.592 KHz. Si se alimenta una frecuencia de 150 Hz, se observa que sí cumple la restricción ya que 150Hz<< 1592Hz y la red eléctrica sí derivará, luego se procede a expresar la salida como:

$$
v_2(t) = RC \frac{d}{dt} \text{(suma de segmentos de líneas rectas)}
$$
  
= RC(suma de escalones)

Recordando que al derivar una función lineal se produce una constante, entonces al derivar una función definida como una secuencia de segmentos de líneas, entonces se tendrá como salida una secuencia de escalones .Entonces la forma teórica del voltaje de salida será la mostrado en (7):

Cuantificando su valor teórico:

$$
v_2(t) = RC * 10 * \sum_{0}^{\infty} (-1)^n * \emptyset \left( t - n\frac{T}{2} \right)
$$
  
= RC10  $\left( \emptyset(t) - \emptyset \left( t - \frac{T}{2} \right) + \emptyset \left( t - 2\frac{T}{2} \right) - \emptyset \left( t - 3\frac{T}{2} \right) + \cdots \right)$  (7)

Realizando la prueba en el laboratorio se obtiene:

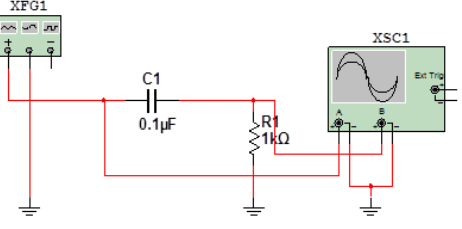

(a)Circuito de prueba indicando equipo de excitación y medición.

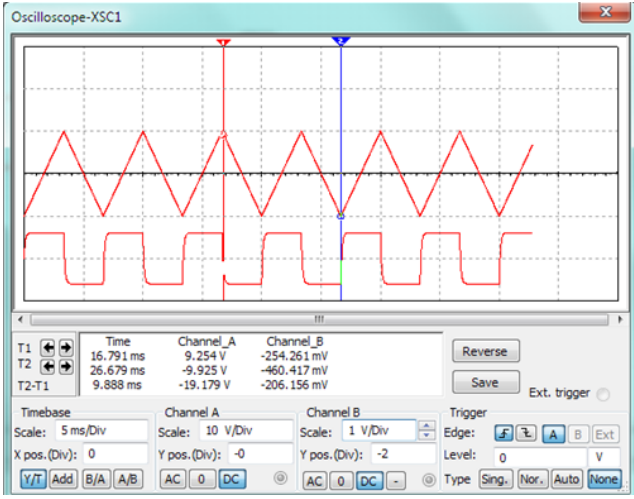

(b) Señales de voltaje de entrada y salida

| <b>Function Generator-XFG1</b><br>Waveforms |        | $\Sigma$      |  |  |  |
|---------------------------------------------|--------|---------------|--|--|--|
| Signal options                              |        | $-T$          |  |  |  |
| Frequency:                                  | 150    | Hz            |  |  |  |
| Duty cyde:                                  | 50     | $\frac{9}{6}$ |  |  |  |
| Amplitude:                                  | 10     | Vp            |  |  |  |
| Offset:                                     | ō      | v             |  |  |  |
| Set rise/Fall time                          |        |               |  |  |  |
|                                             | Common |               |  |  |  |

(c)Parámetros del generador de señales.

Figura 8. Circuito de prueba y mediciones para una entrada secuencia de segmentos de líneas rectas.

Nótese que derivar un segmento de línea con pendiente positiva produce un escalón positivo y derivar un segmento de línea con pendiente negativa produce un escalón negativo.

# IV. DISCUSIÓN, CONCLUSIÓN Y RECOMENDACIONES

Todo filtro pasa-altas opera como derivador bajo ciertas restricciones.

La condición para que opere la red eléctrica pasiva propuesta como un circuito derivador de voltajes es que la frecuencia de alimentación de la entrada sea de una valor mucho menor que la frecuencia de corte del filtro pasaaltas.

Se validó experimentalmente que: la derivada de una señal seno produce una señal coseno; la derivada de un escalón produce aproximadamente un impulso; la derivada de una línea recta produce una constante, o lo que es equivalente, la derivada de una rampa produce un escalón.

La realización de la derivación de señales de voltaje se construyen en la práctica con el apoyo de circuitos integrados (IC), tal procedimiento restringe la operación de la derivación al ancho de banda del IC empleado. En este trabajo se propone una opción alternativa para realizar la derivación, ya que se está demostrando emplear una red eléctrica pasiva; es decir sin requerir IC´s.

En el desarrollo teórico de este trabajo se proponen representaciones simbólicas, mediante fórmulas, para señales típicas en un laboratorio de Electrónica y se sustentan sus representaciones con validaciones prácticas fácilmente realizables.

En todo este documento se abordan sólo los casos que favorecen la intención del trabajo, se recomienda, si así es el interés del lector, reproducir los experimentos para cuando no se tienen los resultados favorables que aquí se reportan; es decir, se sugiere repetir las validaciones propuestas pero ahora sin cumplir las restricciones que aquí se muestran. Si decide hacerlo, obtendría imágenes interesantes.

## V. AGRADECIMIENTO.

Los autores agradecen al Tecnológico Nacional de México, al Instituto Tecnológico de la Laguna y al Instituto Tecnológico Superior de Lerdo por las facilidades brindadas para desarrollar y divulgar el presente trabajo.

#### VI. REFERENCIAS

- [1] Oppenheim, A. V. (1998). Señales y Sistemas. .Ed. PHH, p.688.
- [2] Hsu, H. P. (1973). Análisis de Fourier. Ed. Addison-Wesley Iberoamericana, pp 37-48.
- [3] Ziemer, R. E. (1981). Principios de Comunicaciones. Sistemas de modulación y ruido. Ed Trillas. P. 35.
- [4] Spiegel, Murray R.(1995) Manual de Fórmulas y Tablas Matemáticas.Ed Mc Graw Hill.
- [5] Couch II, Leon W. (1997). Sistemas de Comunicación Digitales y Analógicos. Ed. PH, p52.
- [6] Coughlin, Robert F. (1998).Amplificadores Operacionales y Circuitos Integrados Lineales.Ed PH, pp 156-160.

# VII. BIOGRAFÍAS

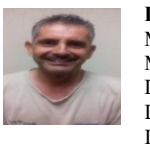

**De la Torre Cantú Jorge**, nació en Torreón, Coahuila, México el 9 de mayo de 1962. Obtuvo el grado de Maestro en Ciencias en Ingeniería Eléctrica en la División de Posgrado del Instituto Tecnológico de la Laguna ( I.T.L.) en el año de 1989. Títulado como Ingeniero Industrial en Electrónica en Torreón, Coahuila, México en el año de 1984.

Ha impartido diversas materias a nivel licenciatura para las carreras de Electrónica, Eléctrica y Mecatrónica en el I.T.L. A nivel maestría lo ha hecho en un par de ocasiones para la división de Posgrado del I.T.L. Él actualmente trabaja como docente en la ciudad de Torreón en el Dpto. de Eléctrica-Electrónica del I.T.L. A él le ha divertido seguir las líneas de investigación en torno a los F.P.G.A.'s.

M.C. De la Torre forma parte de la Academia de Electrónica del I.T.L.

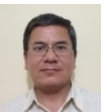

**Ríos Marmolejo César**. Nació el 30 de junio del año 1971 en la ciudad de Gómez Palacio Durango México. Maestría en Ciencias de Ingeniería Eléctrica por el Instituto Tecnológico de la Laguna. Torreón, Coah., México. Especialista en Ingeniería Mecatrónica por el

Instituto Tecnológico Superior de Lerdo en Cd. Lerdo, Durango, México en el año 2016. Obtiene el grado de Licenciatura en Ingeniería Electrónica por el Instituto Tecnológico de la Laguna, Torreón, Coah., México en el año 1997.

Él actualmente labora como Jefe de la División de Posgrado y Docente de la Especialización en Ingeniería Mecatrónica del Instituto Tecnológico Superior de Lerdo, Cd. Lerdo. Durango, México. También ha impartido diferentes materias del área de electrónica y redes computacionales para las carreras de Ingeniería en Sistemas Computacionales y Licenciatura en Informática. Las líneas académicas de interés son Sistemas Automáticos de Control y desarrollo de sistemas computacionales.

El Ing. Ríos forma parte del consejo de posgrado del ITSL

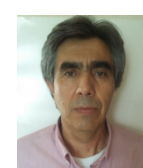

**Rodríguez Franco Abel**. Nació el 6 de junio del año 1960 en la ciudad de Torreón Coahuila México. Obtiene el grado de Maestro en Ciencias en Electrónica y Telecomunicaciones por el CICESE, Centro de Investigación Científica y Educación Superior de Ensenada, Baja California, México en el año 1994.Obtiene el grado de Licenciatura en Ingeniería

Industrial Electrónica por el Instituto Tecnológico de la Laguna en el año 1981.

Él actualmente labora como docente titular en el Departamento de Ingeniería Eléctrica, Electrónica y Energías Renovables del Instituto Tecnológico de la Laguna. Las líneas académicas de interés son el Manejo de Señales Analógicas y Digitales, Sistemas Automáticos de Control y las Comunicaciones Electrónicas.

El MC Rodríguez Franco forma parte de la academia de Electrónica en el ITL.

# **Desarrollo de una solución de software dirigida a niños con deficiencia auditiva**

C.H. Aparicio-Alvarez<sup>1</sup>, R. L. Lucio-Martínez<sup>2</sup>, E. Moreno-Nuñez<sup>3</sup>. E. A. Meraz-Salazar<sup>4</sup>.

 *Resumen***— El desenvolvimiento social de niños con deficiencia auditiva inmersos en una cultura oyente, presenta múltiples diferencias en relación con el resto de los miembros de su grupo generando grandes barreras en la inserción escolar. El artículo presenta el desarrollo de una solución tecnológica dirigida a niños con problemas de audición; se redacta la manera en que la solución tecnológica facilita el aprendizaje de los niños acerca de los elementos fundamentales del lenguaje de señas mexicano, en las instituciones públicas de nivel básico. El objetivo de esta solución es que los niños con y sin deficiencia auditiva comprendan los conceptos básicos de dicho lenguaje, por medio de la implementación computacional de un juego. Las interfaces interactivas permiten una retroalimentación constante entre los niños y la plataforma computacional, al mismo tiempo que les facilita el aprendizaje gracias a la dinámica de un juego de memoria. Entre los resultados obtenidos, la solución desarrollada se implementó en una escuela primaria de la Comarca Lagunera, con un grupo de 30 niños, reportando excelentes efectos en el interés de los menores por aprender el lenguaje de señas mexicano para comunicarse con sus compañeros con deficiencia auditiva.**

*Palabras claves***—Deficiencia, desarrollo, desenvolvimiento social, implementación, inmerso, retroalimentación.**

*Abstract—* **The social development of children with hearing impairment, immersed in a listening culture, presents multiple differences in relation to the rest of the members of their group, generating great barriers in school insertion. The article presents the development of a technological solution aimed at children with hearing problems; the way in which the technological solution facilitates children's learning about the fundamental elements of Mexican sign language, in public institutions at the basic level, is written. The objective of this solution is that children with and without hearing impairment understand the basic concepts of said language, through the computational implementation of a game. The interactive interfaces allow a constant feedback between the children and the computational platform, at the same time that it facilitates the learning thanks to the dynamics of a memory game. Among the results obtained, the solution developed was implemented in a primary school in the Comarca Lagunera, with a group of 30 children, reporting excellent effects in the interest of the children to learn the Mexican sign language to communicate with their peers with hearing impairment.**

*Keywords--- Deficiency, development, social development, implementation, immersed, feedback.*

l

## I. INTRODUCCIÓN

Hoy en día las dificultades que enfrentan los niños con deficiencia auditiva para poder comunicarse en una cultura oyente, merman en su desarrollo educativo, por lo que se ven condicionadas sus oportunidades de inclusión.

Desde hace mucho tiempo en la historia el ser humano ha sido capaz de poder comunicarse de diferente manera, la comunicación empieza por medio de sonidos y gestos que hacían los primeros hombres en la tierra para poder comunicarse sí mismos. Tanto ha evolucionado la manera en que nos expresamos verbal, que se han ido desarrollando nuevas técnicas de comunicación. El LSM (lenguaje de señas mexicano o lengua de señas mexicana) es un lenguaje de expresión visual que se implementó a mediados del siglo xx. Dicho lenguaje derivó del lenguaje de señas francesas y es fundamental en la vida de personas con deficiencia auditiva, esto debido a que les permite adquirir individualidad e independencia, para que ellos puedan establecer una personalidad propia.

La deficiencia auditiva es uno de los problemas más grandes que afectan a la sociedad, pues en el país hay tan sólo 40 intérpretes certificados en lenguaje de señas mexicano y la educación especial para ellos no es obligatoria.

En el país existen 2.4 millones de personas con dicha deficiencia según un sondeo realizado en 2014. En la Comarca Lagunera existe un número considerable de personas que padecen deficiencia auditiva según el Instituto Lagunero de Audición y Lenguaje A.C. Tan solo en ésta región el porcentaje de personas con dicho padecimiento es del 21 % (27,459 personas) según estadísticas del INEGI en 2010.

El presente artículo describe el proceso de una investigación aplicada que tuvo como objetivo desarrollar una solución de software dirigida a niños con deficiencia auditiva, la cual es capaz de enseñar los conceptos básicos del lenguaje de señas mexicano (LSM) a niños de 8 a 12 años, de modo que les permita comunicarse por medio de este lenguaje.

La aplicación fue desarrollada para ser utilizada en los centros de cómputo de las instituciones públicas de educación básica en la comarca lagunera. El lenguaje de programación utilizado fue C# en el entorno de desarrollo Visual Studio, con SQL Server 2014, sobre un sistema

*Instituto Tecnológico Superior de Lerdo, Av. Tecnológico S/N, Col. Periférico C.P. 35150 Cd. Lerdo, Durango, México. Carlos Humberto Aparicio Alvarez\* carlos.aparicio966@gmail.com*

operativo Windows a partir de la versión 7. En la parte técnica del escrito se detalla la metodología aplicada en el proyecto, así como las herramientas tecnológicas de software que fueron utilizadas en cada una de las etapas de desarrollo.

## II. PARTE TÉCNICA DEL ARTÍCULO

## *A. Fundamento Teórico.*

# Interfaces GUI

Una interfaz gráfica de usuario (GUI, por sus siglas en inglés) es un tipo de interfaz que permite a los usuarios navegar por una computadora o dispositivo y completar acciones a través de indicadores visuales e iconos gráficos. Inicialmente se desarrollaron para su uso con mouse y teclado, pero ahora se usan ampliamente en muchos dispositivos móviles de mano, como teléfonos inteligentes y tabletas, y usan una combinación de tecnologías para proporcionar una plataforma para la interacción.

El principal beneficio de una GUI es que los sistemas que usan alguna, son accesibles para personas de todos los niveles de conocimiento, desde un principiante absoluto hasta un desarrollador avanzado u otras personas conocedoras de la tecnología.

Las GUI también brindan retroalimentación instantánea. Hacer clic en un ícono lo abrirá, por ejemplo, y esto se puede ver en tiempo real. Usando una interfaz de línea de comando, no se sabrá si es una entrada válida hasta que se toque el retorno; si no es válido, no pasará nada.

La GUI es una interfaz de usuario gráfica para una computadora que permite la interacción entre el usuario y la computadora. [1]

# Visual Studio.

Visual Studio es un IDE (entorno de desarrollo integrado) que se utiliza para el desarrollo de GUI (interfaces gráficas de usuario) así como también para escribir código administrado compatible con .NET. El entorno de desarrollo Visual Studio es compatible con IntelliSense mientras que el depurador integrado admite la depuración de origen y nivel de máquina.

Visual Studio incluye otras herramientas incorporadas en el entorno de desarrollo, como un diseñador de formularios que se utiliza para desarrollar las interfaces gráficas de usuario; un diseñador web para la creación de páginas web dinámicas; un diseñador de clases para crear bibliotecas personalizadas.

Los servicios de lenguajes incorporados ofrecen soporte para diferentes lenguajes conocidos de programación (como C #, C ++, VB y F #), dichos servicios también se pueden instalar por separado como Python y Ruby, entre otros lenguajes compatibles.

Algunas versiones de Visual Studio admiten lenguajes individuales, que son una solución rentable para principiantes que solo necesitan Visual Basic, o usuarios avanzados que trabajan en aplicaciones de procesamiento rápido y continuamente necesitan C # visual o C ++ visual, pero no están interesados en la baja velocidad de Visual Basic.

Visual Studio es una plataforma de desarrollo de software creativa que puede usarse para ver, editar depurar, crear y publicar una aplicación. [2]

# SQL (Structured Query Lenguage).

Structured Query Language es el medio estándar para manipular y consultar datos en bases de datos relacionales, aunque con extensiones propietarias entre los productos. SQL es un lenguaje de programación que sirve para definir y manipular los datos de una base de datos relacional. Las bases de datos se crean como un conjunto de tablas, sus relaciones se representan mediante los valores en las tablas y los datos se recuperan especificando una tabla de resultados que se deriva de una o más tablas base.

Las sentencias de SQL las ejecuta un gestor de bases de datos. Una de las principales funciones del gestor de bases de datos es transformar la especificación de una tabla resultante en una secuencia de operaciones internas que puedan optimizar la recuperación de los datos. Esta transformación se produce en dos fases las cuales son la preparación y vinculación. Así también, las sentencias SQL deben prepararse antes de ejecutarse.

SQL es un lenguaje específico del dominio que da acceso a un sistema de gestión de bases de datos relacionales que permite especificar diversos tipos de operaciones en ellos. [3]

# SQL Server

SQL server es un SGBD (sistema gestor de bases de datos) que admite una amplia variedad de aplicaciones de procesamiento de transacciones. Siendo uno de los SGBD líderes en el mercado

Microsoft SQL Server está construido sobre SQL (Structured Query Language), un lenguaje de programación estandarizado que los ADB (administradores de bases de datos) usan para gestionar las bases de datos y realizar consultas con los datos que contienen.

SQL Server está vinculado a Transact-SQL, una implementación de SQL de Microsoft que agrega un conjunto de extensiones de programación propietarias al lenguaje estándar SQL server Es un sistema para la gestión de bases de datos basado en el modelo relacional el cual permite crear tablas fijas y temporales, procedimientos

almacenados, crear vistas y funciones definidas por el usuario. [4]

## Ingeniería de Software

La ingeniería de software se conoce como un grupo o conjunto de técnicas y métodos empleados en el desarrollo de sistemas (software).

El ingeniero del proyecto de software es el encargado de toda la gestión del proyecto de software para que pueda ser desarrollado en un determinado tiempo y con el presupuesto establecido.

La ingeniería de software incluye el análisis previo de la situación, el diseño del proyecto, el desarrollo del software, las pruebas de caja negra y caja blanca las cuales son esenciales para su adecuado funcionamiento.

El proceso de desarrollo del software implica un ciclo de vida del mismo el cual está conformado por cuatro etapas: concepción, elaboración, construcción y transición. La idea proporciona el alcance del proyecto y su elaboración sustenta la arquitectura y detalla las características.

La ingeniería de software es la aplicación práctica del conocimiento científico en el desarrollo y construcción de programas de computadoras y la documentación asociada requerida para desarrollar, operar y mantenerlos. Se conoce también como desarrollo de software de producción. [5]

#### Lenguaje de programación C#

El lenguaje de programación C# fue creado por el danés Anders Hejlsberg que diseñó también los lenguajes Turbo Pascal y Delphi. C# (pronunciado en inglés "C sharp" o en español "C sostenido") es un lenguaje de programación orientado a objetos (POO). Este lenguaje fue desarrollado para mejorar los lenguajes de los que se deriva como C y  $C++$ .

En C# se pretendió incorporar las ventajas o mejoras que tiene el lenguaje JAVA. Dando como resultado que tuviera las ventajas de los lenguajes C y C++ así como la productividad que posee el lenguaje JAVA.

Una de las características notables del lenguaje de programación C# es que su código se puede tratar íntegramente como un objeto. Su sintaxis es muy similar a la del JAVA.

A pesar que C# forma parte de la plataforma .NET, que es una interfaz de programación de aplicaciones, C# es un lenguaje independiente que originariamente se desarrolló para producir programas sobre esta plataforma.

.NET se desarrolló debido a que Basic (visual Basic), que era uno de los lenguajes de programación encargados de desarrollar dichas aplicaciones, es un lenguaje orientado a objetos limitado debido a que desde su creación se optó por que fuera un lenguaje fácil de aprender, así surgió el C#, para suplir esta deficiencia del Visual Basic.

C# es un lenguaje de programación orientada a objetos general para redes y desarrollo web. C# se especifica como un lenguaje de infraestructura de lenguaje común (CLI, por sus siglas en inglés). [6]

## *B. Metodología del desarrollo.*

Se determinó que para el desarrollo del software se utilizara un método evolutivo e incremental. Los métodos evolutivos son modelos flexibles, en éstos se puede realizar modificaciones del sistema durante desarrollo; los procesos iterativos permiten realizar versiones cada vez más completas. El modelo incremental, espiral y del desarrollo concurrente son algunos modelos evolutivos.

En este caso se implementó el modelo incremental, debido a la ventaja de poder realizar incrementos progresivos de la funcionalidad del software. Por cada iteración que se tenía con el sistema se le iban agregando nuevas y mejores funcionalidades al mismo, teniendo como resultado un software óptimo y listo para su distribución.

Se puede decir que un ciclo de vida incremental es lo opuesto al ciclo de vida en cascada ya que lo que propone este método es ir entregando el software en pequeños módulos. El modelo incremental se compone de 4 fases las cuales son el análisis, el diseño, la codificación y las pruebas correspondientes.

Las ventajas de este modelo son que reduce el tiempo de desarrollo inicial, permite entregar al cliente el software más rápido en comparación con el modelo de cascada.

Otra ventaja es que resulta más fácil realizar cambios ya que provee un impacto favorable al realizar la entrega temprana de las partes operativas

El enfoque incremental de desarrollo es una forma de reducir la repetición del trabajo en el proceso de desarrollo y dar oportunidad de retrasar la toma de decisiones en los requisitos hasta adquirir experiencia con el sistema. [7]

## III. RESULTADOS

## *A. Especificación de requerimientos.*

Se realizó un análisis de todos y cada uno de los requisitos del software solicitados, separando los requisitos funcionales de los no funcionales, para obtener los requisitos del sistema fue importante conocer que es lo que el sistema debía hacer (sus funciones) y establecer un conjunto de objetivos que el sistema debía de cumplir.

Ian Somerville expone que existen tres tipos de requisitos del software los cuales son los requerimientos abstractos del sistema, que son las funciones básicas que el software debe suministrar; propiedades del sistema que son requisitos emergentes no funcionales y por ultimo las características que el software debe mostrar (requisitos no funcionales). En este punto se utilizó el estándar de la IEEE 830-1998 para la documentación de dichos requisitos. Un requisito o requerimiento de software se define según el estándar de la IEEE como una condición o capacidad que debe estar presente en un sistema o componentes de sistema para satisfacer un contrato, estándar, especificación u otro documento formal. [8]

A continuación, se describen los requerimientos más importantes del software.

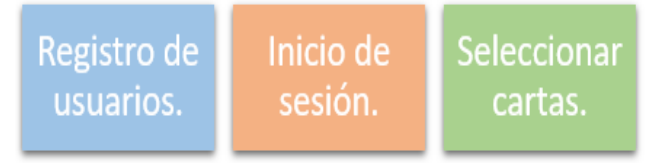

Gráfico 1. Funciones de la aplicación Fuente: Elaboración propia.

## 1.- Registro de usuarios.

Los usuarios pueden registrarse en el sistema únicamente proporcionando los siguientes datos personales (nombres, apellidos, usuario, contraseña) excepto los administradores. 2.-Inicio de sesión.

Los usuarios pueden acceder al sistema proporcionando el usuario y contraseña con el cual se registraron. El sistema verifica los datos ingresados, una vez verificados y validados los datos el sistema envía un mensaje de bienvenida y dará acceso al usuario.

## 3.- Seleccionar cartas.

Los alumnos seleccionan dos cartas del juego al azar (si las cartas coinciden, el sistema las mantiene visibles de lo contrario las vuelve a cubrir).

## *B. Etapas de diseño de la aplicación.*

En la figura 1, se presenta el diagrama de casos de uso que fue creado utilizando la herramienta de software orientada al lenguaje unificado de modelado ArgoUML. En dicho diagrama se observan las siguientes funciones:

- Registrar datos personales.
- Iniciar sesión.
- Seleccionar juego
- Visualizar.
- Denegar acceso
- Seleccionar cartas.

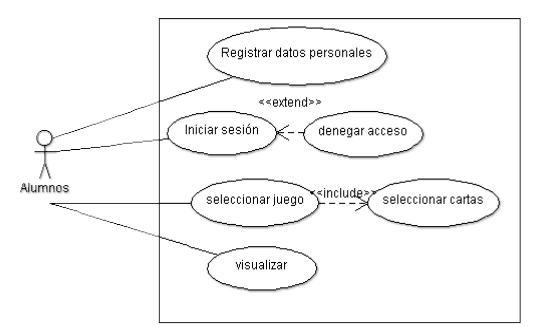

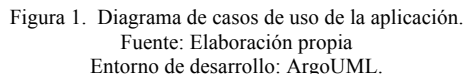

En seguida, en la figura 2, se presenta el diagrama relacional de la base de datos de la aplicación implementado con el sistema gestor de base de datos SQLServer®.

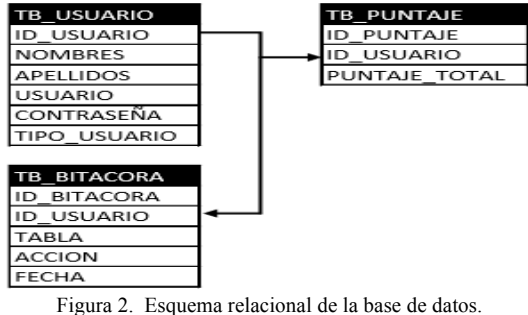

Fuente: Elaboración propia

# *C. Maquetado de la Aplicación.*

La elaboración del prototipo, se realizó con el software libre NinjaMock. A continuación, se muestran las principales pantallas diseñadas para la aplicación.

La figura 3 muestra dos pantallas previas al registro y la interfaz en donde el usuario ingresa los datos de entrada para realizar el registro.

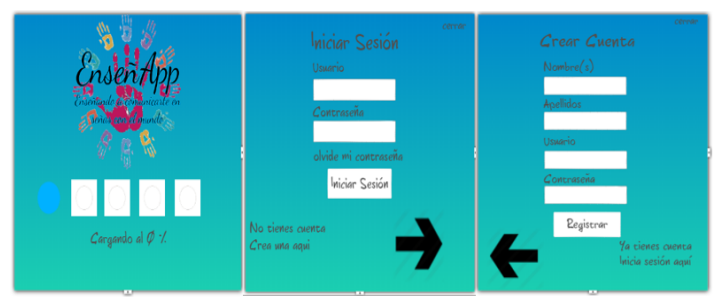

Figura 3. Pantallas de inicio y registro al sistema Fuente: Elaboración propia Entorno de Desarrollo: NinjaMock.

## *D. Implementación.*

Para el registro de un usuario, la aplicación solicita al usuario la información correspondiente y la almacena en la base de datos. Los datos del registro son enviados a SQLServer por medio de SqlCommand y ExecuteNonQuery, para después ser almacenadas en la tabla usuario. Para validar que el nombre de usuario no ha sido registrado por otra persona, se ejecuta una consulta (select) en busca de un nombre de usuario igual, si ésta encuentra que ya existe envía un mensaje a través de un mensaje informando que el nombre de usuario ya ha sido registrado por lo que tendrá que ser cambiado para poder realizar el registro.

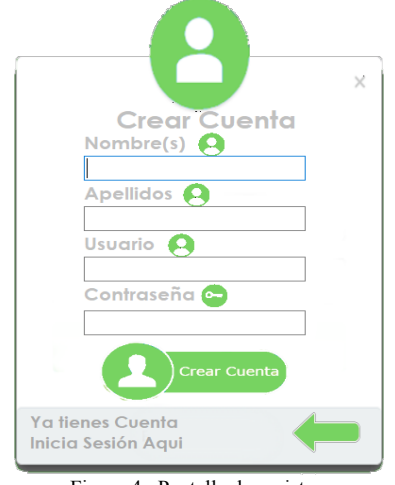

Figura 4. Pantalla de registro. Fuente: Elaboración propia. Entorno de Desarrollo: Visual Studio.

Una vez registrado el usuario e iniciado sesión en la aplicación, el usuario puede acceder al menú principal de la aplicación, mismo en el que se muestran las diferentes categorías de juego. En la figura 5 se muestra el menú principal de la aplicación.

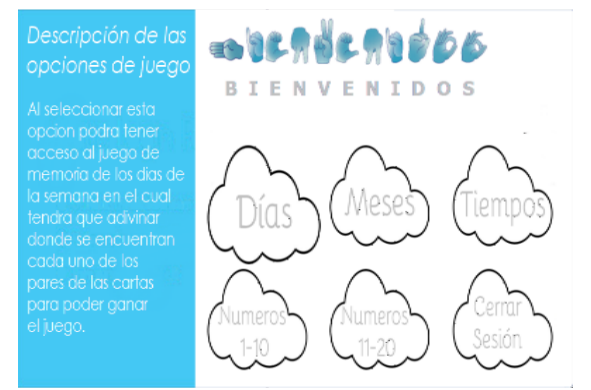

Figura 5. Pantalla de menú principal Fuente: Elaboración propia. Entorno de Desarrollo: Visual Studio.

La aplicación cuenta con una interfaz interactiva donde se muestran las imágenes del lenguaje de señas mexicano, dicha interfaz aparece una vez seleccionada cualquier categoría del menú principal. En la figura 6 se muestra la interfaz interactiva del juego de memoria junto con las imágenes del LSM.

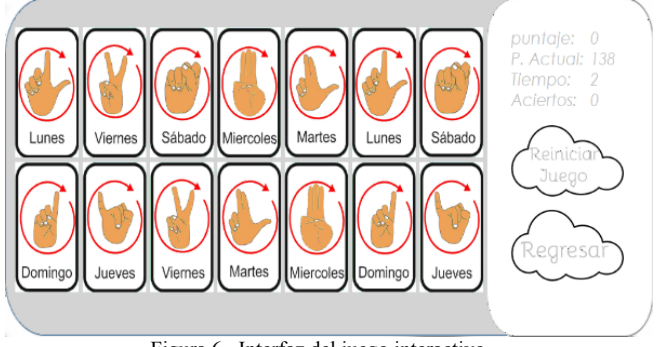

Figura 6. Interfaz del juego interactivo. Fuente: Elaboración propia. Entorno de Desarrollo: Visual Studio.

## IV. DISCUSIÓN, CONCLUSIÓN Y RECOMENDACIONES

El software desarrollado se implementó en un laboratorio de cómputo de una escuela primaria ubicada en la ciudad de Lerdo, Dgo. Gracias a un convenio realizado entre la dirección de la escuela y el ITSL, fue posible su utilización por un periodo específico de tiempo por un grupo de 30 niños, algunos de ellos con deficiencia auditiva. Entre los resultados observados, se reportó un aumento en el interés de los menores por aprender el lenguaje de señas mexicano para comunicarse con sus compañeros con deficiencia auditiva.

El software desarrollado cumplió con el objetivo de que los niños con y sin deficiencia auditiva de la institución educativa vinculada con el proyecto, comprendieran los conceptos básicos del lenguaje de señas mexicano, por medio de la implementación computacional del juego de memoria. Al ser un software dirigido a menores de edad, el diseño de las interfaces gráficas constituyó un reto pues éstas debían ser bastante atractivas e interactivas para retener su atención, de tal modo que fueron sometidas a un refinamiento, dando como resultado las que se incluyeron en el presente artículo, que fueron de total aceptación por parte de los niños.

Se recomienda a las instituciones de educación superior fomentar la participación de los estudiantes en los concursos de innovación como el evento nacional estudiantil de innovación tecnológica (ENEIT), enfocándose no solo en las categorías de producto o servicio, sino también en aquellas dirigidas a brindar apoyo a las personas en situación de exclusión social, como la categoría de innovación social, de la cual se derivó este proyecto. Las innovaciones en esta categoría tienen un impacto importante en los miembros de la comunidad en estado vulnerable. Este tipo de eventos abre muchas posibilidades para los jóvenes emprendedores e innovadores que quieren desarrollar nuevas y mejores herramientas tecnológicas para el bienestar de las personas.

## V. AGRADECIMIENTOS

Los autores agradecen al Instituto Tecnológico Superior de Lerdo en especial a la Subdirección de Investigación y Desarrollo Tecnológico por las facilidades otorgadas para la realización de este proyecto.

## VI. REFERENCIAS

[1] Galitz, W. O. "la guía esencial para el diseño de la interfaz de usuario: una introducción a los principios y técnicas de diseño de la GUI", 3ra edición. new jersey.: Wiley.

[2] Ceballos, F. J. (2010). Enciclopedia Microsoft Visual c#. 3ª Edición. México DF.: Ra-Ma. pp. 112 - 118.

[3] Allison, C. L. (2004). Aprender a leer y escribir lenguaje de consulta estructurado. Indiana Estados Unidos: AuthorHouse. pp. 102 - 116

[4] Gabillaud, J. (2015). SQL server 2014 Administracion de una base de datos transaccional. Cornellá de Llobregat Barcelona: ENI. pp 85 – 90.

[5] Pressman, R (2010). Ingeniería del Software: Un Enfoque Práctico. 7 Ed. McGraw Hill.

[6] Ferguson, J. (2003). La Biblia de C#. Madrid, España: Anaya. pp 78 - 95

[7] Sommerville, Ian. (2010) Ingeniería de Software. Octava edición. Addison Wesley. Capítulos 23 y 26.

[8] IEEE STD 830-1998. "Especificaciones de los requisitos del Software", pp. 3.

# VII. BIOGRAFÍA

**Aparicio Álvarez Carlos Humberto**. Nació el 25 de marzo de 1996 en la

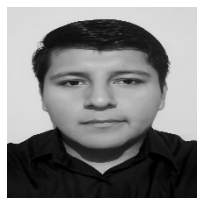

ciudad de Gómez Palacio, Durango, México. Actualmente está cursando el último semestre de la carrera de ingeniería en Sistemas Computacionales con especialización en base de datos y desarrollo multiplataforma por parte del Instituto Tecnológico Superior de Lerdo en la ciudad de Lerdo, Durango, México. Hoy en día se encuentra realizando su residencia profesional con el proyecto titulado "Desarrollo de una

solución tecnológica utilizando C# y SQL server, dirigida a niños con problemas auditivos" en la Subdirección de Investigación y Desarrollo Tecnológico del Instituto Tecnológico Superior de Lerdo.

Obtuvo el grado de Técnico Bachiller en Programación en el Centro de Estudios Tecnológicos Industriales y de Servicios N° 88 en la ciudad de Gómez Palacio, Durango, México (2014). Sus áreas de interés son el análisis y diseño de software, administración de bases de datos y la administración de redes.

**Lucio Martínez Rosa Lea**. Nació el 13 de mayo de 1994 en la ciudad de

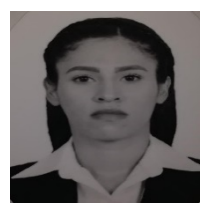

Gómez Palacio, Durango, México. Es egresada de la carrera de ingeniería Industrial con especialización en manufactura automatizada por parte del Instituto Tecnológico Superior de Lerdo en la ciudad de Lerdo, Durango, México. (2018). Elaboró una tesis titulada "Metodología de calidad para el diseño y prototipo del proyecto de innovación EnseñApp" en la Subdirección de Investigación y Desarrollo Tecnológico del

Instituto Tecnológico Superior de Lerdo.

Obtuvo el grado de Técnico Bachiller en Asistente Directivo en el Colegio Nacional de Educación Profesional Técnica en la ciudad de Gómez Palacio, Durango, México (2012). Sus áreas de interés son el control de calidad y la seguridad e higiene.

**Moreno Núñez Elda**. Nació en Gómez Palacio, Durango, México. Es

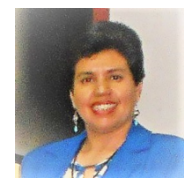

ingeniera en Sistemas Computacionales por el Instituto Tecnológico de la Laguna, en Torreón, Coah., México (1996). Obtuvo el grado de Maestría en Administración en la Universidad Autónoma de Coahuila (2012) y el de Doctorado en Desarrollo Educativo en la Universidad Autónoma de la Laguna (2018), ambas instituciones de Torreón, Coah., México.

Actualmente es Profesora Asociada 'C' en el Instituto Tecnológico Superior de Lerdo, en la ciudad de Lerdo, Durango, México, institución a la que pertenece desde 2005. Imparte cátedra en la carrera de Ingeniería en Sistemas Computacionales. Colaboró ocho años en la Gerencia Regional Cuencas Centrales del Norte de la Comisión Nacional del Agua. Sus áreas de interés son la educación, la ingeniería de software y los sistemas de información geográfica.

**Meraz Salazar, Erika Alejandra**. Nació en la Ciudad de Torreón, Coahuila el 14 de Febrero de 1976. Ingeniera Industrial por el Instituto

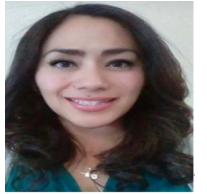

Tecnológico de la Laguna en Torreón Coahuila en 1999, Maestra en Administración en Tecnologías de Información por el ITESM Campus Monterrey en el 2003, obtuvo el grado de Doctorado en Desarrollo Educativo por la Universidad Autónoma de la Laguna. Ella actualmente labora en el Instituto Tecnológico Superior de Lerdo, en la ciudad de Lerdo, Durango. Cuenta con vasta

experiencia como consultora en la Industria en áreas referentes a mejora de proceso, innovación, Desarrollo Organización, Coaching y Desarrollo de Habilidades directivas, así como asesora en proyectos de innovación y desarrollo de nuevos productos. Ha impartido conferencias sobre diversos temas entre las que destacan: Imagen y Personalidad del directivo, Contratación por Competencias, PNL en la educación, Liderazgo Proactivo, Reinventándote. Las áreas de interés de ella son: Innovación, Mejora de Proceso, Coaching, Desarrollo Organización así como Inteligencias Múltiples, Programación Neurolingüística e Imagen personal. MATI. Meraz es miembro de la Asociación de Exatec, así como Evaluadora por parte de CACEI. Ha recibido diversos reconocimientos entre los que destacan: asesora en proyectos del Evento Nacional Estudiantil de Innovación Tecnológica en el 2015,2016 y 2017 en su etapa local y regional; reconocimiento como Jurado del Evento Nacional Estudiantil de Innovación Tecnológica en su Etapa Regional y Nacional en el 2015 y 2016.

# **Hidrodinámica de la Bahía de Guaymas**

P. Rosales-Grano<sup>1\*</sup>, J. A. Dworak-Robinson<sup>2</sup>, J.C. Méndez-Pacheco<sup>3</sup>, A. Acevedo-Cervantes<sup>4</sup> J. Enríquez-Flores<sup>5</sup>, C. A. González-García<sup>6</sup>

 *Resumen***—Se aplica en la Bahía de Guaymas un modelo numérico bidimensional integrado en la coordenada vertical que predice en tiempo y espacio la variación del nivel del mar y las componentes horizontales de la velocidad generadas por la onda de marea. Las ecuaciones del modelo se resuelven sobre una malla numérica de 100 x 100 m de resolución. El modelo se calibra mediante variaciones del coeficiente de fricción y se valida al comparar con mediciones de campo. Los resultados numéricos muestran una alta correlación con las mediciones. El modelo calibrado queda en condiciones de utilizarse como base de modelos de calidad del agua, transporte de partículas como sedimentos en suspensión y otras aplicaciones.**

*Palabras claves***— Corrientes, Guaymas, hidrodinámica, mareas.**

*Abstract—* **A two-dimensional numerical model integrated in the vertical coordinate that predicts in time and space the variation of the sea level and the horizontal components of the velocity vector generated by the tidal wave is applied in the Guaymas Bay. The equations of the model are solved on a numerical mesh of 100 x 100 m resolution. The model is calibrated by variations of the friction coefficient and validated when compared with field measurements. The numerical results show a high correlation with the measurements. The calibrated model can be used as a basis for water quality models, transport of particles such as suspended sediments and other applications.**

*Keywords***— Currents, Guaymas, hydrodynamic, tides.**

## I. INTRODUCCIÓN

El desarrollo de las actividades industriales y el crecimiento urbano alrededor de las lagunas costeras, genera efectos adversos en la estructura y función de estos ecosistemas y en consecuencia en su permanencia en el tiempo y en los beneficios ecológicos y económicos que ellas proveen [1]. La Bahía de Guaymas (BG) es una laguna costera impactada por actividades antropogénicas, tiene diversificados sus usos. El crecimiento urbano y las

l

actividades industriales en torno a la BG han afectado la calidad de su agua y modificado su geomorfología, estas modificaciones han provocado alteraciones en el campo vectorial de velocidad de la masa de agua generado por el viento y la marea.

En la literatura científica se han reportado pocos estudios físicos en la BG, entre ellos está el trabajo desarrollado por [2] quienes a partir de perfiles de velocidad y de densidad registrados al final de la primavera y el invierno, documentan los patrones de circulación en la entrada de la BG, encuentran que a finales de la primavera la circulación está regida por gradientes de densidad, pues la evaporación excede la precipitación y la laguna se comporta como un estuario inverso, mientras que a finales del invierno la circulación está regulada por el esfuerzo del viento. En el trabajo realizado por [3] estudian la estructura vertical de los flujos de marea a partir de 144 días de observaciones realizadas con un perfilador doppler. Mediante métodos de análisis armónico aplicado a las series de tiempo de velocidad y variación del nivel del mar obtienen los parámetros que describen las elipses de marea y calculan las amplitudes y fases de la onda de marea.

Ninguno de los estudios publicados ha abordado el problema de modelar numéricamente el campo de velocidades generado por la onda de marea. Por lo que no existe en la literatura científica un modelo que prediga la hidrodinámica de la BG en las condiciones actuales y mediante el cual se puedan evaluar los efectos en el movimiento del agua como consecuencia de obras de ingeniería como son las obras de dragado, rellenos para ganar terrenos al mar, construcción o ampliación de muelles y plataformas.

*<sup>1</sup> Tecnológico Nacional de México/Instituto Tecnológico de Guaymas, Carretera al Varadero Nacional km 4, Sector las Playitas, C.P. 85480, Guaymas, Sonora, México.*

*<sup>2</sup> OCEANUS Supervisión y Proyectos, S. A. de C.V., Ave. 1 entre calle 1 y 2 # 6, Col. San Vicente, C. P. 85465.*

<sup>\*</sup> pedrorosalesgrano@gmail.com

## *A. Área de estudio*

La BG es una laguna costera semiárida comunicada con el Golfo de California por una boca de 1.2 km de ancho, la profundidad promedio de la BG es de 2.5 m, con un canal principal que tiene una profundidad promedio de 15 m, el canal es utilizado para la navegación de grandes embarcaciones que transportan combustible y otras mercancías al puerto de Guaymas, el canal se draga con frecuencia para mantener una profundidad adecuada que permita la navegación de los buques. El área de la laguna es de 33.6 km2 . La Figura 1 muestra que la BG está formada por tres cuerpos de agua, al oeste la Laguna de Guaymas, al noreste la Laguna de Empalme, al norte de ésta se ubica un cuerpo de agua somero, el Estero el Rancho.

#### II. PARTE TÉCNICA DEL ARTÍCULO

En esta sección se describe la metodología utilizada para la obtención de: la topografía y batimetría, las componentes principales de la marea utilizadas para forzar el modelo, las mediciones de corrientes y variación del nivel del mar y se describe el modelo hidrodinámico.

## *A. Topografía y batimetría*

A partir de información recabada en diferentes dependencias y la obtenida de mediciones de campo, se generó una base de datos (*x, y, z*) en coordenadas UTM (Universal Transversal de Mercator) región 12N. Las mediciones de campo se realizaron en zonas donde el número de fijas era escaso como el Estero el Rancho. Se preparó un plan de navegación con transectos equidistantes a cada 200 m hasta cubrir un área total de 200 has. Para el levantamiento se empleó una ecosonda de doble frecuencia marca Syqwest modelo Bathy500-DF y receptores GPS marca Trimble, modelo R6 y R8, con capacidad para corrección en tiempo-real (RTK) y precisión inferior a 1 cm en su posición en planta. La ecosonda se calibró con un escandallo metálico y por temperatura y salinidad, la coordenada vertical se corrigió por variación del nivel del mar por la marea y por profundidad de instalación del transductor correspondiente.

A partir de la base de datos resultante se efectuó una triangulación por el método de Delaunay y se calcularon las isobatas a una separación de 0.5 m. Los planos se elaboraron en el sistema de coordenadas UTM (Región 12N) y fueron referidos al nivel medio del mar (NMM).

## *B. Componentes principales de la marea*

Las componentes de marea utilizadas para forzar el modelo hidrodinámico en la frontera abierta se obtuvieron del estudio realizado por [3]. Se utilizaron las amplitudes y las fases de las componentes de marea diurnas  $(O_1 y K_1) y$ semidiurnas (M<sub>2</sub> y S<sub>2</sub>) con más energía.

## *C. Mediciones de corrientes y variación del nivel del mar*

Las corrientes se midieron con correntómetros electromagnéticos que tienen incorporados un sensor de presión de alta resolución (Marca: INTEROCEAN, Modelo: S4DW), se obtuvieron series de tiempo de las componentes horizontales de la velocidad y de la variación del nivel del mar. Los instrumentos se programaron para que grabaran registros del promedio de ensamble de 2 minutos cada quince minutos, con un intervalo de muestreo de 2 hz durante un mes. En la Figura 1 se muestra la localización de los instrumentos etiquetados como E1 (Estación 1) y E2 (Estación 2) el primero se colocó en la entrada de la BG y el segundo en la Laguna de Empalme.

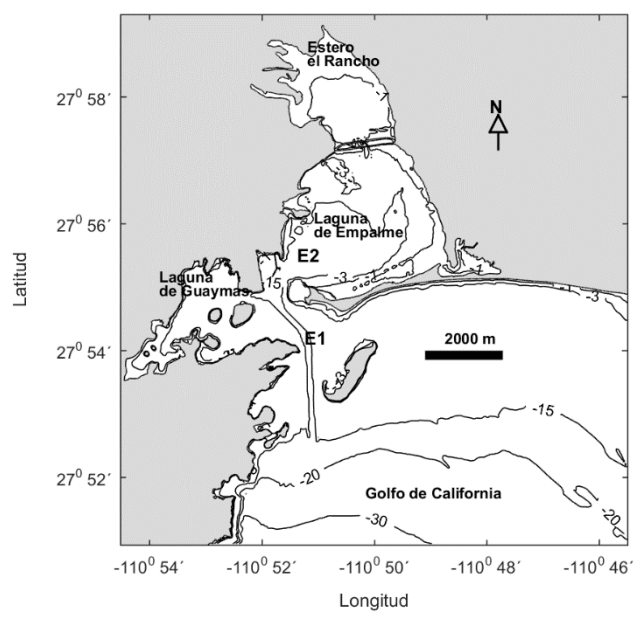

Figura 1 Localización geográfica de la Bahía de Guaymas, se muestran los 3 cuerpos de agua que la componen, la batimetría (curvas de nivel en m, referidas al NMM) y las estaciones de medición de corrientes y variación del nivel del mar (E1 y E2).

## *D. Modelo hidrodinámico*

El modelo hidrodinámico utilizado fue el desarrollado por el instituto Deltares, se conoce como Delft-3DFM y fue desarrollado por [4], consiste de un sistema de módulos acoplados que analizan diferentes tópicos de la oceanografía dinámica costera como: predicción del flujo en aguas costeras producido por marea, viento y gradientes de densidad; dispersión de contaminantes; calidad del agua; transporte de sedimentos, cohesivos y no cohesivos; generación y propagación de olas; interacción ente olas y corrientes entre otros. En particular en este trabajo se utilizó el módulo hidrodinámico Delft3DFM-FLOW descrito por [5], el módulo tiene su base teórica en las ecuaciones de Navier-Stokes para la aproximación de aguas someras. Las

ecuaciones se resuelven por el método de diferencias finitas y el procedimiento de solución es incondicionalmente estable.

Aun cuando el módulo es tridimensional, se utilizó la versión bidimensional, pues las escalas de longitud horizontal son significativamente mayores que las escalas verticales en la BG, por lo que el campo de corrientes se puede considerar barotrópico.

Las ecuaciones se resolvieron sobre una malla numérica de cálculo cuadrada de 100 x 100 m, sobre ella se interpolaron los datos de profundidad obtenidos de la base de datos *x, y, z* en coordenadas UTM R12N, como forzamiento se utilizaron las componentes de marea determinadas por [3], la condición inicial fue el nivel del mar en cero.

#### III. RESULTADOS

En esta sección se presentan los resultados obtenidos de: la topografía y batimetría, las componentes principales de la marea utilizadas para forzar el modelo, las mediciones de corrientes y variación del nivel del mar y el modelo hidrodinámico.

#### *A. Topografía y batimetría*

La cobertura de fijas recopiladas en varias dependencias y medidas con ecosonda y GPS cubrieron adecuadamente la BG. La zona donde la cobertura es más densa es el canal de navegación y la zona portuaria pues en estas zonas se realizan con regularidad los levantamientos debido a que las maniobras que realizan las embarcaciones deben ser seguras. El Estero el Rancho es el que tuvo la menor cobertura, pues se trata de un cuerpo de agua muy somero en el que es difícil navegar aún para embarcaciones menores, el uso de la ecosonda no es viable, además de tener zonas fangosas con sedimentos muy finos como limos y arcillas, lo que dificulta la entrada a pie de la brigada de batimetría además del riesgo que representa.

La Figura 1 muestra la batimetría de la BG obtenida de la interpolación de las fijas, sobre la malla numérica. Las curvas de nivel representan las profundidades en metros, es marcada la diferencia entre el canal de navegación y el resto de la BG. La profundidad promedio de la BG es de 2.5 m, la Laguna de Empalme es más somera que la Laguna de Guaymas, se observan varias islas que restringen la circulación entre la Laguna de Guaymas y el Golfo de California. La batimetría en ambas lagunas (Empalme y Guaymas) sigue el contorno de la línea de costa, la pendiente tiene poco gradiente, este se incrementa en el canal axial principal que es el canal de navegación que tiene una profundidad aproximada de 15 m y un ancho de 200 m, el canal se bifurca hacia ambas lagunas. También se observa en la entrada de la BG una isla conocida como Isla de Pájaros, esta funciona como una especie de rompeolas paralelo a la costa que protege del oleaje incidente la boca de la BG, y genera zonas de calma en la parte protegida, provocando difracción del oleaje incidente y acumulación de sedimentos, lo que alimenta la barra que forma la Laguna de Empalme.

#### *B. Componentes principales de la marea*

La marea en la BG se deriva de la co–oscilación con la marea del Golfo de California debido a que es una cuenca bien conectada al golfo, con una sola boca de acceso formada por una barra de arena y una punta rocosa. Dependiendo de la magnitud de las amplitudes de los principales constituyentes armónicos, el forzamiento por marea se puede clasificar utilizando el número de forma, que es un número adimensional propuesto por [6], definido como la razón entre la suma de las amplitudes de los principales constituyentes diurnos y la suma de las amplitudes de los principales constituyentes semi-diurnos  $(O_1+K_1) / (S_2+M_2)$ . Si el número de forma es menor a 0.25 el forzamiento es del tipo diurno; si es mayor que 0.25 y menor que 1.5 el forzamiento es mixto con predominancia semidiurna; si está entre 1.5 y 3 el forzamiento es mixto con predominancia diurna; y finalmente si es mayor a 3 el forzamiento es diurno. Mediante revisión bibliográfica del trabajo de investigación realizado por [3] se obtuvieron las principales componentes de marea diurnas y semidiurnas estas se muestran en la Tabla I, con estos valores el número de forma para la BG es de 1.85, por lo que la marea es mixta con predominancia diurna. Las amplitudes y fases determinadas por [3] se utilizaron para forzar el modelo en la frontera abierta.

TABLA I

Componentes armónicas de la marea de la variación del nivel del mar en la entrada de la BG. Amplitud (A), fase (g) y sus errores respectivos (δA, δg). Las fases están referidas al meridiano de Greenwich, zona de tiempo -7. De [3].

| Componente     | Freq (cph) | $A$ (cm) | $\delta a$ (cm) | g   | $\delta g(°)$ |
|----------------|------------|----------|-----------------|-----|---------------|
|                |            |          |                 | (٥١ |               |
|                | 0.0372185  | 3.4      | 1.3             | 134 | 19            |
| O              | 0.0387307  | 18.8     | 1.2             | 166 |               |
| $K_1$          | 0.0417807  | 27.3     | 1.1             | 178 | 2             |
| $\mathbb{N}_2$ | 0.0789992  | 3.6      | 0.4             | 165 |               |
| M <sub>2</sub> | 0.0805114  | 13.8     | 0.4             | 156 |               |
| S <sub>2</sub> | 0.0833333  | 11.1     | 0.4             | 134 | 2             |
| M <sub>4</sub> | 0.1610228  | 1.2      | 0.1             |     |               |

*C. Mediciones de corrientes y variación del nivel del mar.*

Se analizaron series de tiempo de las componentes horizontales de la velocidad y de la variación del nivel del mar, para dos estaciones localizadas en la Laguna de Empalme y en la entrada de la BG, la localización geográfica de las estaciones etiquetadas como E1 y E2 se muestra en la Figura 1. La información fue recabada por

sensores automáticos, como se describió en la metodología. La Figura 2 muestra las componentes Este y Norte de la velocidad (paneles superior e intermedio) medidas en la entrada de la BG (E1), se observa que la componente Este es mayor que la Norte, lo que evidencia un fuerte flujo de agua en dirección Este-Oeste, inducido por el canal axial, este canal es la mayor ruta de intercambio de agua entre la BG y el Golfo de California. La magnitud de la componente Este es del orden de 20 cm/s, mientras que la norte es de orden 5 cm/s. La magnitud de la velocidad de la corriente es del mismo orden que la componente Este, en promedio la velocidad de la corriente es de 10 cm/s, la dirección está relacionada con el flujo y reflujo de la marea. La variación del nivel del mar se muestra en el panel inferior de la Figura 2 se observa una combinación de componentes de marea diurnas y semidiurnas, en especial durante mareas vivas, para mareas muertas la componente diurna es la dominante. De acuerdo con el factor de forma, la marea en Guaymas es mixta con dominancia diurna. El rango máximo de variación del nivel del mar es de aproximadamente 1.2 m.

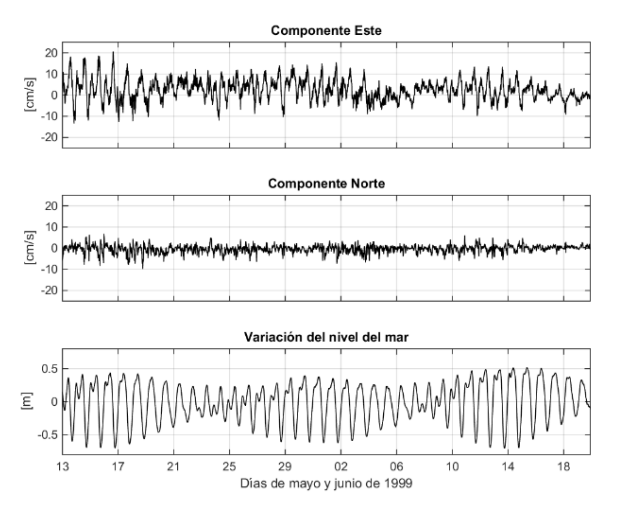

Figura 2 Componentes Este y Norte de la velocidad de la corriente (panel superior e intermedio) y variación del nivel del mar (panel inferior) medidas en la estación 1 (E1 en la Figura 1).

La Figura 3 muestra las series de tiempo medidas en la Laguna de Empalme. Se observa que las componentes horizontales Este y Norte (paneles superior e intermedio), son del mismos orden de magnitud, presentan valores positivos y negativos que oscilan en promedio entre los -5 a 5 cm/s, estas oscilaciones están asociadas a la variación del nivel del mar.

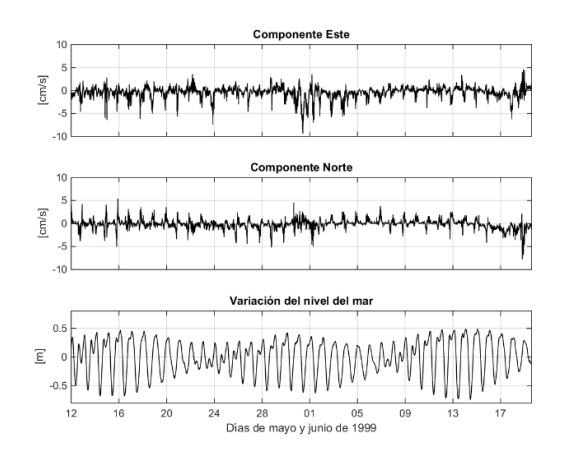

Figura 3 Componentes Este y Norte de la velocidad de la corriente (panel superior e intermedio) y variación del nivel del mar (panel inferior) medidas en la estación 2 (E2 en la Figura 1).

El 1 de junio la componente Este muestra un máximo de cerca de -10 cm/s, asociado a mareas vivas. Para el 19 de junio ambas componentes exhiben máximos, la componente Este un máximo positivo, mientras que la componente Norte un máximo negativo, aun cuando la variación del nivel del mar se encuentra en su fase de marea muerta, se presume que estos máximos pudieran estar asociados a un evento de viento extraordinario. La velocidad máxima alcanzada fue del orden de 10 cm/s, en general la velocidad promedio es de 3 a 4 cm/s, la dirección cambia con el estado de la marea, es decir durante el flujo y el reflujo. La variación del nivel del mar es similar a la que se registró en la entrada de la BG, una combinación de componentes diurnas y semidiurnas, con predominancia diurna.

### *D. Modelo hidrodinámico*

Los experimentos numéricos para calibrar y validar el modelo hidrodinámico mostraron que el mejor ajuste entre los resultados del modelo y las mediciones de campo, se obtuvo para un coeficiente de manning de 0.025.

La Figura 4 muestra los vectores de velocidad calculados por el modelo hidrodinámico durante el reflujo, la longitud de los vectores representa la magnitud de la velocidad, se observa que la circulación de la corriente es principalmente a través del canal de navegación que conecta la BG con el Golfo de California, así mismo se intensifica la magnitud de la corriente en dos zonas de la BG; en la boca que conecta la Laguna de Guaymas con la Laguna de Empalme, donde se observan velocidades de  $\sim 0.25$  m/s y en la región del puente que conecta el Estero el Rancho y la Laguna de Empalme, esto se debe a que el estrechamiento de los pasos hidráulicos intensifica las corrientes, sin embargo la reducción de la sección hidráulica hace que haya una disminución del gasto que ingresa al Estero el Rancho. La magnitud menor de la velocidad se observa en la Laguna de

Guaymas, donde las islas interiores interrumpen el flujo de agua generado por la onda de marea.

La Figura 5 muestra el campo de velocidad para la región que conecta la Laguna de Guaymas con la Laguna de Empalme, en especial entre la barra de arena que forma la Laguna de Empalme y las instalaciones portuarias, el momento de la modelación corresponde al cambio de flujo a reflujo, la longitud de los vectores representa la magnitud de la velocidad. En la entrada a la Laguna de Empalme se observa la formación de dos giros, un giro ciclónico ubicado hacia el Norte con velocidades que oscilan desde 0.08 m/s a 0.12 m/s y un giro anticiclónico ubicado hacia el Sur, el cual es menos intenso que el que se ubica al Norte sus velocidades oscilan entre 0.06 y 0.08 m/s, la formación de estos giros durante los cambios del estado de la marea podrían incrementar el tiempo de residencia de sustancias vertidas al mar. Las corrientes en el canal de navegación se debilitan, aunque el agua continua ingresando a la BG, las velocidades son menores a 0.04 m/s. Se observa la formación de un giro anticiclónico frente a la isla que se ubica delante de la boca de la BG, la magnitud de las velocidades son menores a 0.03 m/s. En el acceso a la Laguna de Guaymas se observa que el agua continua entrando al Norte, entre la isla y las instalaciones portuarias, con un flujo débil menor a 0.02 m/s, mientras que al Sur de la isla se establece un flujo de salida del mismo orden de magnitud que el anterior, sin embargo este se intensifica al acercarse a la costa con velocidades del orden de 0.06 m/s, este flujo forma un giro ciclónico junto con el débil flujo de entrada que aún se mantiene en el canal de navegación.

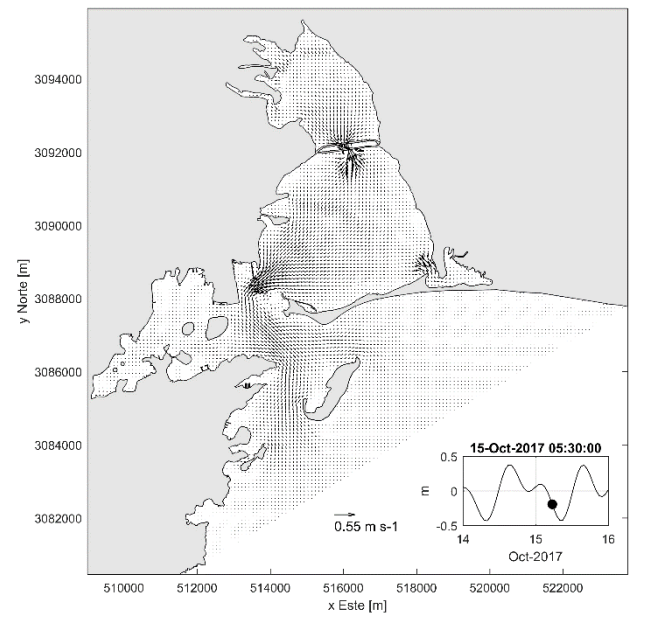

Figura 4 Vectores de velocidad calculadas por el modelo hidrodinámico durante el reflujo. La longitud de los vectores representa la magnitud de la velocidad de acuerdo a la escala mostrada. El panel inferior derecho muestra la evolución de la onda de marea, el punto es el estado de la marea para el tiempo de la modelación.

## IV. DISCUSIÓN, CONCLUSIÓN Y RECOMENDACIONES

La BG es una laguna costera semiárida y somera, su circulación está regulada principalmente por la marea y el viento [3], las escalas de movimientos horizontales son de mayor magnitud que las verticales, por lo que su circulación se puede considerar barotrópica en la mayor parte del área de la BG, aunque en la boca los gradientes de densidad generan una circulación de estuario inverso, cuando la evaporación excede la precipitación [3].

Considerando que la circulación es barotrópica es que se aplica un modelo bidimensional verticalmente integrado. El modelo se implementa sobre una malla numérica cuadrada de 100 x100 m y sobre esta se calcula una batimetría construida con los datos disponibles y con resultados de campañas de mediciones donde era escasa la información, el número de fijas fue del orden de 1.6 x10<sup>6</sup>, por lo que se considera que la batimetría es adecuada para la modelación. Como forzamiento se utilizan las amplitudes y las fases de las principales componentes de marea determinadas por [3]. Los experimentos numéricos mostraron que el mejor ajuste entre las mediciones y las predicciones del modelo fueron para un coeficiente de fricción de manning de 0.025.

Los resultados revelaron que el patrón de circulación inducido por la onda de marea está fuertemente influenciado por la batimetría y la morfología costera, se encontraron algunas características adicionales relacionadas con el carácter vectorial del campo de velocidad y con su sensibilidad a la batimetría y a la morfología costera, como la formación de giros ciclónicos y anticiclónicos durante el cambio de flujo a reflujo como se muestra en la Figura 5, estos remolinos sugieren buena mezcla en la vertical. Las corrientes se intensificaron en el canal de navegación, en especial en la zona entre la barra que forma la Laguna de Empalme y las instalaciones portuarias.

Las mediciones de corrientes medidas en la entrada de la BG mostraron que la componente Este es mayor que la Norte, lo que evidencia un fuerte flujo de agua en dirección Este-Oeste, inducido por el canal axial, este canal es la mayor ruta de intercambio de agua entre la BG y el Golfo de California. La magnitud de la componente Este es del orden de 20 cm/s, mientras que la Norte es de orden 5 cm/s. La variación del nivel del mar fue del orden de 1.2 m, las corrientes más intensas fueron hacia el Este, estas coinciden con el reflujo de la marea, mientras que las corrientes hacia el Oeste se presentan durante el flujo de marea.

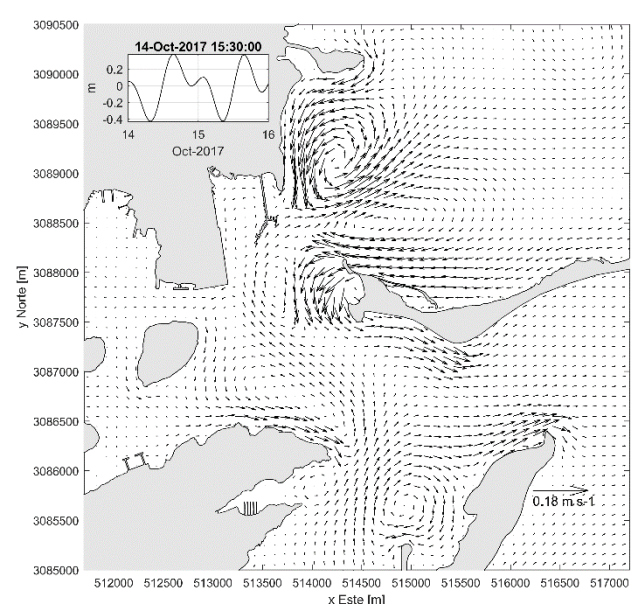

Figura 5 Vectores de velocidad calculados por el modelo hidrodinámico durante el cambio de flujo a reflujo. La longitud de los vectores representa la magnitud de la velocidad de acuerdo a la escala mostrada. El panel superior derecho muestra la evolución de la onda de marea, el punto es el estado de la marea para el tiempo de la modelación.

El movimiento de agua asociado a las corrientes de marea, puede incrementar o inhibir el efecto de transporte de otras corrientes, fenómeno que es particularmente patente en las áreas costeras [7], por lo que las corrientes medidas pudieran estar influenciadas por factores como el viento y los gradientes de densidad.

El modelo es útil para predecir la dispersión de partículas en suspensión producto de las actividades de dragado, se recomienda modificar la batimetría en función de modificaciones a la topografía y batimetría para evaluar los cambios en el patrón de circulación que generarán. Los resultados también pueden utilizarse como base para modelos de calidad del agua.

### V. AGRADECIMIENTOS

Al Tecnológico Nacional de México (TecNM) por el apoyo económico sumistrado bajo el proyecto de investigación clave 6081.17-P titulado "Hidrodinámica de la Bahía de Guaymas". Al Instituto Tecnológico de Guaymas por las facilidades otorgadas para la realización del proyecto.

#### VI. REFERENCIAS

- [1] Machado-Allison, A., y Miguel, C. (2009). "La importancia de las lagunas costeras, " *Acta Biol. Venez*., vol. 29(i), pp. 1-2.
- [2] Valle-Levinson, A., Delgado, J. A., y Atkinson, L. P. (2001). "Reversing Water Exchange Patterns at the Entrance to a Semiarid Coastal Lagoon," *Coastal and Shelf Science*, vol. 53, pp. 825–838. https://doi.org/10.1006
- [3] Gómez-Valdés, J., Dworak, J. A., Vázquez, H. J., y Paz, M. (2012). "Vertical structure of tidal flows at the entrance to Guaymas Bay, México," *Geofísica Internacional*, vol. 51(3), pp. 271–279.
- [4] Deltares-Institute. DELFT 3DFM, Technical Reference Manual. Delft University, pp. 1-378. (2015)
- [5] Luijendijk, A. (2001). "Validation, calibration and evaluation of a Delft3D-FLOW model with ferry measurements," M.Sc. Thesis, Delft University of Technology.
- [6] Defant, A. (1958). Ebb and flow; the tides of earth, air, and water. Ann Arbor, University of Michigan Press.
- [7] Obeso Nieblas, M. (1986). "Propagación de la constituyente M2 de la marea en La Bahía de La Paz, BCS, México, mediante un modelo bidimensional hidrodinámico numérico," Doctoral dissertation, Instituto Politécnico Nacional, Centro Interdisciplinario de Ciencias Marinas.

#### VII. BIOGRAFÍA

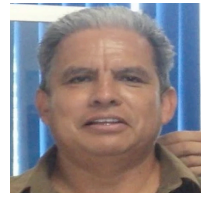

**Rosales Grano Pedro.** Nació en Mexicali Baja California, el 8 de Octubre de 1961, ha sido profesor de la facultad de Ciencias Marinas de la Universidad de Colima y del Tecnológico Nacional de México/Instituto Tecnológico de Guaymas. Obtiene el título de oceanólogo por la Facultad de Ciencias Marinas de la Universidad Autónoma de Baja California en 1985; cuenta

con maestría y doctorado en Oceanografía Física por el Centro de Investigación Científica y de Educación Superior de Ensenada obtenidos en 1997 y 2006 respectivamente. Todos los títulos fueron obtenidos en Ensenada, Baja California México.

El actualmente labora en el Tecnológico Nacional de México/Instituto Tecnológico de Guaymas, que se ubica en Guaymas, Sonora, México. Su línea de investigación es "Evaluación y Manejo de los Recursos Naturales de la Zona Costera".

El Dr. Rosales pertenece al Colegio de Oceanólogos de Sonora A.C., cuenta con reconocimiento de Perfil Deseable y es líder del cuerpo académico "Manejo Sostenible de la Zona Costera", ha dirigido diversos proyectos de investigación y cuenta con publicaciones en revistas indizadas.

**Dworak Robinson Juan Adolfo**. Nació en Guaymas Sonora, el 14 de

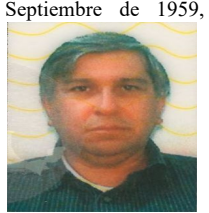

Septiembre de 1959, fue profesor del Tecnológico Nacional de México/Instituto Tecnológico de Guaymas. Obtiene el título de físico por la Universidad de Sonora en 1983, en Hermosillo, Sonora; cuenta doctorado en Uso, Manejo y Preservación de los Recursos Naturales por el Centro de Investigaciones Biológicas del Noroeste, obtenido en 2005, en la Paz, Baja California Sur, México.

actualmente está jubilado por el Tecnológico Nacional de México/Instituto Tecnológico de Guaymas, y dirige la consultora OCEANUS S y P, S.A de C. V. que se ubica en Guaymas, Sonora, México. Su línea de investigación es "Dinámica de Lagunas Costeras".

El Dr. Dworak pertenece a la Cámara Mexicana de la Industria de la Construcción, ha dirigido diversos proyectos de investigación, fue candidato al SNI y líder de cuerpo académico, obtuvo el reconocimiento de Perfil Deseable y cuenta con publicaciones en revistas indizadas.

**Méndez Pacheco Juan Carlos.** Nació en Navojoa Sonora el 4 de Junio de 1992, labora en la empresa OCEANUS S y P, S.A de C. V. donde lleva el

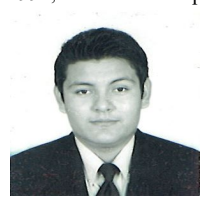

control de diversas obras marítimas. Obtiene el título de Ingeniero Civil por el Tecnológico Nacional de México/Instituto Tecnológico de Guaymas en 2014; cuenta con maestría en Manejo de Zona Costera por el Tecnológico Nacional de México/Instituto Tecnológico de Guaymas obtenida en 2018, en Guaymas, Sonora.

El actualmente labora en la empresa OCEANUS S y P, S.A de C. V. que se ubica en Guaymas, Sonora, México. Su línea de investigación es "Efecto de las obras marítimas en la configuración costera". El M.C.

Méndez ha participado en diversos proyectos de supervisión de obra marítima y ha colaborado en proyectos de investigación.

**Acevedo Cervantes Alejandro.** Nació en la Cd. de México el 17 de agosto de 1965, Es profesor del Tecnológico Nacional de México/Instituto

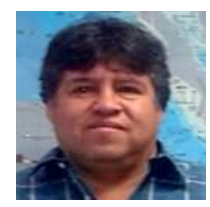

Tecnológico de Guaymas. Obtiene el título de biólogo por la Escuela Nacional de Ciencias Biológicas del Instituto Politécnico Nacional en 1993, en la Cd. de México; cuenta con maestría en Manejo de Recursos Marinos por el Centro Interdisciplinario de Ciencias Marinas del Politécnico Nacional, obtenida en 1997 en la Paz Baja California Sur; cuenta con doctorado en Ciencias Biológico Agropecuarias y Pesqueras

por la Universidad Autónoma de Nayarit grado que obtuvo en 2010, en Tepic, Nayarit, México.

El actualmente labora en el Tecnológico Nacional de México/Instituto Tecnológico de Guaymas, que se ubica en Guaymas, Sonora, México. Su línea de investigación es "Evaluación y Manejo de los Recursos Naturales de la Zona Costera".

El Dr. Acevedo ingresó al SNI donde obtuvo el nivel 1, ha sido reconocido con el Perfil Deseable, pertenece al cuerpo académico "Manejo Sostenible de la Zona Costera", ha dirigido diversos proyectos de investigación y cuenta con publicaciones en revistas indizadas.

**Enríquez Flores Javier.** Nació en Cd. Obregón Sonora, el 15 de junio de 1958, es profesor del Tecnológico Nacional de México/Instituto

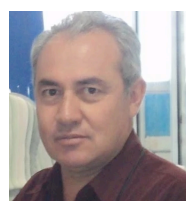

Tecnológico de Guaymas. Obtiene el título de oceanólogo por la Facultad de Ciencias Marinas de la Universidad Autónoma de Baja California en 1988; cuenta maestría en Manejo de Zona Costera por el Tecnológico Nacional de México/Instituto Tecnológico de Guaymas obtenida en 2001.

El actualmente labora en el Tecnológico Nacional de México/Instituto Tecnológico de Guaymas,

que se ubica en Guaymas, Sonora, México. Su línea de investigación es "Evaluación y Manejo de los Recursos Naturales de la Zona Costera".

El M.C. Enríquez pertenece al cuerpo académico "Manejo Sostenible de la Zona Costera", ha dirigido diversos proyectos de investigación y cuenta con publicaciones es revistas indizadas.

**González García Claudia Alcira.** Nació en Navojoa Sonora, el 11 de Abril de 1969, ha sido profesora del Tecnológico Nacional de

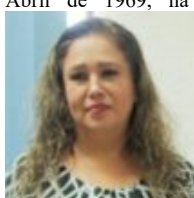

México/Instituto Tecnológico de Guaymas. Obtiene el título de Licenciada en Administración por el Tecnológico Nacional de México/Instituto Tecnológico de Guaymas en 2001, en Guaymas, Sonora.

Ella cuenta con experiencia profesional en la administración, actualmente labora en el Tecnológico Nacional de México/Instituto

Tecnológico de Guaymas, que se ubica en Guaymas, Sonora, México. Su línea de investigación es "Gestión de Capital Humano" apoyando en la corrección de estilo de diversos artículos científicos.

La Lic. González funge actualmente como subdirectora administrativa del Tecnológico de Guaymas, tiene un diplomado en competencias docentes y ha colaborado en proyectos de investigación en la parte administrativa así como en ponencias de congresos.

# **Manipulación de entradas-salidas digitales y análogas del servo amplificador Ultra 3000 de Allen Bradley utilizando microcontroladores y LabVIEW**

J.E Tarango Hernández<sup>1</sup>, A. Ruiz Cordero<sup>2</sup>, N. Alvarado Tovar<sup>3</sup>, V. E. Manqueros Áviles<sup>4</sup>

 *Resumen***— Este artículo presenta la metodología por medio de la cual se pueden manipular las entradas-salidas digitales y análogas del servoamplificador ultra 3000i de la marca Allen Bradley para el movimiento de un servomotor de la misma marca. También se muestra el desarrollo de una interfaz gráfica desarrollada en LabVIEW, la cual en conjunto con los microcontroladores Arduino Uno y PIC18F4550 enviarán las señales de entrada hacia el servoamplificador para ponerlo en funcionamiento. Así mismo, se implementa una etapa de acondicionamiento de señal basada en amplificadores operacionales, la cual se encarga de transformar la señal de salida del microcontrolador en la señal de entrada ideal del servoamplificador.**

*Palabras claves***— LabVIEW, servomotor, servoamplificador, microcontrolador, GUI, acondicionamiento de señal.**

*Abstract— This article presents the methodology by means of which you can manipulate the digital and analog inputs and outputs of an ultra 3000i servo amplifier of the brand Allen Bradley for the movement of a servo motor of the same brand. The work shows the development of a graphical interface programmed in the LabVIEW software, which in conjunction*  with the Arduino microcontrollers and the PIC16F4550 will *send the input signals to the servo amplifier to put it into operation. Likewise, a stage of signal conditioning based on operational amplifiers is proposed for transmitting the output signal of the microcontroller in the ideal input signal of the servo amplifier.*

*Keywords***— LabVIEW, servomotor, servoamplificador, microcontrolador.** 

## I. INTRODUCCIÓN

Hoy en día los servomotores son utilizados en diferentes campos de aplicación en los que sea necesario una precisión y exactitud de movimiento. Además, el avance tecnológico en los últimos años ha desarrollado una gran demanda en cuanto al uso de los servomotores no solo en ámbito industrial, sino también en la docencia e investigación.

Los servomotores son ampliamente utilizados en diversas aplicaciones industriales, educativas y de investigación. Por ejemplo, para prótesis actuadas por servomotores para la estimulación de músculos que sufren de parálisis o de atrofia parcial [1], para la distribución eficiente de la energía mediante el control de posición y velocidad [2], en el desarrollo de prototipos empleando servo amplificadores Ultra 3000 de Allen Bradley como una maquina cosedora de bolsa trasera [3], alimentador para prensa automática [4] y para una estación de trabajo educativa [5]. En la máquina de corte también se emplean los servomotores, como por ejemplo en el prototipo de mesa cortadora de plasma desarrollada en el Instituto Tecnológico Superior de Lerdo (ITSL), en el que emplearon servos amplificadores SureServo de Automation Direct [6]. Los servomotres también son ampliamente usados para el control de movimiento de robots, como por ejemplo: en robots paralelos, son más rápidos y más robusto que los robots tipo serie [9], en el desarrollo de un prototipo de robot paralelo de 3 grados de libertad donde se emplearon servoamplificadores ServoStar 603 de Kollmorgen [7], y en el desarrollo de un prototipo de robot móvil para la investigación de técnicas de Inteligencia Artificial por medio de dos servomotores modelo Hextro-nik HX5010 [8].

LABview y Arduino son plataformas de software y hardware ampliamente utilizadas en área educativa e investigación, que en conjunto pueden interactuar para el manejo de hardware más especializado como los servosistemas empleados en la industria [10]. En la medición de diferentes nutrientes dentro del cultivo de la chuga cultivada usando la técnica película nutritiva, se exponen los resultados de medición usando sensores de iones selectivos, para lo cual fueron acondicionados con el fin de otorgar señales electrónicas que puedan ser leídas por una tarjeta adquisitora USB-6008, mediante el uso de LabVIEW se desarrolla una interfaz con el objetivo de visualizar el comportamiento de las variables con un retraso de datos muy pequeño [11]. En la investigación orientada a

l

*<sup>1</sup> J.E. Tarango Hernández (Eduardo\_TarangoHdz@hotmail.com).*

<sup>3</sup> N. Alvarado Tovar (nalvarado@itslerdo.edu.mx)

<sup>4</sup> V.E Manqueros Áviles (emanqueros@itslerdo.edu.mx)

<sup>1,2,3,4</sup>Instituto Tecnológico Superior de Lerdo, Dpto. de Investigación y Desarrollo Tecnológico. Av Tecnológico S/N Col Periférico, Cd. Lerdo, Dgo. CP 25150

determinar de una manera alternativa el torque y potencia de un motor de encendido provocado (MEP). En primera instancia, mediante el protocolo basado en la norma INEM 960, el uso de la tarjeta electrónica DAQ USB 6008 y la programación en el Software LabVIEW, se realiza la adquisición y procesamiento de señales [12]. En el desarrollo de un sistema computadora-controlador para el control de velocidad de un motor de DC usando inteligencia artificial [13].

Además de Arduino, los PIC's también pueden interactuar con LabView. Para la digitalización de las señales biológicas, su registro, visualización, cuantificación y transmisión por Internet empleando una PC [14]. En el diseño e implementación de un dispositivo portátil que, a partir de sensores de movimiento (acelerómetros) proporcionen las características cinemáticas de la marcha humana tales como: velocidad, aceleración, y el ángulo formado entre los segmentos articulares (cadera, rodilla y tobillo), para tal fin se utilizan acelerómetros micro maquinados; la información es procesada a través de un microcontrolador PIC 18F4550 [15]. En el desarrollo de una plataforma didáctica de adquisición de datos basada en un microcontrolador PIC18F4550, para la implementación de prácticas dentro de la unidad de aprendizaje de interfaces y microcontroladores [16].

En la actualidad en el ITSL cuenta con servos sistemas de la marca Allen Bradley con los cuales se plantea el desarrollo de gabinetes didácticos con los cuales alumnos y profesores puedan interactuar con estos equipos de control de movimiento. Por lo que el trabajo presentado en este artículo se enfoca en la manipulación de entradas y salidas digitales y análogas de un servoamplificador Ultra 3000i de la marca Allen Bradley mediante una interfaz gráfica en LabVIEW y en conjunto con los microcontroladores Arduino uno y el PIC 18F4550. Cabe resaltar que para poder utilizar las entradas analógicas del servoamplificador se diseña e implementa una etapa de acondicionamiento de señal basado en amplificadores operacionales, donde la señal de salida del microcontrolador es amplificada a una señal adecuada para la entrada analógica del servoamplificador.

El presente trabajo contiene las siguientes secciones: la sección de descripción técnica, en la cual se muestran los datos técnicos de los principales elementos; la sección de metodología muestra la metodología empleada; en la sección de resultados se muestran los resultados obtenidos, y finalmente la sección de conclusiones.

## II. PARTE TÉCNICA DEL ARTÍCULO

## DESCRIPCION TECNICADE LOS ELEMENTOS

# *A. Servoamplificador ultra 3000i de Allen Bradley*

Los servo amplificadores Ultra 3000i de la marca Allen Bradley son dispositivos que soportan una sencilla indexación independiente, así mismo estos poseen un movimiento integrado de varios ejes. Combinan rendimiento y flexibilidad para capturar y calcular posiciones de alta velocidad. Este dispositivo cuenta con un indicador de siete segmentos que indica el estado de encendido, tiene tres conectores, un DB9 para la comunicación serial, uno más con quince pines para la retroalimentación del motor, el último el cual contiene cuarenta y cuatro pines entre los cuales se encuentran las entradas y salidas digitales y análogas, en la figura 1 se muestra el servo amplificador [17].

## *B. Servomotor MPL – A420P – M*

Las características de este tipo de servomotores es que son motores sin escobillas de baja inercia, torque continuo de 2 a 10.20 N, y velocidad 5000 rpm, múltiples opciones de retroalimentación y alimentación de 230 Vca. Algunos de estos servomotores trabajan con freno mecánico el cual se acciona con un voltaje de 24Vcd [18]. La figura 1 muestra el servomotor.

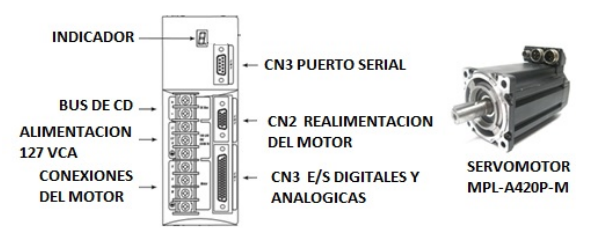

Figura 1 Servo amplificador y servomotor

#### *C. LabVIEW*

En LabVIEW la programación se realiza en el diagrama de bloques, los programas están formados por elementos de entrada de datos, funciones, estructuras e indicadores. Los datos circulan a través del programa mediante cables, que sirven para unir unos elementos con otro con la ayuda de la herramienta llamada Connect Wire y el cableado debe ser lo más corto posible [19].

## *D. PIC18F4550*

El PIC18F4550 es un microcontrolador con un controlador de dispositivo USB embebido que puede comunicarse a baja y máxima velocidad. El chip no tiene soporte específico para almacenamiento masivo, pero es adecuado para aplicaciones de almacenamiento masivo que necesitan almacenar y transferir cantidades moderadas de datos a velocidades moderadas [20].

### *E. Acondicionamiento de señal*

El desarrollo del acondicionamiento de señal está basado en el uso de amplificadores operacionales. El amplificador operacional utilizado es el LM741 en el modo de amplificador no inversor. El circuito cuenta con una fuente de alimentación de +15 Vcd y -15 Vcd, así mismo se utilizan dos resistencias de 10 kohm.

Dada a la siguiente ecuación 1 se obtiene una ganancia de 2.

$$
Av = \frac{Vert}{val} = 1 + \frac{RF}{RG}
$$
 (1)

Es importante mencionar que a la entrada no inversora del amplificador operacional entra una señal de 0 a 5 Vcd, una vez que pasa por el amplificador operacional y dada la ecuación anterior para conocer la ganancia, el voltaje que se obtiene a la salida ahora oscila de 0 a 10 Vcd el cual es el rango necesario para el uso de las entradas analógicas del servoamplificador. En la figura 2 se muestra el diagrama a bloques de los elementos involucrados para realizar el acondicionamiento de señal para las entradas analógicas del servoamplificador.

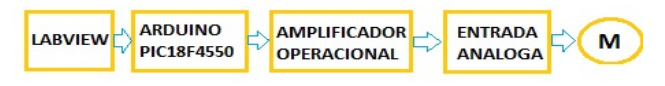

Figura 2 Diagrama a bloques para el acondicionamiento de señal.

#### **METODOLOGÍA**

Para la manipulación de las entradas digitales y análogas del servoamplificador utilizando los microcontroladores de arduino y el PIC18F4550 y una interfaz de usuario en LabVIEW es importante tener el conocimiento de la electrónica básica. La figura 3 muestra el diagrama a bloques de los elementos principales del trabajo.

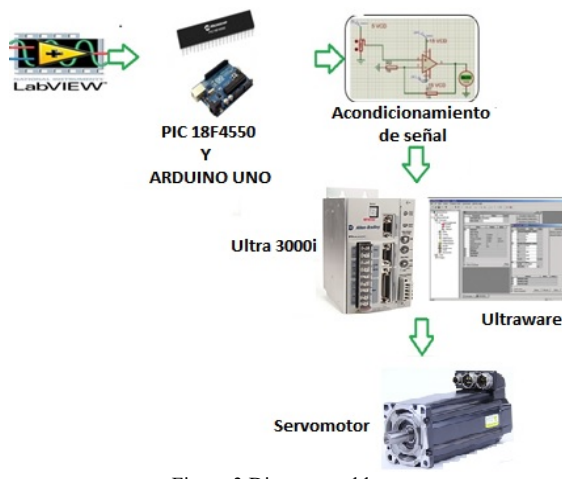

Figura 3 Diagrama a bloques

En un trabajo previo desarrollado por los autores se muestran los diagramas eléctricos utilizados para la alimentación principal y protección del servomotor y el servoamplificador. En ese mismo artículo se muestra la configuración del Servoamplificador Ultra 3000i, recordando que todo esto se hace mediante el software Ultraware, donde los principales puntos son la comunicación la cual se realiza por medio del protocolo RS232. También muestra la manera correcta de generar un nuevo proyecto de trabajo en el software Ultraware, seleccionar el modelo del servomotor que se está empleando [10].

## *Configuración de entradas digitales*.

Las entradas digitales del servoamplificador trabajan a 24 Vcd, para realizar su configuración en el software Ultraware es necesario seleccionar la pestaña de entradas digitales, tal como se muestra en la Figura 4.

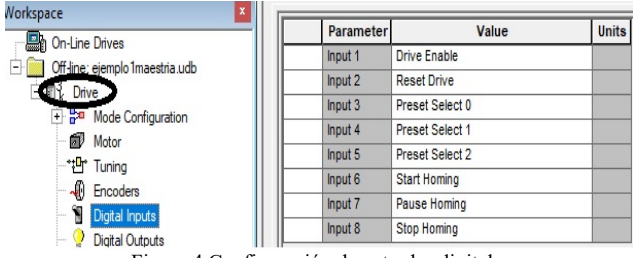

Figura 4 Configuración de entradas digitales

Las entradas digitales tienen diferentes modos de configuración, como por ejemplo Define Home, Define Position, Drive Enable,, Fault Reset, Presets, Start Homing, Stopo Homing, Pause Homing, Reset Drive, Preset, entre otras. Si se utilizan las entradas digitales en modo preset es importante recordar que el servoamplificador tiene tres diferentes modos de operación, de velocidad, corriente y posición los cuales deben configurarse previo a utilizarse. La figura 5 muestra a configuración del modo de operación de los preset. En la configuración como preset se pueden programar hasta 8 valores, los cuales se pueden seleccionar mediante la combinación binaria de 3 entradas.

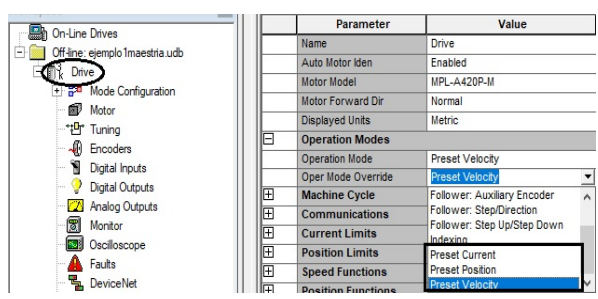

Figura 5 Selección del modo Preset del servo amplificador

圖!

## *Configuración de salidas digitales*

El servoamplificador tiene cuatro salidas digitales con optoacopladores con salida a transistor, las cuales pueden ser configuradas mediante el software. El voltaje en cada una de las terminales de salida es de +24 Vcd, para realizar la configuración de las salidas digitales se selecciona en el dispositivo la opción de salida digital donde posteriormente se puede seleccionar la opción correspondiente a la aplicación, tal como se muestran en la figura 6.

**6日每?**跑 ||\*电通× ||曲角||-0 ||×%%% |

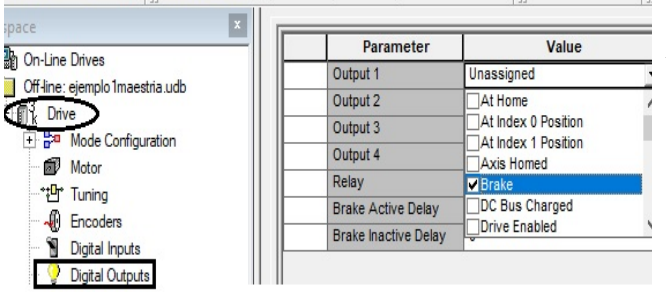

Figura 6 Configuración de salidas Digitales.

## *Configuración de entradas analógicas*

Las entradas analógicas tienen tres diferentes modos de operación: modo de corriente, modo de posición y en modo velocidad. Para poder utilizar las entradas analógicas primero hay que seleccionar el modo de operación al que se va a trabajar, en la figura 7 se muestran los tres modos que se pueden usar.

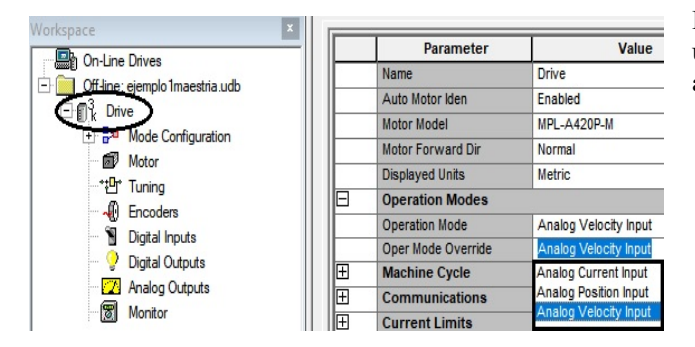

Figura 7 Configuración del modo de operación analógico

Una vez seleccionado el modo de operación, es necesario configurar los parámetros para el modo de operación seleccionado. Los parámetros a ingresar principalmente son valores de RPM en el modo de velocidad, Ampere en el modo de corriente y cuentas en el modo de posición. Tener en cuenta que el valor ingresado será el valor máximo a un voltaje de 10 Vcd. En la figura 8 se muestra la configuración en los tres modos.

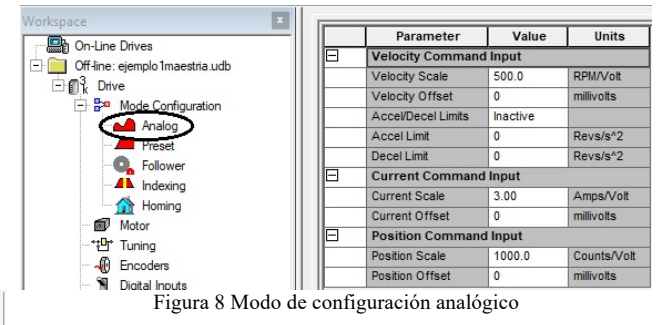

#### *Acondicionamiento de señal*

La etapa de acondicionamiento de la señal empleada se basó en amplificadores operacionales, se utilizó el modo de amplificador no inversor como se muestra en la figura 9.

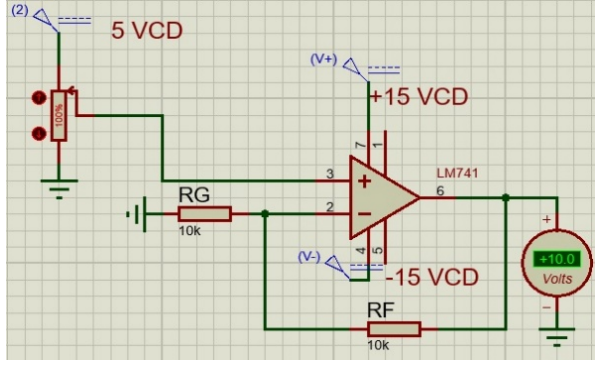

Figura 9 Diagrama de amplificador operacional no inversor

En la figura 10 se muestra el acondicionamiento de señal utilizando el Arduino uno y en la figura 11 se muestra el acondicionamiento para el PIC18F4550.

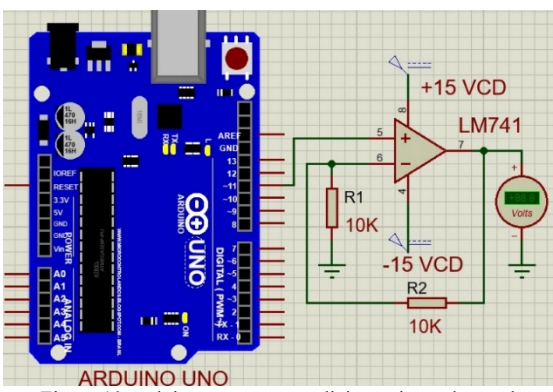

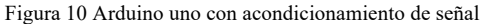

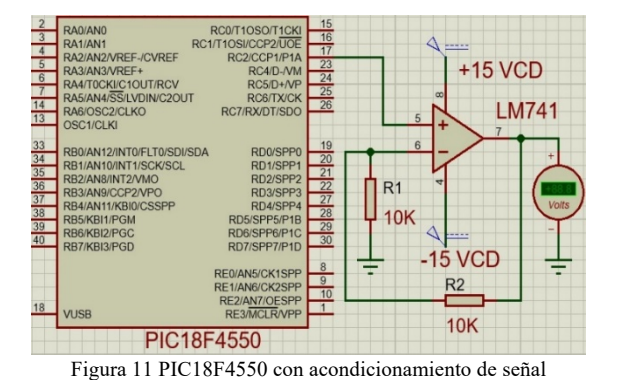

## III. RESULTADOS

Se diseñó una interfaz en el software LabVIEW la cual consta de 8 interruptores con su respectivo indicador, al accionarse los interrumptores en la interfaz se manda activar una salida digital del microcontrolador Arduino uno o PIC18F4550. La salida activada del microcontrolador accionará una entrada digital del servo amplificador. Para las entradas digitales del servoamplificador se diseñó un acondicionamiento de señal utilizando un opto-acoplador 4N26 para cada una de las entradas. Dentro de la interfaz se cuenta con un slide mediante el cual se varía la salida analógica del correspondiente microcontrolador. La salida analógica del microcontrolador se envía a la entrada analógica del servoamplificador. La figura 12 muestra la inferfaz de usuario.<br> *v* Project Operate Tools Window Help

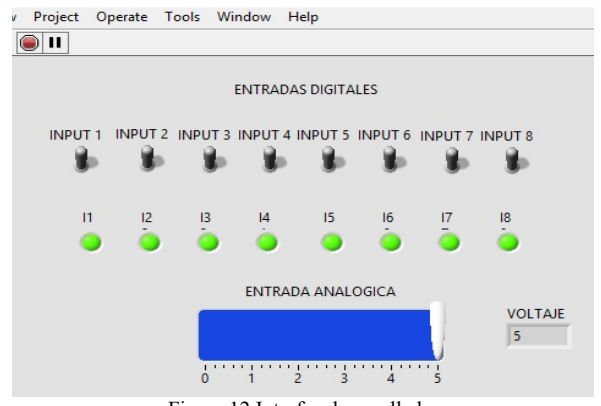

Figura 12 Interfaz desarrollada.

En las figuras 13 y 14 se muestra el sistema trabajando con Arduino Uno y PIC18F4550 con sus etapas de acondicionamiento de señal.

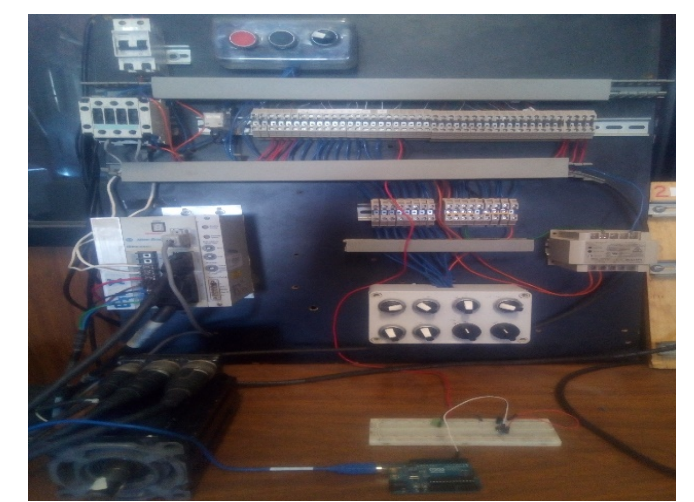

Figura 13 Servosistema trabajando con Arduino uno

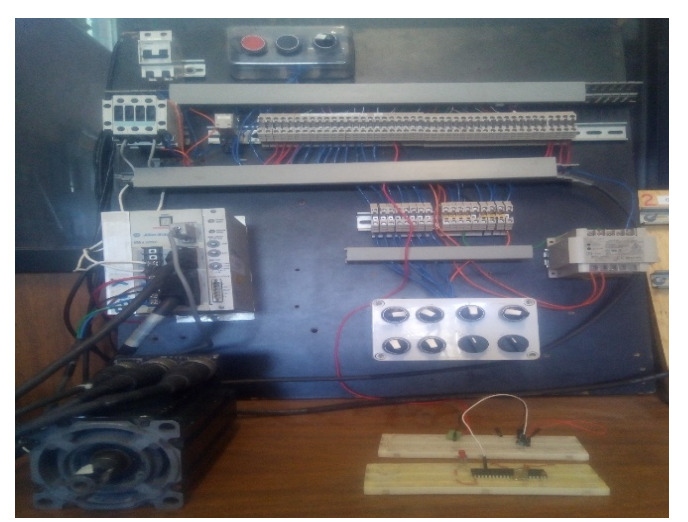

Figura 14 Servosistema trabajando con PIC18F4550

## IV. DISCUSIÓN, CONCLUSIÓN Y RECOMENDACIONES

El uso de los servomotores hoy en día es de gran importancia ya que este tipo de dispositivos poseen grandes cualidades que permiten realizar una gran variedad de aplicaciones no solo a nivel industrial sino en lo académico. Por medio de un lenguaje visual de programación como LabView, y en conjunto de microcontroladores como Arduino o el PIC18F4550 se abre la oportunidad de manipular las entradas-salidas digitales y analógicas de servo amplificadores, como el tratado en este artículo. El acondicionamiento de señal es importarte para poder interaccionar adecuadamente entre microcontroladores y dispositivos industriales como el servo amplificador Ultra 3000i.

### V. AGRADECIMIENTOS

Al Instituto Tecnológico Superior de Lerdo por brindar la oportunidad de seguir creciendo profesionalmente y a mis asesores por brindarme todo el apoyo para la realización de este artículo.

## VI. REFERENCIAS

- [1] (Torres S.M, 2011), "*Diseño personalizado de una interfaz mioeléctrica para una prótesis de miembro superior",* Bogotá Colombia.
- [2] Rodríguez, J.A. (2011), "*Análisis y desarrollo de un servoamplificador para motores sin núcleo para medición de viscosidad"*, Centro Universitario, Querétaro, Qro.
- [3] Alvarado Tovar, N, Gámez Vargas, A., Cordero Escamilla, A.J, García Silva, J.J. y Burciaga Pérez J.A. (2010). "*Diseño e Implementación de prototipo para máquina cosedora de bolsa trasera de pantalón*", in Procedings IEEE Sección México, Reunión de Verano de Potencia, RVP-AI/2010-GIN-02.
- [4] González Viñez, J.C. (2015) "Actualización de alimentador para prensa automática", tesis de ingeniería, Universidad Tecnológica de Querétaro.
- [5] Godoy Rodríguez, L. (2009) *" Estación de trabajo Ultra 3000*", tesis de ingeniería, Escuela Superior de Ingeniería Mecánica y Eléctrica, Unidad Profesional Adolfo López Mateos, IPN.
- [6] García Galindo, J. A. (2016) "*Implementación de un sistema de control para una mesa cortadora de plasma de placa*", tesis de especialista de ingeniería Mecatrónica, Instituto Tecnológico Superior de Lerdo.
- [7] Alvarado, N, Llama Leal, M. A., Wenger, P., Pámanes, J.A y Moreno, H.A. (2006). "*Control de servomotores para un Robot Paralelo de 3 gradosde libertad mediante el empleo de unatarjeta controladora multiejes*", VIII Congreso Mexicano de Robótica, COMRob 2006.
- [8] Marinelli, M.J., De silvestre E.C.(2012). "*Desarrollo de un prototipo de robot móvil para la investigación y aplicación de técnicas de inteligencia artificial",* articulo de revista científica, Argentina.
- [9] Rivas, D.R., Galarza E.E. (2015). "Robot *delta controlado con sistema operativo robótico",* articulo de revista científica, Colombia.
- [10] Tarango J.E. (2017). "*Maipulacion de entradas y salidas digitales del servoamplificador Ultra 3000 de Allen Bradley usando MatLab y arduino"*articulo de revista científica, Gómez Palacio Durango, México.
- [11] Manqueros, V.E. (2015) "*Mediciones Nutritivas en un sisema Hidropónico NFT mediante el uso de sensores de iones selectivos y LabVIEW*", Mexico.
- [12] Castillo, J. (2017) "*Determinacion del torque y potencia de un motor de combustión interna a gasolina mediante el uso de bujía con sensor de presión adaptado y aplicación de un modelo matemático*", Ecuador.
- [13] Rodriguez, R. (2011) "Control de velocidad en tiempo real de un motor DC controlado or lógica difusa tipo PD+I usando LabVIEW".
- [14] Neer, G. " Aplicaciones del software Labview en eletcromedicina"
- [15] Camargo, E. (2012),"*Sistema portátil de captura de movimiento para el análisis cinemático de la marca humana*", Colombia.
- [16] Olvera, D. (2016) "*Plataforma didáctica para adquisición de datos a través de un microcontrolador*", México
- [17] *Integration Manual*,Rockwell Automation Publication 2098- IN005C-EN-P — March 2008
- [18] *Design Guide,*Rockwell Automation Publication GMC-RM008A-EN-P - September 2011
- [19] Lajara, J.R. (2011)" LabVIEW entorno gráfico de programación", editorial marcombo, 2ª edición, Barcelona..
- [20] Axelson J. (2006) "*Designing and progrmming devices and embedded hosts*"
- [21] Paul, B.(2001) "*Prácticas de electtronica*", editorial Marcombo.

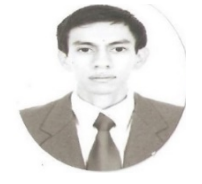

## VII. BIOGRAFÍA

**J.E. Tarango Hernández** nació en Gómez Palacio Durango, el 27 de septiembre de 1993. Obtuvo la licenciatura en Ingeniería en Electrónica en el Instituto Tecnológico Superior de Lerdo, en cd. Lerdo Durango, México en el año 2016. El J.E. Tarango Hernández actualmente labora en Fabricaciones Especializadas S.A de C.V en el

Centro de Estudios Tecnologicos Industrial y de Servicios #83 como docente encargado del área de electrónica.

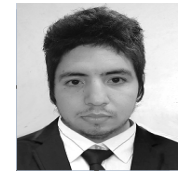

**Antonio Ruiz Cordero** Nació en la ciudad de Gómez Palacio Durango, el 15 de noviembre de 1993. Obtuvo la licenciatura en Ingeniería en Electrónica en el Instituto Tecnológico Superior de Lerdo, en Cd. Lerdo Durango, México en el año 2017.

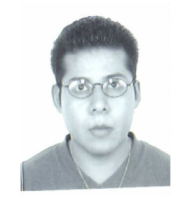

**M.C. Noé Alvarado Tovar**. Nació en la Ciudad de Torreón, Coah. México el 11 de julio de 1978. Egresado del Instituto Tecnológico de la Laguna de la carrera de Ingeniería Electrónica en el año 2000. Obtuvo el grado de Maestría en Ciencias de la Ingeniería Eléctrica en el Centro de Graduados del Instituto Tecnológico de la Laguna, ubicado en la ciudad de Torreón, Coah. México, en el año de 2006, en la especialidad en

Control de Robots Manipuladores. Actualmente está en la etapa final del sus estudios de doctorado en la Universidad Politécnica de Cataluña, Barcelona, España. Actualmente labora en el Instituto Tecnológico Superior de Lerdo, desempeñado el puesto de Investigador-Docente, en el Departamento de Investigación y Desarrollo Tecnológico y en la División de Ingeniería Electrónica respectivamente, el instituto se encuentra ubicado en la ciudad de Lerdo, Dgo. México. Cuenta con experiencia profesional en el ramo de la automatización industrial, robótica, control electrónico. Sus actuales líneas de investigación incluyen: Mecatrónica, robótica, automatización industrial, control de movimiento, comunicaciones industriales y electrónica de control y de potencia.

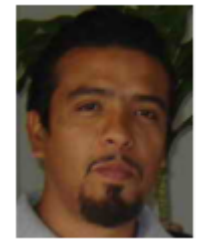

**Manqueros Avilés Víctor Edi**. Nacido en la ciudad de Durango, Durango el 23 de Diciembre de 1976. Radica actualmente en Cd. Lerdo, Durango. Ingeniero Electrónico egresado del Instituto Tecnológico de Durango en el 2001, Obtuvo el grado como Maestro en Ciencias En Ingeniería Electrónica en Control, en el 2006 en el Instituto Tecnológico de Durango. Actualmente trabaja como docente e Investigador en el Instituto Tecnológico Superior

de Lerdo, dentro de la división de posgrado, en donde imparte asignaturas en la especialización en ingeniería mecatrónica, participa también desde el 2009 en la subdirección de investigación y desarrollo del tecnológico, en donde ha desarrollado alrededor de 10 proyectos vinculados con empresas y centros de investigación. Áreas de interés: Control, Automatización, Mecatrónica, Robótica, Instrumentación, entre otras.

# **Manipulación de entradas-salidas digitales y análogas del servoamplificador Ultra 3000 de Allen Bradley utilizando PLC y HMI**

A. Ruiz Cordero<sup>1</sup>, J.E Tarango Hernández<sup>2</sup>, N. Alvarado Tovar<sup>3</sup>, V. E. Manqueras Áviles<sup>4</sup>

 *Resumen***—Este artículo presenta la metodología por medio de la cual se pueden manipular las entradas-salidas digitales y análogas del servoamplificador Ultra 3000i de la marca Allen Bradley para el movimiento de un servomotor de la misma marca. También se muestra la configuración realizada para un PLC de la marca Omron, así como su programación mediante el software CX Programmer para el uso de las entrada-salidas digitales y análogas del servoamplificador. Se desarrollaron etapas de acondicionamiento de señal usando amplificadores operacionales. También se muestra el desarrollo de una interfaz gráfica para una HMI desarrollada en el software WebOP. Está interfaz permite visualizar y controlar las entradas-salidas digitales y/o análogas del servoamplificador.**

*Palabras claves***—HMI, PLC, Servoamplificador, Servomotor, acondicionamiento de señal.**

*Abstract—***This article presents the methodology through which the digital and analogue inputs-outputs of the ultra-3000i servo amplifier of the Allen Bradley brand can be manipulated for the movement of a servomotor of the same brand. It also shows the configuration made to the PLC of the Omron brand, as well as its programming using the Cx Programmer software for the emission of input signals corresponding to the ultra 3000i servo amplifier. Said signals were manipulated with conditioning stages using operational amplifiers, to give a correct operation to the servo amplifier. Likewise, it shows the development of a graphical interface through HMI that was programmed with the help of the WebOP software, to coordinate and control the digital and / or analog inputs / outputs of the servo amplifier***.*

## *Keywords***— HMI, PLC, Servoamplificador, Servomotor, acondicionamiento de señal**

## I. INTRODUCCIÓN

En la actualidad en el ámbito industrial hay un gran número de empresas que emplean sistemas para el control de movimiento en sus procesos de producción. Además de las industrias, los servomotores son empleados en

l

universidades y centros de investigación, tanto para fines didácticos como de investigación.

El uso de dispositivos como el PLC y HMI en los sistemas de control de movimiento permiten la visualización de señales y la interacción directa con estos sistemas para un mejor funcionamiento, esto dependiendo de la aplicación. Los servomotores son ampliamente utilizados en diversas aplicaciones industriales, educativas y de investigación. Por ejemplo, para el desarrollo de un prototipo de maquina cosedora de bolsa trasera [1], alimentador para prensa automática [2], para una estación de trabajo educativa [2], en el prototipo de mesa cortadora de plasma desarrollada en el Instituto Tecnológico Superior de Lerdo (ITSL) [4] y en el en el desarrollo de un prototipo de robot paralelo de 3 grados de libertad [5]. Los PLC y HMI son empleados en diferentes aplicaciones como por ejemplo: diseño e implementación de un sistema de pruebas desarrollado para lograr la caracterización de un generador de imanes permanentes [6], en una planta piloto para remoción de peróxido de hidrógeno [7].

En la actualidad en el ITSL cuenta con servosistemas de control de movimiento de la marca Allen Bradley con los cuales se plantea el desarrollo de gabinetes didácticos con los cuales alumnos y profesores puedan interactuar con estos equipos de control de movimiento. Por lo que el trabajo presentado en este artículo se enfoca en la manipulación de entradas y salidas digitales y análogas de un servoamplificador Ultra 3000i de la marca Allen Bradley mediante un PLC y una HMI.

El presente trabajo contiene las siguientes secciones: la sección de metodología muestra la metodología empleada, en la sección de resultados se muestran los resultados obtenidos, y finalmente la sección de conclusiones.

*<sup>1</sup> Antonio Ruiz Cordero (*antoniopiano3@Outlook..com*).*

<sup>&</sup>lt;sup>2</sup> N. Alvarado Tovar (nalvarado@itslerdo.edu.mx)

V.E Manqueros Áviles (emanqueros@itslerdo.edu.mx) Instituto Tecnológico Superior de Lerdo, Dpto. de Investigación y Desarrollo Tecnológico. Av. Tecnológico S/N Col Periférico, Cd. Lerdo, Dgo. CP 25150

## II. METODOLOGÍA

En esta sección se muestra la metodología para el desarrollo de este trabajo. La figura 1 muestra el diagrama a bloques de los elementos principales.

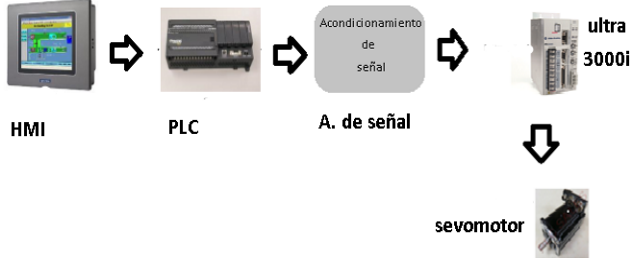

Figura 1 Diagrama a bloques.

#### *A. Instalación eléctrica.*

Alimentación del servoamplificador a una red eléctrica de 120v-240v. En la Figura 2 se muestra el diagrama de control eléctrico usado para el funcionamiento y protección de los dispositivos.

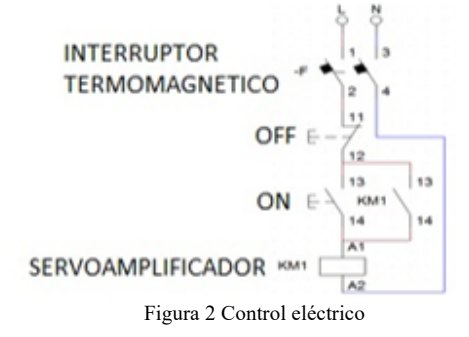

#### *B. Configuración del Servo amplificador Ultra 3000i.*

Para el correcto funcionamiento del servo amplificador, se deben de configurar ciertos parámetros mediante el software Ultraware. A continuación se describen las principales características a configurar:

#### *Comunicación.*

La Figura 3 muestra la conexión de la PC al servoamplificador Ultra 3000i , la conexión es mediante un cable RS2-32 también conocido como cable serial que va al puerto de entrada del servoamplificador del mismo tipo.

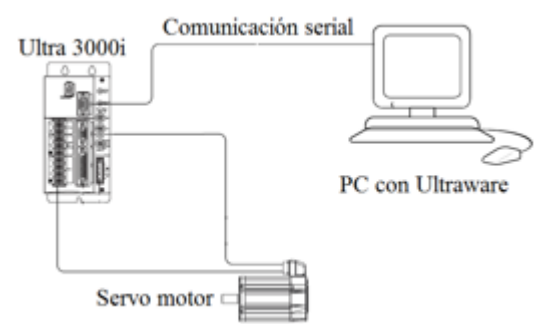

Figura 3 Comunicación entre pc, servoamplificador y servomotor.

Después de la comunicación, ya encendido el servoamplificador, se verifica en el display que no aparezca un error (E), si no aparece es que todo está en orden, en caso de aparecer significa que hay un error en la instalación eléctrica.

Se abre en el ordenador el software Ultraware y enseguida se auto detectara el servoamplificador. En la figura 4 se muestra el dispositivo Online.

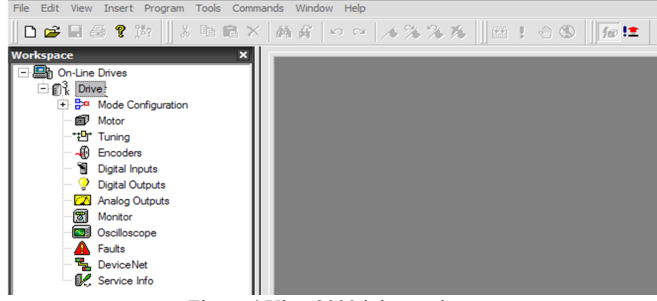

Figura 4 Ultra 3000 i detectado

#### *Configuración de entradas digitales*.

Las entradas digitales del servoamplificador trabajan a 24 Vcd. En el apartado Workspace del Ultraware se muestran las distintas configuraciones que se pueden emplear en el servoamplificador Ultra 3000i. Para configurar las entradas digitales se selecciona Mode Configuration y una vez desglosado el submenú se selecciona Digital Inputs, tal como lo muestra la figura 5.

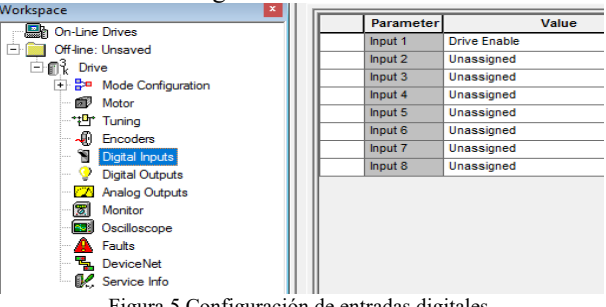

Figura 5 Configuración de entradas digitales.

Las entradas digitales tienen diferentes modos de configuración, como por ejemplo Define Home, Define Position, Drive Enable,, Fault Reset, Presets, Start Homing, Stop Homing, Pause Homing, Reset Drive, Preset, entre otras. Si se utilizan las entradas digitales en modo preset es importante recordar que el servoamplificador tiene tres diferentes modos de operación, de velocidad, corriente y posición los cuales deben configurarse previo a utilizarse. La figura 6 muestra la configuración del modo de operación de los presets. En la configuración Preset se pueden programar hasta 8 valores, los cuales se pueden seleccionar mediante la combinación binaria de 3 entradas.

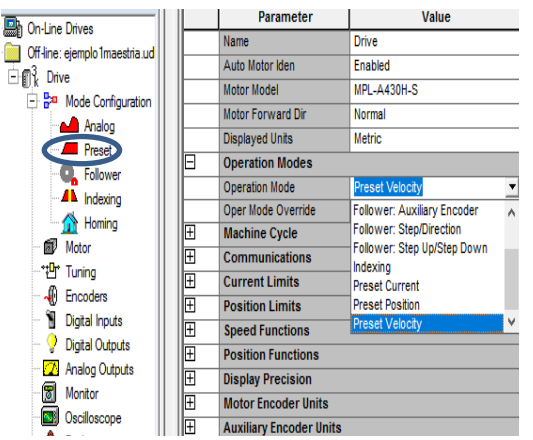

Figura 6 Selección del modo Preset del servo amplificador.

Si se trabaja el modo Preset en la ventana de Workspace, en el submenú Mode Configuration, se selecciona el apartado de Presets, enseguida se mostrará el menú de configuración para los distintos tipos de modo de trabajo ya mencionados. En la figura 7 se visualiza la ventana de configuraciones.

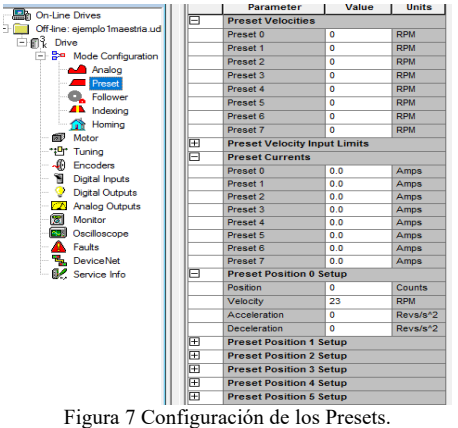

## *Configuración de salidas digitales.*

Para la configuración de las salidas digitales es necesario seleccionar en el dispositivo esta opción. Este tipo de servoamplificador solo cuenta con cuatro salidas digitales las cuales pueden ser configuradas en cualquiera de 20 opciones, tal como se muestran en la figura 8. El voltaje en

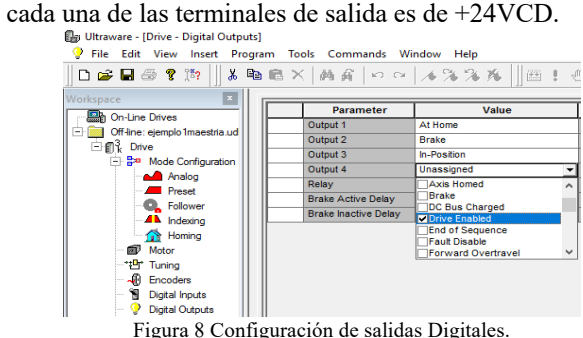

## *C. Desarrollo GUI en Webop para HMI.*

Se abre el software Webop y enseguida se crea un documento nuevo al cual se le asigna un nombre al proyecto. En la figura 9 se visualiza el despliegue de la ventana al crear un archivo nuevo.

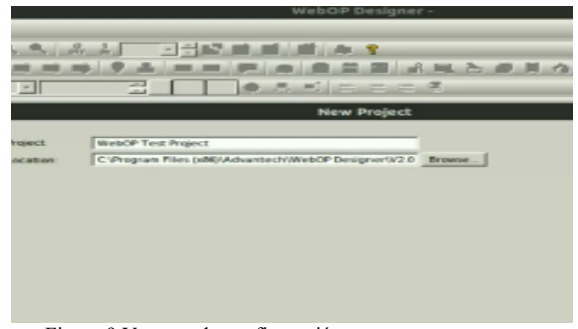

Figura 9 Ventana de configuración para crear un proyecto

Después de crear un nuevo proyecto se mostrará el área de trabajo en donde se colocan los botones para controlar las entradas digítales del servoamplificador, para ello se selecciona la casilla Toggle Switch. En la figura 10 se observa la opción correspondiente para crear botones que

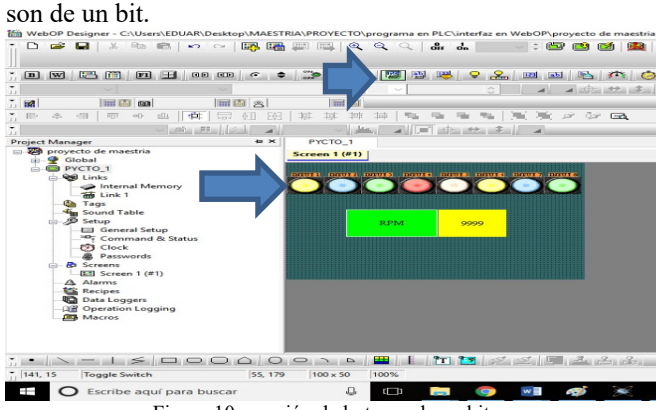

Figura 10 creación de botones de un bit

Para controlar las entradas análogas, se adhieren al espacio de trabajo botones de 16 bits para que se puedan leer los valores numéricos que se proporcionen, para eso se utiliza la casilla Numeric Entry.En la figura 11 se observa cual es la casilla específica para dicha función.

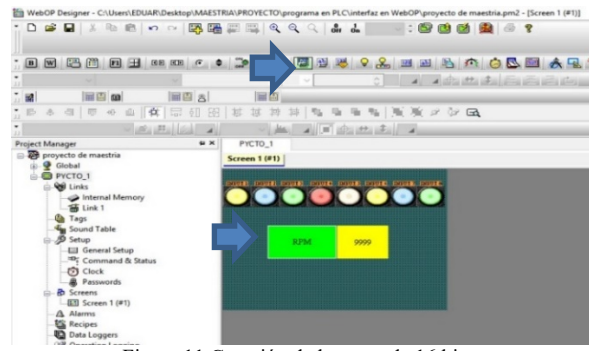

Figura 11 Creación de botones de 16 bits.

## *D. Programación del PLC*

La realización de la programación del PLC de la marca Omron se hace con la ayuda del software Cx Programmer. A continuación, se muestra la secuencia de pasos a realizar para llevar a cabo esta tarea.

Primero se abre el software, para realizar un nuevo proyecto, se marca la casilla de New File, enseguida se muestra un panel de configuración en donde se le asigna el nombre del proyecto creado, así como también la opción de seleccionar el PLC a usar, tal y como se observa en la figura

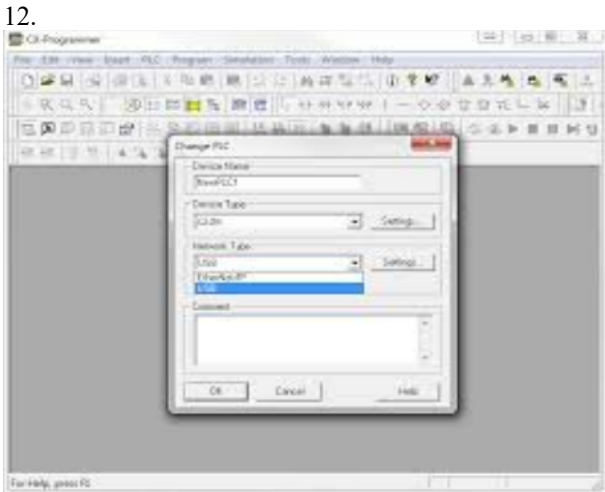

Figura 12 Crear nuevo proyecto en Cx programmer

Para controlar las entradas analógicas del servoamplificador, se emplean las salidas analógicas del MAD42 del PLC CJ2M de la marca OMRON, se utiliza la instrucción Mov, la cual permite mover un dato a una dirección establecida en esta misma instrucción. Se utilizan 3 Mov en este proyecto, 2 que hacen la función de activar o descactivar la salida analógica y uno mas el cual en conjunto con la pantalla HMI recibe el dato ingresado por el usuario y lo mueve al registro en el cual se encuentra situada la salida analógica número 1.

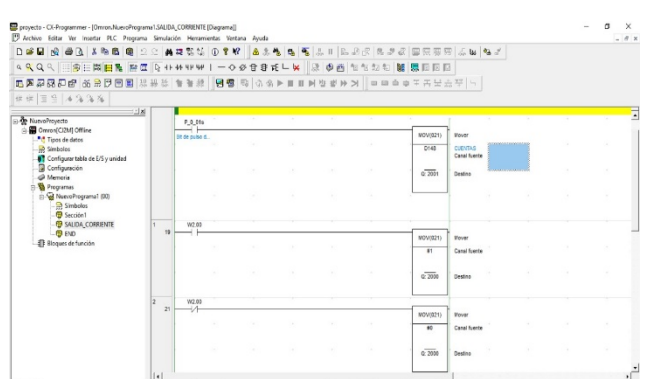

Figura 13 Programación para controlar entradas analógicas del servoamplificador.

Para controlar las entradas digitales del servoamplificador, la programación del PLC debe ser como la que se muestra en la figura 14.

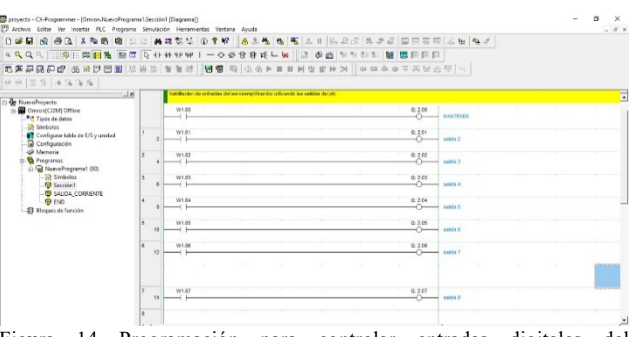

Figura 14 Programación para controlar entradas digitales del servoamplificador.

Se añadirán 8 botones normalmente abiertos para el accionamiento de las 8 entradas analógicas del servoamplificador, estos serán de un bit ya que solo tendrán el estado de 0 y 1.

## *E. Vinculación entre Cx programmer y HMI*

Para vincular la programación del PLC con la HMI, en el software Webop se deben etiquetar los elementos creados en la memoria de registros para que se puedan añadir a la programación del PLC, para ello en el apartado Project Manager se selecciona el apartado TAGS, enseguida se mostrara una ventana de configuración con los elementos creados en el área de trabajo y allí se especifica la etiqueta, tal y como se muestra en la figura 15.

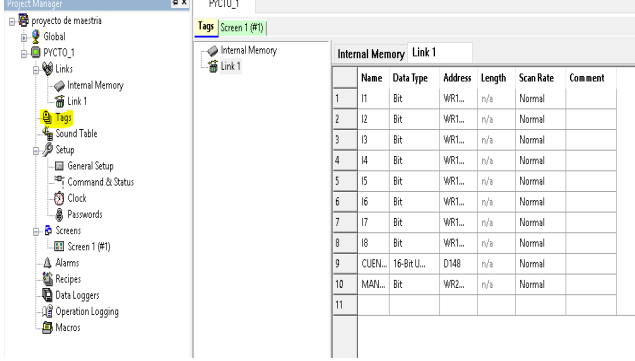

Figura 15 Etiquetas a los elementos en Webop

### *F. Etapa de acondicionamiento*

Para tener un correcto funcionamiento del servoamplificador ultra 3000i, en el manual del mismo, están especificados los voltajes ideales para trabajar con las entradas-salidas digitales y analógicas.

En el PLC se puede configurar físicamente el modo de trabajo, ya sea que se quiera trabajar mediante corriente o voltaje. Para el caso de voltaje a su salida entrega 0-5 v y en modo corriente proporciona 420mA. Ya que este no es voltaje ideal a los cuales trabaja el servoamplificador, se

propuso una etapa de acondicionamiento usando amplificadores operacionales para modificar estos valores. En la figura 16 se muestra el diagrama propuesto para la modificación de la corriente de 420mA a un valor de 0-10v, dicha modificación se aplica las entradas analógicas del servoamplificador.

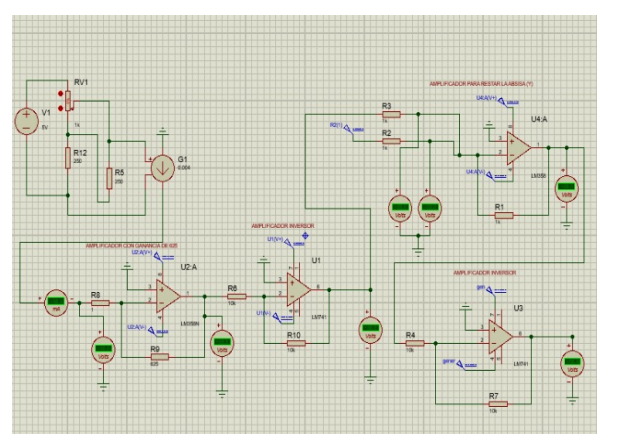

Figura 16 Etapa de acondicionamiento usando amplificadores operacionales

#### III RESULTADOS

## *A. Instalación eléctrica*

Para la instalación eléctrica se usó un interruptor termo magnético, con el fin de que todo el sistema quede protegido en caso de una sobrecarga eléctrica.

Se montaron los componentes en un tablero de madera para facilitar su uso y movimiento. En la figura 17 se observa la instalación eléctrica y el montaje de los dispositivos.

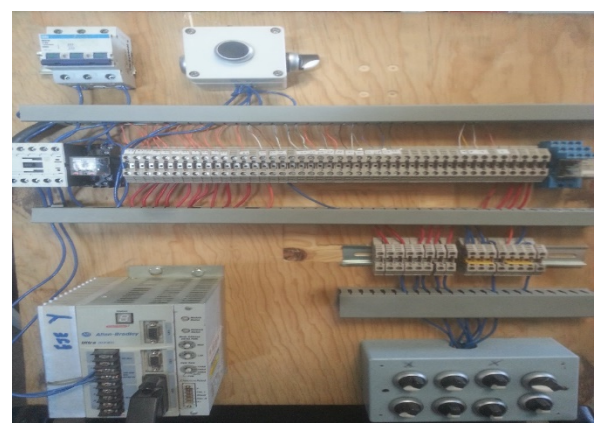

Figura 17 Instalación eléctrica

## *B. Desarrollo GUI en Webop para HMI*

Se desarrolló la aplicación de la interfaz gráfica en una pantalla HMI para la visualización y control de las entradassalidas digitales y analógicas del servoamplificador. La figura 18 muestra la aplicación de la interfaz.

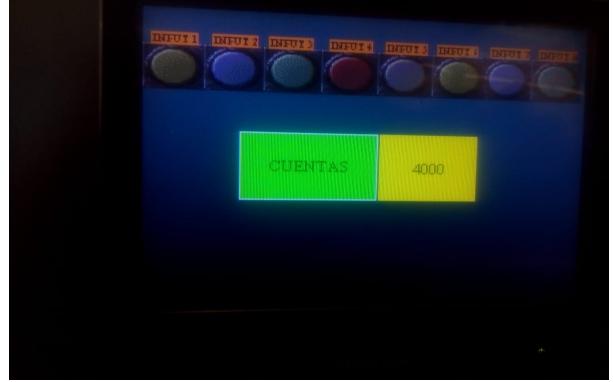

Figura 18 Interfaz de usuario de la HMI

## *F. Etapa de acondicionamiento*

La etapa de acondicionamiento se basó en el uso de amplificadores operacionales tales como el amplificador LM358 y el LM741. En figura 19 muestra el circuito armado.

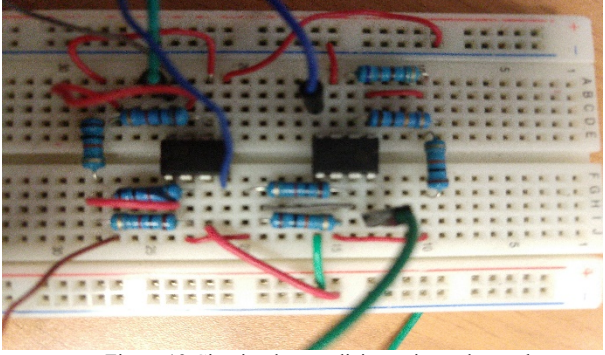

Figura 19 Circuito de acondicionamiento de señal

## IV DISCUSIÓN, CONCLUSIÓN Y RECOMENDACIONES

Los servo sistemas (servo amplificador y servo motor) son dispositivos ampliamente usados para moverse a una posición deseada con una gran exactitud y precisión. Estos dispositivos son ampliamente empleados tanto en la industria, investigación y en la docencia, por lo que es muy importante conocer cómo funcionan.

Los servo amplificadores poseen entradas y salidas digitales y análogas, con las cuales pueden recibir o mandar señales a otros dispositivos, como por ejemplo un PLC y una HMI. Para su correcta manipulación se debe de tener en cuenta sus conexiones, el acondicionamiento de señales y su configuración.

#### V AGRADECIMIENTO

Agradezco a los compañeros que me brindaron su apoyo y ánimos para realizar este trabajo, a los docentes que me brindaron su orientación y enseñanza y al ITSL por permitirme seguir ampliando mis conocimientos, experiencia y participación en las actividades competitivas.

#### REFERENCIAS BIBLIOGRÁFICAS

[1] Alvarado Tovar, N, Gámez Vargas, A., Cordero Escamilla, A.J, García Silva, J.J. y Burciaga Pérez J.A. (2010). "*Diseño e Implementación de prototipo para máquina cosedora de bolsa trasera de pantalón*", in Procedings IEEE Sección México, Reunión de Verano de Potencia, RVP-AI/2010-GIN-02.

[2] González Viñez, J.C. (2015) "Actualización de alimentador para prensa automática", tesis de ingeniería, Universidad Tecnológica de Querétaro.

[3] Godoy Rodríguez, L. (2009) *" Estación de trabajo Ultra 3000*", tesis de ingeniería, Escuela Superior de Ingeniería Mecánica y Eléctrica, Unidad Profesional Adolfo López Mateos, IPN.

[4] García Galindo, J. A. (2016) "*Implementación de un sistema de control para una mesa cortadora de plasma de placa*", tesis de especialista de ingeniería Mecatrónica, Instituto Tecnológico Superior de Lerdo.

[5] Alvarado, N, Llama Leal, M. A., Wenger, P., Pámanes, J.A y Moreno, H.A. (2006). "*Control de servomotores para un Robot Paralelo de 3 gradosde libertad mediante el empleo de unatarjeta controladora multiejes*", VIII Congreso Mexicano de Robótica, COMRob 2006.

[6] A.Gamez-Vargas, V. E. Manqueros-Aviles, M.A. Rios-Favela1, C. U. Flores-Prince, J.H. Rivera- Machado. Sistema de prueba para caracterización de un generador de imanes permanentes. Revista Ciencia, Ingeniería y Desarrollo Tec Lerdo, 2015 Año: 1 Núm.:1, ISSN: 2448- 623X.

[7] J.M. Martínez-Burrola, A.J. Cordero-Escamilla, V.E. Manqueros-Avilés, A. Gámez-Vargas. Diseño, Fabricación y Prueba de una Planta Piloto para Remoción de Peróxido de Hidrógeno en Afluentes de la Industria Alimenticia. Revista Ciencia, Ingeniería y Desarrollo Tec Lerdo, 2016 Año: 2 Núm.:2, ISSN: 2448-623X.

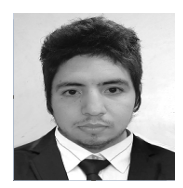

**Antonio Ruiz Cordero** Nació en la ciudad de Gómez Palacio Durango, el 15 de noviembre de 1993. Obtuvo la licenciatura en Ingeniería en Electrónica en el Instituto Tecnológico Superior de Lerdo, en cd. Lerdo Durango, México en el año 2017.

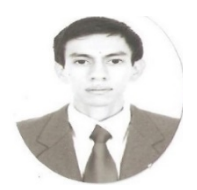

**J.E. Tarango Hernández** nació en Gómez Palacio Durango, el 27 de septiembre de 1993. Obtuvo la licenciatura en Ingeniería en Electrónica en el Instituto Tecnológico Superior de Lerdo, en cd. Lerdo Durango, México en el año 2016. El J.E. Tarango Hernández actualmente labora en Fabricaciones Especializadas S.A de C.V en el

ejido San Sebastián Durango, México, en el cual tiene el puesto de electromecánico en el área de mantenimiento.

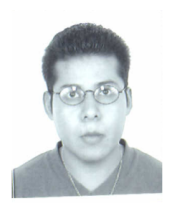

**M.C. Noé Alvarado Tovar**. Nació en la Ciudad de Torreón, Coah. México el 11 de julio de 1978. Egresado del Instituto Tecnológico de la Laguna de la carrera de Ingeniería Electrónica en el año 2000. Obtuvo el grado de Maestría en Ciencias de la Ingeniería Eléctrica en el Centro de Graduados del Instituto Tecnológico de la Laguna, ubicado en la ciudad de Torreón, Coah. México, en el año de 2006, en la especialidad en Control de Robots

Manipuladores. Actualmente está en la etapa final del sus estudios de doctorado en la Universidad Politécnica de Cataluña, Barcelona, España. Actualmente labora en el Instituto Tecnológico Superior de Lerdo,

desempeñado el puesto de Investigador-Docente, en el Departamento de Investigación y Desarrollo Tecnológico y en la División de Ingeniería Electrónica respectivamente, el instituto se encuentra ubicado en la ciudad de Lerdo, Dgo. México. Cuenta con experiencia profesional en el ramo de la automatización industrial, robótica, control electrónico.

**Manqueros Avilés Víctor Edi**. Nacido en la ciudad de Durango, Durango

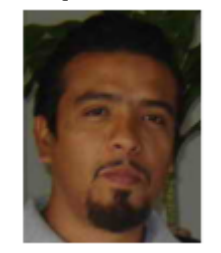

el 23 de Diciembre de 1976. Radica actualmente en Cd. Lerdo, Durango. Ingeniero Electrónico egresado del Instituto Tecnológico de Durango en el 2001, Obtuvo el grado como Maestro en Ciencias En Ingeniería Electrónica en Control, en el 2006 en el Instituto Tecnológico de Durango. Actualmente trabaja como docente e Investigador en el Instituto Tecnológico Superior de Lerdo, dentro de la división de posgrado, en donde imparte asignaturas en la especialización en ingeniería mecatrónica, participa también

desde el 2009 en la subdirección de investigación y desarrollo del tecnológico, en donde ha desarrollado en alrededor de 10 proyectos vinculados con empresas y centros de investigación. Áreas de interés: Control, Automatización, Mecatrónica, Robótica, Instrumentación, entre otras.

# **Estudio de la Respuesta a los Armónicos de un Sistema Masa-Resorte**

J. A. Flores-Avila<sup>1</sup>, A. Rodríguez-Franco<sup>2</sup>

*Resumen***—En este artículo se presenta el análisis de la respuesta de un sistema Oscilador Mecánico ante los armónicos y, en particular, aquél en el que el sistema entra en resonancia. No obstante que la resonancia es deseable en algunos sistemas eléctricos, en general, en los sistemas mecánicos es indeseable por los daños potenciales que provoca, por lo que conocer la respuesta de los sistemas en tales circunstancias es fundamental para el buen funcionamiento de los mismos. Metodológicamente se propone utilizar la idea de analizar mediante la transformación entre dominios temporal y frecuencial.**

**Abstract-This article presents the analysis of the response of a Mechanical Oscillator system to harmonics and, in particular, the one in which the system enters into resonance. Although resonance is desirable in some electrical systems, in general, mechanical systems are undesirable because of the damage they cause, so knowing the response of systems in such circumstances is essential for the proper functioning of the system. Methodologically, it is proposed to use the idea to analyze through the transformation between temporal and frequency domains.**

*Palabras claves***— Armónicos, oscilador mecánico, resonancia, Serie de Fourier, sistema, , Transformada de Laplace,** 

#### I. INTRODUCCIÓN

Uno de los primeros sistemas dinámicos que se estudian en mecánica/mecatrónica es el sistema traslacional masa resorte (M-K), conocido normalmente como oscilador mecánico, y que es un circuito formado por un resorte anclado uno de sus extremos a un soporte fijo y del otro se suspende una masa a la que se le aplica una fuerza f(t) conocida. Ver figura 1.

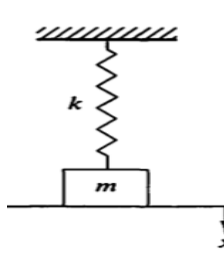

Figura 1. Sistema masa-resorte: un resorte fijo en uno de sus extremos y en el otro, una masa a la que se le aplica una fuerza f(t) y se deja vibrar libremente.

Instituto Tecnológico de la Laguna, Dpto. de Ciencias Básicas y Eléctrica-Electrónica; Bld. Revolución y C. Cuauhtémoc, Sector Centro, C.P. 27000 Torreón, Coah. México. cidde2010@gmail.com abel.r.f@hotmail.com

Una manera de plantear el problema, podría ser en los siguientes términos:

*Determinar la función x(t) que permite conocer la posición en todo instante de la masa m = 2 que está unida a un resorte con k = 18, partiendo del reposo y desde el punto de equilibrio se le aplica una señal de excitación dada por la función f(t):*

$$
f(t) := \begin{cases} f(t+T) & \text{if } t < -\pi \\ t & \text{if } -\pi \le t \le \pi \\ f(t-T) & \text{if } t > \pi \end{cases}
$$
 (1)

*Función periódica con período T = 2π y frecuencia angular*  $\omega_o = I$ .

*Nota: Las unidades se encuentran adecuadamente dimensionadas según el sistema en que se trabaje, sea mks, inglés u otro.*

La gráfica de la función fuerza se muestra en la figura 2

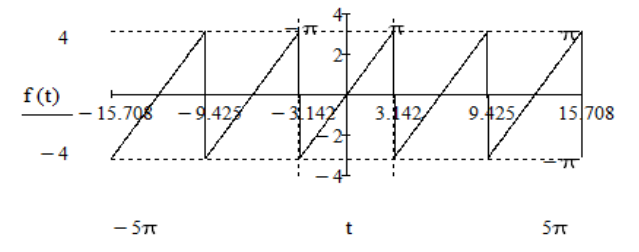

Figura 2. Gráfica de la señal de excitación aplicada al sistema masaresorte en estudio. Señal periódica conocida como diente de sierra con período T = 2π y frecuencia angular *ω<sup>o</sup> = 1*

### II. PARTE TÉCNICA DEL ESTUDIO.

A. Marco Teórico.

Las leyes de la física que posibilitan la resolución del problema son:

a).- Segunda ley de Newton [1].

"La aceleración de un punto material es proporcional a la fuerza resultante que se ejerce sobre él, y tiene la dirección y sentido de dicha fuerza" y que generalmente se presenta mediante la fórmula:

 $F = ma$  (2)

## b).- Ley de Hook [2].

La fuerza necesaria para estirar o comprimir un resorte con coeficiente de restitución k es igual al producto del coeficiente de restitución por la longitud alargada o comprimida.

$$
F = kx \tag{3}
$$

c).- Principio de D'Alembert [1].

Este principio dice que la fuerza aplicada a un sistema traslacional se distribuye entre los componentes del sistema según sus propias leyes, ver ecuación (4).

$$
F = \sum_{i=1}^{n} F_i
$$
 (4)

B. Proceso de resolución.

De acuerdo con el Principio de D'Alembert, la fuerza aplicada al sistema se distribuye entre la masa y el resorte:

$$
f(t) = F_m + F_k \tag{5}
$$

Donde:

f(t) es la fuerza aplicada al sistema.

 $F_m$  = ma: es la fuerza en la masa dada por la segunda Ley de Newton

 $F_k$  = kx: es la fuerza en el resorte dada por la Ley de Hooke.

Por lo tanto:

$$
f(t) = ma + kx \qquad (6)
$$

Dado que la aceleración es la segunda derivada con respecto al tiempo del desplazamiento y con los valores que proporciona el problema de m =  $2 y k = 18$ , el modelo queda dado por la ecuación diferencial (7).

$$
2x''(t) + 18x(t) = f(t)
$$
 (7)

con:

 $x(0) = 0$  parte desde la posición de equilibrio y  $x'(0) = 0$  parte del reposo.

La señal de excitación está dada por la función f(t) previamente descrita en (1).

La ecuación diferencial (7) es ordinaria no homogénea de segundo orden con coeficientes constantes y las técnicas para resolverla son diversas.

En esta etapa se enfrenta una dificultad: la teoría para resolver una ecuación diferencial no homogénea, es aplicable siempre y cuando la función que modela la señal de excitación sea continua y derivable hasta el orden de la ecuación diferencial en el dominio de definición. Si esta condición no se cumple, los métodos estudiados no son aplicables. Éste es el caso del problema que se pretende resolver. La señal de excitación tiene puntos que pertenecen al dominio pero en los que la función no es continua y por lo tanto no es derivable, específicamente en t = (2n – 1)π. ¿Cómo resolver este inconveniente? Para solventar la dificultad mencionada se propone usar las Series de Fourier en la resolución de problemas de ingeniería como éste.

Se expresa la función de excitación, que no es derivable en t = (2n – 1)π, mediante una Serie de Fourier [3],[4] que, como se sabe, f(t) puede sustituirse como una suma infinita de términos cosenoidales que sí son derivables en todos los reales.

a) Para obtener la serie de Fourier de la función de excitación f(t) se determinan los coeficientes de Fourier.

Por las propiedades de simetría de f(t):

 $A_0 = 0$  y  $A_n = 0$ 

Se determina el coeficiente  $B_n$  empleando nuevamente las propiedades de simetría y se obtiene:

$$
B(n) := \frac{2 \cdot (-1)^{n+1}}{n}
$$

Por lo que la Serie de Fourier fs(t) queda dada por:

$$
fs(t) := \left[ \sum_{n=1}^{\infty} (B(n) \cdot \sin(n \cdot t)) \right]
$$

En la figura 3 se muestran las gráficas de la función original f(t) y la correspondiente serie de Fourier fs(t) tomando diez términos de la sumatoria.

Como se puede observar en la figura 3, la gráfica de fs(t) es semejante a la gráfica de la función original f(t); esta semejanza se acentúa si se consideran más términos en la serie.

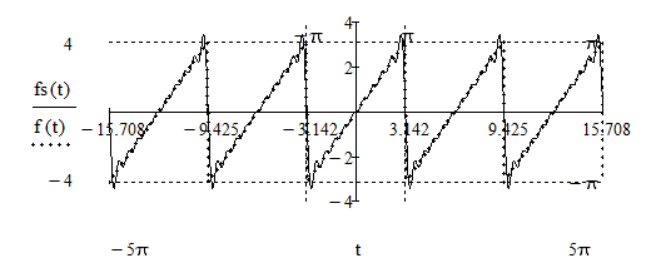

Figura 3. Gráficas sobrepuestas de la señal de excitación original f(t) y la representación alterna de la misma función mediante los primeros diez términos de la Serie de Fourier, fs(t).

b) De esta manera se tiene la señal de excitación modelada mediante una serie que sí es derivable en todo el dominio, por lo tanto, la ecuación diferencial a resolver queda expresada en (8):

$$
2 \cdot \frac{d^{2}}{dt^{2}} x(t) + 18x(t) := 2 \cdot \sum_{n=1}^{\infty} \left[ \frac{(-1)^{n}}{n} \cdot \sin(n \cdot t) \right]
$$
(8)

En lugar de abordar la solución de (7) ahora se resuelve (8). La metodología de solución es Transformar (8) del dominio t al dominio s. Se despeja X(s), para después realizar la Transformada inversa de Laplace a X(s) y obtener (9); es decir, x(t) es una función de la posición de la masa asociada al sistema m-k [5],[6].

$$
x(t) = \sum_{n=1}^{\infty} \left[ \frac{(-1)^{n+1}}{n} \cdot \frac{n \cdot \sin(3 \cdot t) - 3 \cdot \sin(n \cdot t)}{3 \cdot (n^2 - 9)} \right]
$$
(9)

La gráfica de la función posición x(t) tomando diez términos de la serie se muestra en la figura 4.

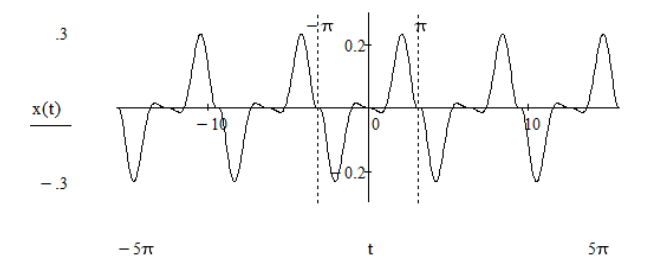

Figura 4. Gráfica de la función x(t) que proporciona la posición, en todo instante de la masa del sistema masa-resorte del problema en estudio.

#### C. Comentario.

Para efectos de la resolución del problema aquí termina el trabajo, ya se tiene la función x(t) que permite conocer la posición de la masa en todo instante. Sin embargo, es necesario pasar a la siguiente etapa: analizar la respuesta obtenida para conocer mejor al sistema.

## III. RESULTADOS

## A. Análisis de la respuesta.

En alguna etapa del trabajo en ingeniería, después del diseño, que permite contar con la estructura y el funcionamiento del sistema, viene la etapa de la simulación, que brinda información para corroborar que efectivamente el sistema evoluciona según lo anticipado por el diseño. Al observar la gráfica de la función posición, ver figura 4, la información que se extrae es que el sistema evolucionará en el tiempo de la siguiente manera: la masa se mueve siguiendo una trayectoria oscilante (de ahí el nombre de oscilador mecánico) con un desplazamiento máximo de ± 0.23257 unidades de longitud, con ceros en t =  $\pm$ nπ y período T = 2π. De la figura 4 se puede obtener información puntual directa, puntual inversa y global.

Sin embargo, si se observa la función posición x(t) dada por  $(9)$ , se detecta que se indetermina para n = 3 (tercer armónico), ya que el término  $(n^2 - 9)$  aparece como denominador y en el numerador los términos n\*sin(3n) – 3\*sin(nt) también se anulan, dando como resultado un cociente de ceros. ¿Qué información proporciona esta indeterminación y cómo afecta al sistema?

B. Resonancia.

Un sistema entra en resonancia cuando la frecuencia de la señal de excitación es igual a la frecuencia natural del sistema y es un efecto no deseado en sistemas mecánicos porque generalmente devienen en su destrucción. La frecuencia natural del sistema masa-resorte está dada por:

$$
\omega_{\text{o}} = \sqrt{\frac{k}{m}}
$$

En el sistema la frecuencia natural es *ω<sup>o</sup> =* 3 y es igual a la frecuencia de la señal de entrada para n = 3 entrando el sistema en resonancia. ¿Cuál es el efecto de esta situación en el funcionamiento del sistema? Se encuentra la respuesta a esta pregunta haciendo el análisis para este caso específico.

### C. Análisis al tercer armónico.

Para este caso la ecuación diferencial que modela el sistema viene dada como se expresa en (10):

$$
2 \cdot \frac{d^{2}}{dt^{2}} x(t) + 18x(t) = \frac{2}{3} \cdot \sin(3 \cdot t)
$$
 (10)

Ya que el Coeficiente de Fourier para  $n = 3$  es:

$$
B_3 = \frac{2}{3}
$$

Al resolver la ecuación diferencial (10) empleando la Transformada de Laplace Directa, despejar X(s) y posteriormente usar la Transformación Inversa, se encuentra que la posición x(t) de la masa está dada por la función (11):

$$
x(t) := \left(\frac{\sin(3 \cdot t)}{54} - \frac{t \cdot \cos(3 \cdot t)}{18}\right) \cdot \Phi(t)
$$
(11)

La gráfica correspondiente se ilustra en la figura 5.

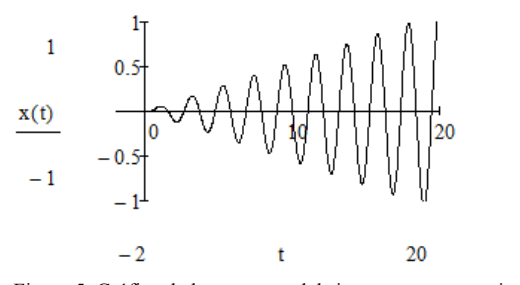

Figura 5. Gráfica de la respuesta del sistema en resonancia: la oscilación va incrementando su amplitud provocando el desbordamiento del sistema. No hay resorte que se puede estirar de manera indefinida y en tal caso restaurar sus parámetros.

La resonancia en un sistema se interpreta como una retroalimentación positiva que provoca un incremento sin control de su respuesta. Si es un sistema mecánico, como el que se está estudiando, la oscilación aumenta su desplazamiento en forma indefinida. En el sistema este efecto lo introduce el término t\*cos(3t) de la respuesta, y que es un coseno cuya amplitud es proporcional al tiempo. Si es un circuito eléctrico, como una red L-C en serie o en paralelo, se presenta como un incremento sin control de la corriente o el voltaje en el circuito. En cualquier caso físicamente provocaría el desbordamiento del sistema.

En la respuesta obtenida en (9) no aparece esta componente resonante. La respuesta correcta viene dada por la suma de las funciones (12), (13) y (14):

$$
x I(t) := \sum_{n=1}^{2} \left[ B(n) \cdot \frac{n \cdot \sin(3t) - 3 \cdot \sin(n \cdot t)}{6(n^{2} - 9)} \right] \cdot \Phi(t)
$$
(12)

La expresión (12) representa los primeros dos términos de la serie en los que no hay problema alguno.

$$
x\mathfrak{A}(t) := \left(\frac{\sin(3\cdot t)}{54} - \frac{t\cdot\cos(3\cdot t)}{18}\right) \cdot \Phi(t)
$$
\n(13)

La expresión (13) representa la respuesta del sistema al tercer armónico con  $n = 3$  y que es el término que origina la resonancia.  $\overline{10}$ 

$$
x \mathfrak{X}(t) := \sum_{n=4}^{10} \left[ B(n) \cdot \frac{n \cdot \sin(3t) - 3 \cdot \sin(n \cdot t)}{6 \cdot (n^2 - 9)} \right] \cdot \Phi(t)
$$
(14)

.

La expresión (14) representa los términos de la serie para n mayor o igual a 4 y en los que no hay problema alguno. La gráfica de la respuesta "correcta" se muestra en la figura 6

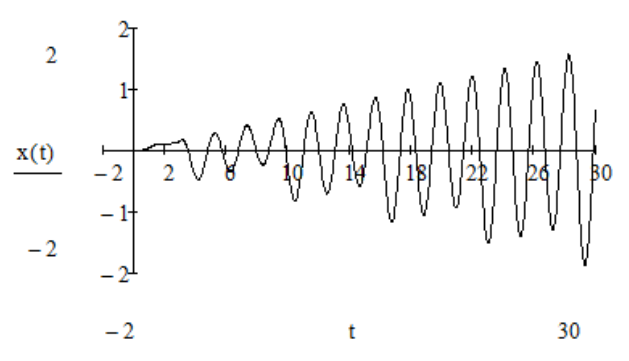

Figura 6. Gráfica de la respuesta correcta del sistema. Incluye la resonancia al tercer armónico dada por (13), más las respuestas dadas por (12) y (14).

## D. Solución correcta.

El simulador dice que no hay problema y que se pude trabajar el sistema sin riesgo alguno; sin embargo, al hacer el análisis a los armónicos se detecta un funcionamiento potencialmente destructivo, de tal manera que si no se considera el sistema se colapsa.

El conflicto se soluciona evitando que el tercer armónico pase al sistema; esto se logra mediante un filtro adecuadamente dimensionado para enviar la señal de tal frecuencia a tierra. Así, el componente de la respuesta que colapsa al sistema no aparece en la respuesta final la que queda dada por la suma de los términos  $x1(t) + x3(t)$  en los que suprimimos el término que causa la resonancia:

$$
xI(t) := \sum_{n=1}^{2} \left[ B(n) \cdot \frac{n \cdot \sin(3t) - 3 \cdot \sin(n \cdot t)}{6 \cdot (n^2 - 9)} \right] \cdot \Phi(t)
$$

$$
xI(t) := \sum_{n=4}^{10} \left[ B(n) \cdot \frac{n \cdot \sin(3t) - 3 \cdot \sin(n \cdot t)}{6 \cdot (n^2 - 9)} \right] \cdot \Phi(t)
$$

La gráfica se muestra en la figura 7.

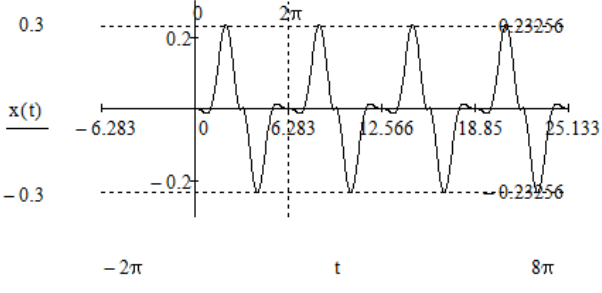

Figura 7. Gráfica de la función posición x(t); respuesta del sistema después de que se filtra el tercer armónico.

## IV. DISCUSIÓN, CONCLUSIÓN Y RECOMENDACIONES

Una ecuación diferencial es el modelo matemático de un sistema físico en el que está presente el cambio; al resolver la ecuación diferencial, se obtiene la evolución de una variable del sistema físico; es decir, se describe su comportamiento en todo instante y, así se conoce el comportamiento futuro, para si existe algún desarrollo no deseado, entonces realizar las acciones de corrección correspondientes. Conocer la respuesta de un sistema a los armónicos posibilita evitar acciones destructivas como se mostró en este sistema masa-resorte.

Se pone a la disposición de los lectores que tengan interés una animación de la presente solución. Solicitarla a las direcciones de correo de los autores.

## V. AGRADECIMIENTOS

Se extiende un agradecimiento al jefe del Departamento de Ciencias Básicas, así como al jefe de Eléctrica Electrónica y Energías Renovables del Instituto Tecnológico de la Laguna y a las autoridades Académicas y Administrativas del Tecnológico Nacional de México por las facilidades concedidas a los autores para la divulgación de este trabajo.

## VI. REFERENCIAS

- [1]. Meriam, J. L. (1991) Dinámica. Barcelona, España. Editorial Reverté, S. A. p. 4
- [2]. Symon, R. K. (1968). Mecánica. Madrid, España: Edit. Aguilar. P. 44
- [3]. Hsu, H. P. (1987) Análisis de Fourier. México: Edit. Addison-Wesley Iberoamericana.
- [4]. Cheng, K. D. (1959). Analysis of Linear System. Tokio, Japan: Edit. Addison-Wesley.
- [5]. Flores Ávila, J. A. (2017). Notas del curso de Ecuaciones Diferencial. TecNM.
- [6]. Zill, D. G. (1982) Ecuaciones Diferenciales con Aplicaciones. México: Gpo. Edit. Iberoamérica.

# VII. BIOGRAFÍA

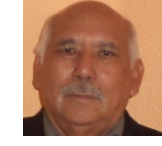

**Flores Avila, José Agustín.** Gómez Palacio, Dgo. México. 28 de agosto de 1947. Ingeniería en Comunicaciones y Electrónica de la Escuela Superior de Ingeniería Mecánica y Eléctrica (1974) y Maestría en Ciencias en Matemática Educativa en el Departamento de Matemática Educativa del

Centro de Investigación y Estudios Avanzados del Instituto Politécnico Nacional (1987) Cd. De México, Mex. Él trabaja en el Instituto Tecnológico de la Laguna en Torreón, Coah. Mex. adscrito al Departamento de Ciencias Básicas con línea de investigación Didáctica del Cálculo y Análisis Matemático.

El M. C. Flores Ávila pertenece a la Asociación Nacional de Profesores de Matemáticas y participa regularmente en los Congresos de Matemáticas del Comité Latinoamericano de Matemática Educativa (CLAME-RELME).

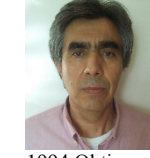

**Rodríguez Franco Abel**. Nació el 6 de junio del año 1960 en la ciudad de Torreón Coahuila México. Obtiene el grado de Maestro en Ciencias en Electrónica y Telecomunicaciones por el CICESE, Centro de Investigación Científica y Educación Superior de Ensenada, Baja California, México en el año 1994.Obtiene el grado de Licenciatura en Ingeniería Industrial

Electrónica por el Instituto Tecnológico de la Laguna en el año 1981.

Él actualmente labora como docente titular en el Departamento de Ingeniería Eléctrica, Electrónica y Energías Renovables del Instituto Tecnológico de la Laguna. Las líneas académicas de interés son el Manejo de Señales Analógicas y Digitales, Sistemas Automáticos de Control y las Comunicaciones.

El MC Rodríguez Franco forma parte de la academia de Electrónica en el ITL.

# **Dimensionamiento geométrico y térmico de un sistema de colectores solares parabólicos como apoyo para la producción de exhibidores metálicos**

E. Castro-Juarez<sup>1</sup>, H. Coto Fuentes, A. Cordero-Escamilla<sup>3</sup>.

Resumen— *Resumen***— El presente reporte trata sobre el dimensionamiento geométrico y térmico de un colector solar que sirva como apoyo en la innovación de un sistema dual de secado para la producción de exhibidores metálicos. Esta se presenta en dos partes, en la primera parte se realiza el cálculo de las dimensiones de la parábola para el perfil del colector parabólico convenientes, así como el diámetro del tubo receptor en donde se describen las consideraciones técnicas para obtener para este proyecto. En la segunda parte se muestra el dimensionamiento térmico en donde se obtiene la cantidad de energía que se puede utilizar para el proceso con las dimensiones obtenidas en la primera parte. Aquí también se indican las condiciones de funcionamiento requeridas por el proceso.**

## *Palabras claves*— **dimensionamiento, geométrico, térmico, colectores, solares**

*Abstract—*this report deals with the geometric and thermal sizing of a solar collector for the innovation of dual convective drying system-solar collectors for the production of metal displays. This is presented in two parts, in the first part the calculation of the dimensions of the parabola for the profile of the suitable parabolic collector is made, as well as the diameter of the receiving tube where the technical considerations to obtain for this project are described. The second part shows the thermal dimensioning where the amount of energy that can be used for the process is obtained with the dimensions obtained in the first part. Here are also indicated the operating conditions required by the process.

#### *Keywords***— sizing, geometric, thermal, collectors, solar.**

#### I. INTRODUCCIÓN

Este trabajo forma parte de un proyecto de innovación para la producción de exhibidores metálicos de la empresa EQ Manufacturas S.A. de C.V. Este introduce el uso de colectores solares en la limpieza de los exhibidores metálicos manufacturados antes de pasar al proceso de pintado. Este proceso de limpieza se realiza con agua con químicos especiales la cual debe estar alrededor de 55 ºC. Para obtener esta temperatura se realiza inyección de vapor en un tanque en el que se almacena el agua tratada, cada vez

l

que la temperatura es inferior al valor requerido. Este vapor es producido en una caldera de gas.

El uso de la energía térmica obtenida del uso de los colectores solares está extendido en diferentes aplicaciones, tales como la generación de energía eléctrica, en México, se está trabajando en el proyecto "Integración de colectores solares para generación de vapor en procesos industriales", el proyecto se encuentra financiado por el Consejo Nacional de Ciencia y Tecnología (CONACYT), en el cual se trabaja de la mano con el Centro Nacional de Investigación y Desarrollo Tecnológico y dos instituciones alemanas, Industrial Solar Thermal Solutions y Fraunhofer ISE. En este proyecto se analiza el potencial de la generación de vapor solar de la industria en México, para lograr introducir tecnologías solares de calidad en México y aprovecharlas en la industria, con ello se espera disminuir el consumo de combustibles fósiles y tener alternativas de energía. Otro uso de los colectores solares es en el secado de frutos, (Velasco, 2012) entre otros. La aportación de este trabajo es la de usar colectores solares como apoyo para calentar el agua utilizada en el lavado, y así, reducir el consumo de gas.

Este trabajo está basado en las consideraciones técnicas para el dimensionamiento geométrico de la parábola (Velasco, 2012) y también en el dimensionamiento térmico para cubrir las necesidades del proceso de limpieza. Para lo cual se utilizan valores de radiación solar en la región lagunera (U. Miranda, 2010), esto con el fin de conocer la energía disponible.

## II. PARTE TÉCNICA DEL ARTÍCULO

## A. Dimensionamiento Geométrico

.

Para la realización de este proyecto se consideraron para el diseño, hojas de acero inoxidable grado espejo con unas dimensiones de 3 x 1 m., se toma el lado de 3 m como curvo y se utilizaron tres hojas por cada colector. En total fueron cuatro colectores dispuestos de la manera que se muestran en las figuras 1 y 2

*<sup>1</sup> Instituto Tecnológico Superior de Lerdo, División de Posgrado Mecatrónica, División de Electromecánica, División Electrónica, Av. Tecnológico S/N, Colonia Periférico, C.P. 35150, Ciudad Lerdo, Durango, México.*
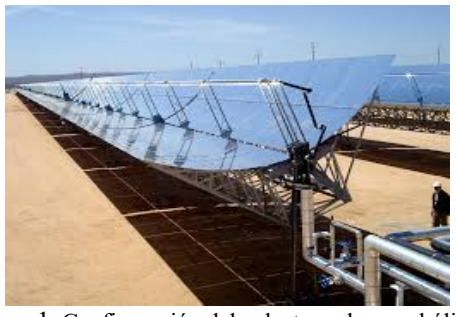

Figura 1. Configuración del colector solar parabólico

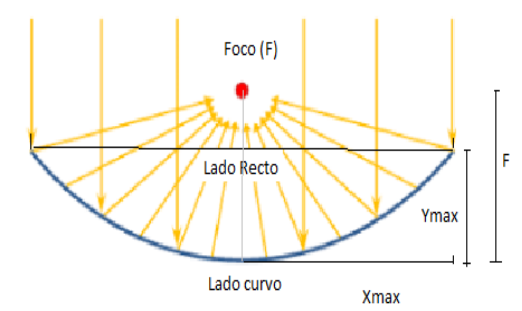

Figura 2. Perfil de la superficie captadora

Generalmente la apertura (lado recto) de un canal parabólico es cuatro veces la distancia focal (F), por lo que se considera la siguiente función para la parábola que se propuso:

$$
f(x) = \frac{x^2}{4F} \qquad (1)
$$

Se proponen varios puntos focales para ver cuál es el más conveniente para un diámetro aceptable del tubo receptor. Para encontrar la apertura se utiliza la fórmula de la longitud de arco de una curva (2), esta se muestra en la figura 3.

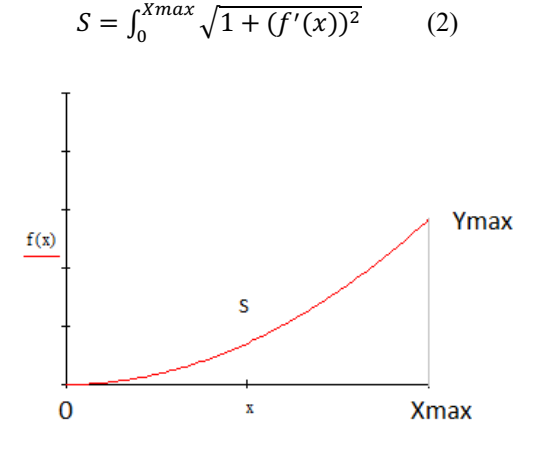

Figura 3. Longitud de arco de una curva

Conociendo la superficie curva que sería la mitad de la longitud de la hoja de acero (S=1.5 m) se integra y se encuentra el valor máximo de la apertura, la derivada de la función propuesta será:

$$
f'(x) = \frac{x}{2F} \tag{3}
$$

El sol no es una fuente solar luminosa puntual, visto desde la tierra sufre una desviación con un ángulo de apertura de 32', Como se observa en la figura 4, el valor del diámetro mínimo del tubo receptor depende de la distancia focal a través de la distancia más alejada del colector al foco (z). Es importante considerar errores de superficie, seguimiento y ensamble se considera que el diámetro mínimo requerido será determinado con la ecuación 4 (Velasco, 2012)

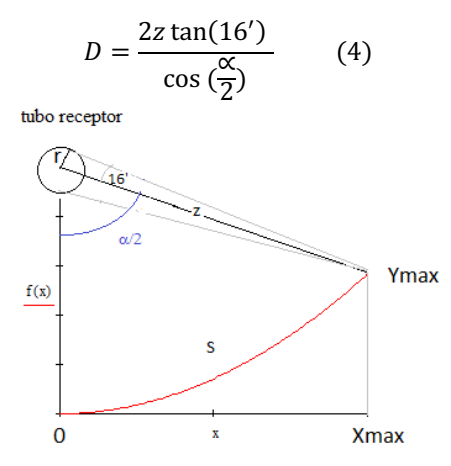

Figura 4. Representación del tubo receptor del colector

Considerando el valor de apertura del colector y considerando que el factor de concentración solar es determinado por la ecuación 5 :

$$
CC = \frac{AreaApertura}{AreaReception} = \frac{2X_{max}L}{\pi DL}
$$
 (5)

## *B. Dimensionamiento Térmico*

El valor de la energía solar que llega durante un período de tiempo por cada unidad de área se conoce como irradiación, si el termino de tiempo es un día se le conoce como INSOLACION, diferentes fuentes de medición obtenidas por la NASA muestran la insolación promedio en la república mexicana, como se muestra en la figura 5.

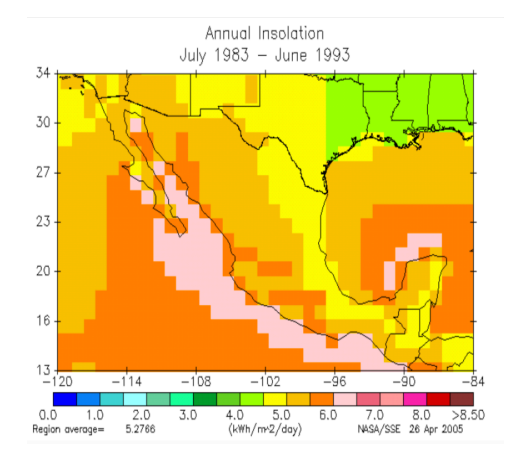

Figura 5. Mapa obtenido a partir del modelo de la NASA. (NASA, 2005)

Considerando los valores mostrados en el mapa de la figura 5 y siendo más específicamente los valores presentados en la región de la laguna de Durango, la insolación promedio en la región es de 6 Kwh/m2-dia (U. Miranda, 2010),y con un área de captación del colector de  $8.6 \text{ m}^2 (2.15 \text{ m} \times 4 \text{ m})$ , Se obtiene la energía disponible en el día : *51.6 Kwh/dia*

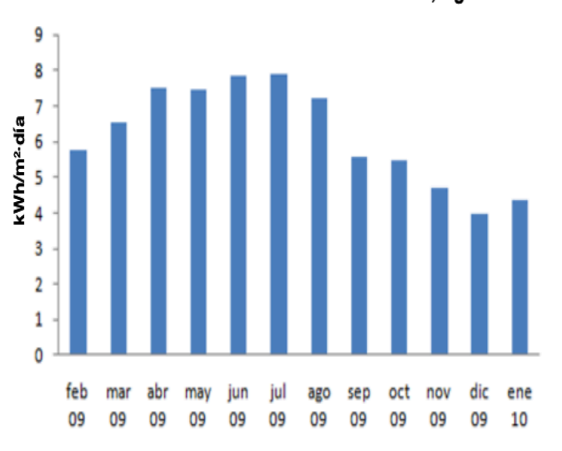

Irradiación Solar Global en Cd. Lerdo, Dgo.

Figura 6. Irradiación Solar en Cd. Lerdo Dgo. Fuente [Miranda)

Cuando la radiación solar alcanza la superficie de un colector parabólico, se pierde una cantidad importante de ella debido a diferentes factores. El total de las pérdidas se puede dividir en tres grupos, que de mayor a menor importancia se ordenan según: pérdidas ópticas, térmicas y geométricas (Velasco, 2012)

Como consecuencia de todas las pérdidas ópticas, geométricas y térmicas que existen en un Colector Solar Parabólico, la energía térmica útil que da es menor que la que daría en condiciones ideales, cuando no existieran dichas pérdidas. El rendimiento global del sistema considerando las pérdidas mencionadas se estima en 50%, se obtiene que la energía que calienta el agua será de:

$$
Q = 25.8 \text{ Kwh/dia} = 92.88 \text{ Mjoul/dia}
$$

Esto es, considerando 8 horas de sol al día y 3600 segundos que tiene cada hora:

$$
Q = \frac{3225 \text{ joul/s}}{}
$$

Las condiciones requeridas por el sistema es incrementar la temperatura del agua en 7 ºC es decir llevar el agua de 47.5ºC a 55 ºC, que es la temperatura que requiere el agua para realizar la limpieza.

Debido a que las temperaturas requeridas por el sistema son relativamente bajas, no es necesario el utilizar un fluido térmico para el proceso, en vez de eso, se utiliza el agua que se utiliza para la limpieza, y con esto, se ahorra el empleo de un intercambiador de calor. Por lo tanto, las propiedades del agua a estas temperaturas son:

$$
Tp = 51.3 \,^{\circ}\text{C} \, \text{C}p = 4180 \, \text{joul/kg} \,^{\circ}\text{C} \qquad p = 988 \, \text{kg/m3}
$$

En donde Tp es la temperatura promedio; Cp, calor especifico a presión constante; y ρ la densidad y la viscosidad cinemática tomados de la figura 7 (Cengel, 2007). Con estos datos y utilizando la fórmula del calor:

$$
Q = m Cp (\Delta t) (6)
$$

para obtener el flujo másico y así, con la densidad obtener el caudal se llega a que la cantidad que puede calentar el sistema de 47 a 55 °C es de V= 3000 lt/día.

Suponiendo un tubo de cobre de 1 pulgada tenemos que el diámetro interior de 0.025273 m, por lo tanto, el área transversal del tubo es: At = 0.00050165 m2. Considerando el caudal es el producto de la velocidad y el área transversal del tubo, se obtiene que la velocidad requerida para el sistema es: $v = 0.2075$  m/s

Dado que la velocidad del fluido tiene una fuerte influencia sobre el perfil de temperaturas, el desarrollo de la capa límite de la velocidad en relación con la térmica tendrá un fuerte efecto sobre la transferencia de calor por convección. La mejor manera de describir el espesor relativo de las capas límite de velocidad y térmica es por medio del parámetro número de Prandtl (adimensional)

Utilizando un numero de Prandtl = 3.55 para el agua a 50 grados centígrados y tomado del apéndice uno de (Cengel, 2007) mostrado en la figura 7

| Temp.,     | Presión de<br>saturación. |         | Densidad,<br>p kg/m <sup>3</sup> | Entalpia<br>de<br>vapori-<br>zación. | Calor<br>específico.<br>$c_n$ , J/kg $\cdot$ K |                     | Conductividad<br>térmica.<br>k W/m - K | µ kg/m · s                                                               | Viscosidad dinámica. | Número<br>de Prandtl, Pr |      | Coeficiente<br>de expansión<br>volumétrica.<br>B1/K |
|------------|---------------------------|---------|----------------------------------|--------------------------------------|------------------------------------------------|---------------------|----------------------------------------|--------------------------------------------------------------------------|----------------------|--------------------------|------|-----------------------------------------------------|
| <b>T°C</b> | P.J. kPa                  | Líquido | Vapor                            | h <sub>te</sub> kJ/kg Líquido        |                                                | Vapor Líquido Vapor |                                        | Líquido                                                                  | Vapor                | Líquido Vapor            |      | Líquido                                             |
| 0.01       | 0.6113 999.8              |         | 0.0048                           | 2501                                 | 4217                                           |                     |                                        | 1854 0.561 0.0171 1.792 × 10 <sup>-3</sup> 0.922 × 10 <sup>-5</sup> 13.5 |                      |                          | 1.00 | $-0.068 \times 10^{-3}$                             |
| 5          | 0.8721 999.9              |         | 0.0068                           | 2490                                 | 4 2 0 5                                        |                     |                                        | 1857 0.571 0.0173 1.519 × 10 <sup>-3</sup> 0.934 × 10 <sup>-5</sup> 11.2 |                      |                          | 1.00 | $0.015 \times 10^{-3}$                              |
| 10         | 1.2276 999.7              |         | 0.0094                           | 2478                                 | 4 1 9 4                                        |                     |                                        | 1862 0.580 0.0176 1.307 × 10 <sup>-3</sup> 0.946 × 10 <sup>-5</sup>      |                      | 9.45                     | 1.00 | $0.733 \times 10^{-3}$                              |
| 15         | 1.7051 999.1              |         | 0.0128                           | 2466                                 | 4 1 8 6                                        |                     |                                        | 1863 0.589 0.0179 1.138 x 10 <sup>-3</sup> 0.959 x 10 <sup>-5</sup>      |                      | 8.09                     | 1.00 | $0.138 \times 10^{-3}$                              |
| 20         | 2.339                     | 998.0   | 0.0173                           | 2454                                 | 4 1 8 2                                        |                     |                                        | 1867 0.598 0.0182 1.002 × 10 <sup>-3</sup> 0.973 × 10 <sup>-5</sup>      |                      | 7.01                     | 1.00 | $0.195 \times 10^{-3}$                              |
| 25         | 3.169                     | 997.0   | 0.0231                           | 2 4 4 2                              | 4 180                                          |                     |                                        | 1870 0.607 0.0186 0.891 × 10 <sup>-3</sup> 0.987 × 10 <sup>-5</sup>      |                      | 6.14                     | 1.00 | $0.247 \times 10^{-3}$                              |
| 30         | 4.246                     | 996.0   | 0.0304                           | 2 4 3 1                              | 4178                                           |                     |                                        | 1875 0.615 0.0189 0.798 × 10 <sup>-3</sup> 1.001 × 10 <sup>-5</sup>      |                      | 5.42                     | 1.00 | $0.294 \times 10^{-3}$                              |
| 35         | 5.628                     | 994.0   | 0.0397                           | 2419                                 | 4178                                           |                     |                                        | 1880 0.623 0.0192 0.720 × 10 <sup>-3</sup> 1.016 × 10 <sup>-5</sup>      |                      | 4.83                     | 1.00 | $0.337 \times 10^{-3}$                              |
| 40         | 7.384                     | 992.1   | 0.0512                           | 2 4 0 7                              | 4179                                           |                     |                                        | 1885 0.631 0.0196 0.653 × 10 <sup>-3</sup> 1.031 × 10 <sup>-5</sup>      |                      | 4.32                     | 1.00 | $0.377 \times 10^{-3}$                              |
| 45         | 9.593                     | 990.1   | 0.0655                           | 2 3 9 5                              | 4 1 8 0                                        |                     |                                        | 1892 0.637 0.0200 0.596 × 10 <sup>-3</sup> 1.046 × 10 <sup>-5</sup>      |                      | 3.91                     | 1.00 | $0.415 \times 10^{-3}$                              |
| 50         | 12.35                     | 988.1   | 0.0831                           | 2 3 8 3                              | 4 1 8 1                                        |                     |                                        | 1900 0.644 0.0204 0.547 × 10 <sup>-3</sup> 1.062 × 10 <sup>-5</sup>      |                      | 3.55                     | 1.00 | $0.451 \times 10^{-3}$                              |
| 55         | 15.76                     | 985.2   | 0.1045                           | 2371                                 | 4 1 8 3                                        |                     |                                        | 1908 0.649 0.0208 0.504 × 10 <sup>-3</sup> 1.077 × 10 <sup>-5</sup>      |                      | 3.25                     | 1.00 | $0.484 \times 10^{-3}$                              |
| 60         | 19.94                     | 983.3   | 0.1304                           | 2 3 5 9                              | 4185                                           |                     |                                        | 1916 0.654 0.0212 0.467 × 10 <sup>-3</sup> 1.093 × 10 <sup>-5</sup>      |                      | 2.99                     | 1.00 | $0.517 \times 10^{-3}$                              |
| 65         | 25.03                     | 980.4   | 0.1614                           | 2 3 4 6                              | 4 187                                          |                     |                                        | 1926 0.659 0.0216 0.433 × 10 <sup>-3</sup> 1.110 × 10 <sup>-5</sup>      |                      | 2.75                     | 1.00 | $0.548 \times 10^{-3}$                              |
| 70         | 31.19                     | 977.5   | 0.1983                           | 2 3 3 4                              | 4190                                           |                     |                                        | 1936 0.663 0.0221 0.404 × 10 <sup>-3</sup> 1.126 × 10 <sup>-5</sup>      |                      | 2.55                     | 1.00 | $0.578 \times 10^{-3}$                              |
| 75         | 38.58                     | 974.7   | 0.2421                           | 2321                                 | 4 1 9 3                                        |                     |                                        | 1948 0.667 0.0225 0.378 × 10 <sup>-3</sup> 1.142 × 10 <sup>-5</sup>      |                      | 2.38                     | 1.00 | $0.607 \times 10^{-3}$                              |
| 80         | 47.39                     | 971.8   | 0.2935                           | 2 3 0 9                              | 4 1 9 7                                        |                     |                                        | 1962 0.670 0.0230 0.355 x 10 <sup>-3</sup> 1.159 x 10 <sup>-5</sup>      |                      | 2.22                     | 1.00 | $0.653 \times 10^{-3}$                              |
| 85         | 57.83                     | 968.1   | 0.3536                           | 2 2 9 6                              | 4 2 0 1                                        |                     |                                        | 1977 0.673 0.0235 0.333 × 10 <sup>-3</sup> 1.176 × 10 <sup>-5</sup>      |                      | 2.08                     | 1.00 | $0.670 \times 10^{-3}$                              |
| 90         | 70.14                     | 965.3   | 0.4235                           | 2 2 8 3                              | 4 2 0 6                                        |                     |                                        | 1993 0.675 0.0240 0.315 × 10 <sup>-3</sup> 1.193 × 10 <sup>-5</sup>      |                      | 1.96                     | 1.00 | $0.702 \times 10^{-3}$                              |
| 95         | 84.55                     | 961.5   | 0.5045                           | 2 2 7 0                              | 4212                                           |                     |                                        | 2010 0.677 0.0246 0.297 × 10 <sup>-3</sup> 1.210 × 10 <sup>-5</sup>      |                      | 1.85                     | 1.00 | $0.716 \times 10^{-3}$                              |
| 100        | 101.33                    | 957.9   | 0.5978                           | 2 2 5 7                              | 4217                                           |                     |                                        | 2029 0.679 0.0251 0.282 × 10 <sup>-3</sup> 1.227 × 10 <sup>-5</sup>      |                      | 1.75                     | 1.00 | $0.750 \times 10^{-3}$                              |

2007)]

y un numero de Reynolds de [4] :

$$
N_R = \frac{vD}{v} = 9482.3\tag{7}
$$

El número de Nusset está determinado por la ecuacion de la ecuación de Coulburn [3]:

$$
N_N = 0.023 N_R^{0.8} Pr^{0.4} = 58 \tag{8}
$$

Se obtiene el coeficiente de transferencia de calor por convección [3] :

$$
h = \frac{N_N}{Lc} k = 1477.68 W / m^2 \qquad (9)
$$

en donde: k = 0.644 W/m2-ºC (conductividad térmica del agua) tomado de la figura 15 y Lc la longitud equivalente igual al diámetro del tubo. El calor por unidad de área se obtiene al dividir el calor total entre el área del tubo:

$$
Qa = \frac{Q}{\pi DL} = 10103.8 W_{m^2} / (10)
$$

en donde L es la longitud del tubo, que es igual a 4 m, por otra parte, La convección es el modo de transferencia de energía entre una superficie sólida y el líquido o gas adyacentes que están en movimiento y comprende los efectos combinados de la conducción y el movimiento de fluidos. Entre más rápido es el movimiento de un fluido, mayor es la transferencia de calor por convección. En ausencia de cualquier movimiento masivo de fluido, la transferencia de calor entre una superficie sólida y el fluido adyacente es por conducción pura. La ecuación de convección se expresa en forma conveniente por la ley de Newton del enfriamiento como:

$$
Q_a = h(Ts - Te) \quad (11)
$$

donde Ts es la temperatura en la superficie del tubo y Te es la temperatura del agua en el centro del tubo (ver figura 8), en este caso 55oC que es la temperatura requerida por el proceso. Por lo tanto, despejando Ts se obtiene:

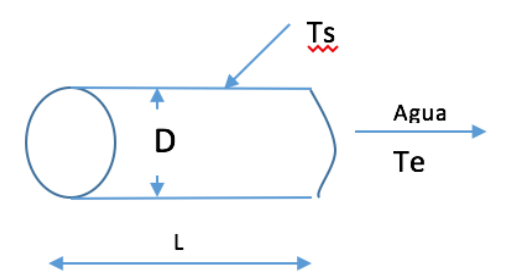

Figura 8. Esquema del tubo receptor del colector

en donde Ts es la temperatura en la superficie del tubo y Te es la temperatura del agua en el centro del tubo (ver figura 16), en este caso 55ºC que es la temperatura requerida por el proceso. Por lo tanto, despejando Ts se obtiene:

$$
Ts = Te + \frac{Qa}{h} = 61.87 \,^{\circ}\text{C} \tag{12}
$$

Con esto se comprueba que con la energía disponible en el colector solar con las dimensiones consideradas se obtiene una temperatura en el tubo de 61.87 ºC y con esto se logra la temperatura de 55ºC requerida por el proceso.

## III.RESULTADOS

Utilizando las formulas  $(1),(2),(3),(4)$  y  $(5)$  y considerando los valores convenientes se considera como opciónn viable, la resaltada en amarillo en la figura 9, debido a el factor de concentración alto (lo cual mejora la eficiencia) y al diámetro de tubo comercial (1 pulgada). La figura 10 y tabla 1 representan los valores del perfil propuesto para el colector solar parabólico, además se utilizó tubos de vidrio de borosilicato, exterior al tubo de cobre de 1 pulgada para disminuir las pérdidas térmicas por convección, las dimensiones seleccionadas fueron:

| Foco (mm) | Xmax(mm) | Ymax(mm) | Apertura Total(mm) | Diámetro (mm) | CC    |
|-----------|----------|----------|--------------------|---------------|-------|
| 200       | 932.8    | 1087.64  | 1865.6             | 17.38         | 34.15 |
| 300       | 1071.7   | 957.11   | 2143.4             | 22.38         | 30.47 |
| 400       | 1166.65  | 850.67   | 2333.3             | 32.3          | 22.98 |
| 500       | 1234.78  | 762.33   | 2469.56            | 56.54         | 13.9  |
| 600       | 1285.26  | 688.28   | 2570.52            | 174.98        | 4.67  |
| 700       | 1323.4   | 625.49   | 2646.8             | 219.5         | 3.83  |
| 800       | 1352.8   | 571.89   | 2705.6             | 76.8          | 11.21 |
| 900       | 1375.87  | 525.83   | 2751.74            | 50.57         | 17.31 |
| 1000      | 1394.16  | 485.92   | 2788.32            | 39.97         | 22.19 |
| 1100      | 1408.9   | 451.13   | 2817.8             | 34.51         | 25.98 |
| 1200      | 1420.9   | 420.61   | 2841.8             | 31.36         | 28.83 |

Figura 9. Datos seleccionados del perfil del canal parabólico

 $Xmax = 1071.7$  mm  $Ymax = 957.11$  mm  $F = 300$  mm Apertura total  $= 2143.4$  mm

Antes de fabricar los colectores se elaboró un prototipo a escala 1:7.5 (figura 11) con la que se comprobó los resultados ya calculados. Se usaron diferentes sensores en este prototipo y para la adquisición de datos, se utilizó la tarjeta Arduino Mega 2560

Una vez corroborado, se realizó el diseño mecánico con el software SolidWorks (Figura 12)

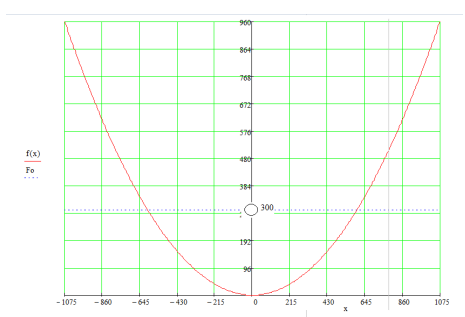

Figura 10. Perfil del colector seleccionado

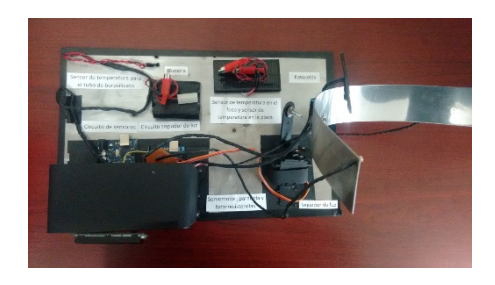

Figura 11. Prototipo de colector

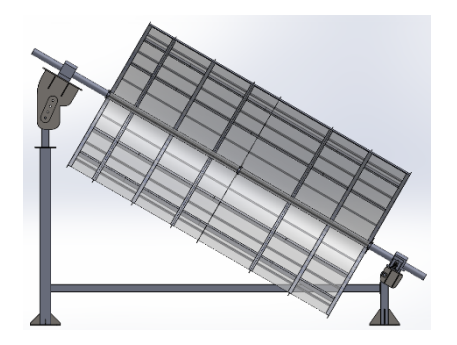

Figura 12. Colector solar

# IV.DISCUSIÓN, CONCLUSIÓN Y RECOMENDACIONES

Al utilizar cuatro colectores dispuestos como en las figuras 1 y 2 y con los cálculos realizados en el análisis térmico realizado al aplicar las ecuaciones 6,7,8,9,10 y 11 estos colectores pueden apoyar al proceso de lavado con el calentamiento de 3000 lt/día. Es obvio decir que si se quisiera mejorar la cantidad de agua que se pudiera calentar, debería incrementarse el número de colectores solares con estas dimensiones, lo cual es viable por el espacio con el que cuenta la empresa.

Además, otra aportación importante del proceso es el de considerar que debido a que las temperaturas requeridas por el sistema son relativamente bajas, no es necesario el utilizar un fluido térmico para el proceso, en vez de eso, se utiliza el agua que se utiliza para la limpieza, y con esto, se ahorra el empleo de un intercambiador de calor.

Con esto se comprueba que con la energía disponible en el colector solar con las dimensiones consideradas se obtiene una temperatura en el tubo de 61.87 ºC y con esto se logra la temperatura de 55ºC requerida por el proceso.

## V.AGRADECIMIENTOS

Los autores agradecen al Instituto Tecnológico Superior de Lerdo en especial a la Subdirección de Investigación y Desarrollo Tecnológico por las facilidades otorgadas para la realización de este proyecto.

#### VI.REFERENCIAS

- Cengel, Y. A. (2007). Transferencia de Calor y Masa. Un enfoque práctico. Nevada, Estados Unidos: Mc Graw Hill.
- Mott, R. L. (2006). Mecánica de Fluidos. México: Pearson Educación.

*.*

- Swamee P.K., J. A. (1976). Explicit Equation for Pipe-Flow Problem. (A. S. Engineers, Ed.) Journal of the Hidraulics division, 657-664.
- U. Miranda, R. S. (Octubre de 2010). Resultados preliminares de la evaluación de los recursos eólico y solar en tres sitios del estado de Durango. Articulo anes. (a. 2010, ed.)
- Velasco, c. P. (2012). Diseño de captador solar cilíndrico parabólico para aplicaciones rurales en Paraguay. Proyecto final de carrera. (e. T. Minas, ed.) Paraguay.

## VII.BIOGRAFÍA

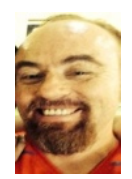

**Castro Juárez Ernesto I**I. Peñon Blanco Durango, México. Ingeniero Industrial Mecánico. Instituto Tecnológico de la Laguna. Torreón, Coah. México (1994). Maestría en Ciencias de ingeniería Eléctrica Instituto Tecnológico de la Laguna. Torreón, Coah., México (1999). Docente de la División de Electromecánica y Posgrado en Mecatrónica del Instituto Tecnológico Superior de Lerdo,

Cd. Lerdo. Durango, México.

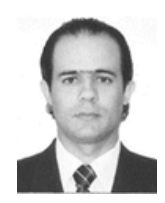

Hesner Coto Fuentes. Ingeniero en Automática egresado del Instituto Superior Politécnico José Antonio Echeverría, La Habana, Cuba. Maestro en Diseño de Sistemas Electrónicos por el Centro de Investigaciones en Microelectrónica, La Habana, Cuba, y Doctor en Ciencias en Ingeniería Eléctrica con especialización en Instrumentación Electrónica por el Instituto Tecnológico de la Laguna, Torreón,

Coahuila, México.

En su trayectoria como docente - investigador se ha especializado en las áreas de Instrumentación Virtual y desarrollo de sistemas electrónicos aplicados a la medicina, la industria y el medio ambiente.

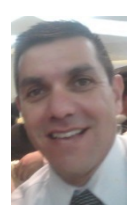

Cordero Escamilla Armando José. Nació el 14 de Julio de 1975 en San Luis Potosí, Mex Obtuvo el título de Ingeniero Mecánico en el Instituto Tecnológico de Durango en 1998. Posteriormente logró la Maestría en Ingeniería con especialidad en Sistemas de Calidad, en 2008. Ha cursado diplomados en Gestión de Tecnología, Habilidades Gerenciales y Sistemas Fotovoltaicos.

Actualmente se desempeña como Profesor de Carrera de Enseñanza Superior Titular A, impartiendo

clases en las carreras de Ingeniería Electromecánica, Electrónica y Ambiental del Instituto Tecnológico Superior de Lerdo, en el estado de Durango. También colabora en el área de Investigación y Desarrollo Tecnológico de la misma Institución, al participar en proyectos vinculados con empresas de la región y Centros de investigación nacionales. Las áreas de interés son: térmica, hidráulica, energías renovables y procesos industriales, entre otras. El M.I. Cordero ha recibido el Premio Estatal de Ciencia, Tecnología e Innovación Durango en dos ocasiones, 2012 y 2017, en el área de Desarrollo Industrial, por parte del Gobierno del Estado.

# **Propuesta de diseño de una trituradora de desechos orgánicos para vermicomposta**

*E. Vaquera-González1 , S.A. Vidaña-Martinez2 , R. Adame-Delgado3 , J.M. Mercado-Gaytan4*

 *Resumen***— En el siguiente artículo se presenta la propuesta para el diseño de una trituradora de desechos orgánicos para vermicomposta que será utilizada en el Instituto Tecnológico Superior de Lerdo como una solución viable en el tratamiento y uso de estos residuos como materia prima para generar vermicomposta. Dentro del proyecto se especifica el diseño mecánico, selección de materiales, análisis de fuerzas y transmisión de las mismas, para permitir el buen funcionamiento de la máquina y al mismo tiempo asegurar las especificaciones de tamaño de las partículas que se requieren para ser utilizadas como fuente de carbono en la vermicomposta.**

*Palabras claves***— Diseño mecánico, Partículas, Transmisión, Trituradora, Vermicomposta**

*Abstract—* **The following article presents the proposal for the design of an organic waste crusher for vermicompost that will be used in the Higher Technological Institute of Lerdo as a viable solution in the treatment and use of this waste as raw material to generate vermicompost. This proposal specifies the mechanical design, selection of materials, analysis of forces and transmission of the same, to allow the proper functioning of the machine and at the same time ensure the size specifications of the particles that are required to be used as a source of carbon in the vermicompost.**

*Keywords***— Mechanical design, Particles, Transmission, Crusher, Vermicompost**

### I. INTRODUCCIÓN

La gran cantidad de desechos orgánicos generados a partir de las actividades humanas, representan un porcentaje alto dentro de los desechos totales y como parte de las responsabilidades ecológicas y de desarrollo sustentable se hace necesario contar con estrategias que permitan reducir e integrar estos desechos de nuevo a la naturaleza.

La sociedad de consumo que se vive actualmente se ha convertido en un importante problema para el medio ambiente, por lo cual es imprescindible un cambio en el paradigma de no sólo satisfacer las necesidades humanas, sino también tomar en cuenta el tratamiento que debe darse a los residuos generados en las viviendas o en este caso, en una institución educativa.

Es necesario que los desperdicios originados a diario en la vida cotidiana se vean como una fuente de ahorro o de ingreso, ya que si se promueve el interés por el buen manejo de residuos se resolverían problemas de salubridad, espacios desaprovechados e incluso se podría pensar en un ingreso económico, dicho de otra forma: que la "basura" como concepto desaparezca en el caso de los residuos orgánicos y cumpla con un ciclo aprendido de la naturaleza en el cual todo lo producido o creado se reintegre al medio ambiente y sea aprovechado de una forma u otra. Con base en lo anterior es importante que la tendencia actual sea reducir la cantidad de residuos que se producen y aunado a esto, promover tratamientos de reutilización y reciclaje de los mismos.

Un proceso eficaz en el tratamiento de residuos orgánicos (restos de frutas, verduras, cáscaras de huevo, basura de jardín, restos de café, estiércol animal, etc.), es el compostaje, que consiste en un proceso biológico de descomposición aerobia para la obtención de abono orgánico. En este proceso los organismos actúan la materia orgánica biodegradable, permitiendo obtener la composta, un abono orgánico excelente.

Por su parte la vermicomposta es el producto de la descomposición de la materia orgánica realizado únicamente por la actividad de ciertas especies de lombrices, principalmente las del género Eisenia. La más utilizada es la lombriz roja de California, pues facilita que el proceso se realice más rápidamente. El vermicompostajé puede desarrollarse en cualquier residencia particular, utilizando los residuos orgánicos generados en el entorno doméstico, fundamentalmente restos de naturaleza orgánica procedentes de restos vegetales frescos, es decir que no hayan sido cocinados.

Estas lombrices, a través de los tubos digestivos, y con la acción combinada de microorganismos transforman la materia orgánica en un producto llamado vermicomposta o

l

*Instituto Tecnológico Superior de Lerdo, Subdirección. de Investigación y Desarrollo Tecnológico. Av Tecnológico S/N Col Periférico, Cd. Lerdo, Dgo. CP 35150. <sup>1</sup>*

*Efraín Vaquera González (evaquera@hotmail.com).*

humus de lombriz. Éste es un tipo de composta con una mejor estructura y un mayor contenido de nutrientes.

La presencia de este humus en los suelos garantiza la reserva de sustancias nutritivas para las plantas, favorece la absorción y retención del agua, facilita la circulación del aire, limita los cambios bruscos de temperatura y humedad, bloquea a muchos compuestos tóxicos y provee alimentos a incontables y minúsculos animales que son la base de la cadena alimenticia.

## II. PARTE TÉCNICA

Uno de los factores más importantes para garantizar la rápida degradación de la materia orgánica en el proceso de compostaje es el tamaño de partícula, dicho esto, es lógico que se piense en un proceso de trituración mecánico de los materiales orgánicos para optimizar tiempos de composteo. La trituración es una operación unitaria cuyo propósito es producir partículas pequeñas a partir de unas más grandes, que permita la reactividad de los sólidos por medios mecánicos y se reduzca el volumen de partícula.

Para el diseño de la trituradora de desechos orgánicos para vermicomposta se realizaron las siguientes actividades.

- Cálculo y selección de transmisión y motor adecuados para máquina trituradora.
- Selección de bandas
- Selección de herramientas de corte adecuadas.
- Selección de materiales propuestos para la construcción de máquina trituradora.
- Diseño 3D de la máquina trituradora.

# *A. Cálculo y selección de transmisión y motor adecuados para máquina trituradora*

Para el cálculo de la transmisión de la máquina trituradora se ha tomado la fórmula que permite elegir un par de poleas para reducir las revoluciones que dará el motor a las necesarias para la máquina trituradora. Dado que el motor acoplado a un motorreductor ofrece un máximo de 30 revoluciones por minuto y que las revoluciones propuestas para la maquina son 10 revoluciones en un minuto, se hace uso de la siguiente relación.

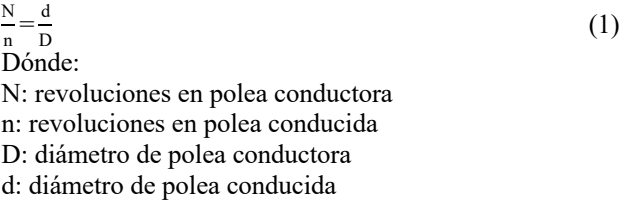

Por lo tanto, se aplica la fórmula para obtener que el par de poleas necesarias necesitan una relación de 3:1

$$
\frac{30}{10} = \frac{d}{D} = i \tag{2}
$$

I: relación entre diámetros de poleas

$$
i = \frac{3}{1} = 3:1\tag{3}
$$

Por ende, si la polea en el motor mide 2 pulgadas de diámetro, la polea en la transmisión deberá ser de 6 pulgadas.

Así mismo, dado que, en la banda cruzada, la cual se usa para transmitir el movimiento entre los dos ejes de la maquina debe mantener la velocidad entre los ejes igual. Por esto se debe optar por usar poleas con el mismo diámetro.

$$
\frac{10}{10} = 1:1 = i \tag{4}
$$

En cuanto a los datos técnicos de la selección del motor y motorreductor que harán mover al sistema de transmisión se tiene los siguientes modelos.

#### TABLA 1

### CARACTERÍSTICAS DE MOTOR DE 1 HP

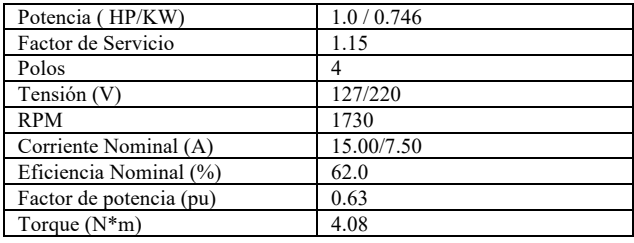

#### TABLA 2

#### CARACTERÍSTICAS DE MOTORREDUCTOR

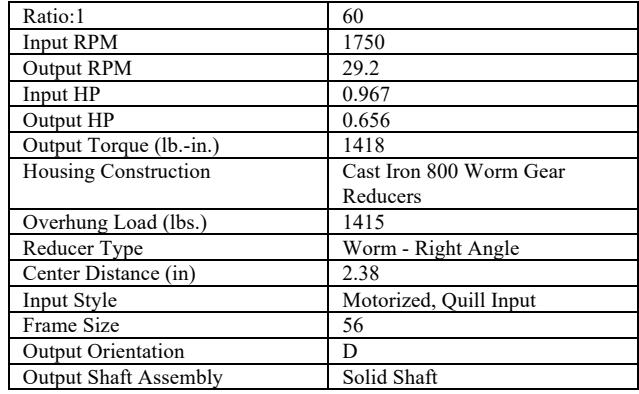

## *B. Selección de bandas*

Para la selección de bandas se realizó el siguiente cálculo para determinar la longitud necesaria de la banda plana dado los diámetros de las poleas y la distancia entre los centros de estas. Se uso la formula

$$
L=2c+\frac{\pi}{2}(D+d)+\frac{(d-D)^2}{4c}
$$
 (5)

Donde

- L: longitud de la banda en mm C: distancia entre centros mm
- 

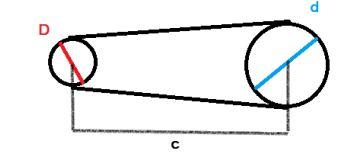

*Figura 1. Nomenclatura de bandas*

Por lo tanto, para los datos de la transmisión de fuerza principal (motor- transmisión) se tiene que:

$$
L=2*500mm+\frac{\pi}{2}(50.8mm+152.4mm)+\frac{(152.4mm-50.8mm)^2}{4*500mm}
$$
  

$$
L=1324.347mm
$$
 (6)

Con esto se sabe que la banda debe ser de aproximadamente 1.3 m.

Para la banda plana encargada de transmitir e invertir el sentido del giro de un eje al otro se usa la misma fórmula, pero con un pequeño cambio al final de la formula, además de usar las medidas de la sección donde se pondrán. (d=D=  $3$ ", c = 214.45mm)

$$
L=2*214.45mm+\frac{\pi}{2}(76.2mm+76.2mm)+\frac{(76.2mm+76.2mm)^2}{4*214.45mm}
$$
\n(7)

L=695.365mm

Se necesitará una banda de 0.695 m en esta parte de la transmisión.

## *C. Selección de herramientas de corte adecuadas*

Para la trituración de materia orgánica se necesitan de cuchillas o discos de corte los cuales sean capaces de triturar dichos residuos. El material idóneo para la manufactura de estos discos de corte es "Acero inoxidable AISI 304"

Las cuchillas serán colocadas en dos ejes con un diámetro de 51mm encontradas entre sí. Se contará con 5 elementos de corte en cada eje. Las medidas de cada disco de corte se visualizan en el siguiente plano.

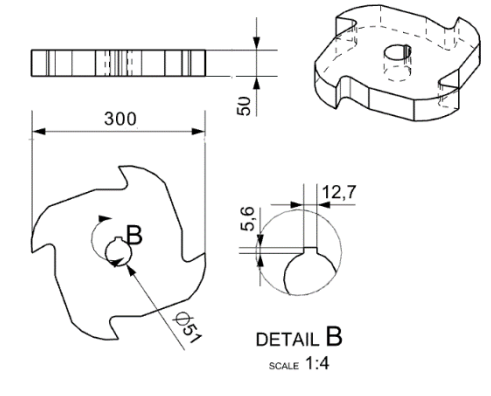

*Figura 2 Discos de corte*

*D. Selección de materiales propuestos para la construcción de máquina trituradora.*

- Discos de corte de acero inoxidable.
- Tapas protectoras de plástico (polipropileno, politereftalato).
- Placa de aluminio calibre 18.
- Tramos de PTR cuadrado de 1/8 de espesor.
- Poleas de acero  $(2", 6" \vee 3")$ .
- Electrodos de soldadora.
- Tornillería.
- Cable calibre 10.
- Software NX 10.
- Ejes de transmisión de acero.

## III. RESULTADOS

Dentro de los resultados esperados y gracias a los cálculos previamente desarrollados, así como a los materiales propuestos para el prototipo de diseño de una trituradora de vermicomposta, se obtuvo un diseño 3D de dicha máquina realizado en el software NX 10.0 de siemens, con todas las especificaciones ya detalladas, así como la unión de los diferentes elementos de máquinas.

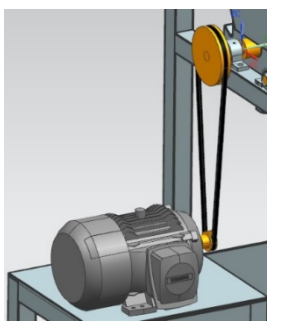

*Figura 3. Banda principal*

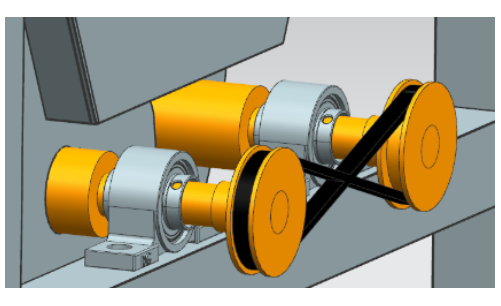

*Figura 4. Bandas inversoras de giro*

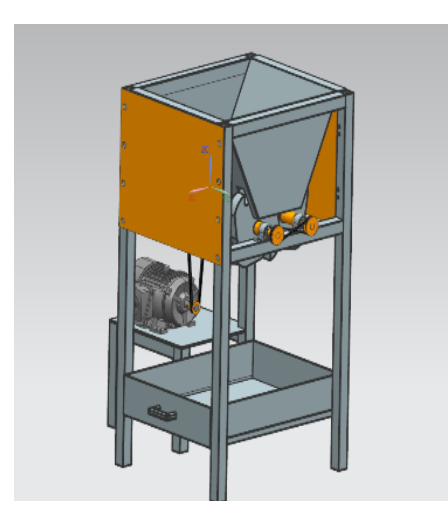

*Figura 5. Tolva de máquina trituradora*

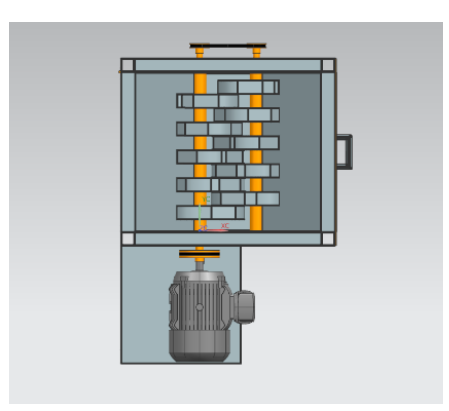

*Figura 6. Discos de corte y motor*

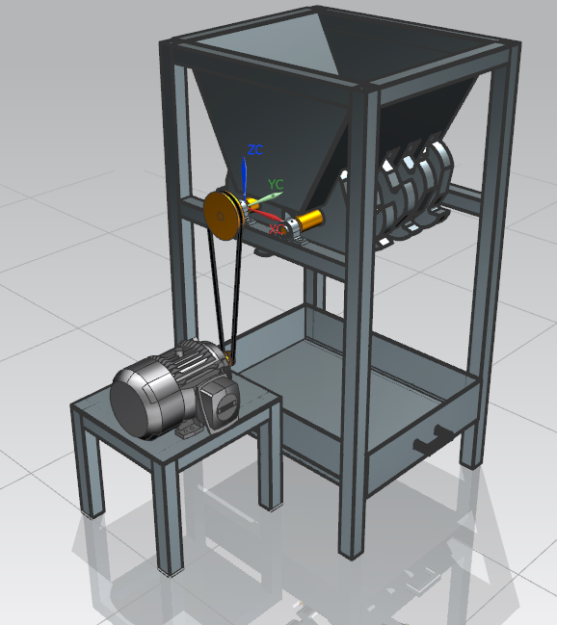

*Figura 7. Máquina Trituradora de vermicomposta*

# IV. DISCUSIÓN, CONCLUSIÓN Y RECOMENDACIONES

El aprovechamiento de los residuos orgánicos en el ITSL se ha vuelto un tema fundamental para promover la sustentabilidad en cuanto al uso de la vermicomposta como fertilizante orgánico. El aprovechamiento de estos residuos se facilita si existe una máquina trituradora que dé un tratamiento previo al alimento y que pueda ser aprovechado de manera más eficiente por las lombrices, evitando además la presencia de plagas que afecten la producción.

El diseño de la máquina resulta idóneo ya que se usaron los diseños de elementos de máquina adecuados, tales como bandas, poleas, inversores de giro y materiales acorde al tratamiento de materiales orgánicos, y se concluye que la posterior construcción y funcionamiento de la máquina resulta factible para que las partículas orgánicas sean trituradas mediante los discos de corte propuestos y diseñados en esta investigación.

Dentro de las recomendaciones que se hacen para trabajos posteriores, es pasar de una máquina de origen mecánico a una automatizada que funcione por medio de bandas transportadoras que trasladen el material a la tolva y una vez que el residuo ya triturado sea depositado en una cama con sensor de nivel que indique la cantidad óptima de residuos depositados, se activen una serie de actuadores neumáticos para la recolección de estos.

## V. AGRADECIMIENTOS

Los autores agradecen al Tecnológico Nacional de México, campus Instituto Tecnológico Superior de Lerdo, por proporcionar todos los recursos necesarios para la realización del presente trabajo, a través de la subdirección de Investigación y Desarrollo Tecnológico del mismo instituto, al igual que a la División de Ingeniería En Sistemas Automotrices, Ingeniería Ambiental e Ingeniería Electromecánica.

### VI. REFERENCIAS

[1] Ambus, P., Kure, L. K. and Jensen, E. S. 2002. Gross N transformation rates after application of household compost or domestic sewage sludge to agricultural soil. Agronomie, 22: 723- 730.

[2] Aquina Fajardo, L. (2011). *dialnet.uniroja.es.* Objeto de hhtps://dialnet.uniroja.es/descarga/articulo/5210328.pdf

[3] Cegarra, J. Compostaje de desechos orgánicos y criterios de calidad del Compost., 1996. En Memorias del curso master internacional de aprovechamiento de Residuos Orgánicos. Palmira.

[4] Couto, I., Hernández, A., Sarabia, C., 2012. La gestión integral de los residuos sólidos urbanos en Juárez: lecciones innovadoras para otros municipios. Revista Pueblos y Fronteras digital. 178-2019.

[5] Góngora, J.P., El reciclaje en México. 2018. Comercio Exterior., 64:  $2 - 5$ 

[6] Hernández Martínez, C., & Pinto Maquilon, E. 2007*. tangara.uis.edu.co.*http://tangara.uis.edu.co/biblioweb/tesis/2007/122733. pdf

[7] Hernández, J. Diseño de un prototipo de triturador de desechos orgánicos. 2015. Tesis para obtener título de Ingeniero Mecánico. UNAM. [8] Industrias I. (2018) (1st ed., pp. 25-26). Buenos Aires. Retrieved from http://materias.fi.uba.ar/7202/MaterialAlumnos/05\_Apunte%20Trituracio n.pdf

[9] López, Piedad & A Valencia, Pady. 2018. Recuperación De Nutrientes En Fase Sólida A Traves Del Compostaje.

[10] Minería química. (2018) (1st ed., pp. 25-27). Madrir. Retrieved from https://books.google.com.mx/books?id=29xW6aOhcXgC&pg=RA1PA2 5&dq=tipos+de+trituradoras&hl=es419&sa=X&ved=0ahUKEwjQkujo0 qbZAhUX3GMKHapODaQQ6AEIKzAB#v=onepage&q&f=false

[11] Moreno, H., Quintana, M, Rivas, R. 2015., Máquina trituradora de desperdicios domésticos y la preservación del medio ambiente en las viviendas familiares, Facultad de Tecnología. Revista Científica Educación, Tecnología e Innovación. 27-35.

[12] Niño, A. (2005). Tesis: "Compostación acelerada de la pollinaza mediante microorganismos aerobios para su utilización como abono orgánico"

#### VII. BIOGRAFÍA

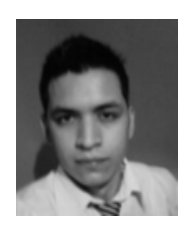

**Efraín Vaquera González** nacido en Gómez Palacio Durango el 3 de octubre de 1989.Cuenta con un estudio de posgrado en Especialización en Ingeniería Mecatrónica realizado en el Instituto Tecnológico Superior de Lerdo en la ciudad Lerdo Durango, México. Así como una ingeniería en Tecnologías de manufactura Industrial.

El actualmente trabaja en el Instituto Tecnológico Superior de Lerdo localizado en la ciudad de Lerdo

Durango, México como Docente e investigador, teniendo como temas de interés el diseño industrial, la automatización y la mecatrónica. Él Ing. Vaquera fue campeón nacional del campeonato de Vex Robotics en el área de programación autónoma celebrado en la ciudad de Tapachula, Chiapas,

así mismo obtuvo el lugar 13 en el campeonato internacional Vex Robotics en la misma especialidad celebrado en la ciudad de Orlando Florida, EUA.

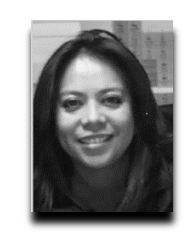

**Vidaña Martínez, S. A**. nació el 6 de junio en la Ciudad de Durango. Cursó estudios de Ingeniería Química y Maestría en Ciencias en Ingeniería Bioquímica el año 2003 en el Instituto Tecnológico de Durango, en la Ciudad de Durango, Dgo. Actualmente labora en el Instituto Tecnológico Superior de Lerdo, en Cd. Lerdo, Durango, México donde se desempeña como docente en la división de Ingeniería Ambiental.

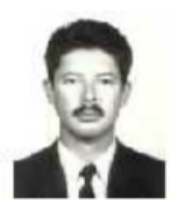

**Ing. Raymundo Adame Delgado**, nacido en Durango Dgo. el día 04 de enero de 1973. Se graduó de la Ingeniería Industrial Mecánica, con especialidad en Térmica, en el Instituto Tecnológico de Durango. Estudio la Maestría en Educación en la Universidad Interamericana para el Desarrollo, en Gómez Palacio, Dgo. Él actualmente labora en el Instituto Tecnológico Superior de Lerdo en la carrera de

Electromecánica, y en la Universidad Politécnica de Gómez Palacio en la especialidad de Ingeniería en Tecnologías de Manufactura. Ha participado en el desarrollo de los prototipos "Convertidor de energías", "Ciclo Rankine", "Protector Solar para Auto" y "Bobinadora de mínimo Error". Líneas de Investigación de interés: Automatización y Procesos de Manufactura.

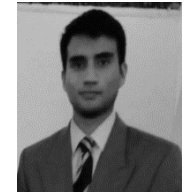

**Jesús Manuel Mercado Gaytán** nacido en Durango, Durango el 16 de mayo de 1997. Actualmente residiendo en la cuidad de Gómez Palacio, Durango. Él actualmente estudia en el Instituto Tecnológico Superior de Lerdo en la cuidad de Lerdo Durango, México, en la carrera de Electromecánica habiendo obtenido, hasta el momento, la beca al "Esfuerzo Académico"

(promedio igual o mayor a 95) en 2 ocasiones y la beca a "La Excelencia Académica" (mayor promedio de su carrera) en 3 ocasiones. El estudiante ha participado en concursos internos como lo son el "ENEIT (Evento Nacional Estudiantil de Innovación Tecnológica)" en los años 2017 y 2018.

# **Microcontrolador PSOC 5 para la operación de servo sistemas SURESERVO instalados en un prototipo de seguidor solar de dos ejes**

D.A. Román-Landeros<sup>1</sup>, N. Alvarado-Tovar<sup>2</sup>, V.E. Manqueros-Avilés<sup>3</sup>.

 *Resumen***—En el presente trabajo se muestra el uso del microcontrolador PSOC 5 para controlar el funcionamiento de dos servos sistemas SureServo (servo amplificador y servo motor). El equipo de control de movimiento SureServo se emplea para proporcionar el movimiento a los dos ejes del seguidor solar que se está desarrollando en el Instituto Tecnológico Superior de Lerdo. Por medio del PSOC 5 y de etapas de acondicionamiento de señal se manipulan las entradas y salidas digitales del servo amplificador, y además se envían pulsos que permiten mover los servomotores a la posición que se desea.**

*Palabras claves***— Microcontrolador PSOC 5, servomotor, servo amplificador.** 

*Abstract—***In the present work the use of the PSOC 5 microcontroller is shown to control the operation of two servo systems SureServo (servo amplifier and servo motor). The SureServo motion control equipment is used to provide movement to the two axes of the follower that is being developed at the Higher Technological Institute of Lerdo. By means of the PSOC 5 and signal conditioning stages, the digital inputs and outputs of the servo amplifier are manipulated, and pulses are sent to move the servomotors to the desired position.**

*Keywords***— PSOC 5 microcontroller, servomotor, servo amplifier.** 

#### I. INTRODUCCIÓN

En la actualidad una de las principales áreas de oportunidad es la búsqueda de acciones que permitan que la actividad del hombre tenga un menor efecto negativo al ambiente, siendo el uso energías renovables una de estas acciones. Las energías renovables, que se definen como formas de energía que tienen una fuente prácticamente inagotable con respecto al tiempo de vida de un ser humano en el planeta, y cuyo aprovechamiento es técnicamente viable. Dentro de estos tipos de energía se encuentran: la solar, la eólica (viento), la minihidráulica (ríos y pequeñas caídas de agua), la biomasa (materia orgánica), la geotermia (calor de las capas internas de la Tierra) y la oceánica, principalmente. México es un país que cuenta con regiones cuyos niveles de radiación solar (con un promedio anual de 5.3 kwh/m2 por

día) permitiría la generación de electricidad por medio de sistemas fotovoltaicos, donde la comarca lagunera es una región donde se puede usar la radiación solar para generar electricidad.

Se han desarrollado trabajos enfocados al empleo del sol para generar energía a eléctrica usando seguidores solarer para una mejor captación. Algunos de estos trabajos emplean diferentes elementos, como motores de DC con 2 transmisiones para reducir la velocidad, sensores LDRS y como elemento principal el microcontrolador PIC18F452 [1]. Otro desarrollo, emplea motores de DC con un encoder en cuadratura, un sensor para la mediación de la radiación solar, una unidad de medición de inercia para medir la inclinación y DsPIC33fj12MC202 [2]. El microcontrolador PSOC también se ha empleado en el desarrollo aplicaciones de para la generación de energía eléctrica por medio de celdas fotovoltaicas y de su almacenaje [3][4].

El objetivo primordial de este trabajo es el desarrollo e implementación de la automatización y control para el movimiento de un seguidor solar de dos ejes por medio de un microcontrolador PSoC 5, que permita la máxima captación de energía solar incidente en celdas fotovoltaicas.

## II. PARTE TÉCNICA

#### Planteamiento del problema

Para tener el rendimiento que corresponde a un seguidor solar, es de suma importancia tener un sistema automatizado para el control de movimiento del seguidor solar a su punto de captación máxima, y conforme a las tendencias de utilizar un microcontrolador y a lo novedosos que resulta utilizar estos dispositivos en lugar de PLC, es por eso que se busca utilizar un microcontrolador para el proceso de automatización.

Instituto Tecnológico Superior de Lerdo, Dpto. de Investigación y Desarrollo Tecnológico. Av Tecnológico S/N Col Periférico, Cd. Lerdo, Dgo. CP 25150

<sup>&</sup>lt;sup>1</sup> Diego Alberto Román Landeros (droman@itslerdo.edu.mx).

# Desarrollo

La propuesta para el desarrollo del control y automatización de movimiento se muestra en la figura 1.

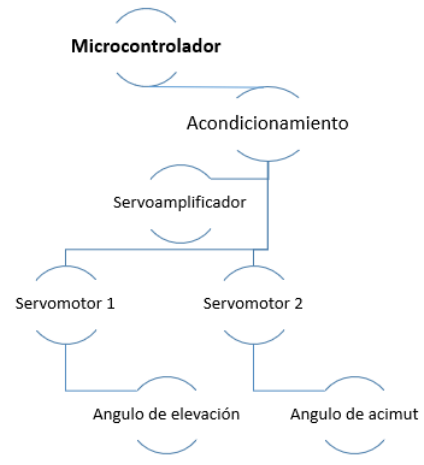

Figura 1. Propuesta de automatización y control para el movimiento del seguidor.

La Figura 2 se muestra el algoritmo base para el movimiento de cada uno de los ejes.

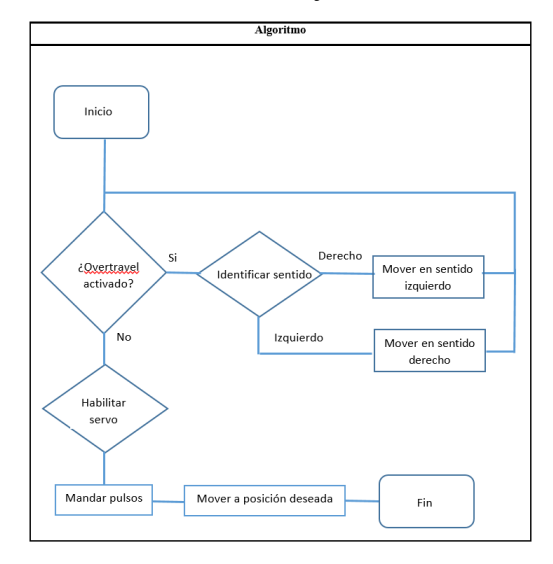

*Figura 2. Algoritmo de control.*

# *A. Descripción técnica de los dispositivos*

## *Microntrolador*

El microcontrolador que se selecciono es un PSoC 5 LP035. PSoC® 5LP es un verdadero sistema con un chip integrado programable, integrando periféricos analógicos y digitales configurables, memoria y un microcontrolador en un solo chip. La arquitectura del PSoC 5LP mejora el rendimiento a través de:

- 32-bit ARM Cortex-M3 core plus, controlador DMA y procesador de filtro digital, hasta 80 MHz.
- Potencia ultra baja con el rango de voltaje más amplio de la industria.
- Los periféricos digitales y analógicos programables permiten funciones personalizadas.
- Enrrutamiento flexible de cualquier función periférica analógica o digital a cualquier pin

Los dispositivos PSoC emplean una arquitectura de sistema en chip altamente configurable para el diseño de control integrado. Integran circuitos analógicos y digitales configurables, controlados por un microcontrolador integrado en el chip. Un solo dispositivo PSoC puede integrar hasta 100 funciones periféricas digitales y analógicas, lo que reduce el tiempo de diseño, el espacio en la placa, el consumo de energía y el costo del sistema, al tiempo que mejora la calidad del sistema [5].

## *Actuadores para generación de movimiento*

El tipo de actuador que se empleará para generar el movimiento al seguidor de dos ejes es el servo motor. Cada eje tendrá un servo motor. La selección del servo amplificador y servomotor se llevó a cabo tomando en consideración los datos proporcionados por el equipo de diseño mecánico para soportar principalmente las celdas fotovoltaicas.

Las características técnicas tanto del servo amplificador y del servo motor se muestran en las Tablas I y II [6].

TABLA I. Especificaciones del servo amplificador sureservo

| <b>Modelo</b>           | <b>SVA-2040</b>          |
|-------------------------|--------------------------|
| Potencia                | 400 Watts                |
| Alimentación            | 220 Vca 1/3 Faces, 50/60 |
|                         | $Hz-$                    |
| Modos de operación      | Posición, Velocidad y    |
|                         | Torque                   |
| Puertos de comunicación | RS-232/422/485           |
| Protocolo de            | Modbus                   |
| comunicación            |                          |
| Entradas / Salidas      | 8 entradas               |
| digitales               | 4 salidas                |
| Entradas / Salidas      | 2 entradas               |
| análogas                | 2 salidas                |

TABLA II. Especificaciones del servo motor sureservo

| Modelo             | <b>SVI-204B</b>   |
|--------------------|-------------------|
| Potencia           | 400 Watts         |
| Alimentación       | 220 Vca 3 Faces.  |
| Tipo de motor      | AC brushless      |
| Capacidad de carga | Para baja inercia |
| Freno              | Si                |
| Velocidad máxima   | 5000 Rpm          |
| Torque máximo      | 3.82 Nm           |

# *B. Configuración de servo amplificador.*

La configuración de los parámetros se lleva a cabo por medio de los botones de la interfaz del servo amplificador[6]. El primer parámetro a ingresar es el modelo de servomotor con que se está trabajando, para este proyecto se trata del servomotor SVL-204(B), que para este modelo es el código 12, y se modifica en el parámetro P1- 31. Una vez que el servoamplificador, este configurado con el modelo del servomotor, se configura el parámetro P2-51, en donde se habilita o deshabilita el servomotor, en este caso quedara deshabilitado, ya que el control de movimiento lo genera el microcontrolador PSoC 5, y es el que habilitara o deshabilitara el dispositivo de acuerdo con la programación cargada. En este parámetro se carga un 0 para la des habilitación del servomotor.

Cuando el servomotor este deshabilitado, se pueden configurar las señal de las 8 entradas digitales del servoamplificador, en los parámetros que van desde el P2- 10 hasta el P2-17 (como lo muestra la Tabla III).

TABLA III. Configuración de señal de entradas digitales *Configuración de señales de entradas digitales* 

| Connection are scharged at the amount was more |     |           |  |                 |     |           |  |
|------------------------------------------------|-----|-----------|--|-----------------|-----|-----------|--|
| Señal                                          | Pin | Parámetro |  | Señal           | Pin | Parámetro |  |
|                                                | No. |           |  |                 | No. |           |  |
| DI1                                            |     | $P2-10$   |  | DI <sub>5</sub> | 33  | $P2 - 14$ |  |
| DI2                                            | 10  | $P2 - 11$ |  | D <sub>I6</sub> | 32  | $P2 - 15$ |  |
| DI3                                            | 34  | $P2 - 12$ |  | DI7             | 31  | $P2-16$   |  |
| DI4                                            |     | $P2 - 13$ |  | D <sub>I8</sub> | 30  | $P2-17$   |  |

En este caso se utilizan seis entradas, que corresponden, habilitar el servo, movimiento hacia delante, hacia atrás, sobre recorrido hacia adelante y hacia atrás, y por último un reinicio, a cada una de estas especificaciones el manual les asigna un valor [6]. Los valores asignados se muestran en la Tabla IV.

*TABLA IV.*

*Valores asignados por el manual a funciones de entrada*

*Valores asignados por el manual*

|              | Función                        | Valor asignado |
|--------------|--------------------------------|----------------|
|              | Habilitar servo                | 01             |
|              | Movimiento hacia delante       | 37             |
| $\mathbf{3}$ | Movimiento hacia atrás         | 38             |
|              | sobre recorrido hacia adelante | 22.            |
|              | sobre recorrido hacia atrás    | 23             |
|              | Reinicio                       |                |

Una vez que se identifica el valor asignado, al momento de ingresarlos en los parámetros se le antepone el ajuste del estado de la entrada que puede ser normalmente cerrado o normalmente abierto, y el valor que les corresponde es el 0 o el 1 respectivamente.

## *C. Configuración y programación del PSoC 5.*

Para configurar por medio de software, solo es instalar el PSoC Creator 4.0 en una computadora. Una vez instalado el PSoC Creator, es necesario identificar el número del procesador, que en este caso es CY8C5868AXI-LP035.

Una vez identificado este número, se tiene que ingresarlo en el PSoC Creator para empezar un nuevo proyecto y tener la configuración de acuerdo a este microcontrolador.

Una vez dentro de la ventana principal del PSoC Creator tenemos tres partes en las que se trabaja. La primera es *Topdesign*, que es la interfaz donde se identifican y contactan los componentes electrónicos que conformaran el programa.

La segunda es la parte de las conexiones de entrada y de salida, donde se conectan por medio de software, pero tienen referencia física.

Y por último se tiene la interfaz de programación.

Para la programación del software, una vez que se conocen las interfaces de PSoC Creator, es necesario armar el programa que controla el movimiento para la mayor captación de energía, los cuales se describen a continuación.

El primer paso es colocar el diagrama eléctrico, con los componentes con los que se logrará hacer el control, para esto, en la parte de *TopDesign* colocaremos las variables que fungirán como entradas y salidas. Para configurar los parámetros del pin de entradas digitales es necesario dar doble clic sobre el icono, para abrir la ventana de parámetros. Electrónicamente el pin debe tener una conexión a tierra para poder cerrar el circuito, este componente lo arrastramos desde la barra de componentes. Para unir los dos componentes se utiliza la herramienta de cable. Dependiendo de las entradas que se tengas son las veces que se va a repetir las instrucciones de la parte de arriba.

Por otra parte, hay que establecer las salidas para crear el control requerido, y complementar las entradas ya establecidas, y esto se hace en la misma interface *TopDesign,* pero en este caso en la parte de componentes se seleccionan pines de salida digital. Una vez que se selecciona el pin de salida digital, se modifican los parámetros de igual manera que una entrada digital. Para cerrar el circuito se coloca un led para analizar las respuestas de las entradas y salidas digitales y por último se establece una puesta a tierra. El componente de tierra se coloca de la misma manera de una entrada digital. Para este tipo de componente no es necesario hacer una configuración, de la forma que lo pone el software, de esa forma funcionara para los requerimientos de las pruebas.

Una vez que se tengan los componentes en el área de trabajo, solo es hacer la conexión. Estos pasos se repiten dependiendo de las salidas digitales que se consideren. Para este proyecto se consideraron nueve salidas digitales.

Una vez que se tienen las entradas y salidas digitales se cambia de ventana al interfaz de conexión, para asígnale un pin físico, este valor se puede visualizar en la tablilla del PSoC 5. En el interfaz de conexión se visualizan todas las entradas y salidas que se agregaron en el TopDesign. Estos dos componentes se visualizan en el TopDesing, en la parte de componentes, de ahí se seleccionan y de los parámetros a ingresar el más importante es la frecuencia del pulso. Para desarrollo de pruebas, unos de los componentes adicionales que se utilizaron fueron entradas y salidas digitales, con la misma configuración que se describió anteriormente. Otros de los componentes que se utilizaron son un contador y una función and, para controlar los pulsos que ingresan en el servoamplificador y poder mover el panel los grados indicados. Estos son los componentes básicos para le generación de pulsos, así como tener un control adecuado de los mismos. Las conexiones pueden variar dependiendo la aplicación que se quiera tener, en este proyecto se generaron pulsos desde el PWM y con el reloj, y cada componente se conectó a la función and y al contador para poder observar las diferentes posibilidades.

Una vez configurados los parámetros anteriores, el PSoC calculará por medio del programa y de acuerdo al algoritmo para determinar la posición del sol, los pulsos requeridos para poder tomar la posición indicada.

La Figura 3 muestra los componentes utilizados en el software creator para la programación del PSoC 5. Así como también los detalles de la configuración se describen detalladamente en la referencia siguiente [7].

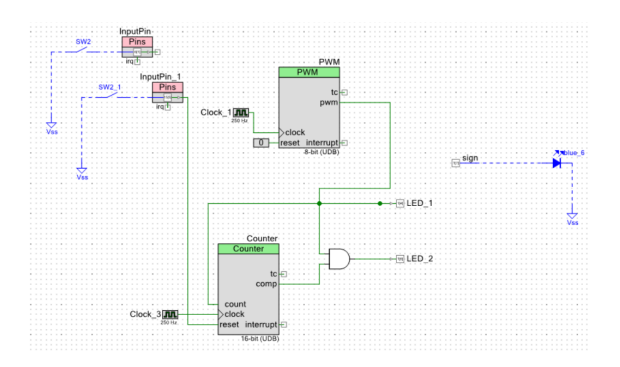

Figura 3. Diagrama de conexiones para la generación de pulsos en PSoC Creator.

## *D. Acondicionamiento de señal.*

El diagrama a bloques mostrado en la figura "#" muestra la etapa de acondicionamiento desarrollada para la manipulación de las entradas digitales del servo amplificador a través del microcontrolador.

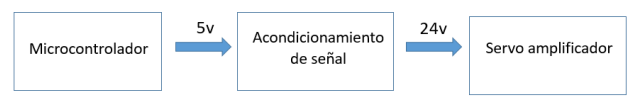

*Figura 4. Diagrama a bloques acondicionamiento de señal.*

Para el acoplamiento de señales se utilizará un módulo de relevadores 8 canales de 5V (Figura 5).

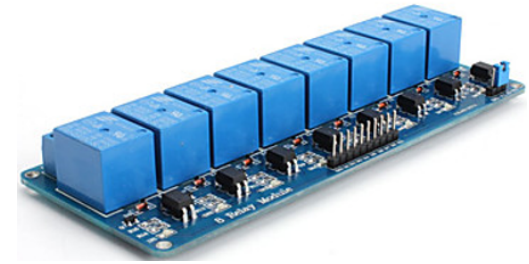

*Figura 5. Módulo de relevadores.*

## *E. Desarrollo de pruebas.*

Las pruebas que se desarrollaron en este proyecto, estuvieron orientadas sobre la generación de pulsos, para poder controlar los servomotores por medio del servoamplificador y poder captar la mayor energía solar.

De las dos opciones que se mencionan en el desarrollo, sobre la generación de pulsos ya se por los dispositivos de un PWM y un reloj, se optó por desarrollar las pruebas con un PWM, ya que con el reloj se creaba una mayor variación en la generación de pulsos.

Como primera prueba, para poder observar la generación de pulsos, sin tener que involucrar el servoamplificador, se colocaron dos leds a la salida del PSoC, como se muestra en la Figura 6.

*Figura 6. Leds de prueba para la generación de pulsos.*

Uno de Estos leds indicará que el dispositivo PWM está generando pulsos, y el otro estará comparando los datos ingresados en el contador. Al realizar esta prueba al inicio los dos leds encenderán como se muestra en la Figura 7.

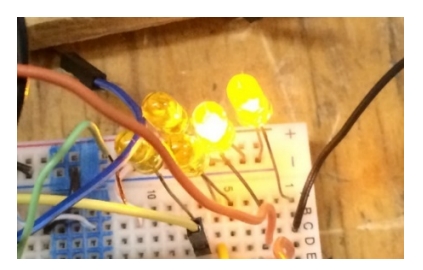

*Figura 7. Inicio de la prueba los dos les encendidos.* 

Como los dos leds están recibiendo pulsos, es por eso que se mantienen encendidos, y al memento que el comparador cumple con los parámetros de entrada, la salida generadora de pulsos que estará conectada al servoamplificador se apagará. En la Figura 8 se representa con el led apagado.

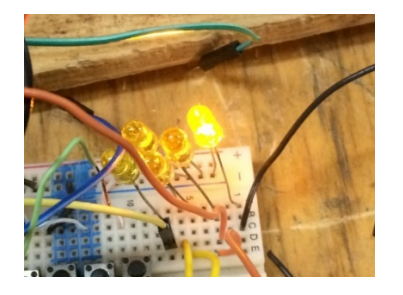

*Figura 8. Indicador de que el contador realizo la comparación.* 

Para estas pruebas se genera un tren de pulsos que en promedio se registran 2299. Una vez conocido el valor del tren de pulsos, se pasó a realizar las pruebas con la estructura donde está disponible el ángulo de azimut. En

donde se compara el ángulo con la generación del tren de pulsos. Para determinar este valor, se utilizó una brújula digital, como se muestra en la Figura 9.

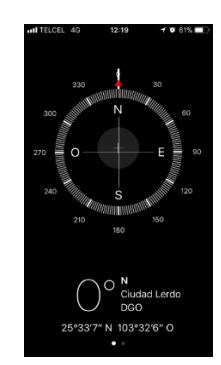

*Figura 9. Brújula digital de un teléfono celular.* 

El objetivo de esta prueba determinar la cantidad de pulsos que necesita la trasmisión del sistema mecánico, para poder mover el panel un grado. Al inicio se muestra la Figura 10, con los grados antes de la generación de pulsos.

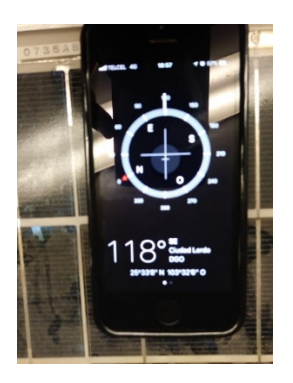

*Figura 10. Grados al inicio de la prueba.* 

Y al momento en que el panel se movió un grado como se muestra en la Figura 11, se generaron trenes de pulsos.

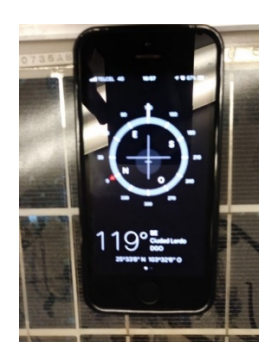

*Figura 11. Grados al final de la prueba.* 

En la visualización del servoamplificador marcaron los valores que se muestran en la Figura 12, que sería el valor de un tren de pulsos.

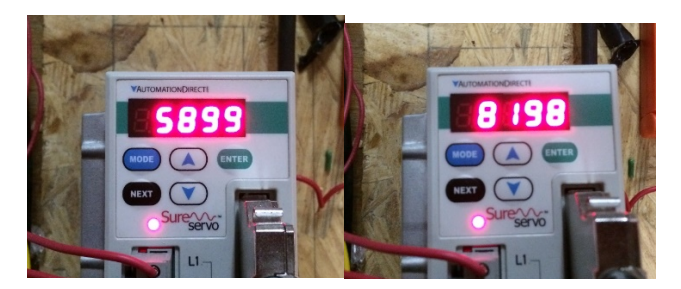

*Figura 12. valores del tren de pulsos.* 

La relación que existe entre los pulsos recibidos por el servoamplificador y el movimiento producido en grados es la siguiente:

## 2299 cuentas = 1 tren de pulsos = 1 grado.

Existe una variación de estos valores, que evitan que la posición del panel sea exacta.

## III. RESULTADOS

Los resultados obtenidos se basan en la generación de pulsos, control y adaptación al sistema mecánico, ya que el movimiento se genera en grados. Los pulsos se generaron en el microcontrolador PSoC 5 con un dispositivo PWM, con una frecuencia de 250 Hz, para que el servoamplificador pueda percibir la señal. Para controlar la generación de pulsos se configuró un contador, donde comparó un valor de entrada de 50, y como resultado se obtuvieron 2299 pulsos registrados en el servoamplificador. Y la relación de estos pulsos con los grados es de 1. Con esta configuración y el cálculo para determinar la posición del sol sería una relación de 1 a 1 ya que el tren de pulsos genera un grado de movimiento. Las pruebas realizadas arrojaron resultados no esperados, por ejemplo, al momento de resetear el programa genera pulsos que no debería de hacerlo.

# IV. DISCUSIÓN, CONCLUSIÓN Y RECOMENDACIONES

#### *1) Conclusiones*

Como conclusión de este proyecto es la obtención de pulsos, así como su manipulación, porque con este principio de funcionamiento poco desarrollado, de obtener movimiento con un microcontrolador PSoC5 está poco desarrollado.

Es por eso que la investigación de generación y manipulación de pulsos para la generación de movimiento es campo de posibilidades para el desarrollo de aplicaciones a nivel educativo e industrial.

Al elaborar el proyecto se concluye que el microcontrolador PSoC 5 es una herramienta que beneficia la automatización de procesos a un costo bajo comparando con PLCs industriales. Es por eso que es recomendable utilizar microcontroladores de este tipo para la generación de movimiento de dispositivos.

## *2) Recomendaciones*

Las recomendaciones para investigaciones sobre este sistema de captación de energía, como primer punto se recomienda hacer una puesta a tierra para evitar los ruidos en la señal de la generación de pulsos, y una vez instalada la tierra realizar pruebas y verificar que este error se haya corregido, de otra manera probar alguna operación del programa para corregir este error. Como segundo punto para que ese pueda habilitar el eje para el ángulo de elevación, la estructura mecánica se debe extender la altura y colocar una caja de engranes para reducir la inercia producida. Como tercer punto, para el eje donde se realizaron las pruebas, se recomienda reducir el número de dientes del engrane para mejorar la precisión del panel.

## V. AGRADECIMIENTOS

Los autores agradecen al Instituto Tecnológico Superior de Lerdo en especial a la Subdirección de Investigación y Desarrollo Tecnológico por las facilidades otorgadas para la realización de este proyecto.

### VI. REFERENCIAS

[1] Fabio Moacir Hoffmann, Rolf Fredi Molz, Jo~ao Victor Kothe, Elpidio Oscar Benitez Nara. Leonel Pablo Carvalho Tedesco Monthly profile analysis based on a two-axis solar tracker proposal for photovoltaic panels. Journal *Renewable Energy, 115 (2018) 750-759*.

[2] Carlos Robles Algarín, Adalberto Ospino Castro, Jose Casas Naranjo. Dual-Axis Solar Tracker for Using in Photovoltaic Systems. International Journal of Renewable Energy Research*, Vol.7, No.1, 2017*.

[3] Deshmukh P.R. y Kolkure V.S. Generation of Electricity by Solar Using Programmable System on Chip. Asian Journal of Convergence in Technology, Vol.1, No. 5, 2015.

[4] M.V.Patil y Y.D.Chincholkar. Development of PSOC Microcontroller based Solar Energy Storage System and Electricity Generation System. International Journal of Advanced Research in Computer Science and Software Engineering Vol.3, No. 11, 2013.

[5] Cypress embedded in tomorrow. (2017). PSoC® 5LP: CY8C58LP Family Datasheet.

[6] Automation Direct. (2011). SureServo™ AC Servo Systems User Manual.

[7] Román Landeros, D. (2017). Diseño e implementación del sistema electrónico de control en un seguidor solar. (Tesis especialización). Instituto Tecnológico Superior de Lerdo.

## VII. BIOGRAFÍA

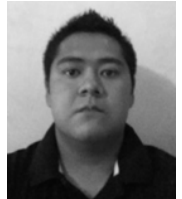

**Román Landeros Diego Alberto.** Nacido en Gómez Palacio Durango el 9 de junio de 1990.Actualmente realiza un estudio de posgrado en Especialización en Ingeniería Mecatrónica en el Instituto Tecnológico Superior de Lerdo en la ciudad Lerdo Durango, México.

El actualmente trabaja en el Instituto Tecnológico Superior de Lerdo localizado en la ciudad de Lerdo

Durango, México como Docente e investigador, teniendo como temas de interés el control electrónico de sistemas, la automatización y la mecatrónica en el ramo automotriz.

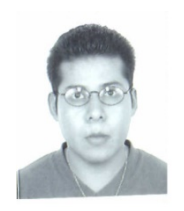

**Alvarado Tovar Noé.** Nació en la Ciudad de Torreón, Coah. México el 11 de julio de 1978. Egresado del Instituto Tecnológico de la Laguna de la carrera de Ingeniería Electrónica en el año 2000. Obtuvo el grado de Maestría en Ciencias de la Ingeniería Eléctrica en el Centro de Graduados del Instituto Tecnológico de la Laguna, ubicado en la ciudad de Torreón, Coah. México, en el año de

2006, en la especialidad en Control de Robots Manipuladores. Actualmente está en la etapa final del sus estudios de doctorado en la Universidad Politécnica de Cataluña, Barcelona, España.

El actualmente labora en el Instituto Tecnológico Superior de Lerdo, desempeñado el puesto de Investigador-Docente, en el Departamento de Investigación y Desarrollo Tecnológico y en la División de Ingeniería Electrónica respectivamente, el instituto se encuentra ubicado en la ciudad de Lerdo, Dgo. México. Cuenta con experiencia profesional en el ramo de la automatización industrial, robótica, control electrónico. Sus actuales líneas de investigación incluyen: Mecatrónica, robótica, automatización industrial, control de movimiento, comunicaciones industriales y electrónica de control y de potencia.

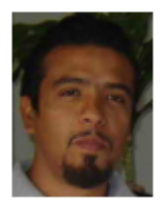

**Manqueros Avilés Víctor Edi**. Nacido en la ciudad de Durango, Durango el 23 de Diciembre de 1976. Radica actualmente en Cd. Lerdo, Durango. Ingeniero Electrónico egresado del Instituto Tecnológico de Durango en el 2001, Obtuvo el grado como Maestro en Ciencias En Ingeniería Electrónica en Control, en el 2006 en el Instituto Tecnológico de Durango. Actualmente trabaja como docente e

Investigador en el Instituto Tecnológico Superior de Lerdo, dentro de la división de posgrado, en donde imparte asignaturas en la especialización en ingeniería mecatrónica, participa también desde el 2009 en la subdirección de investigación y desarrollo del tecnológico, en donde ha desarrollado en alrededor de 10 proyectos vinculados con empresas y centros de investigación. Áreas de interés: Control, Automatización, Mecatrónica, Robótica, Instrumentación, entre otras.

# **Modelo para la gestión del sistema de control de inventarios y uso de las TIC´s en empresas del sector alimenticio**

M. Anguiano-Sánchez<sup>1</sup>, H. Corona-González<sup>2</sup>, V.H. Alvarado-Pérez<sup>3</sup>.

 *Resumen***— La investigación que se presenta tiene como objetivo el diseño y desarrollo de un modelo en materia de inventarios (producto terminado), debido a que el correcto orden y administración de esta área es de los principales factores que inciden en el desempeño de las empresas del sector alimenticio. El modelo se encuentra dividido en 3 diferentes fases que están encaminadas bajo diversos tipos de investigación (descriptiva, exploratoria) que serán detalladas dentro de la metodología DMAIC.**

*Palabras claves*— **Capital humano, DMAIC, Inventarios, Modelo, Producto terminado, Tecnología.**

**.** 

l

*Abstract—* **the research presented aims to develop a model in terms of inventories (finished product), because the correct order and administration of this area is one of the main factors that affect the performance of companies in the food sector. The model is divided into 3 different phases that are directed under different types of research (descriptive, exploratory) that will be detailed within the DMAIC methodology.**

*Keywords*— **Human capital, DMAIC, Inventories, Model, Finished product, Technology.**

## I. INTRODUCCIÓN

El correcto orden y administración de inventarios es uno de los principales factores que inciden en el desempeño de las empresas y en las ganancias que se obtienen dentro de un periodo determinado. Por lo cual es de vital importancia para las empresas contar con un inventario bien administrado y controlado.

El principal objetivo del área de inventarios es mantener un nivel óptimo y de calidad en el proceso de administración para no generar costos innecesarios. El método ABC del sistema de control de inventario es también un sistema bien conocido que funciona de manera efectiva según menciona [1]. En este sistema el 70% le corresponde a la letra A para los artículos más solicitados, el 20% a B y el 10% a C, aunque este porcentaje varía de acuerdo a su aplicación en la organización.

Los inventarios son los bienes de una empresa destinados a la producción de artículos para su posterior venta, tales como materias primas, producción en proceso, artículos terminados y otros materiales que se utilicen en el empaque. Según Velázquez[2], la base de toda empresa comercial es la compra y venta de bienes o servicios, de aquí la importancia del manejo del inventario por parte de la misma.

## II. PARTE TÉCNICA DEL ARTÍCULO

La metodología DMAIC se aplicará en el desarrollo del proyecto que consiste en el desarrollo de 5 fases que se muestran en la figura 1.

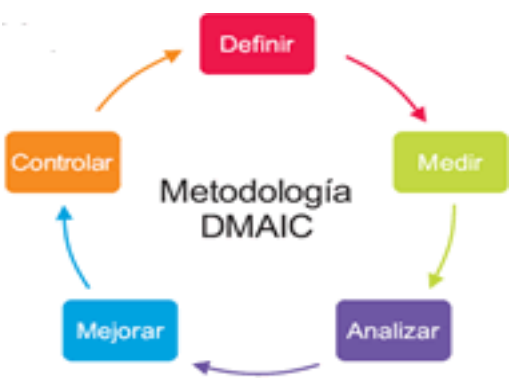

Figura 1: Metodología DMAIC

Una vez determinada la metodología en la cual se va a diseñar el modelo que abarca sistemas de análisis, evaluación, desarrollo y aplicación que permitirán determinar las variables que afectan de manera directa e indirecta al inventario (estado actual), en dicho proceso se realizará un tratamiento y evaluación de la información en la primera fase con ayuda de un check-list y/o instrumentos que durante el proceso de análisis se toman en cuenta elementos como: Infraestructura, tecnología, procesos, capital humano, etc. La segunda fase integra el desarrollo y aplicación de herramientas como: los therbligs, los timwoods, rediseño de lay-out, análisis de tendencias, etc., y la a tercera fase del modelo hace referencia a la aplicación y/o inclusión de la tecnología durante el proceso de administración del inventario así como el diseño de un

*<sup>1</sup> Instituto Tecnológico Superior de Irapuato: Carretera Irapuato - Silao* 

*km 12.5 Colonia El Copal, Irapuato, Guanajuato.*

*<sup>1</sup> M.C. Miguel Anguiano Sánchez: mianguiano@itesi.edu.mx*

*<sup>2</sup> PTB. Hector Corona González: hector.coronaglez@gmail.com*

*<sup>3</sup> C. Víctor Hugo Alvarado Pérez: hugo\_alvara@hotmail.com* 83

programa de capacitación que será de carácter integral para alinear al capital humano de esa área ya es de vital importancia mantener un control de las cantidades de productos que entran y salen del almacén para evitar pérdidas económicas.

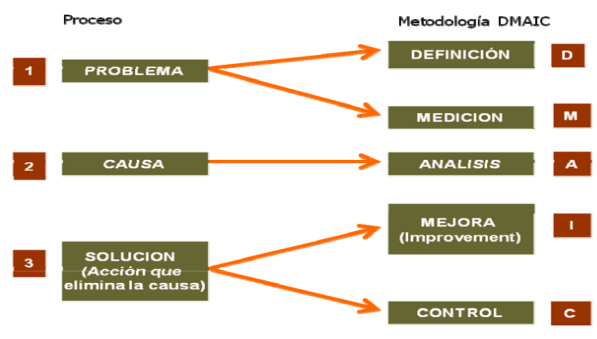

Figura 2: Descripción de metodología DMAIC

El seguimiento y control de inventarios es una actividad medular en la empresa, ya que, al tener una viabilidad confiable del mismo se pueden tomar mejores decisiones además de reducir costos al no contar con excesos o faltantes de mercancía y por lo tanto ofrecer un mejor servicio al cliente**Fuente especificada no válida.**. Además, el tener niveles óptimos de inventario puede ayudar a liberar flujo de efectivo.

Un sistema de control de inventario es el mecanismo a través del cual una empresa lleva la administración eficiente del movimiento y almacenamiento de las mercancías y del flujo de información y recursos que surge a partir de esto.

Al contar con un sistema para gestionar el inventario te encontrarás con dos agentes importantes de decisión que son: la clasificación del inventario y la confiabilidad en los registros, es decir, es tan importante saber qué cantidad tienes en existencia como el tener bien identificados cada uno de los productos que manejan en empresa.

La gestión y control de inventarios es un proceso que tiene un impacto significativo en todas las áreas operativas de una organización y a su vez es un aspecto primordial de la administración ya que cuando no lo tienes controlado implica altos costos y como consecuencia que se tenga un control adecuado en el registro del efectivo que está percibiendo la empresa en un periodo de tiempo determinado.

Cuando la competencia es fuerte, las compañías no pueden tener una gran cantidad de dinero detenido en forma de mercancías en su inventario, ni tampoco ser incapaces de ofrecer un excelente servicio al cliente al quedarse en desabasto. El objetivo es lograr ese equilibrio entre la oferta y la demanda, así como tener confiablidad en los tiempos de recepción de mercancía de los proveedores como en la entrega a tus clientes.

Objetivo general:

Diseñar un modelo en materia de inventarios y almacenaje que logre controlar en buena medida los diferentes factores que intervienen en la administración y manejo del almacén y/o inventario de productos terminados y cumpla con las características deseadas en la empresa (sector alimenticio).

Objetivos específicos:

- Establecer el modelo propuesto en una empresa del sector alimenticio que le permitirá mejorar el control y manejo del inventario de producto terminado en un largo plazo.
- Controlar los movimientos efectuados por la empresa tanto de entradas, como salidas de producto terminado.
- Buscar eficientar el sistema con el que cuenta la empresa.
- Fomentar el uso de la tecnología (software) que le facilite a la organización la administración y acomodo del inventario.
- Integrar en el modelo un programa de capacitación del personal de la empresa donde se implemente el modelo.
- Organizar los productos de acuerdo a aspectos como: fecha de elaboración, tipo de producto, fechas de caducidad y el lote.
- Elaborar una metodología para reducción de tiempos y movimientos desde la elaboración del producto hasta la entrega el consumidor final.

De acuerdo con INEGl el sector alimentario en México tiene una participación del 5% en el Producto Interno Bruto (PIB) total nacional. Por su contribución al PIB alimentario, los principales estados son el Estado de México, Jalisco, Distrito Federal, Guanajuato y Nuevo León. En el periodo enero-agosto de 2013 la balanza comercial del sector de alimentos, bebidas y tabaco registró un déficit de 755 millones de dólares (mdd).

Producción<sup>1/</sup> (Miles de Millones de Pesos)

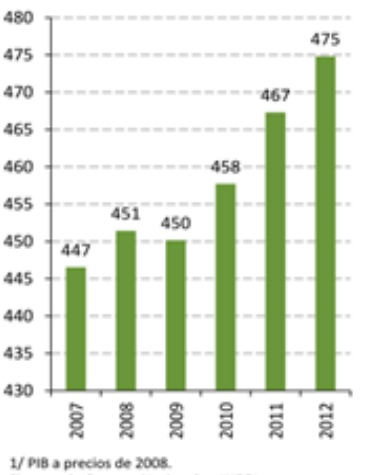

Sistema de Cuentas Nacionales, INEGI

Figura 3: Descripción de la producción en la industria alimentaria.

Posteriormente se realizó un análisis de tendencias y una extrapolación para determinar la cantidad de unidades económicas (empresas) que se encontraran para el año 2019 y los resultados se muestran en la figura 4.

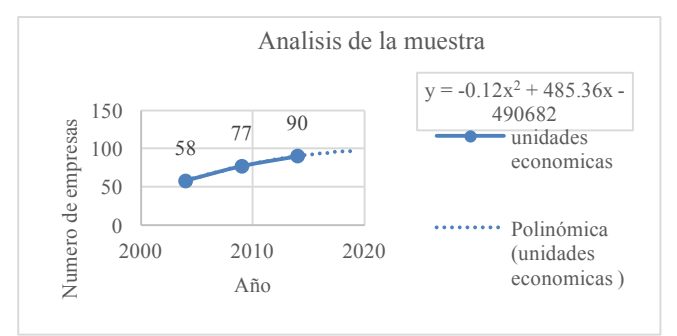

Figura 4: Descripción y análisis estadístico, econométrico de la tendencia del sector alimenticio.

Se encontró que aplicando los cálculos de tendencias para el año 2019 habrá un aproximado de 97 unidades económicas en el estado de Guanajuato, como se puede apreciar en la figura 1.5. Es importante resaltar que para poder obtener el resultado antes descrito se tomó como base la ecuación del modelo **y = -0,12x<sup>2</sup> + 485,36x – 490682** para determinar que para años próximos habrá un aumento significativo de empresas perteneciente al sector en el estado de Guanajuato.

TABLA 1 Descripción y resultados de la aplicación del modelo econométrico para sector alimenticio en Guanajuato, México.

| Año<br>Censal | Entidad       | Actividad Económica                        | Unidades<br>UE<br>económicas |
|---------------|---------------|--------------------------------------------|------------------------------|
| 2019          | 11 Guanajuato |                                            | 97                           |
| 2014          | 11 Guanajuato |                                            | 90                           |
| 2009          | 11 Guanajuato | 3114 Conservación de<br>frutas, verduras v | 77                           |
| 2004          | 11 Guanajuato | alimentos preparados                       | 58                           |

#### **Procedimiento de manejo de la informació**n:

Se muestra las diferentes fases del proceso estadístico que va desde la selección de la empresa, después se realizará un análisis de tendencias del sector o cadena productiva a la cual pertenezca la empresa, posteriormente se procederá con la aplicación del check-list para definir las variables que afectan (dependerá de la empresa y de su giro) para en base a los resultados obtenidos se tomarán en cuenta herramientas o modelos de aplicación para mejorar las áreas que contemplan el almacén (infraestructura, procesos, tecnología y el capital humano dentro del mismo modelo (plan de acción) y en las cuales se aplica el uso de programas (Tic´s) .para el desarrollo del modelo.

Una vez realizado la aplicación del check- list se definirán las diferentes variables que afectan al inventario de la empresa, es importante mencionar que el instrumento para la medición de la información, posteriormente una vez que se tengan los porcentaje se elaborarán estrategias tomando como base el análisis estadístico y enfocados a la aplicación de diferentes herramientas que contribuirán al desarrollo de procesos adecuados y usos de las tecnologías de información así como del diseño de un programa de capacitación para el personal de la empresa con el objetivo de fortalecer el crecimiento profesional de cada individuo dando como resultado una organización con mayor nivel de competitividad y productividad.

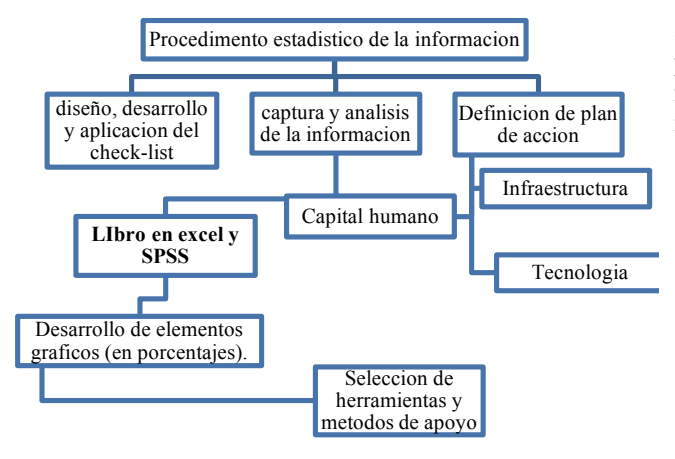

Figura 5: Representación del manejo de la información

### III. RESULTADOS

Se obtuvo el diseño general del Modelo de gestión para el sistema de control inventarios de producto terminado enfocado a empresas del sector alimenticio, como se puede observar el modelo abarca 4 aspectos fundamentales enfocados en los inventarios: infraestructura, procesos, tecnología y capital humano, cada uno con diferentes áreas de aplicación pero co-dependientes entre sí.

La ventaja con este modelo es que la organización (en donde se aplique este modelo) podrá tomar la decisión si hace uso de un programa que se encuentre en la red (internet) para administrar el inventario o se pueda realizar la planeación y desarrollo de un programa especializado (elaborada por personal con conocimiento en el área) únicamente para la empresa para así reducir costos y que el proceso de adaptación del capital humano con la tecnología sea más rápida.

Con este modelo se pretenderá determinar en una primera instancia las variables de afecten al inventario y así comenzar con la aplicación del modelo para obtener la disminución del 30% (dicho % podrá ser mayor o menor acorde a la situación de la empresa) de las variables que afecten al inventario en la organización que se llevé a cabo su aplicación que se tiene planeado sea en un largo plazo (Modelo descrito en la figura 6).

Es importante resaltar que durante el desarrollo del modelo hay elementos que se deben tomar en cuenta como por ejemplo que el inventario es un sistema integral que es formado por infraestructura organizacional y material aunado a la integración las tecnologías de la información como un pilar importante al momento de hacer la planeación de la producción en empresas del sector alimenticio debido a que en su mayoría los productos son perecederos por lo cual se deben de vender de manera rápida para evitar que las perdidas y/o mermas sean mayores a las establecidas.

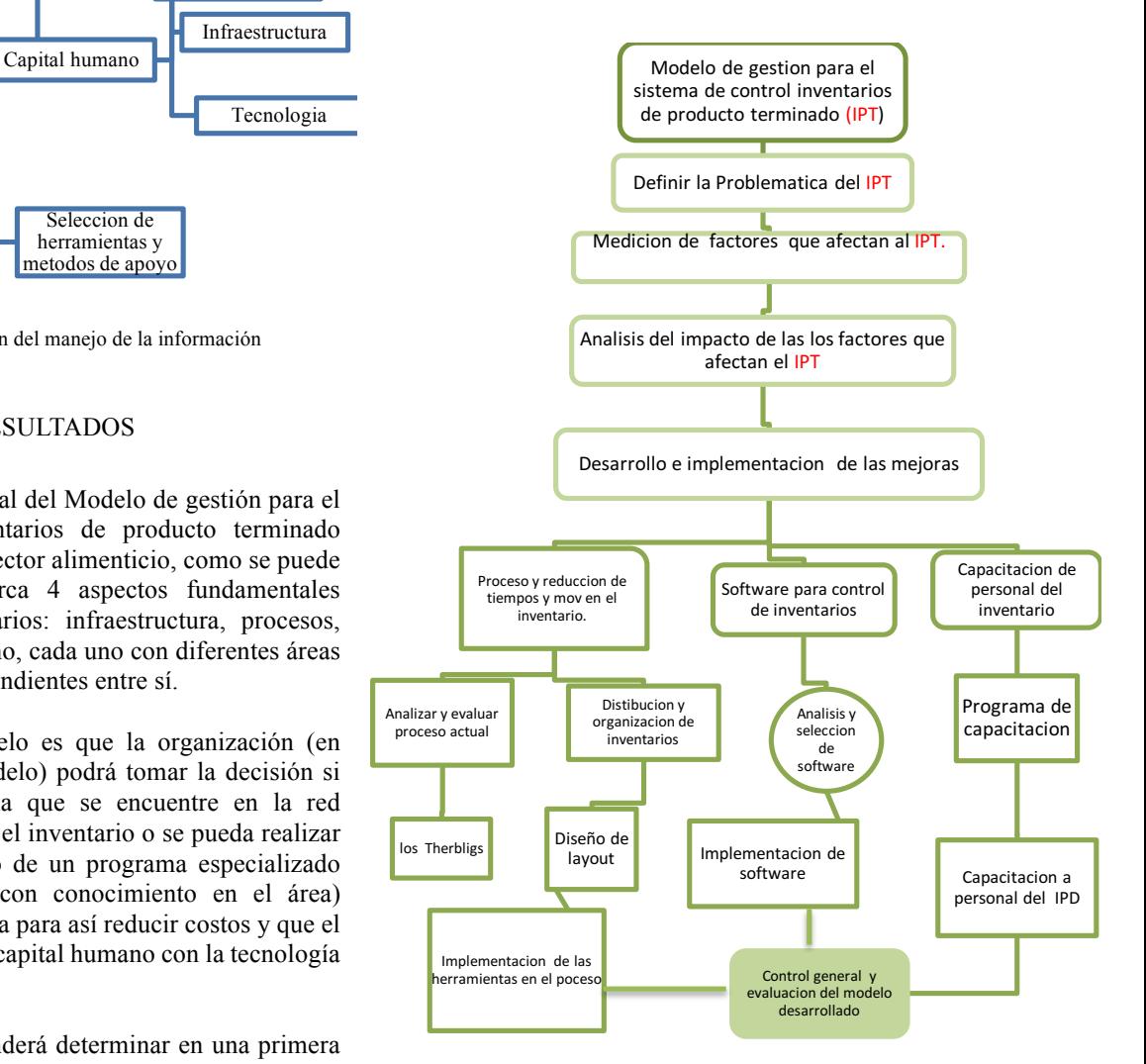

Figura 6: Representación del modelo para control del sistema de inventarios (IPT: Inventario de producto terminado).

## IV. DISCUSIÓN, CONCLUSIÓN Y RECOMENDACIONES

El modelo que se presenta en el presente trabajo presenta una alternativa integral que le permitirá a las organizaciones mejorar sus indicadores de afectación en sus área de inventarios ya que hoy en día es necesario ser lo más eficiente posible y tener el menor número de cantidades en almacén que como es sabido representa dinero que se tiene estancado y representas costos y/o gastos innecesarios, es por ello que nuestro modelo se centró en los 4 principales elementos del inventarios (infraestructura, procesos, tecnología y capital humano) para poder desarrollar

estrategias que le permitirán a la empresa reducir el porcentaje de afectación de forma considerable, además este modelo es aplicable a cualquier empresa ya que solo cambia un poco el enfoque del check-list debido a que se analizan elementos como: tipo de empresa, sector productivo, productos, tipo de inventario, método de valuación de inventario, etc.

El éxito de las empresas se centra no solo en tener el capital humano de alto rendimiento sino también en tener productividad en todas sus áreas y se ha comprobado que el inventario es una de las más importantes ya que desde hace unos años las grandes potencias industriales como Japón, Alemania y EUA han buscado aplicar metodologías y mejorar procesos de manera continua con el objetivo de ser día con día competitivos y estar a la altura de las exigencias nos solo del mercado sino también de nuestros competidores y es lo que busca nuestro modelo poder otorgar las herramientas necesarias para llevar acabo la mejora continua y contribuir de forma adecuada al crecimiento organizacional. 1cm

## V. AGRADECIMIENTOS

Agradecemos al Instituto Tecnológico Superior de Irapuato por el apoyo, así como a la coordinación de la carrera de Ingeniería en gestión empresarial al Mto. Carlos Montoya Nito y a los docentes de la carrera.

## VI. APÉNDICES

El modelo que se presenta en la figura 1.6 se centra en las 3 fases las cuales podrán tener modificaciones de acuerdo a los indicadores que afecten a la organización en la cual se aplique además de que el modelo podrá incluir más herramientas de apoyo dependiendo el tipo de inventario de aplicación.

## VII. REFERENCIAS

- [1] L. Romero, «para-mipymes.blogspot.mx,» 05 noviembre 2012. [En línea]. Available: http://paramipymes.blogspot.mx/2012/11/que-es-sistema-decontrol-de-inventario.html. [Último acceso: 14 septirmbre 2016].
- [2] D. Velazquez, «www.gestiopolis.com,» 01 marzo 2016. [En línea]. Available: http://www.gestiopolis.com/metodos-controlinventarios/. [Último acceso: 14 septiembre 2016].

## VIII. BIOGRAFÍA

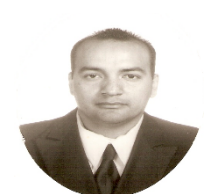

**Anguiano Sánchez Miguel**, Guadalajara, Jalisco 1973. Ingeniería mecánica, Instituto tecnológico de ciudad guzmán Jalisco., Maestría en ciencias de la ingeniería industrial, Instituto tecnológico de colima. El Labora actualmente en el Instituto tecnológico superior de Irapuato como docente de la carrera ingeniería en gestión empresarial

El M.C. Miguel Anguiano Sánchez realiza diversas investigaciones en ITESI.

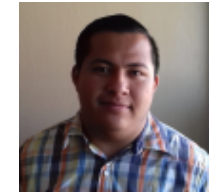

**Corona González Hector**. Irapuato, Guanajuato, 1994.

Profesional técnico bachiller en automotriz, Colegio nacional de educación profesional técnica del estado de Guanajuato.

Él es estudiante de la carrera de Ingeniería en Gestión Empresarial en el Instituto tecnológico superior de Irapuato

El PTB en Automotriz diseña y desarrolla diferentes proyectos como estudiante del Instituto tecnológico de Irapuato.

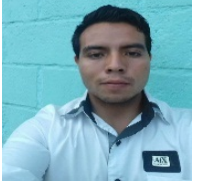

 **Alvarado Pérez Víctor Hugo**, Irapuato, Guanajuato 1995, educación media superior terminada en el Centro de Bachillerato Tecnológico Industrial y de Servicios No. 65 de Irapuato Guanajuato.

Él es estudiante de la carrera de Ingeniería en Gestión Empresarial en el Instituto tecnológico superior de Irapuato. El C. trabaja y colabora en proyectos como estudiante del Instituto tecnológico de Irapuato,

# **Resistencia a la Abrasión de la Piedra Caliza Procedente de El Rosario de Xochitiopan, Zacapala, Puebla, México**

A. M. Morales-Tassinari<sup>1,\*</sup>, M. E. Velasco-Ordóñez<sup>1</sup>, P. Cruz-Ortega<sup>1</sup>.

 *Resumen***—El presente estudio tiene como finalidad realizar una prueba de abrasión por el método del disco de abrasión ancho de la piedra caliza de la cantera ubicada en El Rosario Xochitiopan, Zacapala, Puebla, México. La prueba se realizó aplicando el procedimiento de la norma UNE-EN 14157:2005, donde se utilizaron 6 probetas prismáticas con dimensión de 150X100X30 mm y arena de corindón grado 80 como material abrasivo. Las probetas se acondicionaron en seco dentro de un horno de secado a una temperatura de 60 °C durante 48 horas. Después, a cada probeta se le realizaron dos pruebas de abrasión a una velocidad de 75 rpm durante 60 segundos. El resultado muestra que la piedra caliza tiene una resistencia al desgaste abrasivo de 31 mm de ancho de huella. Este resultado muestra que esta piedra caliza tiene una baja resistencia al desgaste abrasivo; por lo que, no es recomendable su uso como pavimento en tráfico pesado.**

*Palabras claves***— Ancho de huella, método del disco de abrasión ancho, piedra caliza, resistencia a la abrasión, tráfico pesado.** 

*Abstract—***This study has the purpose to perform an abrasion test using the wide abrasion disc method of limestone from the quarry located in El Rosario Xochitiopan, Zacapala, Puebla, México. The test was carried out applying the procedure of the standard UNE-EN 14157:2005, where were use 6 prismatic specimens with dimension of 150X100X30 mm and grade 80 corundum sand as abrasive material. The specimens were dry conditioned in a drying oven at a temperature of 60 °C for 48 hours. Then, each specimen was subjected to two abrasion tests at a speed of 75 rpm for 60 seconds. The result shows that the limestone has an abrasive wear resistance of 31 mm width of footprint. This result shows that this limestone has a low resistance to abrasive wear; therefore, its use as pavement in heavy traffic is not recommended.**

*Keywords***— Abrasion resistance, footprint width, heavy traffic, limestone, wide abrasion disc method.** 

### I. INTRODUCCIÓN

La roca es uno de los materiales que más abundan en la naturaleza y desde la antigüedad han sido consideradas como elementos constructivos y ornamentales. Por su origen, las rocas se clasifican en: a) rocas ígneas, formadas por el enfriamiento y la solidificación del magma del interior de la Tierra; b) rocas metamórficas, son aquellas que sufrieron cambios en la mineralogía y estructura por la presión y temperatura a grandes profundidades al interior de la Tierra; c) rocas sedimentarias, formadas por

*<sup>1</sup> Tecnológico Nacional de México, Instituto Tecnológico Superior de Tepexi de Rodríguez, Ingeniería Mecánica, Avenida Tecnológico s/n, Col. Barrio San Sebastián Sección Primera, C.P. 74690, Tepexi de Rodríguez, Puebla, México.*

\* Correo electrónico: tassinari.adolfo1973@gmail.com

-

sedimentos y partículas mediante la meteorización de otras rocas, la acumulación de material de origen biológico, la precipitación de sustancias químicas o bioquímicas, o una combinación de ellas [1].

En la localidad de El Rosario Xochitiopan, Zacapala, Puebla, México, existen bancos de roca caliza, que es una roca de origen sedimentario compuesta principalmente de carbonato de calcio (calcita) o de carbonato doble de calcio y magnesio (dolomita) o una combinación de estos dos minerales [2]. En la Figura 1, se muestra una imagen satelital de los bancos de roca caliza en la localidad de El Rosario Xochitiopan:

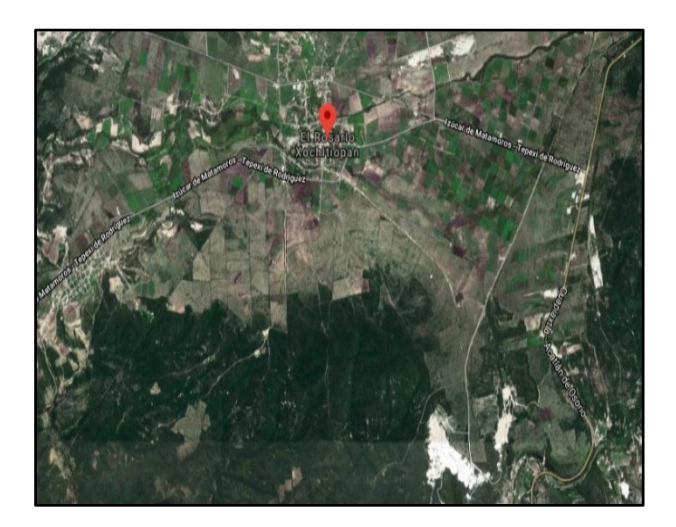

Figura 1. Imagen satelital de las bancos de piedra caliza [3]

La roca caliza generalmente es de origen marino, químico u orgánico; además, de todas las rocas explotadas en el mundo la caliza representa un porcentaje superior a 35 por ciento [4]. La piedra caliza contiene al menos 50% de carbonato de calcio, el otro 50% puede ser uno de varios minerales de otros tipos de piedra como la arcilla, el limo, el cuarzo u otras arenas, guijarros y especialmente fósiles [5]; de esta manera, los rasgos de cada piedra caliza dependen de la composición específica. En la Figura 2, se muestra una fotografía de la superficie de la roca caliza extraída del banco de la localidad de El Rosario Xochitiopan, Zacapala, Puebla, México:

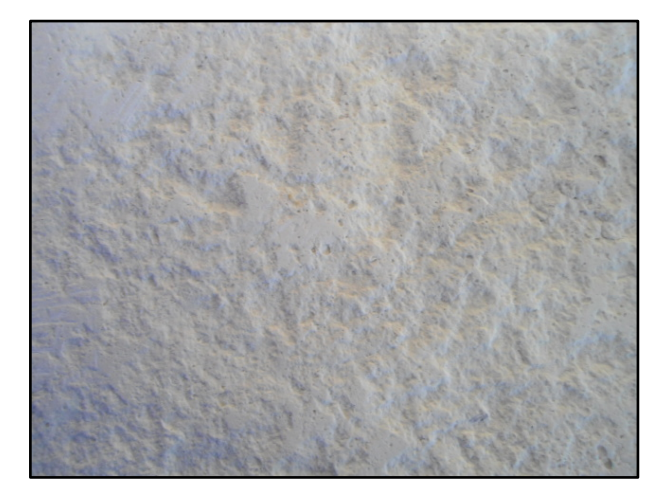

Figura 2. Fotografía de la superficie de la roca caliza

Las propiedades que determinan las cualidades de la superficie de una roca son: la resistencia a la penetración, resistencia al deslizamiento y resistencia a la abrasión [6]. Es por esto que, la mayoría de las especificaciones arquitectónicas requieren que la piedra caliza cumpla con ciertas especificaciones antes de que se acepte su uso, por lo tanto, es posible que se requiera cumplir con los estándares relacionados con la resistencia a la abrasión [7].

La resistencia a la abrasión es una característica esencial para determinar si una piedra es adecuada para usar como piso [8]; por lo que, estima el comportamiento de la superficie rugosa de un pavimento, que vaya a estar expuesto al desgaste por el uso peatonal o del tránsito rodado [9]. En este sentido, para estimar la resistencia a la abrasión de una roca, se aplican métodos y/o ensayos que se realizan en laboratorio; de esta forma, uno de los ensayos más utilizados en laboratorio para determinar la resistencia a la abrasión es el ensayo de abrasión de disco ancho.

En este sentido existen investigaciones de la resistencia a la abrasión de disco ancho donde se han encontrado que la roca caliza Griote proveniente de Asturias, España, tiene una resistencia a la abrasión de 19.4 mm [10]; también, la roca caliza Gris Pupis tiene una resistencia a la abrasión de 19.5±0.1 mm [11]. Además, en la comarca de Macael, Almería, España, se tiene que el mármol Blanco Macael en su denominación Polonia tiene una resistencia a la abrasión de 24.5 mm [12].

De esta forma, el presente estudio tiene como objetivo determinar la resistencia a la abrasión de la roca caliza de la localidad de El Rosario Xochitiopan, Zacapala, Puebla, México, mediante un ensayo de abrasión de disco ancho a probetas prismáticas con dimensión de 150X100X30 mm aplicando la norma UNE-EN 14157:2005 Métodos de ensayo para piedra natural: Determinación de la resistencia a la abrasión.

La metodología empleada para los ensayos de abrasión mediante disco ancho se basó en la norma UNE-EN 14157:2005, esta norma consiste en someter una superficie al rozamiento con un abrasivo seco contra un disco de acero de 70 mm de grosor y 200 mm de diámetro que gira 75 revoluciones en 60 segundos [13]; por lo que, el resultado de este ensayo es la medida del ancho de la huella dejada por el disco sobre la piedra [14]. En la Figura 3a), se muestra una imagen del método de ensayo; mientras que en la Figura 3b), se muestra una imagen de la medición del ancho de huella:

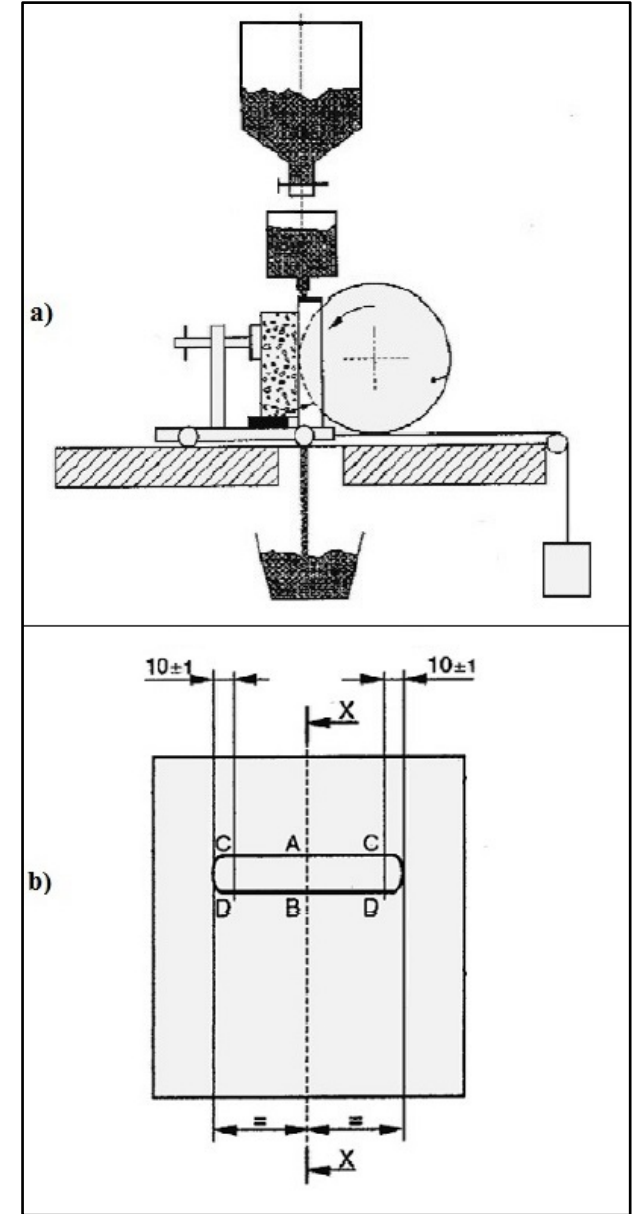

Figura 3. a) Imagen del método de ensayo [13]; b) Imagen de la medición del ancho de huella [13].

## II. PARTE TÉCNICA DEL ARTÍCULO

La prueba de abrasión mediante disco ancho realizada a la roca caliza de la cantera de El Rosario, Zacapala, Puebla, México, se realizó en el Laboratorio de Pruebas de Materiales ubicado en el Centro de Competitividad y Tecnología para la Industria del Mármol perteneciente al Instituto Tecnológico Superior de Tepexi de Rodríguez en la Ciudad de Tepexi de Rodríguez, Puebla, México.

Para la realización de las pruebas de abrasión se utilizaron los siguientes equipos y materiales: pulidora marca MTI modelo UNIPOL-820, vernier analógico marca MITUTOYO, horno de secado marca MEMMERT modelo UP500, báscula digital marca METTLER TOLEDO modelo SP30002-S, máquina de abrasión de disco ancho marca MATEST, termómetro digital marca MATEST, arena de corindón grado 80 y lijas con tamaño de grano 400; de la Figura 4a) a la 4h), se muestran las fotografías de los equipos y materiales empleados:

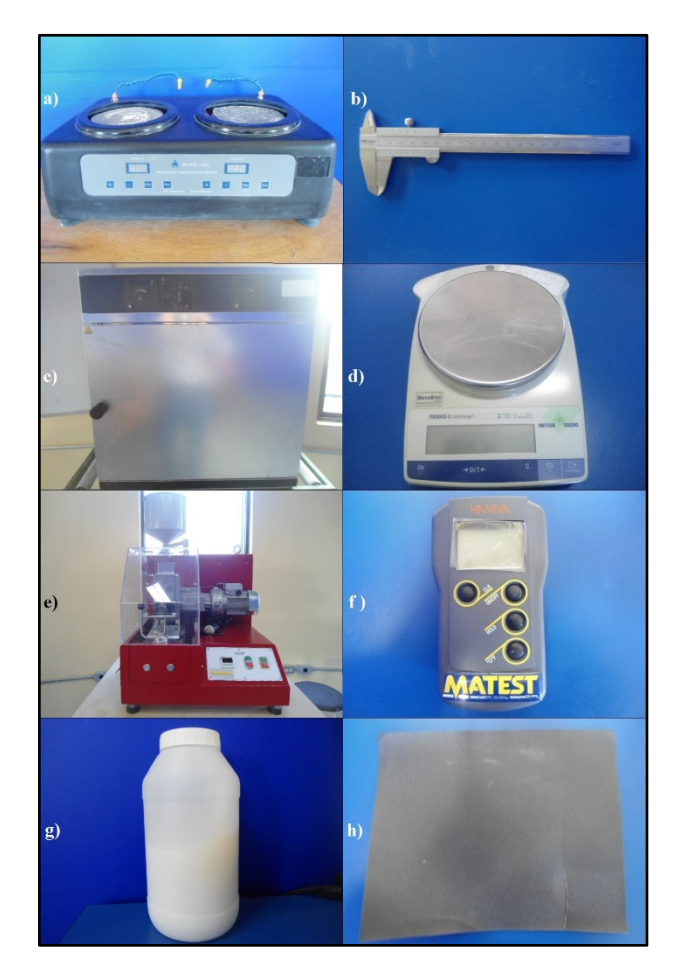

Figura 4. a) Pulidora marca MTI; b) Vernier analógico marca MITUTOYO; c) Horno de secado marca MEMMERT; d) Báscula digital marca METTLER TOLEDO; e) Máquina de abrasión de disco ancho marca MATEST; f) Termómetro digital marca MATEST; g) Arena de corindón grado 80; h) Lija con tamaño de grano 400.

### *A. Selección y preparación de las probetas*

La empresa Mármoles Tres Hermanos S.A. de C.V., procesó las probetas para los ensayos de abrasión, mediante muestras obtenidas de la cantera de la localidad de El Rosario Xochitiopan, Zacapala, Puebla, México. De las probetas que la empresa procesó se seleccionaron seis probetas con base en el color característico de la roca caliza; además, que cada probeta tuviera una dimensión de 150X100X30 mm con una tolerancia de 0.5 mm en cada una de sus caras.

Las seis probetas se lijaron en la cara que iban a quedar en contacto con la máquina de abrasión; en la Figura 5, se muestra una fotografía del pulido de una probeta:

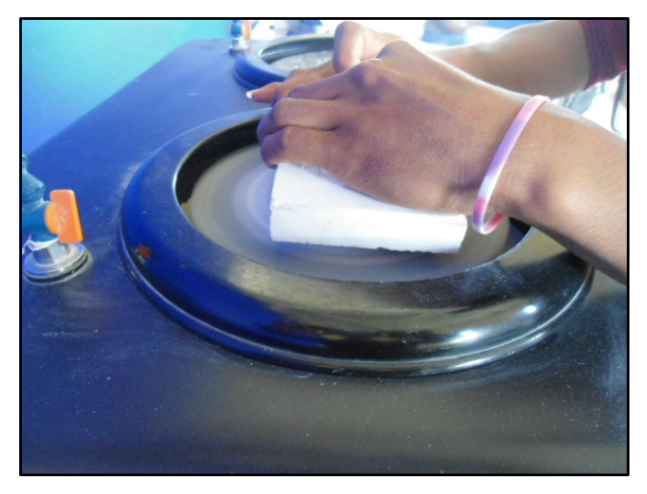

Figura 5. Fotografía del pulido de una probeta.

Después de lijar las probetas en ambas caras, se les asignó un número para que fueran identificadas durante los ensayos de abrasión; en la Figura 6, se muestra una fotografía de las seis probetas pulidas y numeradas:

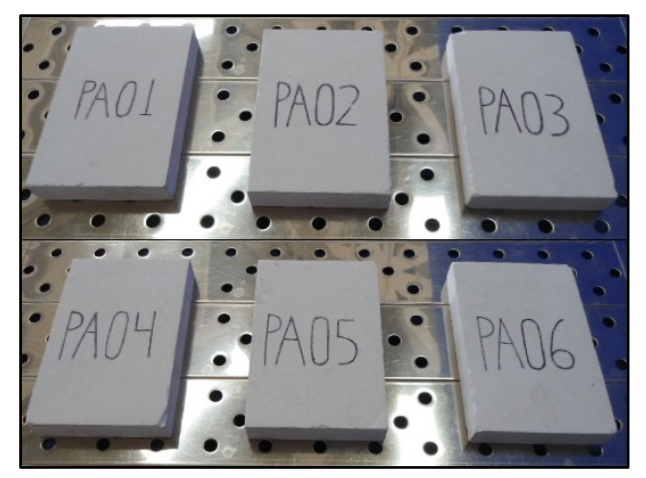

Figura 6. Probetas pulidas y numeradas.

# *B. Obtención del peso seco inicial*

Para la prueba de abrasión mediante disco grueso, las seis probetas se secaron en un horno de secado a una temperatura de 60±2 °C durante 48 horas. En la Figura 7, se muestra una fotografía de las probetas dentro del horno de secado:

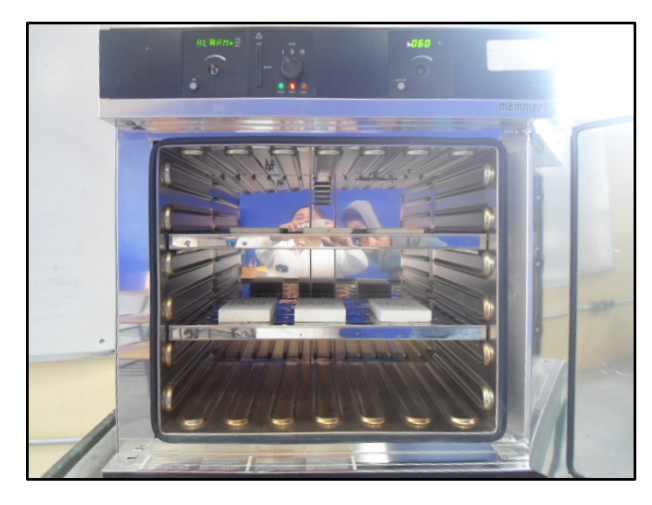

Figura 7. Fotografía de las probetas dentro del horno de secado.

Para garantizar que las seis probetas estuvieran secas, se pesaron con una báscula digital en la hora 46, 47 y 48; por lo tanto, como en estas tres horas consecutivas las seis probetas no tuvieron cambio en su peso, se consideró que en la hora 48 las seis probetas estaban totalmente secas. En la Figura 8, se muestra una fotografía del peso seco de la probeta PA01:

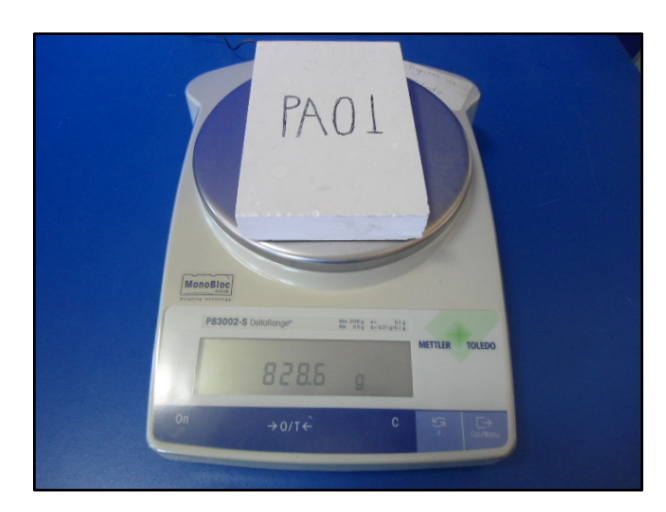

Figura 8. Fotografía del peso seco de la probeta PA01.

Cabe mencionar que, las probetas se pesaron a temperatura ambiente promedio de 22 °C.

## *C. Abrasión de las probetas secas*

Cada probeta fue ubicada en la máquina de abrasión, de tal forma que la probeta estuviera centrada. Cabe mencionar que en ensayo se realizó a una velocidad 75 rpm durante 60 segundos; además, el abrasivo utilizado fue arena de corindón grado 80. En la Figura 9, se muestra una fotografía de la probeta PA03 durante la prueba de abrasión:

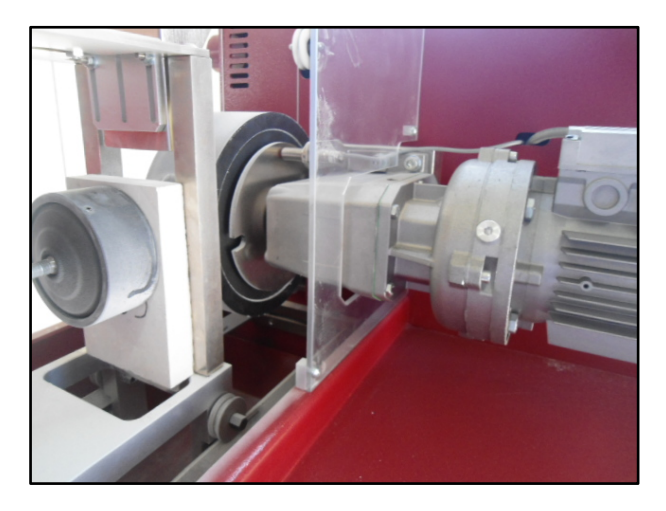

Figura 9. Fotografía de la probeta PA03 durante el ensayo de abrasión.

Cabe mencionar que, a cada probeta se le realizaron dos pruebas de abrasión en la misma cara; en la Figura 10, se muestra una fotografía de las seis probetas después de los ensayos de abrasión:

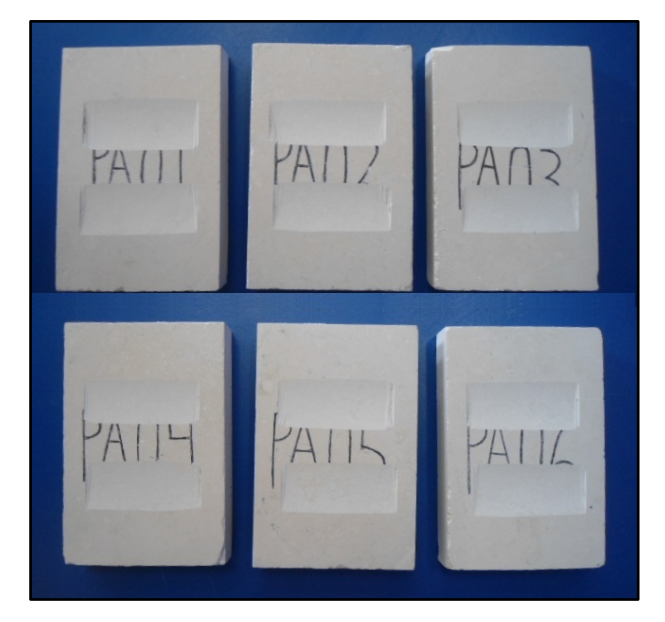

Figura 10. Fotografía de las probetas después del ensayo de abrasión.

## *D. Medición del ancho de huella de las probetas*

Después de que las probetas fueron sometidas al ensayo de abrasión, se midió el ancho de huella producido en cada probeta. Para esto, se marcaron dos líneas a 10 mm de los extremos de la huella; después, se marcó el centro entre las dos líneas de los extremos de la huella. En la Figura 11, se muestra la fotografía de las seis probetas con las marcas para la medición de la huella:

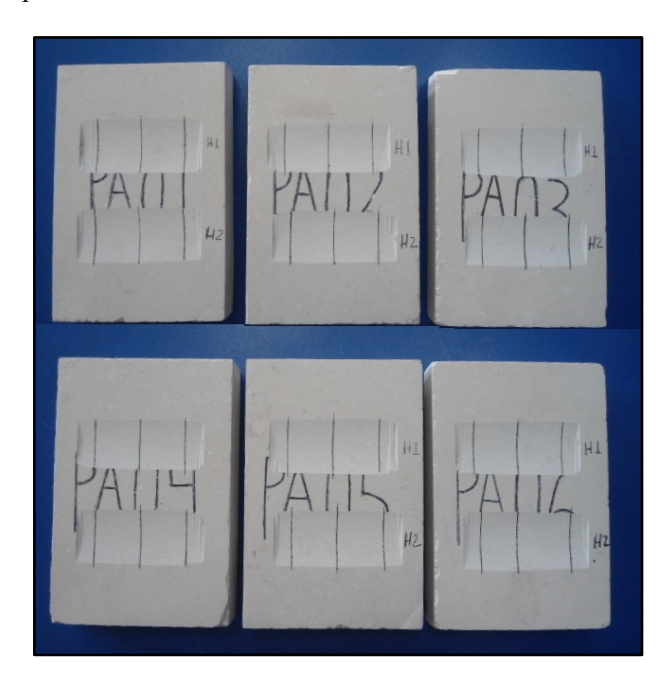

Figura 11. Fotografía de las probetas marcadas para la medición.

Una vez marcadas las seis probetas, se midió el ancho de huella; en la Figura 12, se muestra una fotografía de la medición del ancho de huella de la probeta PA01:

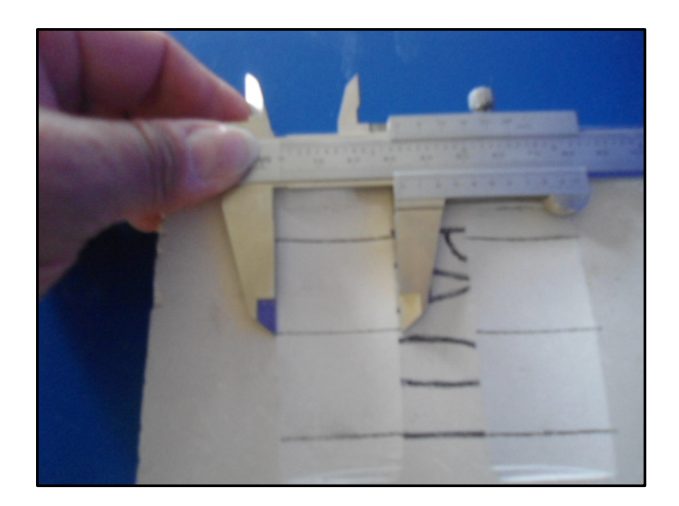

Figura 12. Fotografía de la medición del ancho de huella de la probeta PA01.

# III. RESULTADOS

De acuerdo con la norma UNE-EN 14157:2005, en la Tabla I, se muestra el resultado obtenido de la resistencia a la abrasión de las 6 probetas ensayadas:

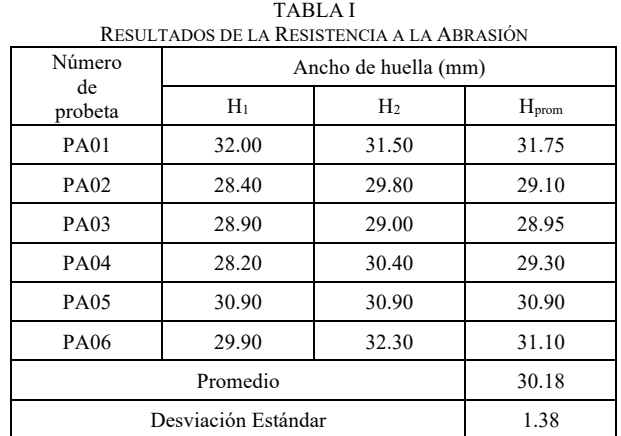

De acuerdo con la Tabla I, la resistencia a la abrasión promedio es de 30.18 mm con una desviación estándar del 1.38 mm. En la Figura 13, se muestra la gráfica de cajabigote de la resistencia a la abrasión de la roca caliza:

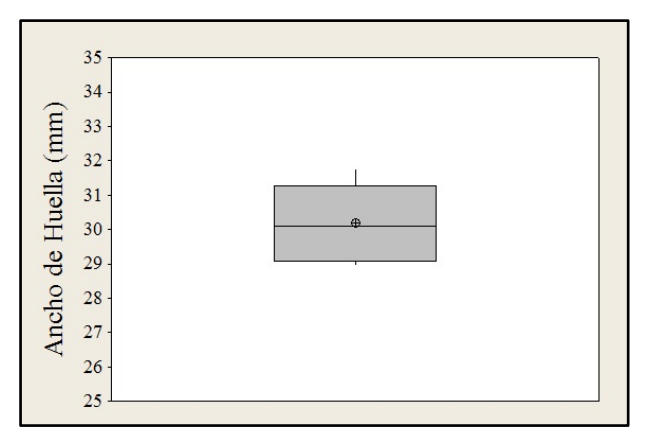

Figura 13. Diagrama caja-bigote de la resistencia a la abrasión.

# IV. DISCUSIÓN, CONCLUSIÓN Y RECOMENDACIONES

De acuerdo con el estudio realizado a la piedra caliza de la localidad de El Rosario Xochitiopan, Zacapala, Puebla, México, sometido a un ensayo de abrasión de disco ancho se obtuvo que la resistencia a la abrasión es de 30.18 mm.

De acuerdo con las normas UNE 22202-1 y UNE 22202- 4, los valores máximos recomendados de la resistencia a la abrasión de un pavimento son: 30 mm para espacios restringidos, 27 mm para espacios de uso común, 23 mm para espacios comerciales o industriales de circulación

peatonal lenta, y 20 mm para espacios comerciales o industriales de circulación peatonal rápida [9]. Por lo tanto, este material no es adecuado considerarlo como piso de uso peatonal; sin embargo, es posible su uso como piso de uso restringido.

En otro orden de ideas, para conocer cómo se comporta esta piedra caliza en ambientes salinos y/o contaminados, se debe realizar un estudio de degradación acelerada de cristalización de sales para determinar la durabilidad de este material.

## V. AGRADECIMIENTOS

Los autores agradecen a la empresa Mármoles Tres Hermanos S.A. de C.V., por haber permitido el acceso a su planta y procesado las probetas; además, agradecen al Instituto Tecnológico Superior de Tepexi de Rodríguez por el financiamiento y el préstamo de sus instalaciones y equipos para la realización de los ensayos de abrasión.

#### VI. REFERENCIAS

- [1] Orozco-Centeno, W.; Branch, J. y Jiménez-Builes, J. (2014) "Clasificación de rocas ígneas, sedimentarias y metamórficas en secciones delgadas a través programación estructurada" *Boletín de Ciencias de la Tierra*, vol. 36, pp. 5-9.
- [2] *Standard Terminology Relating to Dimension Stone*, ASTM Standard C119-16 May. 2016.
- [3] Google Maps. (2018). Disponible en: https://www.google.com.mx/maps/place/El+Rosario+Xochitiopan, +Pue./@18.6245806,- 97.9499565,4965m/data=!3m1!1e3!4m5!3m4!1s0x85cf7800867f8a ef:0xeabada97020bd40d!8m2!3d18.6369443!4d-97.9552777
- [4] Marble Institute of America,. (2016). Limestone, *Dimension Stone Design Manual, Version VIII*. Ohio, USA: Author, pp. 8.
- [5] López, V.; Ascanio, G.; Guerrero, V. y Bertorelli, J. (2003). *Rocas Industriales de Venezuela*. Venezuela: Fundacite Aragua p. 15.
- [6] Esbert, R.; Alonso, F. y Ordaz, J. (2008) "La petrofísica en la interpretación del deterioro y la conservación de la piedra de edificación" *Trabajos de Geología*, vol. 28, pp. 87-95.
- [7] Marble Institute of America. (2016). Standards and Specifications for Stone Products. *Dimension Stone Design Manual, Version VIII*. Ohio, USA: Author. pp. 2.
- [8] Marble Institute of America. (2016). Stone Testing. *Dimension Stone Design Manual, Version VIII*. Ohio, USA: Author. pp. 8.
- [9] Molina, A. (2017). *Guía técnica de la piedra natural*. Murcia, España: Piedra Cluster. pp. 41.
- [10] Suarez, L.; Calleja, L.; Díez, I.; Ruiz, V.; Rodríguez, A. y Alonso, F. (2002) "Características tecnológicas de las rocas ornamentales de Asturias" *Trabajos de Geología*, vol. 23, pp. 73-82.
- [11] García-del-Cura, M.; Benavente, D.; Bernabéu, A. y Martínez-Martínez, J. (2008) " Estudio del efecto de los acabados superficiales en granitos y calizas para su aplicación en pavimentos exteriores de baldosas de piedra" *Materiales de Construcción*, vol. 58, pp. 65-79.
- [12] Navarro, R.; Cruz, A.; Arriaga, L. y Baltuille, J. (2017) "Caracterización de los principales tipos de mármol extraídos en la comarca de Macael (Almería, sureste de España) y su importancia a lo largo de la historia" *Boletín Geológico y Minero*, vol. 128, No. 2, pp. 345-361.
- [13] *Métodos de ensayo para piedra natural. Determinación de la resistencia a la abrasión.*, UNE-EN Standard 14157:2005, 2005.
- [14] Fundación Centro Tecnolóxico do Granito de Galicia. (2013). *Guía para el diseño, construcción y mantenimiento de pavimentos interiores de piedra natural*. Vigo, España: Ideaspropias.

## VII. BIOGRAFÍA

**Morales Tassinari Adolfo Manuel.** Nació el 19 de Junio de 1973 en Veracruz, Veracruz, México. Es:

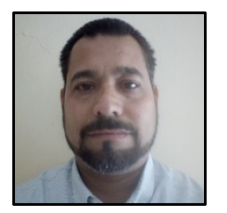

-Ingeniero Industrial Mecánico titulado en 1998 por el Instituto Tecnológico Veracruz ubicado en Veracruz, Veracruz, México.

-Maestro en Ciencias en Ingeniería Mecánica titulado en 2015 por el Instituto Tecnológico de Veracruz ubicado en Veracruz, Veracruz, México.

El actualmente labora en el Instituto Tecnológico Superior de Tepexi de Rodríguez

ubicado en Tepexi de Rodríguez, Puebla, México, como Docente de Ingeniería Mecánica; además, es líder de la línea de investigación de Caracterización e Industrialización de Materiales Pétreos.

M.C. Morales es miembro de la Sociedad Mexicana de Ingeniería Mecánica (SOMIM) desde septiembre de 2017; además, obtuvo la certificación como Auditor Líder Internacional en Sistemas de Gestión en 2009, la certificación como Green Belt Lean Six Sigma en 2015, el reconocimiento al Mérito Investigador durante el Congreso Internacional de Academia Journals Fresnillo 2017 y la certificación CSWA de SolidWorks en 2018.

**Velasco Ordóñez María Esperanza.** Nació el 12 de Enero de 1971 en Tepexi de Rodríguez, Puebla, México. Es:

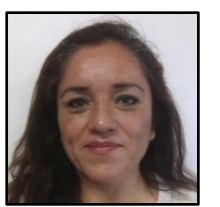

-Ingeniera Mecánica titulada en 2002 por el Instituto Tecnológico Superior de Tepexi de Rodríguez ubicado en Tepexi de Rodríguez, Puebla, México.

Ella actualmente labora en el Instituto Tecnológico Superior de Tepexi de Rodríguez ubicado en Tepexi de Rodríguez, Puebla, México, como Jefa de División de Ingeniería Mecánica; además, es colaboradora de la línea de

investigación de Caracterización e Industrialización de Materiales Pétreos. Ing. Velasco obtuvo la certificación CSWA de SolidWorks en 2013.

**Cruz Ortega Pedro.** Nació el 05 de Octubre de 1985 en Ciudad Netzahualcóyotl, Estado de México, México. Es:

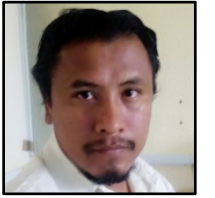

-Ingeniero Mecánico titulado en 2008 por el Instituto Tecnológico Superior de Tepexi de Rodríguez ubicado en Tepexi de Rodríguez, Puebla, México.

-Maestro en Educación Matemática titulado en 2018 por la Universidad Popular Autónoma del Estado de Puebla ubicada en Puebla, Puebla, México.

El actualmente labora en el Instituto Tecnológico Superior de Tepexi de Rodríguez ubicado en Tepexi de Rodríguez, Puebla, México, como Docente de Ingeniería Mecánica; además, es colaborador de la línea de investigación de Caracterización e

Industrialización de Materiales Pétreos. M.E.M. Cruz obtuvo la certificación CSWA de SolidWorks en 2013 y el reconocimiento al Mérito Investigador durante el Congreso Internacional de Academia Journals Fresnillo 2017.

# **Diseño e implementación de un nuevo proceso para la fabricación de camastro solar SOLARCOT de polietileno de alta densidad por medio de corte por chorro de agua**

A. Serrano Hernández<sup>1</sup>, D. A Román Landeros<sup>2</sup>, E. Vaquera González<sup>3</sup>.

 *Resumen***—El artículo se centra en el análisis de esfuerzos y deformaciones del material a emplear en la fabricación de un camastro solar. La base para la elaboración del diseño del camastro solar fue la morfología que es la disciplina que estudia la generación y las propiedades de las formas. A partir de diseños propuestos con anterioridad por la empresa Medizone de quien surge la idea principal, se realizó el rediseño aplicando morfología, con el fin de que fuese más compacto y flexible. La fabricación tanto de las probetas como del producto se realizó en una waterjet.**

*Palabras claves***—Diseño, morfología, Tecnologías de Fabricación Digital (TFD).**

*Abstract—***This paper focuses on the analysis of stresses and deformations of the material to be used in the manufacture of a sunbed. The basis for the design of the sunbed was the morphology, which is the discipline that studies the generation and properties of the forms. From designs previously proposed by the company Medizone from which the main idea arises, the redesign was carried out applying morphology, in order to make it more compact and flexible. The manufacture of both the test pieces and the product was carried out in a waterjet.**

*Keywords***— Design, morphology, Digital Manufacturing Technologies (DMT).** 

## I. INTRODUCCIÓN

Cada día surgen más productos que incorporan el uso de tecnologías digitales, que permiten materializar un modelo, prototipo o series cortas directamente de un archivo digital CAD 3D y con una amplia gama de técnicas, materiales y acabados (Muñoz & Sequeira, 2009).

Los modelos y prototipos permiten a equipos multidisciplinarios validar dentro de la empresa y con el usuario final diferentes características o dimensiones, tales como: apariencia, aspectos ergonómicos y de uso, desempeño funcional, resistencia físico-mecánica, sistemas de armado, eficiencia productiva y de manufactura, entre otros (Torreblanca Díaz, 2016).

El objetivo del artículo es mostrar las diferencias entre el

l

polietileno de alta densidad con y sin la técnica de ranurado para maximizar la flexibilidad del material pensado el producto deseado, un camastro flexible fácilmente desmontable.

## II. PARTE TÉCNICA DEL ARTÍCULO

Método

*.*

Se optó por dividir la etapa de pruebas previa al ensamble en el producto final en dos secciones, uno método en relación a la creación del modelo o prototipo y otro método en la obtención de datos a través de software de diseño que con la característica de poder analizar elementos finitos.

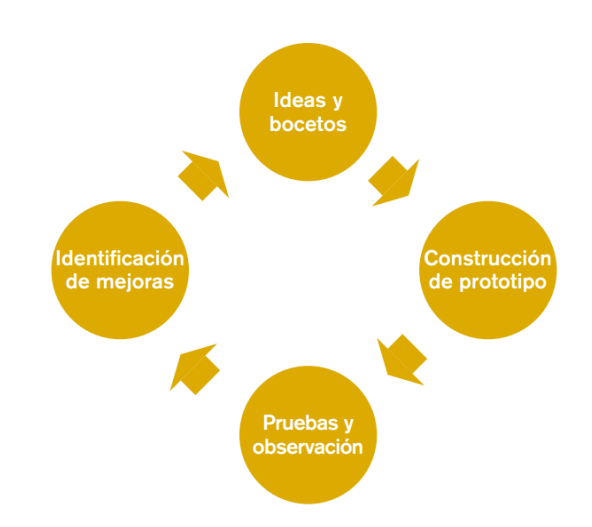

*Figura 1 Proceso iterativo para la construcción de prototipos.*

La idea principal fue el uso de materiales plásticos en el producto deseado, ya que se visualiza el nicho de mercado principal en zonas con mucha humedad en particular zonas costeras, el principal mercado para el uso de los camastros sería la industria hotelera. Aunado a la característica a considerar un producto ligero, para un fácil traslado de la playa al almacén de los hoteles y que a su vez el volumen a emplear sea el mínimo posible.

*<sup>1</sup> Instituto Tecnológico Superior de Lerdo Subdirección de Investigación y Desarrollo Tecnológico, Área de diseño. Av. Tecnológico No. 1555 Sur Periférico Gómez - Lerdo Km. 14.5 C.P. 35150 Cd. Lerdo,* Dgo*. aserrano@itslerdo.edu.mx*

La construcción del prototipo se llevó a cabo con tecnología de punta, una waterjet, que minimizo el tiempo de maquinado. Pero previo a la fabricación del producto se realizaron pruebas en probetas con las ranuras propias del diseño con morfología distintivo de flexibilidad que previó la empresa.

Las pruebas fueron realizadas en las probetas previamente maquinadas, el experimento fue anclar o sujetar uno de los extremos de cada una de las probetas, y al extremo opuesto someterlo a una carga conocida. El peso añadido fue medido en laboratorio, y la medición del ángulo con respecto a la horizontal fue realizada con un dispositivo móvil gracias a su acelerómetro, se registraron las observaciones en tablas independientes con dos pesos.

Identificación de mejoras. El experimento propuesto fue sencillo y solo se realizó una prueba de flexion, las pruebas de esfuerzo fueron hechas a través de software especializado y pese a que rigurosa la verificación en la introducción de datos, solo fueron simulaciones, no se realizaron pruebas de esfuerzos de forma física, un área de oportunidad seria buscar la forma de realizar dichas pruebas en una máquina universal de sometimiento de esfuerzos o el desarrollo de un experimento similar donde se observé el punto de fluencia del material, el esfuerzo ultimo y el esfuerzo de ruptura.

Para el segundo método y la realización de análisis de elemento finito se estableció lo siguiente.

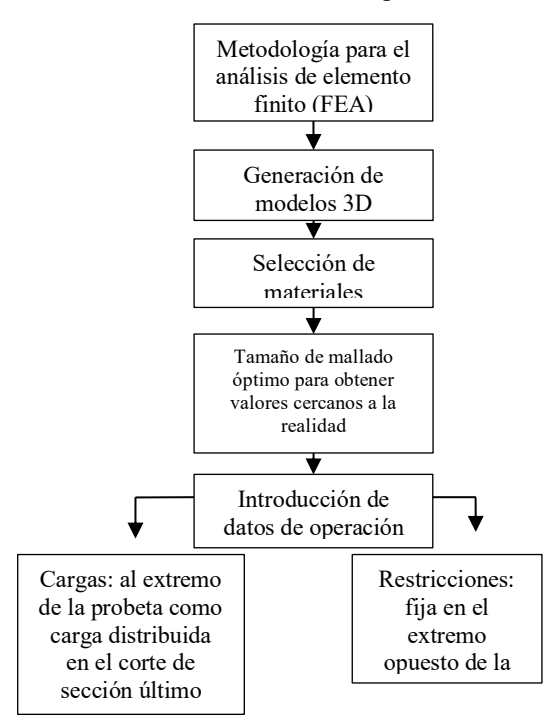

*Figura 2 Diagrama de metodología de análisis de elemento finito*

## III. RESULTADOS

En relación al patrón existen diferentes categorías de patrón, que le dan al material distintas propiedades a la forma de la pieza gracias a la forma de los cortes. Cada una de ellas puede usarse de un modo parcial o total, y también pueden combinarse estos recursos. Las categorías de corte son; espirales, rendijas, zigzag y flecos.

La opción rendijas y zigzag fueron las opciones más apropiadas por la forma de la probeta propuesta.

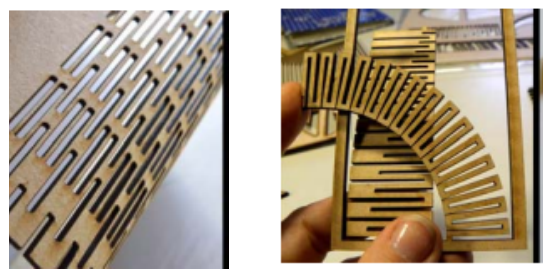

*Figura 3 Preselección de patrón*

La opción de rendijas son cortes estrechos que siguen un orden concéntrico o un patrón reticular. La placa se flexibiliza según la dirección en que sean hechos los cortes y dicha flexibilidad puede ser controlada al prever sectores que no sean afectados por el corte, o de distinta densidad. El espacio vacío es fundamental en este caso, ya que sino el contacto de los bordes se constituye en un límite para la flexión.

La opción de zigzag son cortes que llegan a los límites de la placa en forma intercalada y opuesta, la elasticidad conseguida será relativa a la frecuencia, espesor y profundidad del corte. La distancia entre los cambios de dirección es fundamental para lograr mayor elasticidad. La flexibilidad obtenida es multidireccional, aunque es mayor fuera del plano de la pieza.

Las pruebas consistieron en aplicarle una fuerza al extremo de cada sección de material, con patrón y sin él, y con ello, variar la inclinación (radio de dobles) del material. A las piezas se les aplicó una fuerza de 22 N.

*Tabla 1 Pruebas en pieza sin ranurar*

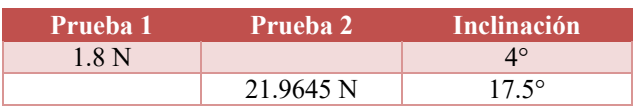

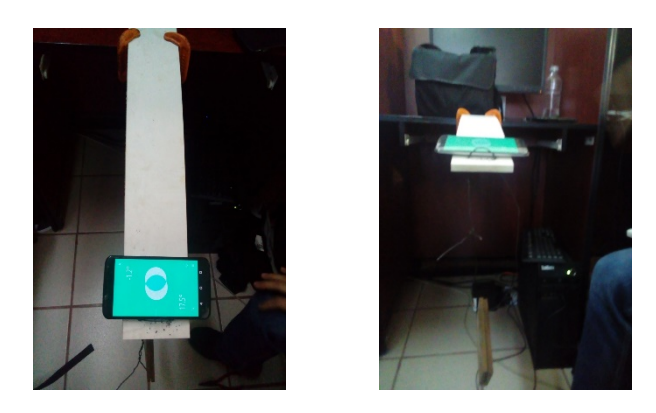

*Figura 4 Muestra de doblez en pieza sin ranurar*

*Tabla 2 Pruebas realizadas en pieza ranurada*

| Prueba 1 | Prueba 2  | <b>Inclinación</b> |
|----------|-----------|--------------------|
| 1.8 N    |           | $22.3^{\circ}$     |
|          | 21.9645 N | $893^\circ$        |

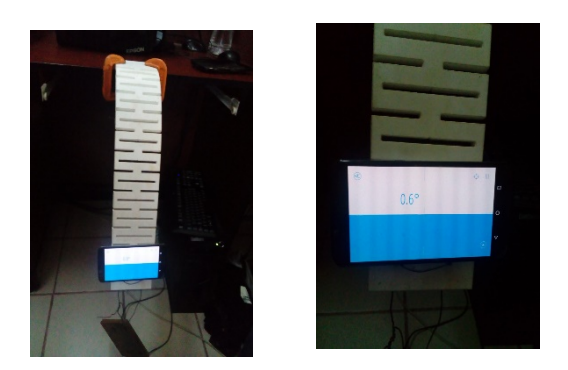

*Figura 5 Muestra de doblez en pieza ranuradas*

La dirección del doblez deseado termino por definir el tipo de patrón a emplear que fue rendijas. *Figura 6 Patrón de rendijas seleccionado en probetas*

El primer análisis se realizó en la probeta sin ranurar

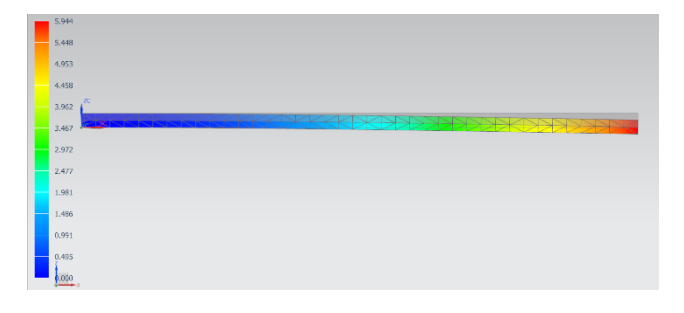

*Figura 7 Simulación 1con carga de 2N en probeta sin ranurar*

*La figura muestra un desplazamiento máximo de 6mm con una carga de 2N y un esfuerzo bajo la teoría de Von Figura 8 Simulación 1con carga de 2N en probeta sin ranurar*

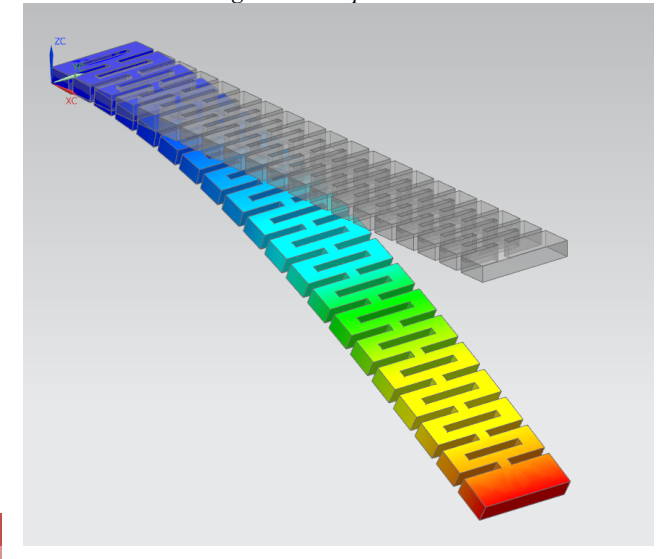

*Figura 8 Simulación 1con carga de 2N en probeta sin ranurar*

Mises de 0.42MPa.

Como mínimo la resistencia a la tracción del polietileno de alta densidad ronde valores cercanos a los 15Mpa y uno máximo de 40MPa por lo que el esfuerzo al que es sometido en las pruebas es mínimo en la prueba 1.

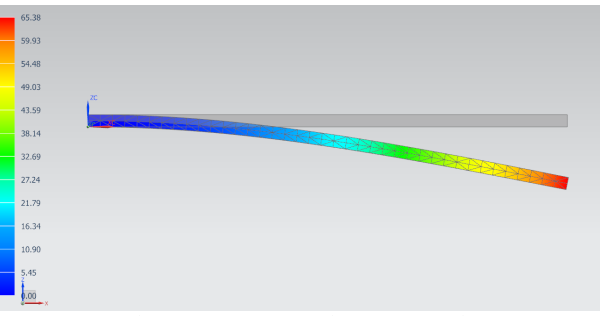

*Figura 9 Simulación 2 con carga de 22N en probeta sin ranurar*

La figura 9 muestra un aumento en la deformación y en el esfuerzo debido al aumento en la carga al extremo del elemento con un desplazamiento de hasta 66mm y un esfuerzo de 5MPa.

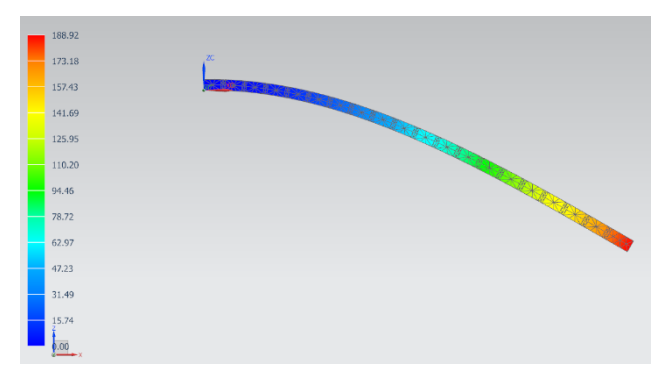

*Figura 10 Simulación 1 con carga de 2N con probeta ranurada*

La figura 10 muestra que al ser la probeta ranurada, tal cual la prueba física su deformación aumenta considerablemente, con la carga de 2N la deformación aumento a los 190mm y el esfuerzo con la misma carga es de 4.8MPa.

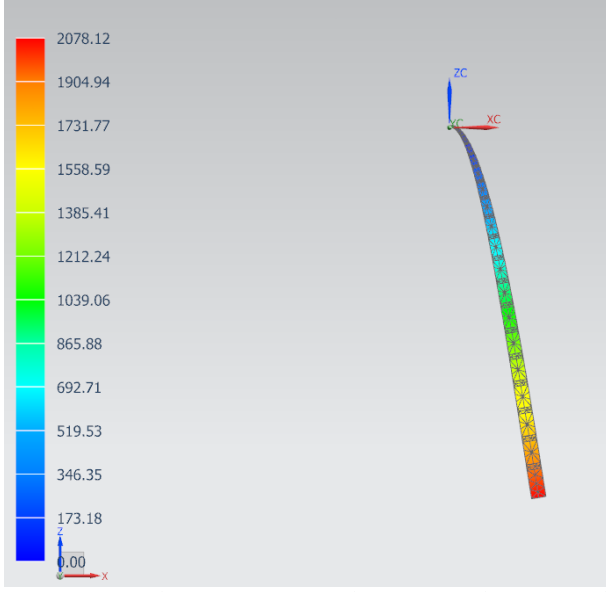

*Figura 11 Simulación 2 con carga de 22N en probeta ranurada*

La figura 11 muestra una deformación con valores de desplazamiento de 2m con un esfuerzo de 53MPa.

## IV. DISCUSIÓN, CONCLUSIÓN Y RECOMENDACIONES

Las simulaciones mostraron paralelismo con las pruebas reales, de lo cual se entiende que los valores introducidos al software fueron correctos.

Se aprecia una mejora evidente en el aumento de flexibilidad del material cuando se le aplica cargas, no obstante, y pese a que las pruebas simuladas dan visto bueno al material ranurado en relación a que son aptas para

flexionarse prácticamente a 90° de la horizontal, las cargas a las cuales serán sometidas serán variables en el producto, no se puede dejar de lado el analizar más exhaustivamente la situación respecto a que tanta carga soporta, ya que la intención del producto final es la relajación y el confort del usuario y no se puede dejar como aprobado el uso del mismo con tan solo una prueba realizada en una probeta y en laboratorio sin contar con el hecho de que la última simulación muestra valores que exceden la resistencia del material, en la realidad no cedió el material pero si deja en claro que estaba en una situación comprometida bajo esa carga.

Se recomienda ampliamente la elaboración de experimentos, para el análisis del producto en distintas situaciones.

Como se mencionó en la metodología en el apartado de identificación de mejoras, se recomienda la realización de pruebas en físico del material a analizar respecto a los esfuerzos que sufre aplicándoles una carga conocida, además se recomienda realizar las mismas pruebas tanto de deformación como de esfuerzos con materiales diferentes.

Una observación adicional es referente al tipo de ranurado seleccionado, rendijas, esta forma se seleccionó debido a lo propuesto por un autor, para próximas investigaciones se recomienda probar con otros tipos de ranuras.

La intención del artículo fue mostrar las pruebas realizadas previo al ensamble del producto deseado, dándole continuidad al mismo, se pretende mostrar los resultados sobre el producto en un próximo artículo.

### V. AGRADECIMIENTOS

Agradezco a mis compañeros Diego Román y Efraín Vaquera, ya que para la realización del proyecto en general fue necesaria su participación activa y su experiencia fue clave para el desarrollo de experimentos y obtención de resultados en las simulaciones. También agradezco a la Universidad; Instituto Tecnológico Superior de Lerdo por brindarme la oportunidad de participar en el proyecto del cual se derivó el articulo propuesto y por el uso de sus instalaciones para el desarrollo del mismo. Y, por último, pero no menos importante a la empresa Medizone, de quien surge la idea inicial y quien apoyo en todo momento para el desarrollo del proyecto.

## VI. REFERENCIAS

- Hallgrimsson, B. (2013). *Diseño de productos, maquetas y prototipos.* Barcelona, España: Promopress.
- Muñoz, P., & Sequeira, A. (2009). La morfolgía en el contexto del as tecnologías de fabricación digital. Buenos Aires, Argentina: Congreso de Tucumán.
- Torreblanca Díaz, D. (17 de Mayo de 2016). Tecnologías de Fabricación Digital Aditiva, ventajas para la

construcción de modelos, prototipos y series cortas en el proceso de diseño de productos. *ICONOFACTO, 12*, 118-143. doi:http://dx.doi.org/10.18566/iconofac.v12n18.a 07

Ulrich, K., & Eppinger, S. (2009). *Diseño y desarrollo de productos.* México: McGraw-Hill.

#### VII. BIOGRAFÍA

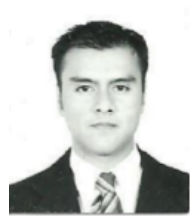

**Arturo Serrano Hernández** nacido en Torreón Coah. Méx. El 21 de agosto de 1988. Habiendo obtenido el título de ingeniero mecánico con especialidad en diseño industrial por el Instituto Tecnológico de la Laguna en la ciudad de Torreón Coah. Méx en abril del 2012. Actualmente cursando la maestría en Planeación estratégica y dirección de tecnología en la Universidad Popular

Autónoma del Estado de Puebla ubicada en la ciudad de Puebla, Pue. Méx.

El actualmente labora en el Instituto Tecnológico Superior de Lerdo como Profesor Investigador en la Subdirección de Investigacion y desarrollo Tecnológico como responsable del área de diseño, así como en el área de Electromecánica, en la ciudad de Lerdo, Dgo. Méx. Las líneas de investigación de interés son en relación la automatización de procesos industriales y a la mecatrónica.

El Ing. Serrano perteneció a la Sociedad Americana de Ingenieros Mecánicos (ASME) en el 2010, tomó un diplomado en Tecnomatix, software de SIEMENS en la Universidad del Valle de Puebla, en la ciudad del Puebla, Pue. México a finales del 2013. Participo como coautor del articulo Ingeniería de Procesos Administrativos para la Mejora del Desempeño Organizacional: Caso de estudio, ponencia presentada en el congreso Internacional de Investigación Ciencias y Sustentabilidad de Academia Jurnals en la Univerisidad Veracruzana en la ciudad de Tuxpan, Veracruz.

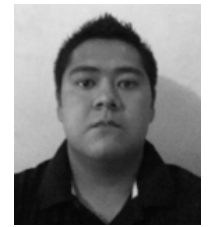

**Diego Alberto Román Landeros** nacido en Gómez Palacio Durango el 9 de junio de 1990.Actualmente realiza un estudio de posgrado en Especialización en Ingeniería Mecatrónica en el Instituto Tecnológico Superior de Lerdo en la ciudad Lerdo Durango, México.

El actualmente trabaja en el Instituto Tecnológico Superior de Lerdo localizado en la ciudad de

Lerdo Durango, México como Docente e investigador, teniendo como temas de interés el control electrónico de sistemas, la automatización y la mecatrónica en el ramo automotriz.

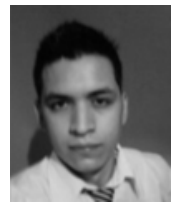

**Efraín Vaquera González** nacido en Gómez Palacio Durango el 3 de octubre de 1989.Actualmente realiza un estudio de posgrado en Especialización en Ingeniería Mecatrónica en el Instituto Tecnológico Superior de Lerdo en la ciudad Lerdo Durango, México.

El actualmente trabaja en el Instituto Tecnológico Superior de Lerdo localizado en la ciudad de Lerdo

Durango, México como Docente e investigador, teniendo como temas de interés el diseño industrial, la automatización y la mecatrónica. Él Ing. Vaquera fue campeón nacional del campeonato de Vex Robotics en el área de programación autónoma celebrado en la ciudad de Tapachula, Chiapas, así mismo obtuvo el lugar 13 en el campeonato internacional Vex Robotics en la misma especialidad celebrado en la ciudad de Orlando Florida, EUA.

# **Identificación e implementación de un controlador PID de temperatura basado en la curva de respuesta**

E. Machado-Díaz<sup>1</sup>, H. Coto-Fuentes<sup>1</sup>

 *Resumen***—Los sistemas de control automático son parte esencial en los procesos industriales y han desempeñado un papel importante en el desarrollo de la ingeniería y la automatización. Los métodos más utilizados para la sintonización de controladores introducen errores al modelo matemático de la planta, debido a que se basan en aproximaciones al extraer parámetros de la gráfica de respuesta de la planta. En el presente trabajo se desarrolló un método analítico para la obtención de la ecuación característica del sistema utilizando un sistema de adquisición de datos basado en Python y Arduino. El algoritmo fue validado aplicándolo a un sistema de control de temperatura utilizando un controlador PID sintonizado por el método de Ziegler-Nichols.**

*Palabras claves***—Arduino, Control, PID, Sintonización, Temperatura, Ziegler**

*Abstract—***Automatic control systems are an essential part of industrial processes and have played an important role in the development of engineering and automation. The most commonly used methods for tuning controllers introduce errors to the plant's mathematical model, because they are based on approximations when extracting parameters from the response graph of the plant. In the present work an analytical method was developed to obtain the characteristic equation of the system using a data acquisition system based on Python and Arduino. The algorithm was validated by applying it to a temperature control system using a PID controller tuned by the Ziegler-Nichols method.**

*Keywords***— Arduino, Control, PID, Temperature, Tuning, Ziegler.** 

### I. INTRODUCCIÓN

### *A. Sistemas de control*

l

Los sistemas de control son parte esencial en los procesos automáticos y han desempeñado un papel importante en el desarrollo de la ingeniería y la ciencia. Los sistemas automáticos son multidisciplinarios siendo utilizados en vehículos espaciales, robótica, control de variables de diferentes variables físicas y en cualquier proceso industrial [1].

El control es el proceso por el cual se mantiene un proceso o sistema en condiciones que se deseen llamadas condiciones de referencia, la finalidad de un sistema de control es que éste se mantenga estable en un punto fijado.

No es necesario tener el conocimiento interno o cómo interactúan todos los elementos del sistema, si no cuál es la relación entre las señales de entrada y salida de éste, la cual recibe el nombre de función de transferencia y se representa mediante ecuaciones diferenciales [2].

### *B. Modelo Matemático del sistema*

Uno de los aspectos que más importancia tiene en la ingeniería de control es la capacidad de representar los fenómenos físicos utilizando matemáticas para poder analizar el sistema y determinar cuáles son sus características de comportamiento y las limitaciones que tiene mediante su función de transferencia.

Los sistemas pueden representarse de muchas maneras diferentes, por lo que pueden existir representaciones matemáticas diferentes, pero igualmente válidas de acuerdo a cada perspectiva.

El modelo matemático puede obtenerse a partir de las ecuaciones para la resolución de los fenómenos físicos que se encuentran involucrados en el sistema (forma analítica), o registrando el comportamiento de éste mediante adquisición de datos (forma experimental) [3].

Cuando se obtiene un modelo matemático es necesario tomar en cuenta qué simplicidad se requiere, así como la precisión del mismo. Si se tiene un modelo muy básico se están ignorando algunas características del sistema y puede ocasionar errores entre el modelo y la planta real [4].

## *C. Métodos basados en la curva de respuesta*

Normalmente los sistemas de control pueden ser representados por sistemas de primer orden con retardo (1) o segundo orden más retardo (2).

$$
G_{p1}(s) = \frac{k_p e^{-tms}}{rs+1}
$$
 (1)

$$
G_{p2}(s) = \frac{k_p e^{-t\prime\prime ms}}{(\tau_1 s + 1)(\tau_2 s + 1)}
$$
(2)

La respuesta típica de este tipo de sistemas, presenta la misma configuración que un sistema de primer orden puro,

*<sup>1</sup> Instituto Tecnológico Superior de Lerdo,* Av. Tecnológico N 1555 Sur Periférico Gómez – Lerdo Km. 14.5 C.P. 35150 Cd. Lerdo. Durango. Eduardo.madied@gmail.com, hesnercf@gmail.com

la diferencia es que se le agrega un desfase o retardo con respecto a la señal de entrada.

Para la obtención de los parámetros del modelo se pueden utilizar distintos métodos, los más comunes requieren conocer algunos puntos sobre la curva de respuesta entre ellos se pueden encontrar los propuestos por Smith [5], Alfaro [6] y Ziegler y Nichols [7] (siendo el último el más conocido) que se basan en la respuesta experimental del sistema a lazo cerrado a una entrada escalón.

#### *D. Controlador PID*

El controlador Proporcional-Integral-Derivativo (PID) es la combinación de las tres acciones que se utilizan en los sistemas de control. Se usa este algoritmo debido a que de forma independiente los controladores anteriores no logran un alcance óptimo al punto de referencia o no se tienen los parámetros de respuesta necesarios al momento del diseño.

Se dice que un controlador es PID cuando la salida del controlador es proporcional al error, sumado a una cantidad proporcional a la integral del error más una cantidad proporcional a la derivada del error [8] y se expresa mediante (3).

$$
G(t) = K_p e(t) + \frac{K_p}{T_i} \int e(t)dt + K_p T_d \frac{d e(t)}{dt}
$$
 (3)

Siendo que la mayor parte de los métodos experimentales basados en la curva de respuesta fueron creados cuando no era común el uso de herramientas informáticas, para su uso es común utilizar métodos gráficos que presentan errores pues no se tiene una obtención adecuada de parámetros.

Se ha propuesto un algoritmo de programación desarrollado en Python que sea capaz de arrojar las ecuaciones matemáticas del sistema a partir de datos adquiridos directamente del sistema utilizando Arduino como tarjeta de adquisición de datos, así como las ganancias del controlador PID.

## II. PARTE TÉCNICA DEL ARTÍCULO

## *A. Desarrollo de la planta de prueba*

Se ha hecho una investigación para conocer cuáles son los procesos más utilizados en la enseñanza de los sistemas de control y si éstos son llevados a la práctica en ámbitos industriales. De acuerdo a la información recabada se encontraron diversos ejemplos de sistemas didácticos de temperatura como los vistos en [9], [10] y [11], por lo que se ha elegido esta variable para ser controlada.

La característica principal del diseño buscada es que el sistema sea portable y de fácil conexión. Se propuso que la placa de circuito electrónico fuera diseñada en forma de *"shield"* que pudiera ser montada en las placas Arduino más comunes en el mercado.

El sistema consta de un sensor de temperatura LM35 con acondicionamiento de señal mediante amplificadores operacionales para la amplificación del voltaje de salida del sensor ya que éste es muy pequeño y la resolución del conversor análogo digital del microcontrolador no estaría trabajando en todo su rango de medición.

En la Figura 1 se presenta el circuito de acondicionamiento de señal utilizado

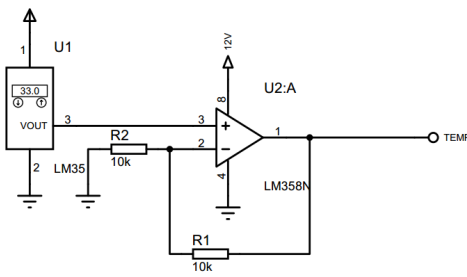

Figura 1. Diseño del acondicionador de señal

Como elemento calefactor se utilizó una lámpara incandescente automotriz de 12 V. Para regular la temperatura a la que se quiere establecer el sistema se debe cambiar la intensidad del bombillo siendo necesario un circuito de potencia que permita al microcontrolador realizar esta acción. La etapa de potencia diseñada se muestra en la Figura 2 y consta de opto acoplamiento en combinación con un filtro pasa bajas para regular el voltaje que llega a la lámpara.

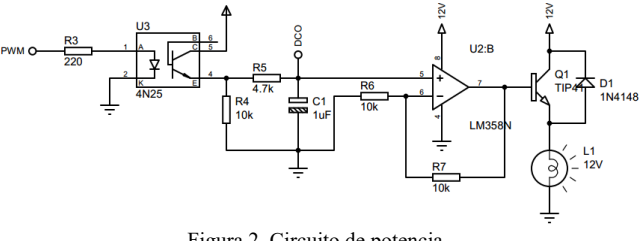

Figura 2. Circuito de potencia

Una vez realizado el diseño de los circuitos de acondicionamiento y potencia se procedió a la fabricación del circuito impreso utilizando el software ARES de Proteus® obteniendo el plano de la Figura 3.

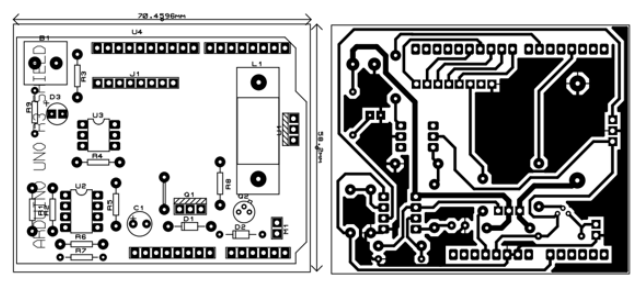

Figura 3. Esquemático y placa diseñados

El montaje final del circuito es el que se muestra en la Figura 4. La lámpara incandescente se ha adaptado mediante unos postes plásticos por los cuales se encuentran los conductores. Como elemento de visualización se utilizó una pantalla NOKIA 5110 que actualmente es muy usada en combinación con la plataforma Arduino.

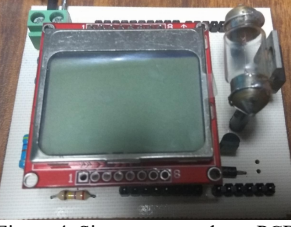

Figura 4. Sistema montado en PCB

Para la adquisición de datos se utiliza una placa Arduino Due ya que presenta características útiles en el procesamiento de señales. Las más importantes se presentan en la Tabla I.

TABLA I. ESPECIFICACIONES DEL ARDUINO DUE

| Especificación               | Valor   |
|------------------------------|---------|
| Velocidad de reloj           | 84MHZ   |
| Resolución del conversor A/D | 12 bits |
| Resolución del PWM           | 12 bits |
| Resolución salida analógica  | 12 bits |

### *B. Obtención del modelo matemático*

Es necesario identificar el lazo de control a utilizar, así como los elementos que conforman a cada una de las partes de éste para tener una mejor estructura del trabajo a realizar. El diagrama de la Figura 5 muestra el lazo cerrado que se ha implementado.

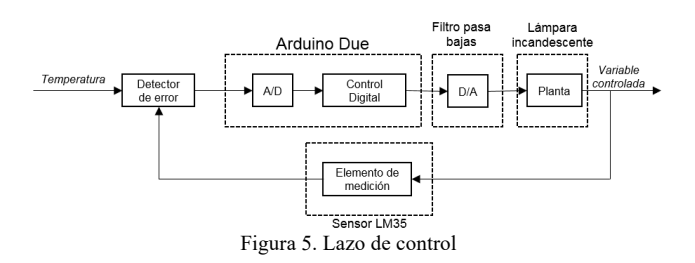

Realizando un análisis al diagrama se puede observar que las unidades no coinciden entre ellas, es decir, el set point y la variable controlada se tienen en unidades de temperatura. Sin embargo, en la parte de salida del controlador se tienen unidades en palabra digital por lo que es requerida una ecuación que relacione dichas unidades con las de temperatura.

Para ello se realizó una caracterización, se colocó la etapa de potencia en una unidad de conversor determinada y se midió qué temperatura alcanzaba el sistema en estado estable. Se repitió el experimento cubriendo todo el rango de unidades del PWM (0-4095) en incrementos de 500 unidades cada experimento.

Las gráficas generadas por los resultados anteriores se muestran en la Figura 6.

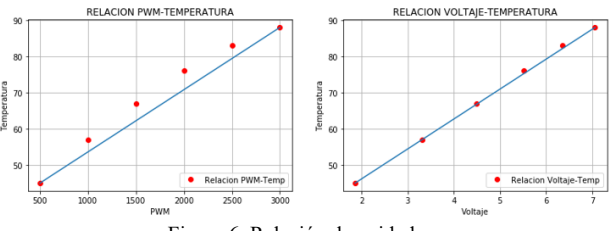

Figura 6. Relación de unidades

Como se puede observar, la relación entre el voltaje y la temperatura es proporcional. Sin embargo, no sucede lo mismo con la relación con las unidades del conversor. Para obtener la ecuación que relaciona ambas unidades se utilizó el comando *polyfit* de la librería *Numpy* de Python arrojando una ecuación de orden dos con un  $r^2=0.98$  y que se muestra en (4).

$$
T = 0.62375 \, U C^2 - 26.439 \, U C + 446.53 \qquad (4)
$$

Una vez establecidas las unidades, se procedió a la adquisición de datos de la respuesta al escalón del sistema. Para realizar las pruebas de la respuesta al escalón se colocó un valor inicial de 1500 en el ciclo del trabajo del PWM y posteriormente se le aplicó un incremento a 2500 con la finalidad de obtener la curva de respuesta.

El número de muestras fue de 960 con un tiempo de muestreo de 500 ms.

Debido a que los resultados tenían pequeñas variaciones se optó por repetir el experimento y promediar los resultados. Se realizaron en total 6 muestreos a los cuáles se les realizó un offset para que el valor inicial estuviera en cero y no tener problemas al momento de aplicar los algoritmos del modelado. La gráfica generada por el promedio de muestras una vez que se ha aplicado el offset se observa en la Figura 7.

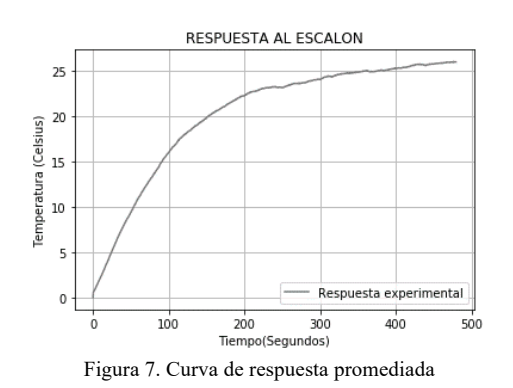
De manera gráfica puede concluirse que el sistema es de primer orden. Se tomó la decisión de realizar la identificación de la planta por el método de dos puntos propuesto por Alfaro [6] en el que es necesario obtener el tiempo en que la variable alcanza el 25 % y el 75 % de su valor final en el caso de un sistema de orden uno con retardo y agregando el tiempo del 50 % si se requiere un sistema de orden dos con retardo.

Las ecuaciones que arrojan los parámetros para la identificación del modelo de primer orden con retardo se presentan en (5), (6) y (7).

$$
k_p = \frac{\Delta y}{\Delta u} \tag{5}
$$

$$
\tau = 0.9102(t75 - t25) \tag{6}
$$

$$
t_m = 1.2620t_{25} - 0.2620t_{75} \tag{7}
$$

Las ecuaciones que arrojan los parámetros para la identificación del modelo de segundo orden con retardo se presentan en  $(8)$  -  $(13)$ .

$$
\tau' = 0.5776(t_{75} - t_{25})\tag{8}
$$

$$
\tau''m = 1.5552t_{25} - 0.5552t_{75} \tag{9}
$$

$$
\tau^{\prime\prime} = \frac{2\tau^{\prime}}{1+a} \tag{10}
$$

$$
\tau_1 = \tau''
$$
\n
$$
t_{50} - t_m' - 1.4362\tau'
$$
\n(11)

$$
a = \frac{t_{50} - t_m' - 1.4362\tau'}{1.9844\tau' - t_{50} + t_m'}\tag{12}
$$

$$
\tau_2 = a\tau'' \tag{13}
$$

Para encontrar los tiempos en los que se alcanzan los porcentajes se utilizó un algoritmo de búsqueda en los datos de la interpolación, comparando la magnitud a buscar con todos los valores en la lista de datos. Es importante tomar en cuenta que este método puede o no ser exacto pues es muy poco probable que se obtenga la medición exacta siendo necesario colocar un error al momento de comparar. En la gráfica de la Figura 8 pueden observarse los tiempos obtenidos, así como su ubicación en la curva de respuesta.

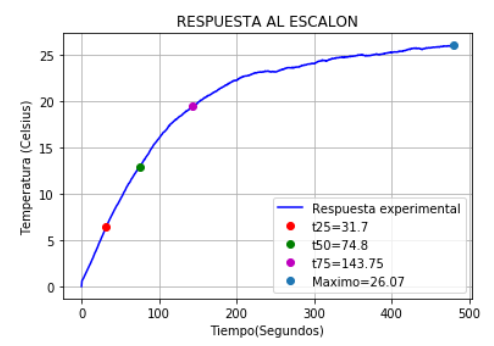

Figura 8. Parámetros de la curva necesarios para el método 123c

Sustituyendo los valores en las ecuaciones propuestas por Alfaro el modelo matemático de primer orden con retardo que representa al sistema es el que se ve en (14).

$$
G(s) = \frac{e^{-2.34s}}{101.98s + 1}
$$
 (14)

Así mismo el sistema de segundo orden con retardo es el que se presenta en (15).

$$
G(s) = \frac{e^{30.51s}}{(84.35s + 1)(45.09s + 1)}
$$
(15)

En la Figura 9 se muestra la comparación de los modelos obtenidos en comparación con la curva real del experimento.

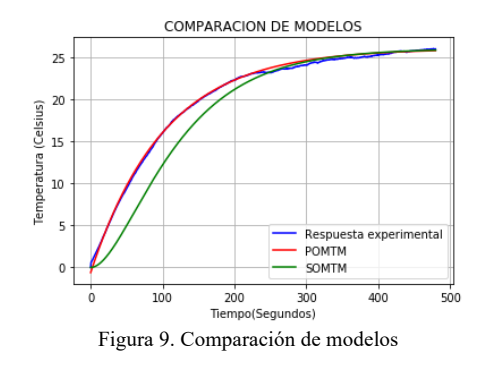

Realizando una inspección gráfica puede verse que los modelos obtenidos son muy cercanos al experimental, por lo que son válidos para representar la dinámica del sistema propuesto y a partir de ellos realizar los análisis que sean necesarios para su control.

## *C. Sintonización del control PID utilizando las reglas de Ziegler – Nichols*

El primer método de identificación propuesto como parte de un procedimiento de sintonización de controladores fue desarrollado por Ziegler y Nichols [7].

Para identificar la planta se requiere trazar una recta tangente a la curva de reacción del proceso en su punto de inflexión o máxima pendiente.

El tiempo transcurrido entre la aplicación del escalón de entrada y el punto en que la recta tangente corta el eje del tiempo es el tiempo muerto aparente del sistema, y el tiempo transcurrido entre este instante y el tiempo en que la tangente corta el valor final de la salida es la constante de tiempo [12].

Los pasos seguidos para encontrar el punto de inflexión se describen a continuación.

- 1. Encontrar la primera derivada de la respuesta del sistema.
- 2. Derivar una segunda vez y encontrar el valor del tiempo cuando la derivada sea cero.
- 3. El punto de inflexión se encontrará al sustituir el tiempo en la respuesta del sistema.
- 4. Evaluar el valor del tiempo en la primera derivada para obtener la pendiente de la recta.
- 5. Con el valor de la pendiente es posible calcular dos puntos de la recta para obtener su ecuación.

Se programó la metodología anteriormente descrita utilizando las librerías de matemáticas de Python para obtener los resultados analíticos más cercanos posibles dejando de lado el método visual. La Figura 10 presenta las curvas obtenidas en los pasos descritos.

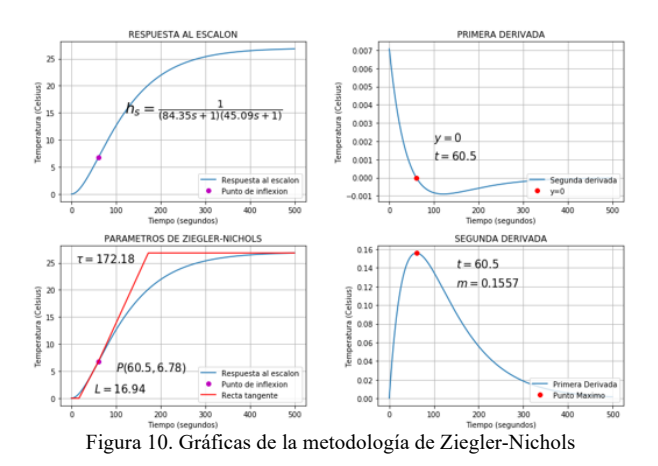

En la gráfica superior derecha se observa la gráfica correspondiente a la primera derivada, en la cual es necesario encontrar el valor de tiempo donde la variable dependiente es igual a cero siendo t=60.5 el valor más cercano a cero encontrado. Posteriormente en la gráfica inferior derecha se muestra la segunda derivada evaluando el valor del tiempo en la función, obteniendo el punto máximo de ésta y con ello el valor de la pendiente "m".

Una vez que se ha encontrado el valor del tiempo necesario, se evalúa en la sigmoidea de la respuesta al escalón obteniendo el punto de inflexión (P) que se muestra en la gráfica superior izquierda.

Sabiendo que el tiempo de atraso es aquel en el que la variable dependiente es igual a cero, y habiendo obtenido el punto de inflexión, se puede conocer su valor mediante la ecuación de la recta al solo tener una incógnita. El tiempo de atraso (L) se calcula mediante  $(16) - (18)$ .

$$
m = \frac{y_2 - y_1}{x_2 - x_1} = \frac{6.78 - 0}{60.5 - L}
$$
 (16)

$$
0.1557 = \frac{6.78}{60.5 - L}
$$
 (17)

$$
L = \frac{9.4198 - 6.78}{0.1557} = 16.94
$$
 (18)

El valor de la constante de tiempo está dado por (19).

$$
T = \frac{G(s)_{max}}{m} = \frac{26.81}{0.1557} = 172.18
$$
 (19)

Por lo que el modelo de primer orden más tiempo según Ziegler-Nichols es el que se muestra en (20).  $-16.94t$ 

$$
h(s) = \frac{e^{-2\pi i t}}{172.18s + 1}
$$
 (20)

Sustituyendo los valores del modelo en (21), (22) y (23) se obtienen los parámetros del controlador PID.

$$
k_p = 1.2 \frac{T}{L} = 1.2 \frac{172.18}{16.94} = 12.19
$$
 (21)

$$
T_i = 2L = 2(16.94) = 33.8 \tag{22}
$$

$$
T_d = \frac{L}{2} = \frac{16.94}{2} = 8.47
$$
 (23)

### III. RESULTADOS

El análisis matemático utilizado en la metodología se programó en un *script* de Python en el cuál se ingresa un Excel con los datos obtenidos de los experimentos. A partir de ahí el usuario selecciona cuál modelo quiere obtener y el sistema regresa las gráficas de comparación, así como el modelo matemático con las ganancias propuestas por el método de Ziegler – Nichols. Un ejemplo se muestra en la Figura 11 en donde se requieren los parámetros de un sistema de segundo orden con retardo.

```
Los parametros del modelo de segundo orden mas tiempo muerto son:
F1 valor de Tau1 es: 84 350116
El valor de Tau2 es: 45.090044
El valor del tm es: -30.510160
El valor maximo es: 26.070000
Los parametros del modelo de Ziegler-Nichols son:
L = 16.940903Tau= 171.920812
Las ganancias del PID segun Ziegler-Nichols son:
Kp= 12.177921
Ki= 0.359424
Kd=103.152487
Ti= 33.881805
Td=8.470451
  Figura 11. Ejemplo del programa para un sistema de orden dos
```
Arrojando la gráfica que se muestra en la Figura 12 con la comparación del modelo con la curva real y la ubicación de los puntos del método, así como la recta tangente que se obtiene del análisis matemático.

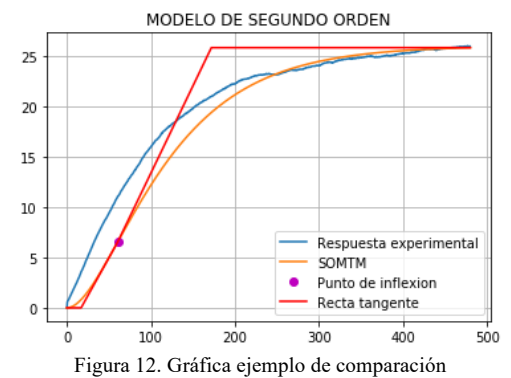

Por último se validaron las ecuaciones de forma práctica implementando el controlador digital en Arduino teniendo los resultados de la Figura 13.

Referencia= 50 Temperatura Actual= 34.02  $Error = 15.98$ Señal de salida= 439.56  $Control$  (PWM) = 4000

Referencia= 50 Temperatura Actual= 49.84  $Error = 0.16$ Señal de salida= 66.99  $Control$  (PWM) = 1474

Referencia= 50

 $Error = -0.14$ 

Temperatura Actual= 50.14

Señal de salida= 56.94

Control (PWM) = 963

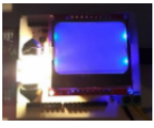

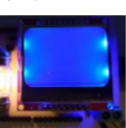

Figura 13. Resultados del controlador físicamente

# IV. DISCUSIÓN, CONCLUSIÓN Y RECOMENDACIONES

Los sistemas de control son de vital importancia en todos los procesos donde se requiere llevar una variable a valores requeridos. Si bien existen muchos métodos para sintonizar los controladores, éstos fueron desarrollados hace varios años y utilizan métodos gráficos en los que se tiene una pérdida de información importante que puede afectar el sistema una vez que se ha implementado físicamente.

El uso de herramientas informáticas de software libre permite a los diseñadores realizar controladores sin necesidad de software de coste de licencia y de una manera analítica, obteniendo parámetros con los cuáles pueden realizarse análisis diversos del comportamiento de la planta basados en los modelos propuestos.

Es necesario realizar una actualización de los métodos de sintonización de controladores PID de manera que puedan ser más eficientes y fáciles de implementar.

## V. AGRADECIMIENTOS

Se agradece al Instituto Tecnológico de Lerdo por la formación profesional y en especial a la División de Posgrado por la ayuda y asesorías brindadas en este proyecto.

#### VI. REFERENCIAS

- [1] D. Alciatore, Introducción a la mecatrónica y los sistemas de medición, México: McGraw-Hill, 2008.
- [2] R. Dorf, Sistemas de Control Moderno, Madrid: Pearson Educación, 2005.
- [3] L. Cervantes, Modelización matemática: Principios y aplicaciones, Puebla: Benemérita Universidad Autónoma de Puebla, 2015.
- [4] K. Ogata, Ingeniería de control moderna, Madrid: Pearson Educación, 2010.
- [5] C. Smith y A. Corripio, Principles and practice of automatic process control, New York: John Wiley & Sons, 1997.
- [6] V. M. Alfaro, «Método de identificación de modelos de orden reducido de tres puntos 123c,» 2007.
- [7] J. Ziegler y N. B. Nichols, «Optimum Settings for Automatic Controller,» *ASME Transactions,* pp. 759-768, 1942.
- [8] R. H. Gaviño, Introducción a los sistemas de control: Conceptos, aplicaciones y simulación con MATLAB, Mexico: Pearson Educación, 2010.
- [9] M. Bañuelos, «Controlador PID de temperatura de tipo didáctivo,» *SOMI XV,* 2015.
- [10] J. Betancourt, Diseño y construcción de un módulo didáctico de control de temperatura, Quito, Ecuador: Escuela Politécnica Nacional, 2009.
- [11] Y. Fuertes, Diseño de implementación de un módulo educativo para control de temperatura, Lima, Perú: Pontificia Universidad Católica del Perú, 2011.
- [12] V. Alfaro, «Identificación de procesos sobreamortiguados utilizando técnicas de lazo abierto,» *Ingeniería,* pp. 11-25, 2006.
- [13] Y. Morales, «Control Proporcional + Integral + Derivativo aplicado a la regulación de temperatura en proceso,» *Researchgate,* 2017.

### VII. BIOGRAFÍA

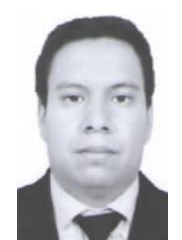

**Machado Díaz Eduardo.** Nació en la ciudad de Gómez Palacio, Dgo. Obtuvo el título de Ingeniero Electrónico en Mecatrónica y Automatización del Instituto Tecnológico Superior de Lerdo en el año de 2017. Actualmente cursa la Maestría en Ingeniería Mecatrónica en el mismo instituto.

El ingeniero ha trabajado en proyectos de instrumentación virtual remota y diseño de interfaces. Sus áreas de interés son la

instrumentación, la domótica y la automatización.

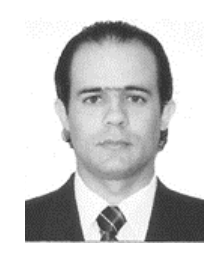

**Hesner Coto Fuentes**. Ingeniero en Automática egresado del Instituto Superior Politécnico José Antonio Echeverría, La Habana, Cuba. Maestro en Diseño de Sistemas Electrónicos por el Centro de Investigaciones en Microelectrónica, La Habana, Cuba, y Doctor en Ciencias en Ingeniería Eléctrica con especialización en Instrumentación Electrónica por el Instituto Tecnológico de la Laguna, Torreón, Coahuila, México.

En su trayectoria como docente - investigador se ha especializado en las áreas de Instrumentación Virtual y desarrollo de sistemas electrónicos aplicados a la medicina, la industria y el medio ambiente.

# **Estudio fenomenológico para la construcción del mapa cognitivo difuso como base de la red neuronal del sistema de transporte público del Municipio de Irapuato Guanajuato**

G.A. Llamas-Pérez<sup>1\*</sup>, S. de C. Gasca-Ponce<sup>1</sup>, E.A. Ruelas-Santoyo<sup>2</sup>.

 *Resumen***— La secretaría de comunicaciones y transportes de la ciudad de Irapuato tiene como misión promover sistemas de transportes seguros, eficientes y competitivos. Esta investigación tuvo como objetivo plantear la construcción de modelos operativos de logística mediante un análisis fenomenológico del estado actual del sistema público de transporte del municipio de Irapuato, Guanajuato, esto con la finalidad de sentar las bases para el desarrollo de modelos metaheuristicos que generen estrategias para el sistema de transporte, con la finalidad de brindar a los usuarios reducir de manera significativa sus tiempos de traslado de un lugar a otro de la ciudad.**

**La metodología de investigación se basa en la fenomenología de la logística y la perspectiva de los diferentes actores, utilizamos la teoría de sistemas, la codificación abierta y axial para la estructuración del problema.**

**Los resultados son mapas mentales del análisis de las entrevistas con los cuales se construyeron mapas conceptuales de soluciones y mediante codificaciones se obtuvieron factores estratégicos con los cuales se presentan alternativas de solución a problemas de manera integral. Se establecen los puntos de mayor relevancia para mejorar o en su caso introducir algunas teorías fundamentadas para específicamente el sistema de transporte en la ciudad de Irapuato Guanajuato.**

*Palabras claves***—Logística, Transporte, Mapas Cognitivos, Inteligencia Artificial, Cadenas de Suministro.** 

*Abstract—***The mission of the communications and transport secretariat of the city of Irapuato is to promote safe, efficient and competitive transport systems. The objective of this research was to propose the construction of logistics operational models through a phenomenological analysis of the current state of the public transportation system in the municipality of Irapuato, Guanajuato. This with the purpose of laying the foundations for the development of metaheuristic models that generate strategies for the transportation system, with the purpose of providing users with a significant**  **reduction in their transfer times from one place to another in the city.**

**The research methodology is based on the phenomenology of logistics and the perspective of the different actors, we use systems theory, open and axial coding for the structuring of the problem.**

**The results are mental maps of the analysis of the interviews with which conceptual maps of solutions were constructed and by means of codifications, strategic factors were obtained with which alternatives of solution to problems of integral way are presented. The most relevant points are established to improve or, where appropriate, introduce some well-founded theories for the transportation system in the city of Irapuato Guanajuato.**

*Keywords***—Logistic, Transport, Cognitive Maps, artificial Intelligence, Supply Chain.** 

## I. INTRODUCCIÓN

De acuerdo con la secretaría de comunicaciones y transportes esta tiene como misión: "promover sistemas de transportes seguros, eficientes y competitivos, mediante el fortalecimiento del marco jurídico, la definición de políticas públicas y el diseño de estrategias que contribuyan al crecimiento sostenido de la economía y el desarrollo social equilibrado del país" con ello se amplía la cobertura y accesibilidad de los servicios, lo cual lograra la integración de los mexicanos". [9]

La demanda de servicios de transporte posee características que la diferencian claramente de la demanda de otros bienes y servicios. De acuerdo con Ortuzar [6] "Generalmente, no se demanda viajar, sino que se hace con el objetivo de realizar una actividad localizada en el espacio y en el tiempo". Por ejemplo, se menciona que en áreas urbanas es frecuente observar que los niveles de congestión son más elevados en las primeras horas de la mañana y en las últimas de la tarde, que en el resto del día.

l

*<sup>1</sup> Instituto Tecnológico Superior de Irapuato, Ingeniería en Gestión Empresarial, carr. Irapuato-silao km. 12.5, Colonia el copal, C.P. 32821, Irapuato, Guanajuato, México.* \* geraldo.llamas@itesi.edu.mx

La ciudad de México, lo mismo que muchas ciudades del mundo, atraviesa una grave crisis urbana. De acuerdo con Olvera "Entre los problemas que son urgentes de solucionar están los del transporte y vialidad. Son problemas que requieren de soluciones permanentes y a futuro, pues el crecimiento acelerado y constante de la ciudad los va complicando con mayor velocidad" [5]. Entonces se puede decir que las concentraciones urbanas modernas tienen en el transporte de pasajeros uno de los problemas más difíciles y costosos de solucionar, pero al mismo tiempo impostergable, esto debido a que en la actualidad el desarrollo de un país depende mucho del transporte y la movilidad de las personas que en el habitan.

De acuerdo con La Ley Orgánica municipal, "Cabe resaltar que el fin esencial de los servicios públicos es acercar a la población los elementos que le permitan desempeñar sus actividades con comodidad, seguridad y eficiencia, aumentando la calidad de vida y con ello lograr el desarrollo y bienestar común en forma permanente, general, uniforme y continua" [4].

En particular, el estado de Guanajuato, hablando de sus más importantes municipios productivos, resiente diversos problemas en el servicio de transporte urbano de pasajeros, que se pueden agrupar en las siguientes clases:

- Frecuencia de paso.
- Servicio dentro de las unidades.
- Cobertura.
- Información. [4]

Por lo que podemos encontrar como problemática que actualmente la ciudad de Irapuato Gto. cuenta con un sistema de transporte público, administrado sin ningún fundamento científico por lo cual se presenta insuficiente para cubrir la demanda de los clientes principales generando largos tiempos de traslado para los usuarios de este, planteando soluciones políticas con base en presiones por parte de los transportistas mas que de los usuarios.

#### II. PARTE TÉCNICA DEL ARTÍCULO.

# *A. Estado de arte.*

"El transporte público colectivo es un eje importante para la planeación y gestión de ciudades, ya que se ha consolidado como un servicio que atiende a un gran número de personas, es por ello que el transporte es un tema que requiere de estudio, innovación e intercambio constante de informaciones entre los actores involucrados". [7] Antonio Mauttone el puntualiza que "La planificación del transporte público urbano colectivo basada en herramientas de apoyo a la decisión cobra cada vez más importancia, tanto en los países desarrollados como en los en vías de desarrollo". [1]

Esto quiere decir que las herramientas de apoyo a la toma de decisiones en muchos casos complementan el conocimiento y experiencia profesional con elementos

cuantitativos. Las primeras herramientas propuestas se han utilizado en planificaciones a corto y mediano plazo, pero los cambios de operativa pueden tener unos costos importantes de implantación (financieros, políticos y sociales), por ello se debe considerar también el largo plazo.

Algunos de los aspectos para plantear una solución se presentan por Sánchez [8] y son los siguientes:

*A.1. Estimación de la demanda en la ruta de transporte publico*

La estimación de la demanda se refiere a determinar el volumen, así como la distribución espacial y temporal de los viajes que se realizan en el corredor de estudio, excluyendo los que comienzan o terminan más allá de los límites establecidos de la demanda, ya que en esos casos el usuario realmente no dispone de varios derroteros para elegir.

#### *A.2. Identificación de factores de calidad de servicio*

En la literatura se distinguen tres tipos de enfoques para identificar los factores que definen la calidad de servicio en el transporte público.

El primero se basa en mediciones del desempeño del nivel de servicio desde la perspectiva de los conductores– vehículo, el regulador y el usuario.

El segundo enfoque se basa en la valoración por medio de encuestas de la satisfacción del usuario y la detección de áreas de oportunidad entre los servicios ofertado y deseado.

Finalmente, el tercer enfoque utiliza la teoría microeconómica del consumidor para estimar, a partir de la especificación de un modelo de elección discreta.

## *A.3. Eficiencia a través de la Envolvente de Datos [10]*

La metodología del Análisis Envolvente de Datos (DEA) (por sus siglas en inglés, Análisis Envolvente de Datos) calcula una medida de eficiencia máxima para cada unidad de negocios que constituye el objeto de estudio con relación a todas las otras unidades de la población considerada, observándose que cada unidad de toma de decisiones yace sobre o por debajo de la Frontera de eficiencia.

## *B. Metodología de la investigación*

## *B.1. Diseños fenomenológicos.*

Se enfocan en las experiencias individuales subjetivas de los participantes [3]. la fenomenología se fundamenta en las siguientes premisas:

• En el estudio, se pretende describir y entender los fenómenos desde el punto de vista de cada participante y desde la perspectiva construida colectivamente.

• El diseño fenomenológico se basa en el análisis de discursos y temas específicos, así como en la búsqueda de sus posibles significados.

• El investigador contextualiza las experiencias en términos de su temporalidad (tiempo en que sucedieron), espacio (lugar en el cual ocurrieron), corporalidad (las personas físicas que la vivieron) y el contexto relacional (los lazos que se generaron durante las experiencias).

• Las entrevistas, grupos de enfoque, recolección de documentos y materiales e historias de vida se dirigen a encontrar temas sobre experiencias cotidianas y excepcionales.

• En la recolección enfocada se obtiene información de las personas que han experimentado el fenómeno que se estudia.

## *B.2. Teoría fundamentada.*

El planteamiento básico del diseño de teoría fundamentada es que las proposiciones teóricas surgen de los datos obtenidos en la investigación, más que de los estudios previos. [11]

• Se han concebido fundamentalmente dos diseños de teoría fundamentada: *a*) sistemático y *b*) emergente.

• El procedimiento regular del análisis de teoría fundamentada es: codificación abierta, codificación axial, codificación selectiva, generación de teoría.

## *B.3. Mapas Cognitivos Difusos*

Al combinar la teoría de las redes neuronales y la lógica difusa, [11] los FCM (fuzzy cognitive maps) usan un gráfico para representar un sistema dado como una colección de conceptos y las interrelaciones entre ellos. Por lo general, se clasifican como sistemas neuro-difusos y son competentes para incorporar y adaptar el conocimiento humano.

## *C. Objetivo general*

Diseñar un mapa cognitivo difuso de gestión logístico que simule el sistema de transporte público de Irapuato Guanajuato.

#### III. RESULTADOS

El primer resultado que obtenemos es el mapa de la problemática actual diseñado a partir de la participación de todos los actores del sistema de transporte.

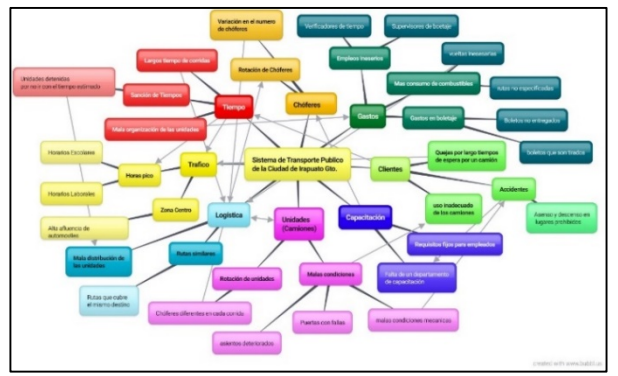

Ilustración 1 Mapa mental de la problemática, elaboración propia.

Una vez que obtenemos al mapa de la situación actual o de la problemática, establecemos un segundo mapa conceptual del estado de arte de las posibles soluciones a la construcción de un mejor modelo de transporte municipal, La utilización de estos conllevo la integración en la ilustración 2 "Mapa conceptual del estado del arte" donde se introducen aspectos importantes de tal manera que estos coadyuvan a la generación de una problemática más estructurada

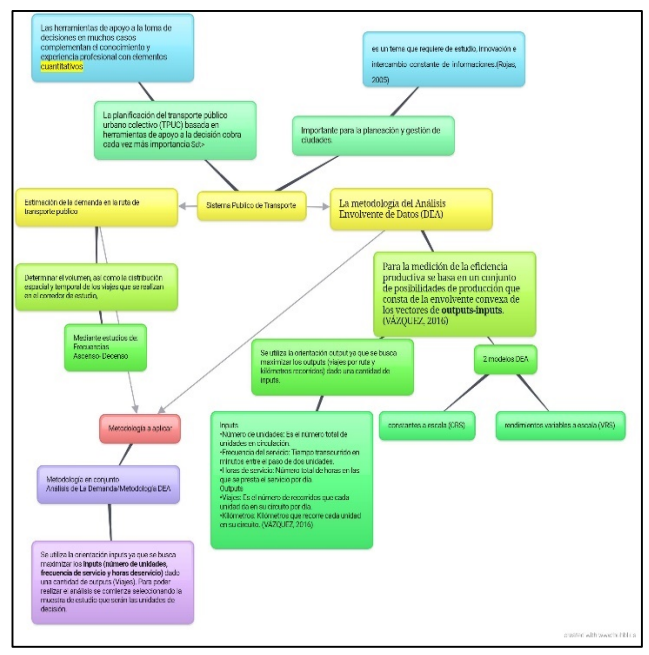

Ilustración 2 Mapa Conceptual del estado del arte, elaboración propia.

como resultado del análisis fenomenológico para la construcción de la problemática, y el de teoría fundamentada para la construcción del mapa mental, se obtiene que existen puntos de gran impacto dentro del sistema de trasporte, con lo cual podemos codificar observando la eficiencia técnica con la que esta cuenta, dichos puntos se encuentran codificados dentro de la Tabla 1 "Tabla de codificación"

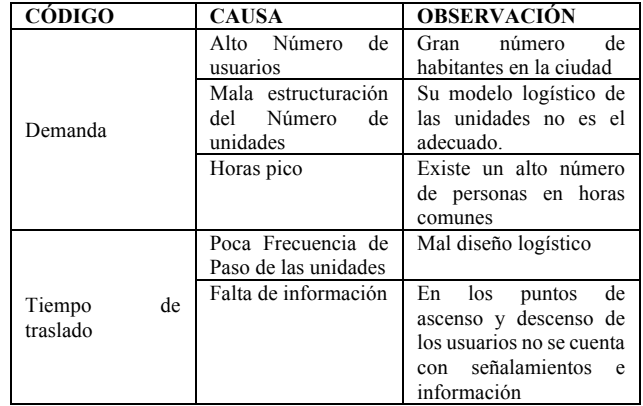

|            | Mal servicio                                    | Falta de capacitación                                                                                         |  |
|------------|-------------------------------------------------|----------------------------------------------------------------------------------------------------|--|
|            | Mala estructuración<br>de Cobertura             | Mal diseño Logístico                                                                                          |  |
|            | de<br>Zonas<br>mejoramiento<br>de<br>vialidades | Irapuato está mejorando<br>sus vialidades, pero por<br>el momento esto afecta<br>la circulación               |  |
|            | Mejoramiento de las<br>unidades                 | sin<br>Unidades<br>mantenimiento                                                                              |  |
| Desarrollo | Capacitación de los<br>operadores               | Muchos de<br>los<br>operadores no cuentan<br>con su certificación e<br>incluso su tarjetón de<br>circulación. |  |

Tabla 1. Tabla de Codificación, Elaboración Propia

Construyendo con esto un mapa cognitivo que es medible mediante indicadores específicos para comenzar a desarrollar la simulación mediante redes neuronales.

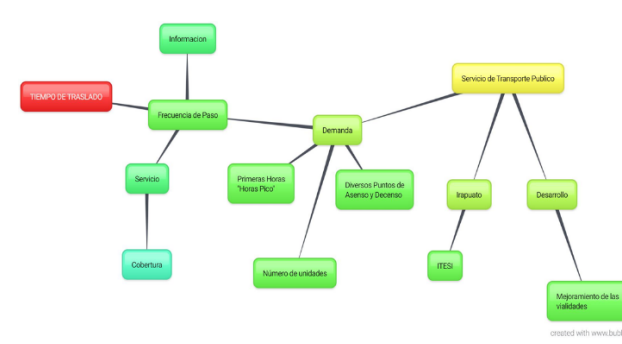

Ilustración 1. Mapa cognitivo base de la red neuronal, Elaboración propia

De acuerdo con el mapa cognitivo resultado ilustración 3, se enfatizan puntos clave para considerar en la programación de la red.

Dichos factores son:

- Tiempo
- Trafico
- Unidades (Camiones)
- Choferes
- Rutas
- Capacitación
- Gastos
- Clientes

Todo esto se evaluará en función de la seguridad, la eficiencia, y la competitividad. Todo ello involucra grandes aspectos los cuales son puntos clave para el desarrollo de un sistema de transporte adecuado al municipio.

## IV. DISCUSIÓN, CONCLUSIÓN Y RECOMENDACIONES

La investigación no termina aquí, sin embargo, podemos mencionar que el encontrar una metodología alternativa para construir modelos de transporte que no involucren complejas ecuaciones que simulan sistemas cerrados ha sido de gran utilidad para poder tomar mejores y más rápidas soluciones, involucrando factores cualitativos como la seguridad y cuantitativos como el costo.

Trabajos subsecuentes deberán estar alineados al diseño de estas metodologías para el modelado de sistemas complejos.

Otro tema a concluir, discutir y recomendar ampliamente en posteriores investigaciones deberán ser el involucramiento de ciencias como la psicología y demás ciencias humanas en la construcción de nuestros modelos matemáticos que serán la base de la inteligencia artificial.

# V. AGRADECIMIENTOS

Los autores agradecen al Instituto Tecnológico Superior de Irapuato por las facilidades otorgadas para la realización de este proyecto.

## VI. REFERENCIAS

- [1] Antonio Mauttone, H. C. (s.f.). DISEÑO Y OPTIMIZACION DE RUTAS Y FRECUENCIAS EN EL TRANSPORTE COLECTIVO URBANO, MODELOS Y ALGORITMOS. Obtenido de https://www.fing.edu.uy/inco/pedeciba/bibliote/reptec/TR0307.pdf
- [2] González, J. R. (Abril de 2004). Reglas básicas para planificar las rutas de transporte. Recuperado el 27 de Octubre de 2016, de https://www.mecalux.es/articulos-de-logistica/reglas-basicasplanificar-rutas-transporte.
- [3] Hernández Sampieri, R., & Collado Fernández, C. y. (2003). Metodología de la Investigación. México, D.F.: McGraw-Hill Interamericana
- [4] MUNICIPIOS, L. D. (17 de Marzo de 2016). LEY DE MOVILIDAD DEL ESTADO DE GUANAJUATO Y SUS MUNICIPIOS. Recuperado el 06 de Septirmbre de 2016, de http://www.congresogto.gob.mx/uploads/ley/pdf/147/Ley\_de\_Movi lidad PO\_18Mar16\_NUEVA. Fe\_de\_erratas\_12ABR16.pdf
- [5] Olvera, M. A. (06 de Septiembre de 2016). EL TRANSPORTE DE PASAJEROS Y EL SISTEMA VIAL DE LA CIUDAD DE MEXICO. Obtenido de http://archivos.juridicas.unam.mx/www/bjv/libros/6/2735/12.pdf
- [6] Ortúzar, J. d. (2003). El problema de modelación de demanda desde una perspectiva: el caso del transporte. Recuperado el 06 de Septiembre de 2016, de http://www.scielo.cl/scielo.php?script=sci\_arttext&pid=S0250- 71612003008800007
- [7] Rojas, F. &. (2005). El transporte público colectivo en Curitiba y Bogotá. Brazil. UIS Ingenierías, 106-115. Recuperado el Febrero de 2018, de http://www.redalyc.org/html/909/90952679002/
- [8] Sánchez-Flores, Ó., & Romero-Torres, J. (2010). Factores de calidad del servicio en el transporte público de pasajeros: estudio de caso de la ciudad de Toluca, México. Economía, Sociedad y Territorio, X (32), 49-80.
- [9] Transporte, S. d. (26 de Julio de 2016). Subsecretaría de Transporte. Recuperado el 06 de Septiembre de 2016, de https://www.gob.mx/sct/acciones-y-programas/subsecretaria-detransporte?idiom=es
- [10] VÁZQUEZ, O. V. (30 de Septiembre de 2016). "Eficiencia del transporte público en la ciudad de morelia, michoacán (méxico) en el año 2015: un análisis de la envolvente de dato". Recuperado el Marzo de 2018, de http://www.redalyc.org/html/909/90952679002/
- [11] Vergini, E. S., & Groumpos, P. P. (2016). A new conception on the Fuzzy Cognitive Maps method. IFAC-PapersOnLine, 49(29), 300– 304. https://doi.org/10.1016/j.ifacol.2016.11.083.

#### VII. BIOGRAFÍA

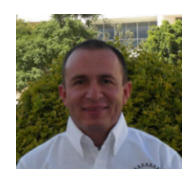

**Llamas Pérez Geraldo Alberico.** Celaya, Guanajuato, México. 2 de enero de 1973. Ingeniero Industrial, Instituto Tecnológico de Celaya., Celaya, Guanajuato, México. 1999. Maestría en Ciencias en Administración, Instituto Tecnológico de Celaya, Celaya, Guanajuato, México. 2007.

El actualmente labora como docente investigador de la carrera de Ing. En Gestión Empresarial, en el Instituto Tecnológico Superior de Irapuato, Irapuato, Guanajuato, México. Las líneas de investigación es el desarrollo de tecnologías directivas, inteligencia artificial, planeación estratégica y alta dirección.

M. en C. Llamas pertenece a la red de investigadores del estado de Guanajuato, Mentor del modelo prácticum para el desarrollo de empresas de base tecnológica en el estado de Guanajuato.

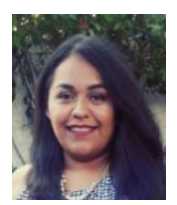

 **Sara del Carmen Gasca Ponce.** Irapuato, Guanajuato, México. 25 de octubre de 1995. Ingeniero en Gestión Empresarial, Instituto Tecnológico Superior de Irapuato, Irapuato, Guanajuato, México. 2018.

Ella actualmente labora YKK Mexicana S.a. de C.V. empresa del rubro textil, en el estado de Guanajuato.

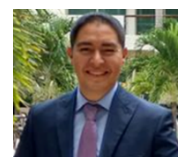

**Edgar Augusto Ruelas Santoyo**. Irapuato Guanajuato, México. 11 de septiembre de 1985. Obtuvo una Licenciatura y una Maestría en Ingeniería Industrial en el Instituto Tecnológico de Celaya, en Celaya, Guanajuato; México. en 2008 y 2011, respectivamente. Estudio su doctorado en el Posgrado Interinstitucional en Ciencia y Tecnología

(PICyT) de CIATEC en 2015.

El actualmente es Profesor Titular en el Instituto Tecnológico Superior de Irapuato. Sus principales intereses de investigación en Ingeniería Industrial son: Procesamiento de imágenes, Lógica Fuzzy y Redes Neuronales.

# **Incremento en la capacidad de almacenaje con cambio en la unitarización de producto terminado en tarima**

E.D. Chiw-Gramillo<sup>1</sup>, R.A. Herrera-García<sup>2</sup>, L.I. Chaírez-Acosta<sup>2</sup>

*Resumen***—El eficiente manejo y transporte de materiales es fundamental para un óptimo flujo en la cadena de suministro de cualquier empresa. El objetivo del proyecto es aumentar la capacidad de almacenaje en racks y en cajones de transporte mediante el cambio en la unitarización de lunas de madera en tarimas. Al realizar la modificación, se logra un incremento en la capacidad de almacenamiento por tarima del 147%, un incremento en la carga por tráiler del 60%, un incremento en el almacenamiento en racks del 147%; además de reducir tiempos y movimientos de manipulación de tarimas, traducidos en ahorros de 13,000 dólares.**

*Palabras claves***—Almacenaje, cadena de suministro, logística manejo de materiales, paletización, transporte, unitarización.** 

*Abstract—* **Efficient material handling and transportation are both essential elements for an optimal flow in the supply chain of any company. Aim of this project is to increase the storage capacity in racks and in transport crates by changing the unitization of wooden moons into pallets. Once these modifications are made, the following benefits are achieved: an increase of 147% in storage capacity per pallet, an increase of 60% in trailer load, as well as an increase of 147% in rack storage. It also reduces time and motion in pallet handling, which represents USD \$ 13,000 savings.**

*Keywords***—Logistics, material handling, palletization, supply chain, storage, transportation, unitization.** 

## I. INTRODUCCIÓN

La logística es el conjunto de medios y métodos necesarios para llevar a cabo la organización de una empresa, o de un servicio, especialmente de distribución. [1]

La logística a través de los años ha permitido construir estructuras operativas y administrativas en términos de la adecuada disposición y aprovechamiento de los recursos al servicio de las actividades de aprovisionamiento y distribución que integran una cadena de suministro, siendo el consumidor final el más beneficiado debido al incremento en calidad de los productos ofrecidos o los servicios prestados, reducción de los tiempos de respuesta, disminución de costos y mejoramiento en la capacidad de atención.

La administración de la cadena de suministro es el proceso de planificación, puesta en ejecución y control de las operaciones de la red de suministro con el propósito de satisfacer las necesidades del cliente con tanta eficacia como sea posible.[2] La gerencia de la cadena de suministro atraviesa todo el movimiento y almacenaje de materias primas, el correspondiente inventario que resulta del proceso, y las mercancías acabadas desde el punto de origen al punto de consumo.[3]

De acuerdo al Material Handling Institute, la definición de manejo de materiales y logística es: "El movimiento, la protección, el almacenamiento y el control de materiales y productos en todo el proceso de su manufactura y distribución, consumo y desecho. Este proceso incluye una amplia gama de equipos y sistemas que ayudan con el pronóstico, la asignación de recursos, la planificación de la producción, la administración de flujo y procesos, la administración de inventarios, la entrega al cliente, el soporte y servicio postventas, y un sin fin de otras actividades y procesos básicos para los negocios".

El manejo de materiales significa proveer la cantidad del material correcto, en las condiciones adecuadas, en el lugar correcto, en la posición correcta, en la secuencia correcta y por el costo correcto utilizando métodos adecuados. El manejo de materiales puede requerir en términos de personal hasta 25% de los empleados de una planta, 55% del espacio físico, 87% del tiempo total de producción y puede involucrar entre 15% y 70% de los costos totales de producción. De aquí que el manejo de materiales constituye una oportunidad de mejora importante, permitiendo reducir inventarios, aumentar la seguridad, disminuir desperdicios y mejorar el control del flujo de materiales. [4]

En lo que se refiere al manejo de materiales, una parte importante es la de preparar correctamente la mercancía para su manipulación, almacenamiento y distribución, y así acercar el producto final al cliente en las mejores condiciones. Para acomodarla, hay que considerar el envase primario, y ver la posibilidad de utilizar los envases secundarios o terciarios. Después de ello viene la unitarización, "como parte de las operaciones de distribución, consiste en el proceso de ordenar y acondicionar correctamente la mercancía en unidades de carga para su transporte. Es decir, con la finalidad de facilitar el transporte, se realiza la agrupación de uno o más ítems en unidades superiores de carga (movilizadas como

*<sup>1</sup> Instituto Tecnológico de Torreón. Carretera Torreón- San Pedro Km. 7.5 Ejido Ana. C.P. 27170. Torreón, Coahuila, México. E-mail contacto: daniela\_chiw@hotmail.com.*

unidad indivisible) que deben conservar toda su integridad sin el menor daño durante el tiempo que dure su traslado. Su uso es válido tanto para el mercado interno como para el internacional". [5]

Las dos modalidades más comunes de unitarización de la carga son la paletización y la contenerización. La paletización es uno de los primeros intentos de unitarización de la carga que consiste en colocar un cargamento (cajas básicamente) sobre una plataforma (pallet) construida en función de los requerimientos de cada empresa para sus productos. [6]

Formar un palet, requiere mantener las condiciones de unificación de cargas, necesarias, aprovechando el espacio disponible al máximo y respetando los normativos que limitan aspectos, como las dimensiones de las tarimas y la altura máxima recomendada para la formación de una estiba adecuada. [7]

Hellström y Nilsson (2011) señalan que está comprobado que el embalaje influye sobre una serie de áreas del negocio y de gestión relacionados, y afirman que en logística, el embalaje es reconocido por tener un impacto significativo en los costos y el desempeño del sistema logístico, en especial en el aprovechamiento de la capacidad de transporte y costo por unidad movilizada. [8]

Considerando que la unitarización agrupa y facilita la manipulación de mercancías. Además, mejora el aprovechamiento del espacio físico del almacén y del lugar de transporte. Se desarrolla la presente investigación en una empresa local dedicada a la fabricación de muebles de madera para baño.

El objetivo del proyecto es determinar el impacto logístico del cambio en unitarización del producto terminado, con el propósito de generar directrices para el mejor aprovechamiento de la capacidad de almacenaje mediante el correcto y eficiente manejo de materiales.

El proyecto consiste en mejorar la unitarización de lunas de madera utilizada actualmente, estudiando diversas formas de agruparlas y encontrando la mejor opción para aprovechar espacios, disminuir costos y mejorar la manipulación del producto sin descuidar la seguridad y protección con la que debe contar el mismo. Además, debe ajustarse a las reglamentaciones y cumplir con los requisitos de tamaño y peso de la carga durante el almacenamiento y transporte. Finalmente, se analiza el impacto logístico del diseño actual contra la propuesta de rediseño o modificación.

# II. PARTE TÉCNICA DEL ARTÍCULO

En esta sección se incluye la descripción del problema, las restricciones y especificaciones, la condición actual de unitarización de las lunas de madera y la propuesta de mejora.

*A. Descripción del problema.*

Debido a estrategias corporativas de mercadotecnia, la compañía ha sacado a la venta un nuevo modelo de mueble para baño.

De tal forma que se tiene una demanda alta de este mueble de promoción que incluye lavabo y luna de madera.

El lavabo se manufactura en la empresa y la luna de madera, como producto terminado, es provista por una planta hermana de otra ciudad.

Una vez fabricado el lavabo, se arma el paquete para su envío a la matriz en Estados Unidos.

Derivado de esta promoción, la empresa requiere almacenar 3,420 lunas de madera en el almacén para contar con un CTB (Clear to Build) de 4.5 días. Con esta cantidad de lunas, se tiene ocupado el almacén al 237.5% y se tienen pasillos bloqueados que pueden desencadenar un problema de seguridad.

Por tal motivo, se requieren tomar acciones para que la operación de la cadena de suministro no se vea afectada, pues tiene como responsabilidad el manejo y administración de materias primas, producto en proceso y producto terminado.

Tomando en cuenta que la unitarización mejora el aprovechamiento del espacio del almacén, se busca modificar la unitarización actual con la finalidad de mejorar la capacidad de almacenaje en los racks.

# *B. Restricciones y especificaciones*

Dimensiones de la luna de madera: 68x82x2 cm (ancho,

largo, alto).

Peso de la luna de madera: 6.8 kg. Espacios en racks: 48 posiciones.

Máximo peso en racks: 530 kg. por posición

Altura del rack: Ajustable

Dimensiones de tarimas disponibles: Café= 79x102 cm., Amarilla= 132x122 cm., Morada= 132x102 cm., Verde=90x137 cm.

Peso de tarimas: Café=8.5 kg., Amarilla=15 Kg., Morada=13.5 Kg., Verde=12 kg.

Peso de materiales de embalaje: 5 Kg. aproximadamente

## *C. Condición actual de paletización*

La tarima actualmente está agrupada por una estiba de 30 lunas de madera de 68x82x2 cm. en una tarima café de 79x102 cm. (Ver figura 1). El peso de la tarima con carga es de 217 kg., aproximadamente.

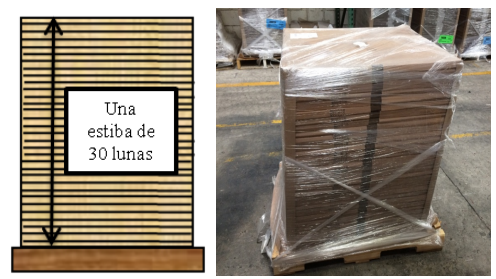

Figura 1. Paletización actual

La capacidad de almacenamiento en los racks es de 1,440 lunas considerando los 48 espacios disponibles. En la Figura 2, se muestran los racks configurados con la estiba actual. La altura de los racks es de: 1.03 m en nivel de abajo, 1.11 m en el segundo nivel y 1.26 m en el tercer nivel.

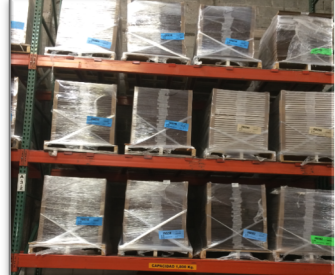

Figura 2. Racks configurados a estibas de 30 lunas

### *D. Propuesta de mejora- Paletización modificada*

Para determinar cuántas lunas pueden ir en la base de la tarima, se divide el área de la tarima entre el área del producto, en este caso, el área de la luna.

Área de la luna= 68x82 cm= 5,576 cm2 Área de la tarima Café= 79x102 cm= 8,058 cm2 Área de la tarima Amarilla= 132x122 cm= 16,104 cm2 Área de la tarima Morada=  $132x102$  cm=  $13,464$  cm<sup>2</sup> Área de la tarima Verde= 90x137 cm= 12,330 cm2

No. de lunas en tarima Ca $f$ é =  $\frac{8.057}{5.576}$  = 1.44 (1) No. de lunas en tarima Amarilla =  $\frac{16,104}{5,576}$  = 2.88(2) No. de lunas en tarima Morada =  $\frac{13,464}{5,576}$  = 2.41 (3) No. de lunas en tarima Verde =  $\frac{12,330}{5,576}$  = 2.21 (4)

Como podemos observar, en la tarima café sólo cabe una luna en la base (1), que es la configuración actual. En la tarima amarilla (2), morada (3) y verde (4) caben dos lunas. Para ahorrar espacio y costos, se elije para la nueva paletización la tarima más pequeña de las tres, que es la verde.

Para elegir el nivel de las estibas, es decir cuántas lunas vamos a apilar, se toma en cuenta el peso máximo en el rack, el cual es de 530 kg por cada posición. No se considera la altura, ya que el rack es ajustable.

Considerando que el peso máximo de la tarima con carga es de 530 kg., menos el peso de la tarima verde, que es de 12 kg, menos el peso del material de embalaje (emplaye, esquineros, separadores de cartón, etc.), que es de aproximadamente 5 kg, quedan disponibles 513 kg para las lunas.

Se divide el peso disponible entre el peso de cada luna, que es de 6.8 kg y así se obtiene el número máximo de lunas a cargar  $(5)$ .

No. má*ximo de lunas en tarima* = 
$$
\frac{513}{6.8}
$$
 = 75.4 (5)

Como son dos estibas, se divide 75 entre 2, obteniendo un total de 37 lunas por estiba.

La nueva unitarización de las lunas de madera, se muestra en la Figura 3. La tarima está conformada por dos estibas de 37 lunas cada una en una tarima de 90x137 cm, dando un total de 74 lunas por tarima. El peso de tarima con carga es de 520 kg aproximadamente.

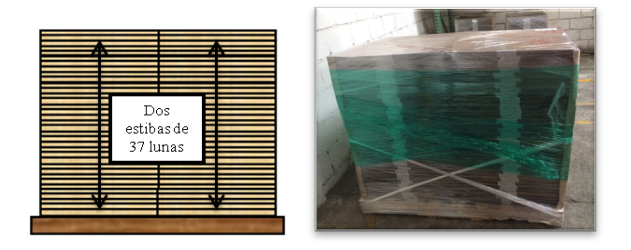

Figura 3. Paletización modificada

La capacidad de almacenamiento en los racks con esta agrupación es de 48 tarimas con 74 lunas cada una, dando un total de 3,552 lunas. Con esta cantidad, se cumple el objetivo que es de 3,420 lunas para un CTB de 4.5 días.

Los racks se ajustan a la nueva estiba (Ver figura 4). La altura de los racks se modifica a: 1.18 m en nivel de abajo, 1.26 m en el segundo nivel y 1.26 m en el tercer nivel.

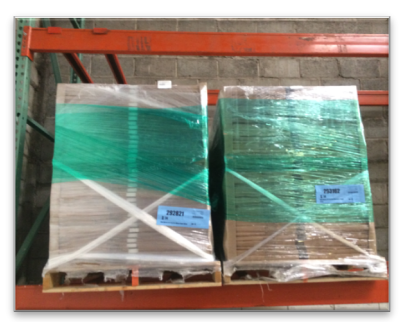

Figura 4. Racks configurados a nueva estiba

La distribución de carga, es la utilizada con este tipo de tarimas, en la cual se transportan 29 tarimas por camión. (Ver figura 5). El peso de la carga es de 15,080 kg, cumpliendo con lo establecido en la NOM-012-SCT-2- 2014 para el peso bruto vehicular del tractocamión articulado T2-S3.

Figura 5. Distribución de carga

# III. RESULTADOS

Con el cambio en la unitarización de las lunas de madera se obtuvieron grandes beneficios para la empresa.

En la tabla I, se muestra el incremento en la capacidad de almacenaje en los racks y los camiones, teniendo un aumento del 146.67% y del 58.96% respectivamente.

TABLA I. PORCENTAJES DE INCREMENTO EN CAPACIDAD DE

| <b>ALMACENAJE</b> |    |              |               |            |  |
|-------------------|----|--------------|---------------|------------|--|
|                   |    | Paletización | Paletización  | Porcentaje |  |
|                   |    | actual       | modificada    | de         |  |
|                   |    |              |               | incremento |  |
| Capacidad         | de | 30 lunas     | 74 lunas      | 146.67%    |  |
| almacenaje        | en |              |               |            |  |
| tarima            |    |              |               |            |  |
| Capacidad         | de | 1,440 lunas  | 3,552 lunas   | 146.67%    |  |
| almacenaje        | en |              |               |            |  |
| racks             |    |              |               |            |  |
| Capacidad         | de | 45 tarimas   | 29 tarimas    | 58.96%     |  |
| almacenaje        | en | con 30       | $\cos 74$     |            |  |
| camión            |    | lunas=       | tarimas=      |            |  |
|                   |    | 1.350 lunas  | $2.146$ lunas |            |  |

Debido al cambio en la unitarización de las lunas de madera, el porcentaje de ocupación de almacenaje que anteriormente era del 237.5%, es ahora del 96%.

Con la nueva configuración, se obtuvieron los siguientes beneficios:

- No se requiere hacer la inversión de dos bahías de racks adicionales (\$2,400 USD).
- No se necesita ocupar espacio de almacenaje de otros comodities.
- No hay necesidad de mandar materiales a bodega externa, lo que representa ahorro en traslados, administración de almacén, montacargas, operadores, etc.
- Se evita la generación de estadías y demoras generadas por retraso en descarga de contenedores.
- Reducción de riesgos por condiciones inseguras por la saturación de materiales.

En la tabla II, se muestra el ahorro en el transporte. Considerando que durante la promoción se deben transportar 48,259 lunas, el ahorro es de \$11,050 USD que representa el 36.11%. Cabe mencionar que únicamente se incluye el ahorro durante este periodo. Sin embargo, el ahorro anual con este nuevo standard pack es mucho mayor.

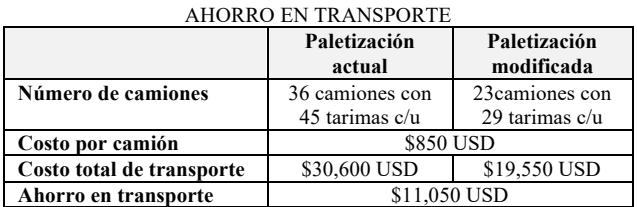

TABLA II.

Sumando los ahorros más representativos, el de almacenamiento de \$2,400 USD y el de transporte de \$11,050 USD, da un total de \$13,450 USD.

En lo que respecta a tiempos y movimientos, también se obtuvieron mejoras. Dado que con la nueva agrupación, se tienen 960 tarimas menos que mover o manipular (montacargas, operadores, embalaje) y 13 camiones menos que administrar (operación, documentación, seguimiento).

# IV. DISCUSIÓN, CONCLUSIÓN Y RECOMENDACIONES

Un buen sistema de unitarización es fundamental para el proceso logístico de las empresas y para obtener una mayor productividad, ya que es una herramienta imprescindible al momento de trasladar la mercancía.

La unitarización tiene las siguientes ventajas:

- Agrupa y facilita la manipulación de mercancías en almacenes, proceso productivo, andenes de carga, etc.
- Facilita la identificación y ubicación de los productos.
- Mejora el aprovechamiento del espacio del almacén y del lugar de transporte.
- Mejora el control de la recepción y entrega de mercancías (carga y descarga).
- Protege la mercancía y reduce los posibles daños que se pueden producir, consiguiendo mayor seguridad.
- Disminuye la incidencia de faltantes y robos.

Hay que considerar que para preparar la mercancía hay que utilizar un envase y/o empaque adecuado según sean sus características y necesidades, por lo que habrán sistemas de unitarización distintos para cada empresa y productos que se manejen. Las dimensiones de las tarimas van acordes con las dimensiones del producto y del lugar donde se realiza el transporte.

Se recomienda a la empresa revisar las otras agrupaciones (paletizaciones) de los principales productos que manejan, para ver si existe la posibilidad de mejorar la unitarización de otro ítem.

### V. AGRADECIMIENTOS

Agradecemos al personal del departamento de ingeniería y de cadena de suministro de la empresa por proporcionar la información y los recursos necesarios para la realización de este proyecto.

## VI. REFERENCIAS

- [1] Real Academia Española. *Diccionario de la lengua española*. Disponible en: http://dle.rae.es/?id=NZJWMiV
- [2] Chopra Sunil & Meindl Peter (2006). *Supply Chain Management*. 3° Edition. Pearson/Prentice Hall
- [3] Schönsleben Paul (2000). *Integral Logistics Management*. Auerbach Publications, Taylor & Francis Group.
- [4] Tompkins James, et al. (2003). Facilities Planing. 3ª Edition. J. Wiley. P. 164
- [5] EAE Business School. (2017). *La unitarización de carga en logística.* en: https://retos-operaciones-logistica.eae.es/launitarizacion-de-carga-en-logistica/
- [6] Mondragón Víctor. *La unitarización de la carga: la paletización y la contenerización.* Disponible https://www.diariodelexportador.com/2017/11/la-unitarizacion-dela-carga-la.html
- [7] González López Mario Alejandro. Propuesta para el diseño del proceso de paletización, en el almacenaje de productos de limpieza, de la empresa Henkel La Luz S.A. Universidad de San Carlos de Guatemala Facultad de Ingeniería Escuela de Ingeniería Mecánica Industrial. Disponible http://biblioteca.usac.edu.gt/tesis/08/08\_1754\_IN.pdf
- [8] Nilsson Fredrik, (2011) "Logistics-driven packaging innovation: a case study at IKEA", International Journal of Retail & Distribution Management, Vol. 39 Issue: 9, pp.638-657

# VII. BIOGRAFÍA

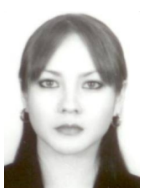

**Chiw Gramillo Esmeralda Daniela.** Torreón, Coahuila, 30 de septiembre de 1981. Ingeniero Industrial, Instituto Tecnológico de la Laguna, Torreón, Coahuila, México. Titulación 2003. Maestría en Ciencias en Ingeniería Industrial, Instituto Tecnológico de la Laguna, Torreón, Coahuila, México. Titulación 2005.

Actualmente labora en el Instituto Tecnológico de Torreón en la ciudad de Torreón, Coahuila, México, desempeñándose como docente de las materias de Investigación de Operaciones, Administración de la Salud y Seguridad Ocupacional, Cadena de Suministro, entre otras. Es secretaria de la academia de Ingeniería en Logística. Es responsable de la oficina de proyectos de docencia de la carrera de Ingeniería en Logística. Cuenta con experiencia en el desarrollo, implantación y mejoramiento de Sistemas de gestión de calidad, sistemas de gestión de inocuidad alimentaria y sistemas para laboratorios de ensayo y calibración en empresas públicas y privadas. Las líneas de interés de la autora son: mejoramiento de la cadena de suministro, logística, gestión de la calidad y manufactura avanzada. M.C. Chiw, es miembro de la Asociación Mexicana de Logística.

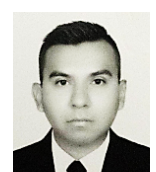

**Herrera García Ramón Alberto.** Torreón Coah. México, 06 Agosto de 1984. Maestro en Administración y Alta Dirección de la Facultad de Contabilidad y Administración de la Universidad Autónoma de Coahuila (2010), Ingeniero Industrial egresado del Instituto Tecnológico de la Laguna (2006).

El actualmente labora en el Instituto Tecnológico de

Torreón ubicado en carretera Torreón-San Pedro km 7.5, como Profesor de tiempo completo de la Carrera de Ingeniería Logística impartiendo materias como Programación de procesos productivos, Gestión de mejora de procesos e Investigación de operaciones, Higiene y seguridad, Ingeniería de procesos, administración de materiales, ha ocupado cargos administrativos dentro de la Institución como Jefe de departamento de Ingenierías (2012), Jefe de la División de Estudios Profesionales (2013), Jefe del departamento de Recursos Materiales y Servicios (2016) y actualmente es el presidente de academia de ingeniería en logística del Instituto Tecnológico de Torreón. Las líneas de investigación de interés están orientadas a la optimización de la producción, aseguramiento de la cadena de suministro, control de la calidad y análisis de tiempos y movimientos.

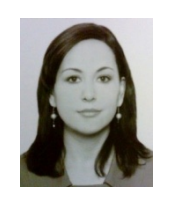

**Cháirez Acosta Luvianka Ivonett.** Torreón, Coah. México. 28 de febrero de 1976. Licenciada en Comercio Exterior y Aduanas por la Universidad Iberoamericana Plantel Laguna (2004), Certificada en Competencias de Enseñanza del Idioma Inglés como Segunda Lengua por la Universidad de Olds, Alberta, Canadá (2004) y Maestra en Innovación Educativa por la Universidad La Salle Laguna

(2015). De febrero de 2003 a la fecha, se desempeña como Docente del Área de Ciencias Económico Administrativas del Instituto Tecnológico de Torreón ubicado en Carretera Torreón-San Pedro km. 7.5 de esta misma ciudad. Ha sido Jefa de la División de Estudios Profesionales de 2007 a 2010, Coordinadora de las carreras de Ingeniería en Logística e Ingeniería en Gestión Empresarial de 2012 a 2014, y Presidenta de la Academia de Ingeniería en Logística de 2014 a 2017. Es responsable del Programa de Idiomas desde el 2003 a la fecha y de la Oficina de Servicios Externos perteneciente al Dpto. De Gestión Tecnológica y Vinculación. Las líneas de investigación de interés son los relacionados a la innovación educativa, la gestión de la cadena de suministro, la optimización del transporte; entre otros.

# **Diseño de un protocolo de seguridad en caso de robo o asalto a unidades de autotransporte de carga federal.**

L.I. Cháirez-Acosta<sup>1</sup>, J.L. Castañeda-González<sup>2</sup>, R.A. Herrera-García<sup>3</sup>, D.E. Chiw-Gramillo<sup>3</sup>, T.E. Rascón-Escajeda<sup>3</sup>.

 *Resumen***—El objetivo de este trabajo es diseñar un protocolo de seguridad utilizado por el operador del autotransporte en caso de robo o asalto a las unidades, ofreciendo así una alternativa para abordar estas situaciones, dadas las condiciones de inseguridad en ciertas zonas del país. El desarrollo de este trabajo expone las consecuencias de no tener la capacidad de respuesta apropiada y contempla la interacción entre monitoristas y operadores. El conocimiento de este protocolo permitirá al operador salvaguardar su vida y la carga.**

*Palabras claves***— logística, monitoreo, protocolo, seguridad, transporte.** 

*Abstract—***Aim of this work is to design a safety protocol to be used by the driver in case of robbery or assault against the transportation units, as an alternative to face these events, given the unsafe conditions in certain areas of the country. The development of this work points out the consequences of not having the appropriate response capability and considers the interaction between analysts and drivers. Knowledge of this protocol allows the operator to safeguard both life and cargo.**

*Keywords***— logistics, monitoring, protocol, safety, transportation.** 

## I. INTRODUCCIÓN

La seguridad de la cadena logística es un tema de suma relevancia para las economías globalizadas y por lo mismo, las empresas de transporte y en particular las de transporte de carga por carretera deben incorporar medidas que les permitan proveer un servicio seguro y competitivo. [1]

Esta necesidad de dar seguridad a las mercancías y al transporte de las mismas obliga a cada una de las partes que interviene a incorporar procedimientos de calidad y seguridad en todos los procesos de elaboración de productos y prestación de servicios, así como a dar conocimientos de los mismos para poder ser más competitivos, eficientes y eficaces. [2]

Los aspectos más críticos, en cuanto a seguridad y fiabilidad para la correcta manipulación y transporte de las mercancías, tienden a referirse, entre otros, a las condiciones especiales de transporte que requieren ciertos productos, a los robos o hurtos de mercancías en la cadena, y a la correcta estiba y manipulación de las mercancías.

Datos del Secretariado Ejecutivo del Sistema Nacional de Seguridad Pública indican que, entre enero y marzo de este año, el robo de vehículos con violencia reporta un total de 4,043 incidentes, mientras que, sin violencia la cifra se ubica en 9,545. De forma particular, los robos a camiones de carga, con violencia, registrados por el organismo ascienden a 268; en tanto que la cifra, sin violencia, reporta un total de 17. Recordemos que más del 80% de las mercancías en México se mueve por carretera. Por lo que, el protocolo de seguridad se vuelve necesario.

El hecho de adaptar el transporte a estas medidas de seguridad, así como el de instalar dispositivos de control para impedir el daño o desaparición de mercancías, tiene un costo. Pero es un costo que redunda en parámetros de mayor calidad y que beneficia, sin lugar a dudas, tanto al cargador como al transportista, evitando además posibles litigios entre ambos. Según Pérez Villegas (2016), apostarle a la seguridad vial no solo es rentable en términos económicos, sino humanos, pero requiere un cambio de cultura que valore la vida sobre cualquier otro factor.

Históricamente los análisis realizados a los casos de robo, revelan que la probabilidad de recuperación de vehículos está directamente relacionada a la Denuncia Temprana, pues los casos denunciados con margen de: una y hasta cuatro horas posteriores al robo, han reflejado índices de recuperación exitosa que van del 79% al 99%.

De aquí también la importancia de contar con un protocolo que instruya al operador sobre qué hacer ante estas situaciones y en qué momento.

Las implicaciones de no detectar a tiempo el robo de vehículos, pueden traducirse en múltiples afectaciones para la operación de las empresas.

Detectar el robo de la unidad antes que el operador lo notifique, es el primer paso para garantizar la Denuncia Temprana. Para ello, es necesario contar con Personal encargado del monitoreo de las unidades y con Protocolos

de trabajo que permitan estandarizar su operación e identificar signos de alerta.

<sup>&</sup>lt;sup>1</sup> L.I. Cháirez Acosta (luvianka bohmer@hotmail.com) . <sup>2</sup>C.A. García Juarez, , <sup>3</sup>E.D. Chiw-Gramillo, <sup>4</sup>R.A. Herrera-García, <sup>5</sup>A.M. García Rangel. Instituto Tecnológico de Torreón. Carretera Torreón-San Pedro Km 7.5 Torreón, Coahuila. Tel: (871) 750-7198

# II. PARTE TÉCNICADELARTÍCULO

El análisis de riesgo está basado en el Análisis de Modo y Efectos de Falla (AMEF), donde el equipo de expertos, ha desarrollado previamente el mapa del proceso y sus pasos críticos según la metodología antes mencionada [3].

TABLA I ANÁLISIS DE RIESGOS DEL PROCESO

| EFECTO O SITUACIÓN INDESEABLE<br><b>EN EL PROCESO</b>                                                                      | 1.1 PROBABILIDAD<br>DE OCURRENCIA | $1.2$ NIVEL DE SEVERIDAD | 1.3 NIVEL DE<br>RIESGO |
|----------------------------------------------------------------------------------------------------|-----------------------------------|--------------------------|------------------------|
| 1. No recibir la información correcta de la<br>programación de tráfico                                                     | $\overline{4}$                    | 4                        | 16                     |
| 2. No avisar a tiempo de todas las<br>incidencias que hubo en la ruta                                                      | 5                                 | 4                        | 20                     |
| 3. No aplicar los protocolos establecidos<br>(robo, secuestro y asalto)                                                    | 5                                 | 5                        | 25                     |
| 4. Presentar problemas con la plataforma de<br>rastreo                                                                     | $\overline{4}$                    | 3                        | 12                     |
| 5. Presentar problemas de internet                                                                                         | 4                                 | 3                        | 12                     |
| Presentar problemas de fallas en la<br>6.<br>energía eléctrica                                                             | $\overline{2}$                    | 5                        | 10                     |
| 7. Presentar fallas en el sistema GPS                                                                                      | 4                                 | 5                        | 20                     |
| 8. No tener monitoristas capacitados y<br>realizar<br>motivados<br>el<br>trabajo<br>para<br>apropiadamente                 | 5                                 | 3                        | 15                     |
| 9. Falta de cobertura de señal de internet en<br>varios puntos del país                                                    | 4                                 | 5                        | 20                     |
| Falta<br>control<br>10.<br>de<br>emocional<br>del<br>monitorista para aplicar protocolos en caso<br>de incidente/accidente | 4                                 | 5                        | 20                     |
| 11. Falta de información del monitorista<br>como dirección y contacto de carga y<br>descarga de un nuevo cliente o ruta    | 4                                 | 4                        | 16                     |

En las siguientes tablas complementarias se describen los niveles asignados según los criterios de probabilidad de ocurrencia, severidad y riesgo:

TABLA COMPLEMENTARIA 1.1 CRITERIOS PARA PROBABILIDAD DE OCURRENCIA

| <b>NIVEL</b> | <b>CRITERIO</b>                                                                                      |
|--------------|----------------------------------------------------------------------------------------------------|
| Nivel 1      | La situación indeseable nunca ha ocurrido y los controles<br>actuales aseguran que nunca ocurrirá    |
| Nivel 2      | Existe una probabilidad remota de ocurrencia de la<br>situación indeseable, aunque nunca ha ocurrido |
| Nivel 3      | La situación indeseable ha ocurrido sólo 1 vez en el último<br>año                                   |
| Nivel 4      | La situación indeseable ha ocurrido hasta 6 veces en el año                                          |
| Nivel 5      | La situación indeseable se está presentando continuamente                                            |
| Nivel 1      |                                                                                                    |

#### TABLA COMPLEMENTARIA 1.2 CRITERIOS PARA DEFINIR SEVERIDAD

| <b>NIVEL</b> | <b>CRITERIO</b>                                                                    |
|--------------|------------------------------------------------------------------------------------|
| Nivel 1      | No hay afectación al proceso                                                       |
| Nivel 2      | La afectación puede ser apenas percibida                                           |
| Nivel 3      | La afectación puede ser percibida por otros procesos sin<br>causar afectación      |
| Nivel 4      | La situación afectará otros procesos, pero no el resultado<br>del proceso afectado |
| Nivel 5      | La situación afectará el resultado de otros procesos                               |

TABLA COMPLEMENTARIA 1.3 CRITERIOS PARA DEFINIR NIVEL DE RIESGO *[Probabilidad de ocurrencia=P x Nivel de severidad=S (PxS)]*

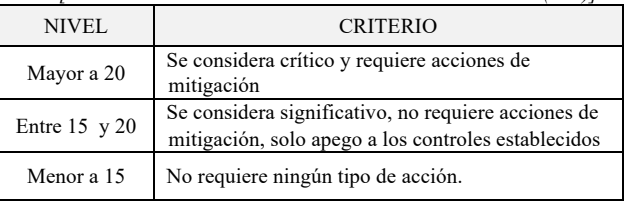

La Tabla No.2, muestra los efectos que requieren acciones de mitigación según su nivel de riesgo con puntuación mayor a 20 y mismas que coinciden en la documentación del protocolo de seguridad:

TABLA II ACCIONES DE MITIGACIÓN CUYO NIVEL DE RIESGO > 20

| EFECTO O SITUACIÓN                                                         | <b>NIVEL DE</b> | <b>ACCIONES DE</b>                                                                                                    |
|----------------------------------------------------------------------------|-----------------|----------------------------------------------------------------------------------------------------|
| <b>INDESEABLE</b>                                                          | <b>RIESGO</b>   | <b>MITIGACIÓN</b>                                                                                                    |
| 3. No aplicar los<br>protocolos establecidos<br>(robo, secuestro y asalto) | 25              | 1. Documentar nuevos<br>protocolos<br>2. Determinar los pasos a<br>seguir en los protocolos<br>de manera eficiente<br>3. Brindar capacitación a<br>monitoristas |

## III. RESULTADOS

Se presenta el diseño del PROTOCOLO DE SEGURIDAD:

*3.1 Objetivo.-* El presente procedimiento tiene el objeto de identificar, evaluar y controlar las emergencias que se pudieran presentar durante el traslado de las Unidades de un destino a otro.

*3.2 Alcance.-* Este procedimiento aplica para todos los servicios de transporte de carga a nivel federal.

*3.3 Actividades.-* El Monitoreo GPS 24/7 de unidades de la empresa transportista se llevan a cabo por medio del Sistema proporcionado por el proveedor de GPS, propuesto por la empresa. Establece mediante los convenios con los

clientes las rutas y el seguimiento al monitoreo durante el servicio de proporcionado por las unidades de la empresa transportista. En caso de que el cliente así lo solicite, realiza la propuesta de las instrucciones de ruta las cuales son revisadas y validadas por el cliente y el Jefe de Tráfico de la empresa transportista. Durante la realización del servicio de transportación de materiales de acuerdo con el procedimiento de Tráfico se monitorean todas las unidades las 24 horas desde el centro de monitoreo en las instalaciones de la empresa transportista. La respuesta ante los Incidentes/Accidentes que se pudieran presentar durante trayecto se atienden de acuerdo con los protocolos establecidos.

## *Observa*

Si la situación obedece a una ALERTA DETECTADA, como: S.O.S. pánico, llamada del operador, aviso de compañero en el lugar, aviso externo, desviación de ruta, comportamiento inusual.

- Conservar la calma.
- Llamar a cabina (si se tiene este servicio en el tracto camión) y cancelar el micrófono del teléfono que se está usando. Evaluar si lo que escucha en cabina no representa riesgo. No cortar la llamada hasta descartar la situación de emergencia. Si lo que escucha en cabina no representa riesgo marcar a su teléfono asignado haciendo preguntas exclusivas de la operación (destino, ruta, papelería, diésel disponible, etc.).

## *Valora*

Si el operador responde la llamada favorablemente y relajado:

- Establecer una conversación con él e ir descartando la posibilidad de robo/asalto.

Si el operador se niega a conversar o se comporta extrañamente:

- Intentar repasar información que sólo él conozca del viaje, como: ciudad destino, dirección de descarga, datos económicos de la unidad, etc.
- Si el operador corta la conversación deliberadamente:
- Tratar de llamar a cabina si se tiene este sistema previamente establecido.
- Si el operador NO responde a la llamada:
- Dar seguimiento a la unidad cuidando que no tome desvíos o realice estadías en zonas poco usuales o de peligro latente.
- Solicitar apoyo a una de las unidades cercanas, si las hubiera, para que se comunique con su compañero por radio CB e indicarle al operador que se comunique a monitoreo.
- Si aún sigue sin responder llamar a cabina si se tiene este sistema previamente establecido.
- Si al llamar a cabina todo se escucha normalmente, descartar el hecho delictivo de robo/asalto. Si se escucha

una segunda persona, ruido sospechoso o no se escucha nada, puede existir el hecho delictivo.

# *Evalúa la situación*

Si Existe Emergencia:

- Notificar la situación al Jefe de Tráfico inmediatamente y seguir sus instrucciones. Mientras tanto, dar seguimiento puntual a la unidad.
- Estar siempre alerta por si se plantea el uso de seguridad pública (Federal, Estatal o Local) por parte del Jefe de Tráfico.
- Verificar si hay unidades cerca o que circularán por la zona, evaluar el detenerlas en un lugar seguro y darle seguimiento por escrito cada 30 min mediante el uso del formato de reporte que se tenga establecido, hasta que la emergencia sea totalmente controlada.
- Si se determina solicitar el apoyo de seguridad pública, definir en qué situación se encuentra la unidad.

# Si NO Existe Emergencia:

- Dar un informe detallado de lo sucedido a personal de Tráfico y al cliente involucrado mediante el formato de incidencias previamente establecido por la empresa (Estadía/Desvío/No Responde llamada).
- Dar seguimiento preventivo a la unidad cada 5 minutos con una llamada a cabina hasta corroborar que no corre riesgo alguno.

# *Decide*

Si se determina solicitar el apoyo de seguridad pública (Policía Federal, Estatal, Municipal, Ejército Mexicano).

- Localizar en el catálogo de destacamentos y/o guarniciones de las fuerzas federales, las instalaciones más cercanas al lugar de los hechos, llamar y reportar la unidad de acuerdo a la emergencia detectada, y dar seguimiento cada media hora hasta que la situación sea controlada.
- Proporcionar la siguiente información: nombre, edad y señas particulares del operador; tramo, coordenadas, ruta, destino, producto transportado (si la unidad está cargada), referencia cercana al lugar, número económico de la unidad, placas, modelo, marca, año, color y número de serie.

## *Actúa*

Si la situación corresponde a un DESVÍO DE RUTA se procede a:

- Dar instrucciones al operador para retomar la ruta establecida con oportunidad de ejecución.
- Detenerlo a la orilla de la carretera para evitar que se extravíe o que transite por donde no se deba.
- Guiarlo hasta recuperar el control del tránsito hacia destino y dar seguimiento.

Si la situación corresponde a un INCIDENTE ó ACCIDENTE:

- Si el operador se encuentra lesionado, informar de inmediato a la Cruz Roja más cercana. Incluir los datos del tractor, placas, semi-remolque(s), nombre del operador, estado de salud del operador, tramo y kilómetro.
- Coordinar con personal de Tráfico la acción a seguir con la aseguradora. En caso de haber tercero(s) herido(s) o muerto(s) coordinar la asistencia legal necesaria por parte de la aseguradora. En caso de que no se requiera informar a la aseguradora de igual forma se dará seguimiento mediante la bitácora de Incidente/Accidente.
- Enviar correo electrónico con la bitácora de Incidente/Accidente al personal clave dentro de la organización (Seguridad, Gerencias, y Dirección) y dar seguimiento al reporte hasta tener la resolución por parte de Tráfico y/o el ajustador.
- En caso de derrame de producto llame a la brigada de contingencia.

Si la situación corresponde a un ROBO se procede a:

- Monitorear la ubicación de la unidad y/o remolque de la carga en todo momento.
- Si los delincuentes se ponen en contacto, seguir sus indicaciones para no poner en riesgo la vida del operador. La carga se tratará de recuperar una vez que el operador esté a salvo de la situación de riesgo.
- Si el operador confirma la situación de robo vía celular, solicitarle que mantenga la calma y que siga las instrucciones de los delincuentes.
- Informar de las indicaciones giradas por los delincuentes al Director de Operaciones, Gerente de Tráfico y Jefe de Tráfico y registrar los hechos en el reporte de incidente.
- Determinar si es necesario aplicar paro de motor para salvaguardar la carga.
- Notificar a la empresa aseguradora sobre el robo.
- Informar a la empresa de custodios (cuando aplique).
- Dar aviso a las autoridades locales; así como a los elementos Federales y Militares correspondientes, sobre la situación y proporcionar datos y señas particulares del operador.
- Emitir reporte de Incidente/Accidente con toda la información recabada y coordinar las acciones con las autoridades.
- Monitorear y dar aviso a los operadores que transiten por esa ruta.
- Informar al cliente del estatus de la situación y de los eventos que se vayan presentando.
- Informar continuamente a las autoridades sobre la situación; así como del monitoreo de la unidad para no perder su ubicación registrando e informando mediante el reporte de incidente.

Si la situación corresponde a un SECUESTRO:

- Si el operador confirma la situación de SECUESTRO comunicarse a Monitoreo, pedirle que mantenga la calma y que siga las instrucciones de los delincuentes.
	- Si los delincuentes se ponen en contacto, seguir las indicaciones para no poner en riesgo la vida del operador.
	- Informar de las indicaciones giradas por los delincuentes al Director de Operaciones, Gerente de Tráfico y Jefe de Tráfico y registrar los hechos en el reporte de incidente.
	- Si el operador queda en libertad y logra comunicarse con él, preguntar sobre su estado de salud y solicitar que se presente ante las autoridades correspondientes para generar el reporte de los hechos; si su estado de salud no se lo permite, enviarlo a un hospital para recibir atención.
- Anexar toda la información al reporte de Bitácora de Incidente/Accidente y entregarla a los departamentos correspondientes para su seguimiento.

# Si la emergencia es DERRAME DE PRODUCTO FUGA/CARGA procede a:

*Observa/Valora*

- En Caso de derrame por Choque/Colisión, Unidad Accidentada tener la información necesaria para atender esta situación.
- Si el operador se encuentra sano y salvo, reportar y pedir ayuda a las autoridades correspondientes.
- Si el operador se encuentra incapacitado de algún modo dar seguimiento con el oficial de vialidad y tráfico, llamar a los paramédicos y autoridades correspondientes.

# *Decide/Actúa*

- Solicitar el apoyo de Prevención Civil Federal o Estatal y a la Policía Federal de caminos reportando la unidad como un Derrame o Fuga de Producto/Carga.
- Proporcionar la siguiente información: nombre, edad y señas particulares del operador; tramo, coordenadas, ruta, destino, producto transportado (si la unidad está cargada), referencia cercana al lugar, número económico de la unidad, placas, modelo, marca, año, color y número de serie.
- Dar aviso a la Brigada, proporcionando toda la información disponible sobre la situación.
- Indicar al operador que utilice el Equipo de Protección Personal para que verifique cuidadosamente el lugar de la fuga, si la fuga es pequeña o grande, cómo se comporta el derrame, si se puede contener (en caso de que se pueda, proceda a formar barricada con lo que tenga a la mano, tierra, arena, etc. evitando se extienda), tener la información para cuando lo solicite la autoridad competente.
- Indicar al operador que acordone el área para delimitar el rango del accidente y de ser necesario enlazar la llamada con personal de la brigada de seguridad para recibir indicaciones.
- Si el operador tiene forma de compartir fotografías indicar que las proporcione vía telefónica al personal de Tráfico.
- Coordinar con personal de Tráfico el dar aviso al cliente y mantenerlo informado acerca de la situación y su avance, determinando si es necesario el enviar otra unidad para realizar el trasvase.

Si se trata de un SUCESO INCIDENTAL (manifestación, clima, desastre natural, enfrentamiento armado, etc.)

- Manifestación: buscar ruta alterna, o desvíos marcados por parte de las autoridades, tratar de resguardar la carga y la unidad en una Dieselera, en patios de la empresa o en una pensión.
- Clima: Consultar el estatus de las carreteras, tratar de resguardar la carga y la unidad en una Dieselera, Patios de la empresa o pensión.
- Desastre natural: Buscar un lugar para resguardar la carga y la unidad hasta que el riesgo pase, evaluar las rutas alternas y dar aviso a las personas involucradas (Tráfico y cliente).
- Enfrentamiento armado: Si la carga y el operador se encuentran en riesgo tratar de resguardarlos en zona segura, avisar a Tráfico y monitorear la ubicación de la unidad y/o remolque de la carga en todo momento.

Si el operador CONFIRMA LA SITUACIÓN DE RIESGO mediante celular se le pide que tenga calma y se le explica que tiene que avanzar a zona segura donde resguardarse.

- Informar a la empresa de custodios (cuando aplique).
- Informar a las autoridades locales competentes para recibir recomendaciones.
- Registrar reporte de Incidencia/Accidente con toda la información disponible y coordinar acciones con las autoridades.
- Informar al Director de Operaciones, Gerente de Tráfico, Jefe de Tráfico y al Cliente si la unidad se va a resguardar en algún patio o pensión y reportar cada 30 min el estatus de la carga y la situación de riesgo.
- Monitorear y dar aviso a operadores que vayan a pasar por esa ruta.
- Mantener informado al cliente de la situación y los avances que se vayan presentando.
- Una vez que se salga de la situación de riesgo, definir en conjunto con Tráfico y el Cliente si se proseguirá al destino.

# IV. DISCUSIÓN, CONCLUSIÓN Y RECOMENDACIONES

La seguridad en materia de transporte para alcanzar las metas de calidad es fundamental.

El diseño y la posterior implementación de este protocolo, ayudarán al cumplimiento de los indicadores de desempeño del departamento de Tráfico relacionado con "Entregas a tiempo al 90% al mes"; así como también permitirá lograr uno de los principales objetivos de la parte interesada: "Cumplimiento de los requisitos del cliente" cuyo nivel de satisfacción deberá ser mayor al 9, en una escala del 0 al 10.

## V. AGRADECIMIENTOS

Los autores agradecen al Instituto Tecnológico de Torreón por las facilidades otorgadas para la realización de este proyecto

## VI. APÉNDICES

Se mencionan los requisitos directos de acuerdo con la norma ISO-9001:2015 aplicables al sistema de la empresa:

*8.5.1 Control de la producción y de la provisión del servicio.* La empresa tiene que implementar la producción y la provisión del servicio siempre bajo condiciones controladas.

*8.5.3 Propiedad perteneciente a los clientes o proveedores externos.* La empresa tiene que cuidar los productos que pertenecen a sus clientes mientras ellos tengas el control de la organización o estén utilizándolo.

*8.5.4 Preservación.* La empresa tiene que preservar todas las salidas incluyendo el transporte y la protección.

Se adjunta diagrama de flujo como apéndices al final del presente artículo.

#### VII. REFERENCIAS

[1] Villalobos, J (2010) "Seguridad en la operación del transporte de carga carretero" CEPAL Edición No. 285–Número 05. Disponible en https://repositorio.cepal.org/bitstream/handle/11362/36077/FAL-285-

WEB\_es.pdf;jsessionid=D2B6B2C9C67C233E1990034A2A7213B C?sequence=1

- [2] Opazo Ziem, M, (2009) " Claves para incrementar la seguridad de transportes y mercancías", México
- [3] Pineda Zapata, Uriel, Estrada Hernández, Margarita, Rodríguez Marrugo, Isabel, Ingeniería de la calidad aplicada a la planificación de un servicio. Revista Virtual Universidad Católica del Norte [en linea] 2013, (Febrero-Mayo) : [Fecha de consulta: 10 de julio de 2018] Disponible en:<http://www.redalyc.org/articulo.oa?id=194225730016> ISSN 0124-5821

## VIII. BIOGRAFÍA

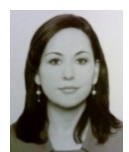

**Cháirez A. Luvianka Ivonett**. Torreón, Coah. México. 28 de febrero de 1976. Licenciada en Comercio Exterior y Aduanas por la Universidad Iberoamericana Plantel Laguna (2004), Certificada en Competencias de Enseñanza del Idioma Inglés como Segunda Lengua por la Universidad de Olds, Alberta, Canadá (2004) y Maestra en

Innovación Educativa por la Universidad La Salle Laguna (2015). De febrero de 2003 a la fecha, se desempeña como Docente del Área de Ciencias Económico Administrativas del Instituto Tecnológico de Torreón. Fue Jefa de la División de Estudios Profesionales de 2007 a 2010; Coordinadora de las carreras de Ingeniería en Logística e Ingeniería en Gestión Empresarial de 2012 a 2014, y Presidenta de la Academia de Ingeniería en Logística de 2014 a 2017. Es responsable del Programa de Idiomas desde el 2003 a la fecha y de la Oficina de Servicios Externos del mismo Instituto. Las líneas de investigación de interés son las relacionadas a la Innovación educativa, la Gestión de la cadena de suministro, la Optimización del transporte; entre otros.

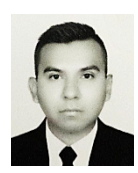

**González C. José Luis**. Fco. I. Madero, Coah. Estudiante de la Ingeniería en Logística del Instituto Tecnológico de Torreón (2018).

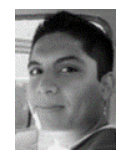

**Herrera G. Ramon Alberto**. Torreón Coah. México, 06 Agosto de 1984. Maestro en Administración y Alta Dirección de la Facultad de Contabilidad y Administración de la Universidad Autónoma de Coahuila (2010), Ingeniero Industrial egresado del Instituto Tecnológico de la Laguna

(2006). El actualmente labora en el Instituto Tecnológico de Torreón Ubicado en carretera Torreón-San Pedro km 7.5, como Profesor de la Carrera de Ingeniería Logística impartiendo materias como Programación de procesos productivos, Gestión de mejora de procesos e Investigación de operaciones, ha ocupado cargos administrativos dentro de la Institución como Jefe de departamento de Ingenierías (2012), Jefe de la División de Estudios Profesionales (2013) y Recientemente Jefe del departamento de Recursos Materiales y Servicios. Ha fungido como asesor de 12 proyectos de residencia profesional. Las líneas de investigación de interés están orientadas a la optimización de la producción, control de la calidad y análisis de tiempos y movimiento.

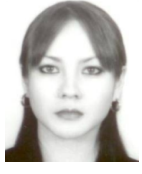

**Chiw G. Esmeralda Daniela.** Torreón, Coahuila, 30 de septiembre de 1981. Ingeniero Industrial, Instituto Tecnológico de la Laguna, Torreón, Coahuila, México. Titulación 2003. Maestría en Ciencias en Ingeniería Industrial, Instituto Tecnológico de la Laguna, Torreón, Coahuila, México. Titulación 2005. Actualmente labora

en el Instituto Tecnológico de Torreón en la ciudad de Torreón, Coahuila, México, desempeñándose como docente y secretaria de la academia de Ingeniería en Logística. Cuenta con experiencia en la implantación de Sistemas de gestión de calidad, sistemas de gestión de inocuidad alimentaria y sistemas para laboratorios de ensayo y calibración. Las líneas de interés del autor son: mejoramiento de la cadena de suministro, logística y gestión de la calidad y manufactura avanzada. M.C. Chiw, es miembro de la Asociación Mexicana de Logística.

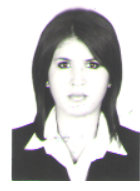

**Rascón E. Tania Elizabeth**, Torreón, Coah. México. 23 de Junio de 1986. Licenciada en Mercadotecnia por la Universidad Autónoma de Coahuila (2009), se encuentra actualmente estudiando la Maestría en Administración de Negocios con especialidad en Mercadotecnia en la Universidad Tec Milenio Campus Laguna. Actualmente labora en el Instituto Tecnológico de Torreón, como docente en el área de

Ciencias Económico Administrativas. Ha impartido diversas materias dentro de las Ingenierías de Administración y Gestión Empresarial. Fue Jefa de oficina de Proyectos de Docencia y Jefa del departamento de Desarrollo Académico y actualmente se desempeña como Jefa del departamento de Gestión Tecnológica y Vinculación.

| Descripción de Proceso:<br>Monitoreo |                                                                                                    |                                                                                  | Fecha:           |                 |              |                                                                                                    |  |
|--------------------------------------|----------------------------------------------------------------------------------------------------|----------------------------------------------------------------------------------|------------------|-----------------|--------------|----------------------------------------------------------------------------------------------------|--|
| Descripción Lugar de                 |                                                                                                    | <b>ROBO</b>                                                                      |                  |                 |              |                                                                                                    |  |
|                                      | Trabajo: Monitoreo                                                                                  |                                                                                  |                  |                 |              |                                                                                                    |  |
| No.                                  | Qué                                                                                                 | Ouién                                                                            |                  | Ubicación       |              | <b>Comentarios</b>                                                                                                    |  |
|                                      |                                                                                                    |                                                                                  | <b>Actividad</b> | <b>Análisis</b> | Verificación |                                                                                                    |  |
| 1                                    | Monitoreo a<br>unidades                                                                             | Monitoristas                                                                     | $\mathbf X$      |                 |              | Se realiza sobre la plataforma de rastreo.                                                                                                    |  |
| $\overline{c}$                       | Verificación de<br>ubicaciones de<br>las unidades                                                   | Monitoristas                                                                     |                  |                 | $\mathbf{x}$ | Saber dónde se encuentran y qué función realizan las<br>unidades así como el correcto funcionamiento del GPS.<br>Uso de la Base de Datos y las instrucciones de ruta.<br>En caso de que no se tengan instrucciones y/o indicaciones<br>de las funciones de las unidades monitoreadas se hará la<br>petición de manera formal al coordinador de tráfico o en su<br>defecto a su jefe inmediato. |  |
| 3                                    | En caso de que<br>se presente una<br>anomalía<br>durante el viaje.                                  | Monitoristas                                                                     | $\mathbf x$      |                 |              | Monitorista lo canaliza al supervisor en turno seguirá el<br>protocolo de ROBO.                                                                                                    |  |
| 4                                    | Llenado de<br>forma manual<br>de una Bitácora<br>que describan<br>la(s)<br>anomalía(s) en<br>turno. | Monitorista<br>Líder/<br>Supervisor<br>Nocturno                                  | X                |                 |              | Durante el turno el Monitorista deberá llevar una bitácora<br>por cada incidencia y al finalizar el turno el supervisor<br>deberá firmarla.                                                                                                    |  |
| 5                                    | Seguimiento de<br>incidencia en el<br>formato<br>establecido.                                       | Monitorista<br>Líder/<br>Supervisor<br>Nocturno                                  |                  | $\mathbf{X}$    |              | Llenado digital del formato de incidencias y él envió por<br>correo electrónico a las personas involucradas hasta el cierre<br>de la incidencia                                                                                                    |  |
| 6                                    | Verificación<br>Cierre de<br>incidencias                                                            | Monitorista<br>Líder/<br>Supervisor<br>Nocturno/<br>Coordinador de<br>Monitoreo. |                  |                 | $\mathbf{X}$ | Dar seguimiento continuo hasta el cierre de la incidencia o<br>evento.                                                                                                    |  |

**VI. APÉNDICES DIAGRAMA No. 1.- FLUJO DE PROCESO PARA APLICACIÓN DE PROTOCOLO POR ROBO.**

## **DIAGRAMA No. 2.- FLUJO DE PROCESO PARA APLICACIÓN DE PROTOCOLO POR ANOMALÍAS DIVERSAS.**

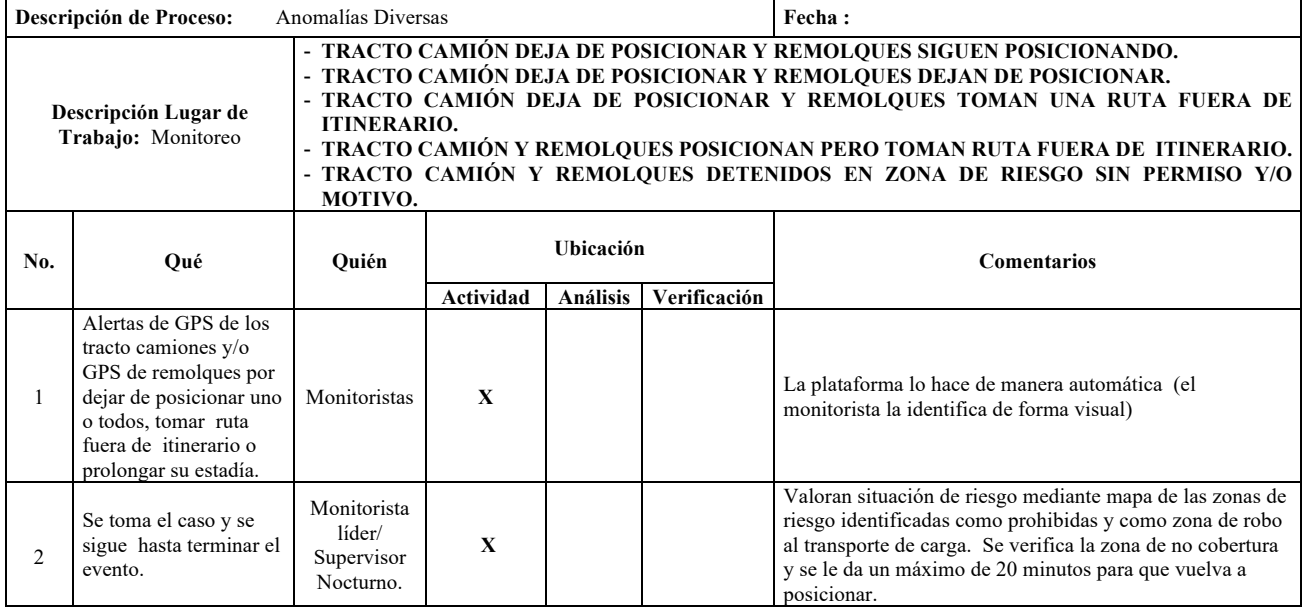

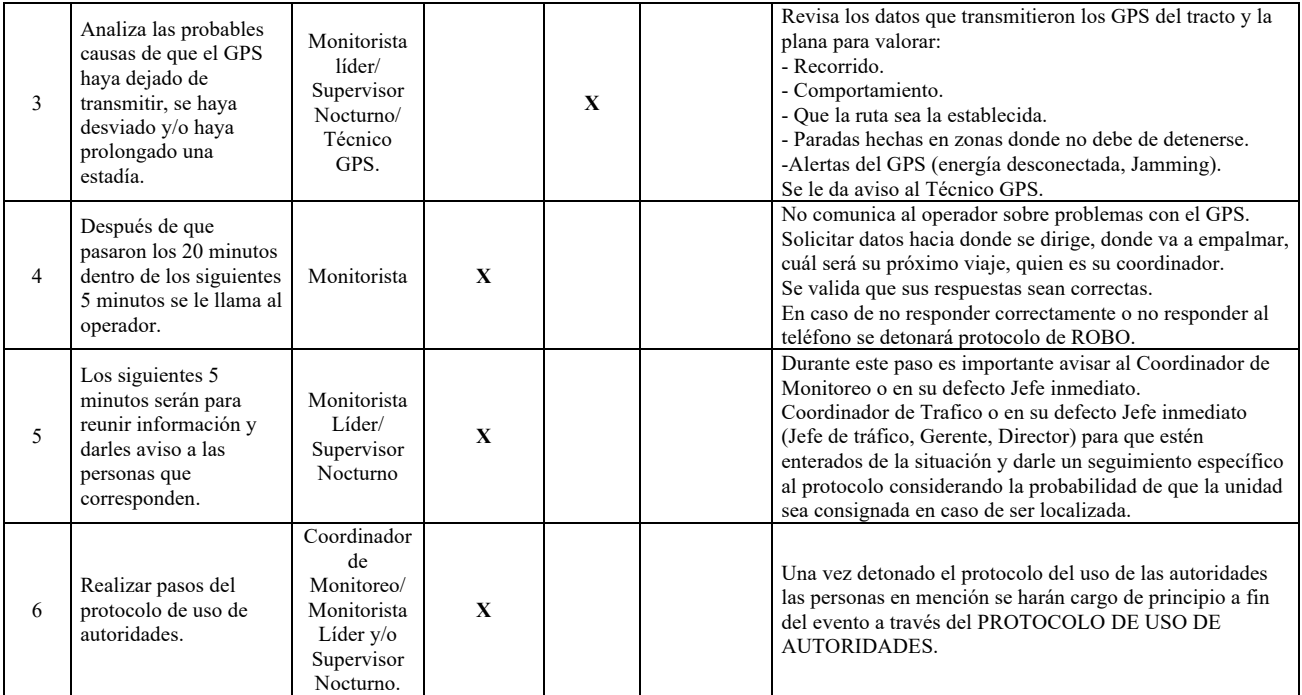

# **DIAGRAMA No. 3.- FLUJO DE PROCESO PARA APLICACIÓN DE PROTOCOLO DE USO DE AUTORIDADES.**

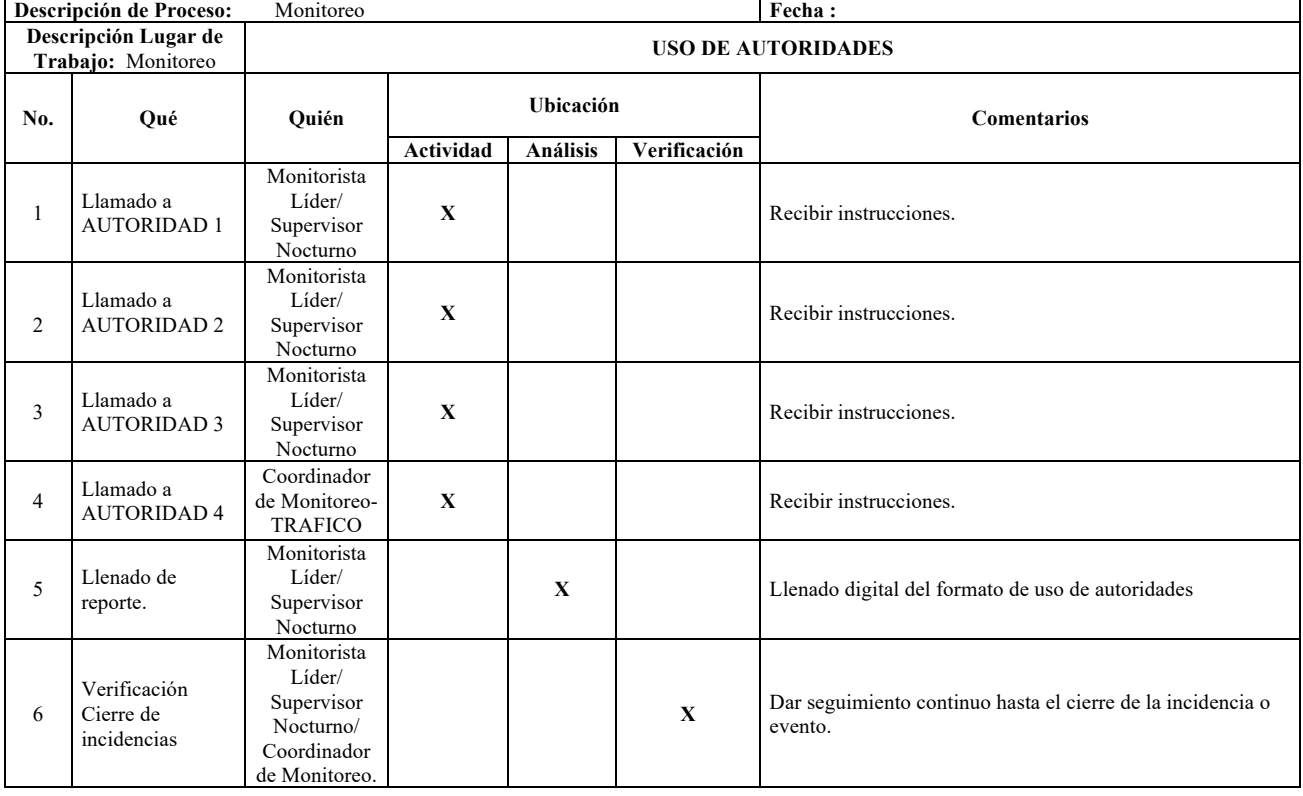

# **Implementación de la metodología ABC en un centro de distribución.**

R.A. Herrera-García<sup>1</sup>, C.A. García Juarez<sup>2</sup>, E.D. Chiw-Gramillo<sup>3</sup>, L.I. Cháirez-Acosta<sup>4</sup>, A.M. García-Rangel<sup>5</sup>.

*1Resumen***—El presente trabajo se realizó en un centro de distribución (CEDIS) de la industria embotelladora en la región lagunera, y surgió con la necesidad de solventar los problemas que afectan la gestión del producto terminado dentro del almacén que impactan directamente en los tiempos de entrega de los clientes. Para estudiar la situación actual se realizó un análisis de la distribución actual midiendo tiempos y movimientos mediante diagramas para después implementar la metodología ABC con previo análisis de la demanda actual y con ello garantizar una reducción en tiempos de preparación de pedidos, eliminar pérdidas de tiempo por errores y realización de viajes múltiples, habilitar espacios y mejorar las condiciones de higiene y seguridad teniendo un impacto directamente en la cadena de suministro logrando con ello entregas a tiempo a los clientes.**

*Palabras claves***— logística, almacén, tiempos, movimientos, transporte.** 

*Abstract—This work was carried out in a distribution center of a bottling industry in Laguna Region, and it emerged to solve problems that affected the distribution of the finished product within the warehouse and whose effects had a direct impact on the delivery time to the customer. Current situation was analyzed by a times and motion study and through diagrams, implementing then the ABC methodology considering the current demand previously, which resulted in placing orders on time, eliminated multiple freight errors, enabled available spaces and improved hygiene and safety conditions; achieving a direct impact on the supply chain and making timely delivery to the customer.*

## *Keywords***— logistics, warehouse, times, moves, transport.**

#### I. INTRODUCCIÓN

Las empresas en general hoy en día deben de mejorar su procesos para ser más eficientes y alcanzar sus objetivos, buscando oportunidades de mejora, el almacén es un área donde no se le da importancia ya se podría pensar que las operaciones dentro de él no agregan valor al producto pero si a la cadena de suministro.

Puntualizando lo anterior Anaya (2008) expone la importancia de llevar una adecuada gestión de alamcenes, ya que estos son considerados como un centro de producción en el cual se realiza una serie de procesos de entrada referentes a la recepción, control, adecuación, control, tránsito y ubicación de productos recibidos, procesos de almacenaje relacionados con el

-

almacenamiento de productos en condiciones eficientes para su conservación, identificación, selección, control y procesos de salida como la preparación y entrega de pedidos de acuerdo con los requerimientos de los clientes, evidenciándose que si no se le da la atención necesaria se puede incurrir en costos no esperados por la empresa.

La gestión de almacenes es un procesos de función logística que trata de recepción , almacenamiento y movimientos dentro del almacén y directamente de ella depende de que cumpla con los servicios con los que se ha comprometido con sus clientes y además , con consideraciones de eficiencia tanto en operaciones y movimientos, como en espacio requerido.

Distribuir el espacio interno en un almacén es uno de los aspectos más complejos de la logística de almacenes. Las decisiones que se tomen sobre la distribución general deben satisfacer las necesidades de un sistema de almacenaje que permita: aprovechar eficientemente el espacio disponible, reducir al mínimo la manipulación de materiales, conseguir el máximo índice de rotación de mercancía y facilitar el control de las cantidades almacenadas (Escudero 2014).

Salazar (2016) nos dice que existen una serie de principios que deben seguirse al momento de realizar la distribución en planta de un almacén, estos son:

- Los artículos de más movimiento deben ubicarse cerca de la salida para acortar el tiempo de desplazamiento.
- Los artículos pesados y difíciles de transportar deben de localizarse de tal manera que minimicen el trabajo que se efectúa al desplazarlos y almacenarlos.
- Los espacios altos deben usarse para artículos ligeros y protegidos.
- Deben dotarse de protecciones a todos los artículos que lo requieran.
- Todos los elementos de seguridad y contra incendios deben estar situados adecuadamente en relación a los materiales almacenados.

Salazar (2016), especifica siete principios básicos del flujo de materiales que se relatan a continuación:

<sup>&</sup>lt;sup>1</sup>R.A. Herrera-García (m.c.a.ramon herrera@hotmail.com) . <sup>2</sup>C.A. García Juarez, , <sup>3</sup>E.D. Chiw-Gramillo, <sup>4</sup>L.I. Cháirez Acosta, <sup>5</sup>A.M. García Rangel. Instituto Tecnológico de Torreón. Carretera Torreón-San Pedro Km 7.5 Torreón, Coahuila. Tel: (871) 750-7198 123

- Unidad Máxima: Cuanto mayor sea la unidad de manipulación, menor número de movimientos se deberá de realizar, y, por tanto, menor será la mano de obra empleada.
- Recorrido Mínimo: Cuanto menor sea la distancia, menor será el tiempo del movimiento, y, por tanto, menor será la mano de obra empleada.
- Espacio Mínimo: Cuanto menor sea el espacio requerido, menor será el coste del suelo y menores serán los recorridos.
- Tiempo Mínimo: Cuanto menor sea el tiempo de las operaciones, menor es la mano de obra empleada y el tiempo de espera del proceso, y, por tanto, mayor es la capacidad de respuesta.
- Mínimo número de manipulaciones: Cada manipulación debe de añadir el máximo valor al producto o el mínimo de coste. Se deben de eliminar al máximo todas aquellas manipulaciones que no añadan valor al producto.
- Agrupación: Si conseguimos agrupar las actividades en conjuntos de artículos similares, mayor será la unidad de manipulación y, por tanto, mayor será la eficiencia obtenida.
- Balance de líneas: Todo proceso no equilibrado implica que existen recursos sobredimensionados, además de formar inventarios en curso elevados y, por tanto, costosos.

## II. PARTE TÉCNICA DEL ARTÍCULO

#### Metodología ABC

Otros de los factores decisivos que influyen en la agilidad y coste de las operaciones es la demanda del producto o mercancía; razón por la cual los artículos más solicitados deben estar más cerca de los muelles de entrada y salida de mercancía. Para ello se utiliza el concepto de rotación. Según el consumo de los productos, éstos se clasifican en:

A. Alta rotación: entran y salen unidades continuamente son muy demandados.

B. Media rotación: entran y salen, de manera habitual, menos cantidad que de los A.

C. Baja Rotación: son los que están más tiempo en el almacén y su demanda es baja.

En la mayoría de los almacenes se cumple la teoría del 80/20 o Diagrama de Pareto, según el cual, el 80% de las ventas está concentrado en el 20% de los productos mientras que el 20% restante de las ventas se distribuye entre el 80% de los productos que quedan.

El movimiento en un almacén es el subproceso de

carácter operativo relativo al traslado de los materiales/productos de una zona a otra de un mismo almacén o desde la zona de recepción a la ubicación de almacenamiento Salazar (2016). La actividad de mover físicamente mercancías se puede lograr por diferentes medios, utilizando una gran variedad de equipos de manipulación de materiales. El tipo de herramientas utilizado depende de una serie de factores como son:

- Volumen del almacén.
- Volumen de las mercancías.
- Vida de las mercancías.
- Costo del equipo frente a la finalidad.
- Cantidad de manipulaciones especiales y expediciones requeridas.
- Distancia de los movimientos.

Desde la perspectiva de las características de las mercancías, los flujos de entrada y salida del almacén de las mercancías son variadas, como, por ejemplo:

• Last In- First Out (LIFO): La última mercancía que entra al almacén, es la primera que sale para expedición.

• First In – First Out (FIFO): La primera mercancía que entra al almacén, es la primera que es sacada de almacén.

• First Expired – First Out (FEFO): El de fecha más próxima de caducidad es el primero en salir.

Adicionalmente Salazar (2017) puntualiza que la función principal de la gestión de almacenes es la eficiencia y efectividad en el flujo físico, su consecución está a expensas del flujo de información, este es un eje transversal de los procesos de gestión logística, y la gestión de almacenes no son la excepción. Debe ser su optimización, por tanto, objetivo de primer orden en la gestión de almacenes. Su ámbito se extiende a todos los procesos anteriormente descritos – Planificación y organización, recepción, almacén y movimiento – y se desarrolla de manera paralela a ellos por tres vías:

- Información para gestión.
- Identificación de ubicaciones.
- Identificación y trazabilidad de mercancías.

De manera que para poder realizar la metodología ABC fue necesario realizar un lay-out actual del almacén esto permitirá realizar los diagramas de procesos análisis del hombre y diagramas de recorrido y obtener los tiempos y distancias para llevar un pedido al área de picking del almacén antes de la clasificación de productos.

Ahora bien se recurrió a realizar un análisis de la demanda esta información mostro que productos tienen mayor rotación dentro del almacén los cuales clasificaríamos como A, B y C.

Tomando en cuenta las áreas que posee el centro de distribución, los espacios, estantería, la gran demanda y diversidad de los productos se lleva a cabo la siguiente clasificación respaldada con las ventas y los análisis de tiempos y distancias presentadas con anterioridad. Se tomó la iniciativa de agrupar todos los productos según su tamaño y así facilitar la distribución y su identificación.

Basado en la metodología de la clasificación ABC por Calimeri y Arbones "de los factores decisivos que influyen en la agilidad y coste de las operaciones es la demanda del producto o mercancía razón por la cual los artículos más solicitados deben estar más cerca de los muelles de entrada y salida de mercancía", se llevará a cabo la distribución de los productos.

## III. RESULTADOS

Para mostrar los resultados se tomó como ejemplo la preparación de un pedido antes y después de implementar la metodología para puntualizar los resultados en tiempos y movimientos.

Se realizó un diagrama de proceso análisis del hombre para obtener un resumen de cuanta distancia recorre y el tiempo que se tarda en preparar el pedido, y se muestran los diagramas de recorrido del operador con el montacargas.

TABLA 1. Resumen diagrama sin ABC

| <b>RESUMEN DIAGRAMA 1</b> |        |            |           |  |  |
|---------------------------|--------|------------|-----------|--|--|
| Símbolo                   | Numero | Distancia  | Tiempo    |  |  |
|                           |        |            | 7 seg     |  |  |
|                           |        |            |           |  |  |
|                           |        |            | 12.05 min |  |  |
|                           |        | $235$ mts  | 19.03 min |  |  |
|                           |        |            |           |  |  |
| TOTAL                     |        | $235$ mts. | 31.15 min |  |  |

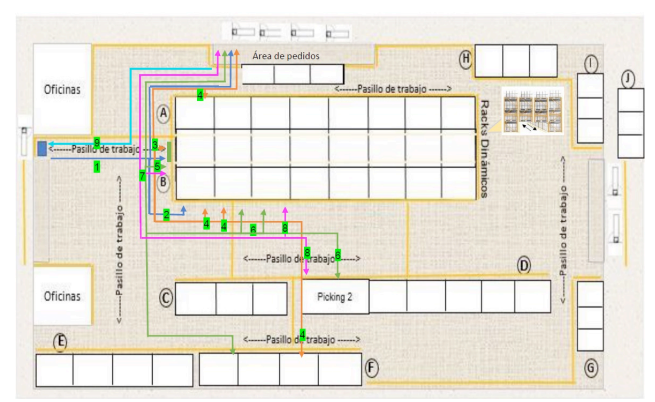

Figura 1. Diagrama de recorrido sin ABC

TABLA 2. Resumen Diagrama con ABC

| RESUMEN DIAGRAMA 2 |        |           |           |  |  |  |
|--------------------|--------|-----------|-----------|--|--|--|
| Símbolo            | Numero | Distancia | Tiempo    |  |  |  |
|                    |        |           | seg       |  |  |  |
|                    |        |           |           |  |  |  |
|                    |        |           | 5.08 min  |  |  |  |
|                    |        | 181 mts   | 11.01 min |  |  |  |
|                    |        |           |           |  |  |  |
| <b>TOTAL</b>       |        | 181 mts.  | 16.09 min |  |  |  |

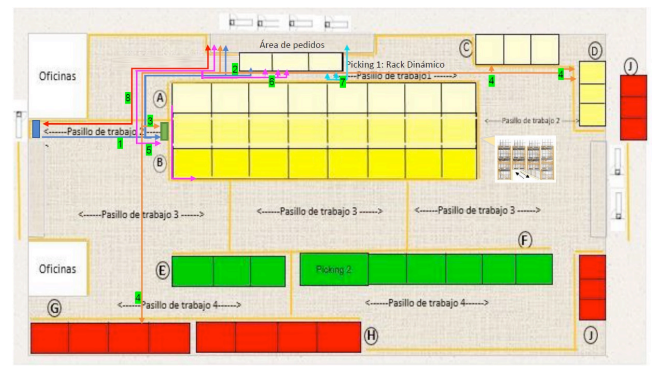

Figura 2. Diagrama de recorrido con ABC.

Para definir la distribución de productos los más demandados productos "A" se ubicaron más cerca del área de pedidos seguidos por los clase "B" y finalmente los clase "C" de manera de disminuir los recorridos para aquella mercancía que tiene mayor demanda.

Se muestra como la implementación de la metodología ABC dentro del almacén se logra tener una reducción en preparación de pedidos en 50 % aproximadamente del tiempo, se reducen las distancias por el reacomodo de los productos, con ello de igual forma se logra eficientar la carga en el transporte, tiempo de salida de rutas y finalmente entregas a tiempo a los clientes.

De igual forma se tienen beneficios como un mejor aprovechamiento del espacio en el almacén, logrando pasillos despejados para maniobras que directamente influye en el aspecto de higiene y seguridad.

## IV. DISCUSIÓN, CONCLUSIÓN Y RECOMENDACIONES

En el presente trabajo se logro describir y diagnosticar la situación actual del almacén mediante la observación directa, registros históricos, y entrevistas no estructuradas permitiendo identificar y estudiar cada unos de los procesos y métodos utilizados lo que permitió la generación de ideas para una propuesta de mejora.

Se demuestra que la gestión de almacenes es de suma importancia para lograr los objetivos de la empresa dado que es aplicable para cualquier tiempo de organización sin importar su tamaño, por ello se deben evaluar todos los procesos internos aun y cuando no agreguen valor al producto si logran tener un impacto significativo en el aseguramiento de la cadena de suministro.

Además se confirma que la metodología ABC permite que los productos sean manejados adecuadamente según su naturaleza y demanda.

Es importante recalcar el apoyo de los trabajadores en este trabajo ya que juegan un papel fundamental en el desarrollo de mejoras teniendo una disposición al cambio adoptando nuevos pensamientos orientados a la excelencia.

Las recomendaciones que se hacen son referentes al desarrollo de un plan maestro de producción para ir eliminando el inventario existente, así como actualizar después de un periodo de tiempo la clasificación debido a que existen proyectos para introducir productos nuevos al mercado.

## Apéndice

Para clasificar los productos se realizó un análisis de la demanda con información del departamento de ventas, tomando como base de datos los años 2015 y 2016 para de esta forma conocer la tendencia y el flujo de ventas de cada producto, se logra observar que la demanda tiende a subir uniformemente en las diferentes estaciones del año.

### V. AGRADECIMIENTOS

Los autores agradecen al Instituto Tecnológico de Torreón por las facilidades otorgadas para la realización de este proyecto.

#### VI. REFERENCIAS

- [1] Anaya, J. (2008). Almacenes, Análisis, Diseño y Organización. Primera Edición. Madrid: Editorial Esic.
- [2] Escudero, M. (2014). Logística de almacenamiento. Madrid: Ediciones Paraninfo.
- [3] (2017) H. Ballou Ronald. Logística, Administración de la cadena de suministros, quinta edición.
- [4] Recuperado:https://ulisesmv1.files.wordpress.com/2015/08/logistic a\_admini stracion\_de\_la\_cadena\_de\_suministro\_5ta\_edicion\_- \_ronald\_h-\_ballou.pdf
- [5] (2017) H. Ballou Ronald. Logística, Administración de la cadena de suministros, quinta edición.
- [6] Recuperado:https://ulisesmv1.files.wordpress.com/2015/08/logistic a admini stracion de la cadena de suministro 5ta edicion -\_ronald\_h-\_ballou.pdf

# VII. BIOGRAFÍA

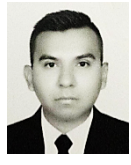

**Herrera G. Ramon Alberto**. Torreón Coah. México, 06 Agosto de 1984. Maestro en Administración y Alta Dirección de la Facultad de Contabilidad y Administración de la Universidad Autónoma de Coahuila (2010), Ingeniero Industrial egresado del Instituto Tecnológico de la Laguna (2006). El actualmente labora en el Instituto Tecnológico de Torreón Ubicado en

carretera Torreón-San Pedro km 7.5, como Profesor de tiempo completo en la Carrera de Ingeniería Logística impartiendo materias como Programación de procesos productivos, Gestión de mejora de procesos e Investigación de operaciones, ha ocupado cargos administrativos dentro de la Institución como Jefe de departamento de Ingenierías (2012), Jefe de la División de Estudios Profesionales (2013), Jefe del departamento de Recursos Materiales y Servicios (2016). Las líneas de investigación de interés están orientadas a la optimización de la producción, control de la calidad y análisis de tiempos y movimiento y aseguramiento de la cadena de suministro.

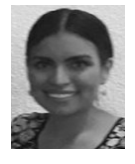

**García J. Citlaly Argentina**. Fco. I. Madero, Coah. Estudiante de la Ingeniería en Logística del Instituto Tecnológico de Torreón (2018).

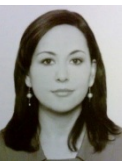

**Cháirez A. Luvianka Ivonett**. Torreón, Coah. México. 28 de febrero de 1976. Licenciada en Comercio Exterior y Aduanas por la Universidad Iberoamericana Plantel Laguna (2004), Certificada en Competencias de Enseñanza del Idioma Inglés como Segunda Lengua por la Universidad de Olds, Alberta, Canadá (2004) y Maestra en Innovación Educativa por la Universidad La

Salle Laguna (2015). De febrero de 2003 a la fecha, se desempeña como Docente del Área de Ciencias Económico Administrativas del Instituto Tecnológico de Torreón. Fue Jefa de la División de Estudios Profesionales de 2007 a 2010; Coordinadora de las carreras de Ingeniería en Logística e Ingeniería en Gestión Empresarial de 2012 a 2014, y Presidenta de la Academia de Ingeniería en Logística de 2014 a 2017. Es responsable del Programa de Idiomas desde el 2003 a la fecha y de la Oficina de Servicios Externos del mismo Instituto. Las líneas de investigación de interés son las relacionadas a la Innovación educativa, la Gestión de la cadena de suministro, la Optimización del transporte; entre otros.

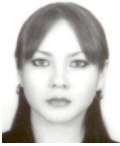

**Chiw G. Esmeralda Daniela.** Torreón, Coahuila, 30 de septiembre de 1981. Ingeniero Industrial, Instituto Tecnológico de la Laguna, Torreón, Coahuila, México. Titulación 2003. Maestría en Ciencias en Ingeniería Industrial, Instituto Tecnológico de la Laguna, Torreón, Coahuila, México. Titulación 2005. Actualmente labora

en el Instituto Tecnológico de Torreón en la ciudad de Torreón, Coahuila, México, desempeñándose como docente de las materias de Investigación de Operaciones, Administración de la Salud y Seguridad Ocupacional, Cadena de Suministro, entre otras. Es secretaria de la academia de Ingeniería en Logística. Es responsable de la oficina de proyectos de docencia de la carrera de Ingeniería en Logística. Cuenta con experiencia en el desarrollo, implantación y mejoramiento de Sistemas de gestión de calidad, sistemas de gestión de inocuidad alimentaria y sistemas para laboratorios de ensayo y calibración en empresas públicas y privadas. Las líneas de interés del autor son: mejoramiento de la cadena de suministro, logística, gestión de la calidad y manufactura avanzada. M.C. Chiw, es miembro de la Asociación Mexicana de Logística.

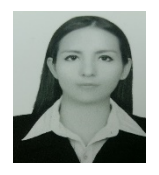

García Rangel, Argentina Mayela. Durango, Dgo., Mexico, 31de enero de 1987. Ingeniera industrial por el instituto Tecnológico de la Laguna (2010). Maestra en Administración por la Universidad Autónoma de la Laguna (2014-2016). Posee un diplomado en Traducción Simultánea de Inglés por el Instituto de Traductores Simultáneos e Intérpretes y un Diplomado

en enseñanza del Inglés por el Centro de Idiomas de la UAdeC y Certificados CEFP1 nivel A2 (2006) y DELF nivel B1 (2008) de Francés Intermedio por la Alianza Francesa de la Laguna. Actualmente labora en la empresa Climas Konfort, S.A. de C.V. como auxiliar administrativo, así como en el Instituto Tecnológico de Torreón como docente de asignatura. Del 2015 al 2016 trabajó en la empresa Monex Grupo Financiero como auxiliar de banca privada. En 2015 laboró como coordinadora ISO 9001:2008 en la empresa ALCO Diseño y Manufactura, S.A. de C.V. Del 2010 al 2014 trabajó en la empresa FedEx Express, como Agente de Aseguramiento de la Calidad. Las líneas de estudio de interés son la Norma ISO 9001, control y calibración de equipos de medición, manejo de indicadores de calidad, elaboración y establecimiento de planes de acción, control de inventarios y abastecimiento de materiales y trabajo en e quipo.

# **Cluster de Alta Disponibilidad con Servidores Linux**

*J. I. Vega-Luna1 , J. F. Cosme-Aceves1 , G. Salgado-Guzmán1 , F. J. Sánchez-Rangel1 , D. Contreras-Tovar1 .*

*Resumen***—Se presenta el diseño e implantación de un cluster de alta disponibilidad integrado por dos servidores y un arreglo de discos compartido. El objetivo fue desarrollar una solución que proporcione alta disponibilidad en el acceso a una base de datos Oracle en caso de fallar el servidor Linux donde se esté ejecutando. La solución consistió en tener redundancia del servidor configurando un cluster de dos nodos y redundancia en los puertos de red y tarjetas controladoras de disco de cada servidor. La base de datos reside en un arreglo de discos conectado a los servidores del cluster. Se implantaron cinco módulos software que realizan la administración del cluster, el monitoreo de puertos de red, puertos de tarjetas controladoras y aplicación, así la interfaz gráfica. Se logró un tiempo de conmutación de la base de datos de 5 minutos. Esto es, en caso de contingencia del nodo donde se ejecuta la base de datos, ésta tarda en arrancar en el nodo alterno del cluster en 5 minutos.**

*Palabras claves***—Cluster, contingencia, alta disponibilidad, base de datos, Linux, Oracle.**

*Abstract—***The design and implementation of a high availability cluster composed of two servers and a shared disk array is presented. The objective was to develop a solution that provides high availability in access to an Oracle database in case of failure of the Linux server where it is running. The solution consisted in having server redundancy by configuring a cluster of two nodes and redundancy in the network ports and disk controller cards of each server. The database resides in a disk array connected to the cluster servers. Five software modules were implemented to manage the cluster, monitor network ports, controller card ports and application, as well as the graphical interface. A database switching time of 5 minutes was achieved. That is, in case of contingency of the node where the database is executed, it takes time to start in the alternate node of the cluster in 5 minutes.**

*Keywords***—Cluster, contingency, data base, high availability, Linux, Oracle.** 

## I. INTRODUCCIÓN

Con la rápida evolución de la Internet y la necesidad de tener disponible el acceso a sistemas cómputo en todo momento, las organizaciones se ven obligadas a contar con un alto nivel de confiabilidad y seguridad en su operación, ubicando los equipos de cómputo, telecomunicaciones y almacenamiento en un centro de datos para garantizar la continuidad del servicio [1].

A pesar de encontrarse los equipos en un centro de datos, la operación del mismo y aplicaciones puede verse afectado por diferentes factores, como por ejemplo: fenómenos naturales como inundaciones, huracanes y sismos, fuego, falla en el suministro de energía eléctrica, terrorismo, fallas de hardware y software, errores humanos o asuntos legales.

Ante esto, lo importante es contar con una estrategia para la protección de información, del hardware y software crítico para el restablecimiento y continuidad de las operaciones del negocio. De esta manera, se puede responder lo más rápidamente posible a la interrupción de los servicios usando diferentes técnicas y metodologías para continuar trabajando con las aplicaciones importantes o críticas del negocio. Los esquemas de protección y recuperación van desde los más básicos, que consisten en eliminar los llamados puntos de falla simples (Single Point of Failure-SPOF), hasta la implantación de planes de recuperación de desastres (Disaster Recovery Plan-DRP), con los cuales se dispone de centros de datos alternos y redundantes [2].

Un SPOF es cualquier elemento hardware o software de un sistema de cómputo cuya falla cause que las aplicaciones de usuarios no se encuentren disponibles durante un cierto tiempo de inactividad, denominado downtime en inglés. La solución lógica para eliminar los SPOF es contar con redundancia en los componentes que representan el SPOF. La redundancia implica costos adicionales, por lo que se debe evaluar la inversión contra los riegos que implica el downtime.

Un esquema de protección y recuperación inicia con tener redundancia en servidores de cómputo, en equipos de almacenamiento y acceso a la red de datos. En cada servidor existen tres componentes básicos que representan un SPOF, estos son: los puertos de red, los puertos de tarjetas controladoras de disco y el servidor mismo. Para eliminar el SPOF de los primeros dos componentes se configura redundancia en los mismos [3], mientras que para eliminar el SPOF que representa el servidor, se instala y configura un cluster de computadoras con acceso compartido a la información y aplicaciones de la empresa. Bajo este esquema, las aplicaciones se pueden ejecutar en cualquier computadora del cluster. Si alguna computadora del cluster falla, las aplicaciones que se encontraban ejecutándose en ella arrancarán en las computadoras restantes del cluster, con el objetivo de seguir prestando el servicio al usuario. Esto constituye un sistema de cómputo altamente disponible, donde la falla de uno de sus

*<sup>1</sup> Universidad Autónoma Metropolitana Azcapotzalco, Av. San Pablo No.180 Col. Reynosa Tamaulipas C.P. 02200. Delegación Azcapotzalco. Ciudad de México, CDMX México. Tel:(52 55) 5318- 9000*

*José Ignacio Luna Vega (vlji@correo.azc.uam.mx)*

componentes interrumpe el funcionamiento del sistema solo por un periodo de tiempo breve [4].

Existen en el mercado soluciones y productos de diferentes proveedores para configurar e implantar un cluster de computadoras y sistema operativo Linux, algunas se utilizan en una distribución específica de Linux como Red Hat [5] y otras son para las distribuciones más usadas como Fedora o SuSe. Todas las soluciones tienen costo, sirven para proporcionar alta disponibilidad en los servidores del cluster y no monitorean los puertos de HBA. El costo de la solución y servicios de consultoría para configurarla es muy elevado, siendo a veces más alto que el mismo sistema operativo. Adicionalmente, para contar con una aplicación altamente disponible, el usuario debe adquirir un producto llamado toolkit, que sirve para una aplicación específica y pagar por la consultoría para instalarlo y configurarlo [6]. Aún más, estos productos ofrecen una solución básica y limitada de alta disponibilidad que carece de funcionalidades necesarias en ambientes de misión crítica.

Se encuentran también disponibles soluciones de código abierto para configurar un cluster que proporcionan alta disponibilidad en nodos del cluster, no monitorean puertos de HBA, puertos de red ni los procesos de la aplicación [7].

El objetivo de este trabajo fue implantar un cluster de computadoras altamente disponible para pequeñas y medianas organizaciones cuya plataforma de cómputo esté integrada por servidores con sistema operativo Linux y requieran prestar un servicio de manera continua. Se eligió el sistema operativo Linux porque en la actualidad es el más usado en servidores empresariales, cuenta con soporte de todos los fabricantes de servidores, tiene gran aceptación en la industria por su robustez y es mucho más barato que otros, como UNIX, siendo inclusive algunas distribuciones gratuitas. El cluster está compuesto por dos servidores y un arreglo de discos compartido. Cuenta con las siguientes características que lo hacen altamente disponible: redundancia y monitoreo de puertos de red y puertos de tarjetas controladoras de disco o HBA (Host Bus Adapter), soporte de LVM V2 (Logical Volume Manager) para formatear los discos compartidos del cluster, monitoreo de estado de la aplicación e interfaz gráfica para administración.

Los trabajos realizados durante los últimos años con clusters de computadoras no han tenido como objetivo desarrollar soluciones de cómputo altamente disponibles, eficientes y de bajo costo, sino que han usado soluciones existentes para crear clusters y utilizarlos para diferentes propósitos. Algunos desarrollos han tenido como objetivo balancear la carga entre servidores del cluster para obtener mejor desempeño de la aplicación [8], acelerar el acceso

simultáneo desde varios nodos de un cluster a una base de datos [9] o a sistemas de archivos para obtener alto rendimiento a bajo costo [10]. Otras investigaciones se han centrado en crear algoritmos para migrar en línea máquinas virtuales entre los servidores de un cluster, balancear cargas de trabajo y reducir el consumo de energía eléctrica, lo cual se está usando bastante en ambientes de nubes de cómputo [11]-[12]. En el campo de big data, donde es imperativo el uso de alta disponibilidad de sistemas de cómputo, se han realizado trabajos para minimizar el impacto de queries no completados a una base de datos al fallar el servidor desde el cual se estaba accediendo la base de datos. Estos trabajos consisten en implantar puntos de control o checkpoints parciales selectivos [13].

La contribución del trabajo aquí presentado es proporcionar un sistema de cómputo altamente disponible para pequeñas y medianas organizaciones que les permita proporcionar servicio a usuarios, clientes y asociados en caso de contingencia al presentarse un evento no planeado como por ejemplo la falla de un servidor o un componente del mismo. Es útil también cuando sea necesario liberar un servidor para realizar actividades planeadas como tareas de mantenimiento preventivo o correctivo al hardware o software y mover las aplicaciones a otra computadora del cluster.

Estas actividades pueden ser actualización del sistema operativo, instalación de parches, cambio de puertos de red, cambio de tarjetas controladoras, actualizaciones de firmware o simplemente re-ínicializar la computadora. Las ventajas del cluster desarrollado sobre las soluciones actualmente disponibles son las siguientes: monitorea el estado de puertos de red, de HBA y procesos de la aplicación y cuenta con una interfaz gráfica para visualizar y administrar el estado del cluster, nodos y aplicación de misión crítica.

## II. PARTE TÉCNICA DEL ARTÍCULO

La metodología usada para el desarrollo del sistema consistió en dividirlo en cinco módulos: el administrador del cluster, el administrador de puertos de red, el administrador de puertos de HBA, el administrador de la aplicación y la interfaz gráfica. En la Figura 1 se muestra la arquitectura del cluster implantado. Está compuesto por dos servidores conectados a un arreglo de discos compartidos donde se encuentra instalada la aplicación de misión crítica. La programación para implantar el cluster se compone de un programa principal y cinco módulos. Cada módulo es un programa, invocado desde el programa principal, que se ejecuta en segundo plano. La programación se realizó en lenguaje C, excepto la interfaz gráfica, la cual se desarrolló en lenguaje C#. La comunicación entre el programa principal y los módulos se lleva a cabo a través de sockets. Los módulos de administración del cluster y el de interfaz gráfica entre nodos intercambian información usando también sockets. El programa principal arranca en el proceso de boot de cada nodo.

## *A. El administrador del cluster*

Los nodos del cluster son dos servidores Proliant DL180 Gen 9 en los cuales se instaló el sistema operativo Red Hat 7. Este módulo del cluster es el más extenso y el más importante ya que realiza varias tareas. Su funcionamiento se basa en la información establecida por el administrador en el archivo de configuración del cluster y en el archivo de configuración de la aplicación.

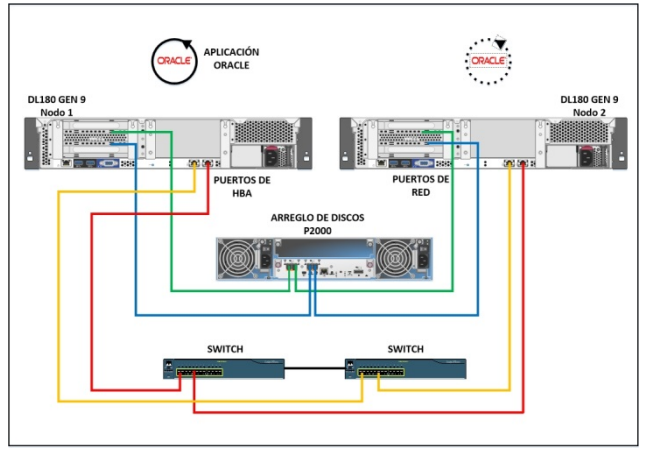

Figura 1. Arquitectura del cluster

El archivo de configuración del cluster contiene los siguientes parámetros: nombre del cluster, nombre de los nodos y valor del temporizador de la señal de latencia. El archivo de configuración de la aplicación contiene los siguientes parámetros: nombre, nodo primario y nodo alterno de la aplicación, ruta del script de arranque y paro, dirección IP y procesos de la aplicación a monitorear. El programa que implanta este módulo es el primero que se invoca desde el programa principal y realiza las siguientes tareas: trasmite periódicamente la señal de latencia entre los nodos del cluster, arranca el cluster, detiene el cluster, arranca un nodo, detiene un nodo y mantiene la comunicación con la interfaz gráfica. Este módulo almacena en una base de datos el estado el cluster, nodos y aplicación. La primera tarea que realiza el módulo es intentar arrancar el cluster con los dos nodos. Inicia transmitiendo mensajes de la señal de latencia al otro nodo y espera recibir respuesta en un tiempo no mayor al temporizador indicado en el archivo de configuración. Si la respuesta indica que el otro nodo ha formado el cluster, el nodo donde se ejecuta este proceso se integra al cluster.

Si ambos nodos están intentando formar el cluster, éste se forma con los dos nodos. En cualquiera de los dos casos, el programa asigna al nodo y al cluster el estado "running", actualizando la base de datos y transmitiéndola al otro nodo para mantenerla sincronizada. En caso de no recibir respuesta de la señal de latencia trasmitida, el cluster no se forma de manera automática, el programa asigna al nodo y al cluster el estado "halted" y termina. El cluster podrá arrancarse manualmente solo con un nodo desde la interfaz de usuario, la cual invocará el programa de este módulo. Si el nodo se integró o formó el cluster, el programa de este módulo determina, a partir de la base de datos, si la aplicación se encuentra ejecutándose en el otro nodo. En caso negativo, obtiene, a partir del archivo de configuración de la aplicación, el nombre del nodo primario de la misma y solicita al módulo administrador de la aplicación el arranque de ésta en ese nodo. Después de que la aplicación arrancó, el programa de este módulo asigna a la aplicación el estado "running", actualizando la base de datos y transmitiéndola al otro nodo. Posteriormente, el programa entra a un ciclo donde transmite cada segundo mensajes de la señal de latencia al otro nodo. Si en algún momento expira el temporizador establecido en el archivo de configuración y no recibe repuesta de la señal de latencia, el programa verifica si en el otro nodo se encontraba ejecutándose la aplicación. En caso afirmativo, solicita al módulo administrador de la aplicación arrancarla en este nodo, asignando al otro nodo el estado "failed", a la aplicación el estado "running", actualizando la base de datos, deteniendo el envío de la señal de latencia y entrando a un ciclo donde espera un mensaje de uno de los módulos restantes. Desde la interfaz gráfica, se puede solicitar detener el cluster, el nodo o la aplicación. Si la opción es detener el nodo o el cluster, el programa verifica si en el nodo se encuentra ejecutándose la aplicación. En caso afirmativo, solicita al módulo administrador de la aplicación detenerla. A continuación, asigna a la aplicación y al nodo el estado "halted", actualizando la base de datos, transmitiéndola al otro nodo, deteniendo el envío de la señal de latencia y terminando el programa. En esta situación, la aplicación no arranca automáticamente en el otro nodo del cluster, solo lo hace cuando el nodo donde se encontraba ejecutándose falle, lo cual se conoce como "fail over" y es lo que proporciona alta disponibilidad en la aplicación. Cuando un nodo ha sido detenido y salido del cluster, para realizar en él tareas de mantenimiento, el administrador puede integrarlo, desde la interfaz gráfica, en el momento que esté listo para retornar al cluster. En este caso, la interfaz gráfica solicita al programa principal el arranque del programa que implanta este módulo del cluster para intentar integrar el nodo al cluster.

# *B. El administrador de puertos de red*

Este módulo se implantó a través del segundo programa invocado desde el programa principal. Cada nodo del cluster cuenta con dos puertos de red Ethernet de 1 Gbps. Cada puerto se conectó a un switch de LAN diferente y los switchs se conectaron entre sí a través de otro puerto. De esta forma, se cuenta con alta disponibilidad en puertos de red y switchs. Los puertos de red en cada nodo se configuraron para formar un grupo o bonding en modo round robin, de manera que cuando los dos puertos están trabajando balancean el acceso a la red en cada servidor y cuando uno falla el acceso a la red se lleva a cabo por el que continúa trabajando, respaldándose mutuamente. El grupo de puertos de red tiene asignada la dirección IP del servidor al cual pertenece y la dirección IP de la aplicación en caso de que ésta se encuentre ejecutándose en el servidor. Los datos de usuarios, de la aplicación y paquetes de la señal de latencia se transmiten por este grupo de puertos de red. El programa que implanta este módulo se encuentra en un ciclo continuo monitoreando el estado del grupo y puertos de red, ejecutando el comando *if link show* cada segundo. Cuando un puerto de red falle, el programa transmite un mensaje al módulo administrador del cluster, solicitando asignar el estado "failed" al puerto que falló para que actualice la base de datos. Cuando fallen los dos puertos, transmite un mensaje al módulo administrador del cluster solicitando asignar el estado "failed" a los puertos que fallaron y solicita al módulo administrador de la aplicación que la detenga, en caso de encontrarse ejecutándose en ese nodo, y la arranque en el otro nodo, ya que los usuarios no podrán acceder la aplicación en el nodo donde han fallado los dos puertos de red. En el momento de recuperarse un puerto de red o el grupo de puertos después de una falla, El programa de este módulo transmite un mensaje al módulo administrador del cluster solicitando asignar el estado "running" al puerto que se recuperó.

# *C. El administrador de puertos de HBA*

Este módulo es similar al anterior y se implantó por medio del tercer programa que se invoca desde el programa principal. Cada nodo del cluster cuenta con dos puertos SAS de 6 Gbps. A través de estos puertos los nodos acceden al arreglo de discos compartido donde se encuentra instalada la aplicación del cluster. Se usó un arreglo de discos HP Modular Smart Array P2000 G3 SAS, el cual cuenta con 12 bahías para discos de 2 TB. La capacidad máxima del arreglo es 26 TB. El arreglo de discos integra una tarjeta controladora con 4 puertos SAS. Cada puerto SAS de los nodos se conectó a un puerto del mismo tipo de la tarjeta controladora del arreglo de discos para implantar de esta forma alta disponibilidad en el

acceso a datos y poder arrancar la aplicación del cluster en cualquiera de los nodos del cluster. Los puertos de HBA se configuraron para trabajar en modo round robin para balancear el acceso al arreglo de discos. Cuando un puerto falle, el acceso a los datos se lleva a cabo por el otro puerto, respaldándose ambos mutuamente. El programa que implanta este módulo se encuentra en un ciclo continuo monitoreando el estado de cada puerto de HBA a través de la ejecución del comando *multipath* cada segundo. Cuando un puerto falle, el programa transmite un mensaje al módulo administrador del cluster, solicitando asignar el estado "failed" al puerto HBA que falló para que actualice la base de datos. Cuando fallen los dos puertos, transmite un mensaje al módulo administrador del cluster solicitando asignar el estado "failed" a los puertos que fallaron y solicita al módulo administrador de la aplicación que la detenga y la arranque en el otro nodo, ya que el nodo donde fallaron los puertos no podrá acceder la aplicación. Al recuperarse un puerto de HBA o ambos después de una falla, el programa de este módulo transmite un mensaje al módulo administrador del cluster solicitando asignar el estado "running" al puerto HBA que se recuperó.

# *D. El administrador de la aplicación*

Este módulo se implantó a través del cuarto programa invocado desde el programa principal. La aplicación que se ejecuta en el cluster es una base de datos creada con el manejador Oracle Linux 7. La base de datos y el software de Oracle se encuentran instalados en 4 discos del arreglo configurados en RAID 10 para proteger físicamente la información. El programa realiza tres funciones: arranque de la aplicación, paro de la aplicación y monitoreo de procesos de la aplicación. El arranque o paro de la aplicación puede solicitarse desde cada uno de los módulos restantes del cluster. Cuando la aplicación arranca, el programa de este módulo asigna la dirección IP de la misma al grupo de puertos de red donde ésta arranca y cuando la aplicación se detiene remueve la dirección IP de la misma del grupo de puertos de red. Esta es una dirección IP relocalizable que sirve para que los usuarios se conecten a la aplicación independientemente del nodo donde ésta se encuentre ejecutándose. El monitoreo de procesos tiene como objetivo determinar si la aplicación se encuentra ejecutándose. Para realizar esta tarea, el programa de este módulo accede periódicamente al despachador de procesos del sistema operativo para determinar el estado de los procesos de la aplicación. Los procesos a monitorear se establecen en el archivo de configuración de la aplicación. En caso de que un proceso no se encuentre ejecutándose, se envía solicitud al módulo administrador de la aplicación para que la detenga y la arranque en el otro nodo y un mensaje al módulo

administrador del cluster, solicitando actualizar la base de datos.

## *E. La interfaz gráfica*

Desde esta interfaz el usuario administrador del cluster puede realizar las siguientes acciones: arrancar y detener el cluster, un nodo o la aplicación, así como visualizar el estado de los puertos de red y HBA. Cuando el estado de uno de los tres elementos anteriores del cluster sea "running" su ícono en la interfaz de usuario es verde y cuando el estado sea "halted" o "failed" es rojo. Esta interfaz cuenta con una opción para visualizar el archivo de texto donde se almacena la bitácora de los eventos registrados en el cluster. En la Figura 2 se muestra la ventana principal de la interfaz de usuario.

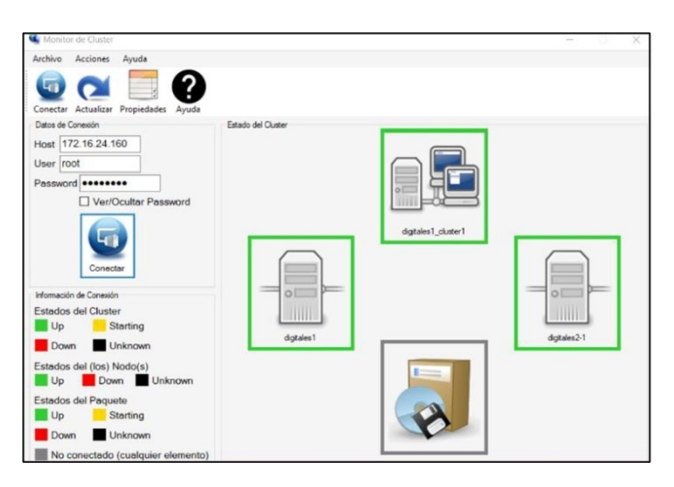

Figura 2. Interfaz de usuario del cluster

#### III. RESULTADOS

Se realizaron tres grupos de pruebas. El primer grupo tuvo como objetivo verificar la funcionalidad del cluster en caso de contingencia de uno de los nodos. Las pruebas consistieron en desconectar el cable de alimentación eléctrica de un nodo para simular la falla intempestiva del mismo. Al no recibir respuesta de la señal de latencia, el nodo que sobrevivió a la contingencia arrancó la base de datos Oracle correctamente, verificándose a continuación el acceso a la misma y su consistencia. Con esto, se aseguró que el cluster proporciona alta disponibilidad de la aplicación. A continuación, se conectó y arrancó el nodo en el que se simuló la falla y se verificó desde la interfaz de usuario que se integrara al cluster. Posteriormente, se repitió la misma prueba desconectando el cable de alimentación eléctrica del segundo nodo, con la aplicación ejecutándose en él. El resultado obtenido fue que la aplicación se movió al primer nodo del cluster. En estas pruebas la base de datos y el software de Oracle usaron 5 sistemas de archivos tipo VxFS, cada uno de 100 GB, y el tiempo que tardó la aplicación en arrancar en el nodo

alterno al desconectar el cable de alimentación fue 5 minutos. Se realizó la misma prueba creciendo la base de datos cada vez en 5 sistemas de archivos de 100 GB hasta llegar a 50 sistemas de archivos. Se observó en cada prueba que aumentó el tiempo de arranque de la aplicación en el nodo alterno como se muestra en la gráfica de la Figura 3. Este resultado es de esperarse porque antes de arrancar la aplicación el sistema operativo verifica la consistencia de los sistemas de archivos antes de montarlos. El segundo grupo de pruebas tuvo como objetivo verificar la alta disponibilidad de puertos de red. Las pruebas de este grupo consistieron en abrir sesiones de usuario para acceder la base de datos y a continuación desconectar el cable de red de uno de los puertos. Se comprobó que los usuarios de la aplicación no perdían la conexión y podían accederla. El evento fue transparente para los usuarios, no así para el cluster quien lo registro en la bitácora. Posteriormente se desconectó el cable de red del puerto restante. El resultado fue como se esperaba, los usuarios perdieron la conexión a la aplicación y pudieron reconectarse a la misma a través de la dirección IP relocalizable de la aplicación después de que ésta arrancó en el otro nodo. El tercer grupo de pruebas tuvo como objetivo verificar la alta disponibilidad de puertos de HBA. Las pruebas y resultados obtenidos fueron similares a los del conjunto anterior de pruebas verificando la alta disponibilidad en este tipo de puertos.

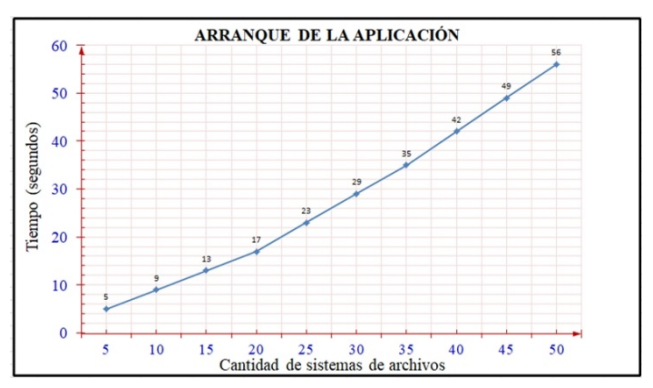

Figura 3. Tiempo de arranque de la aplicación

#### IV. DISCUSIÓN, CONCLUSIÓN Y RECOMENDACIONES

Se obtuvo un sistema altamente disponible compuesto por un cluster de dos servidores Linux y un arreglo de discos compartido. La falla de un puerto de red o un puerto HBA no interrumpe la ejecución de la aplicación, solo en caso de fallar los dos puertos de red o los dos puertos de HBA o todo el servidor la aplicación se moverá y arrancará en el segundo nodo del cluster. Cuando la aplicación se mueve los usuarios que estaban accediéndola pierden la conexión hasta que ésta arranque. Esto es el comportamiento normal de un cluster de alta disponibilidad, lo cual no sucede en sistemas tolerantes a fallas o non stop cuyo precio es

mucho más alto al de un cluster. La forma de administrar el cluster es a través de la interfaz de usuario. Está contemplado trabajar en una siguiente versión en la que el administrador pueda acceder al cluster por medio de línea de comandos. Se recomienda antes de instalar el programa del cluster, instalar y configurar el software de Oracle y crear la base de datos en el arreglo de discos compartidos.

### V. AGRADECIMIENTOS

Los autores agradecen a la Universidad Autónoma Metropolitana Azcapotzalco por las facilidades otorgadas para la realización de este proyecto.

#### VI. REFERENCIAS

- [1] Nemati, K., Zabalegui, A. y Bana, M. (2018). "Quantifying data center performance", *in Proceedings 34th Thermal Measurement, Modeling & Management Symposium (SEMI-THERM)*, pp. 141- 147.
- [2] Belskiy, J. y Belskaya, N. (2017). "Investigation basic characteristic operation of cloud data center", *in Proceedings 4th International Scientific-Practical Conference Problems of Infocommunications. Science and Technology (PIC S&T)*, pp. 245-248.
- [3] Levy, M. y Raviv, D. (2017). "A framework for data center site risk metric", *in Proceedings IEEE 8th Annual Ubiquitous Computing*, Electronics and Mobile Communication Conference (UEMCON), pp. 9-15.
- [4] Sasakura, K., Aoki. T. y Watanabe, T. (2017). "Study on Data Center Optimal Management by utilizing Data Center Infrastructure Management", *in Proceedings IEEE International Telecommunications Energy Conference (INTELEC)*, pp. 604-608.
- [5] **|**AVAILABILITY ADD-ONS High Availability Data Sheet (2017). Red Hat, Inc., USA. Disponible en: https://www.redhat.com/en/files/resources/en-rhel-highavailability-add-ons-0000000.pdf.
- [6] Managing HPE Serviceguard for Linux A.12.20.00 (2017). Hewlett Packard Enterprise, USA. Disponible en: http://h20628.www2.hp.com/km-ext/kmcsdirect/emr\_naa00039044en\_us-1.pdf.
- [7] Veritas™ Cluster Server Administrator's Guide Linux 6.0 (2017). Symantec Corporation, USA. Disponible en: https://sort.symantec.com/public/documents/sfha/6.0/linux/product guides/pdf/vcs\_admin\_60\_lin.pdf.
- [8] Hu, Y. y Zhu, S. (2014). "Load-balancing cluster based on Linux Virtual Server for internet-based laboratory", *in Proceedings 9th IEEE Conference on Industrial Electronics and Applications*, pp. 2181-2185.
- [9] Zhang, Y., Ordonez, C. y Johnsson, L. (2017). "A Cloud System for Machine Learning Exploiting a Parallel Array DBMS", *in Proceedings 28th International Workshop on Database and Expert Systems Applications (DEXA)*, pp. 22-26.
- [10] Zhao, D., Qiao, K. y Raicu, I. (2014). "HyCache+: Towards Scalable High-Performance Caching Middleware for Parallel File Systems", *in Proceedings 14th IEEE/ACM International Symposium on Cluster, Cloud and Grid Computing*, pp. 267-276.
- [11] Duolikun, D., Watanabe, R. y Enokido, T. (2017). "An Eco Migration of Virtual Machines in a Server Cluster", *in Proceedings IEEE 31st International Conference on Advanced Information Networking and Applications (AINA)*, pp. 1098-1105.
- [12] Kataoka, H., Sawada, A. y Duolikun, D. (2016). "Energy-Aware Algorithms to Select Servers in Scalable Clusters", *in Proceedings 10th International Conference on Complex, Intelligent, and Software Intensive Systems (CISIS)*, pp. 308-315.

[13] Playfair, D., Trehan, A. y McLarnon, B. (2016). "Big data availability: Selective partial checkpointing for in-memory database queries", *in Proceedings IEEE International Conference on Big Data (Big Data)*, pp. 2785-2794.

#### VII. BIOGRAFÍA

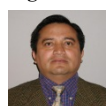

**Vega-Luna José Ignacio.** Estado de México, 1962. Ingeniería Electrónica, UAM-Azcapotzalco, Cd. de México, 1985. Maestría en Ciencias de la Computación, UAM-Azcapotzalco, Cd. de México, 1990.

Él labora actualmente en el área de Sistemas Digitales del Departamento de electrónica de la UAM-Azcapotzalco. Sus líneas de trabajo son: aplicaciones de microprocesadores y microcontroladores y sistemas operativos.

M. en C. Vega realiza investigación con redes inalámbricas de sensores y actuadores.

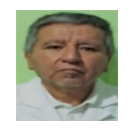

**Cosme-Aceves José Francisco.** Ingeniería Electrónica, UAM-Azcapotzalco, Cd. de México, 1985. Labora actualmente en el Departamento de Electrónica de la UAM-Azcapotzalco. Su línea de trabajo es lenguajes de descripción de hardware. El Ing. Cosme realiza

investigación con sistemas embebidos y seguridad en redes de computadoras.

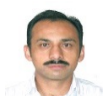

**Salgado-Guzmán Gerardo.** Cd. de México, 1968. Ingeniería Electrónica, UAM-Azcapotzalco, Cd. de México, 1992.

Él labora actualmente en el Departamento de Electrónica de la UAM-Azcapotzalco. Sus líneas de

trabajo son: aplicaciones de microprocesadores y microcontroladores y sistemas operativos.

Ing. Salgado realiza investigación con redes inalámbricas de sensores y actuadores..

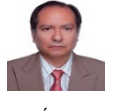

**Sánchez-Rangel Francisco Rangel.** Cd. de México, 1968. Ingeniería Electrónica, UAM-Azcapotzalco, Cd. de México, 1987. Maestría en Ciencias de la Computación, UAM-Azcapotzalco, Cd. de México, 1999.

Él labora actualmente en el Departamento de Electrónica de la UAM-Azcapotzalco. Sus líneas de trabajo son: aplicaciones de microprocesadores y microcontroladores y lenguajes de descripción de hardware.

M. en C. Sánchez realiza investigación con redes de computadoras y sistemas embebidos.

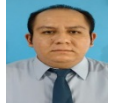

**Contreras-Tovar David.** Estado de México, 1986. Ingeniería en Computación, UAM-Azcapotzalco, Cd. de México, 2018.

Él labora actualmente en el Departamento de Electrónica de la UAM-Azcapotzalco. Sus líneas de trabajo son: sistemas operativos y redes de computadoras.

Ing. Contreras realiza investigación con sistemas de alta disponibilidad.

# **Monitoreo de Temperatura y Humedad en un Centro de Datos Usando Transceptores Bluetooth LE**

J. I. Vega-Luna<sup>1</sup>, J. F. Cosme-Aceves<sup>2</sup>, G. Salgado-Guzmán<sup>3</sup>, F. J. Sánchez-Rangel<sup>4</sup>, M. A. Lagos-*Acosta5 .*

*Resumen***—Se presenta el diseño e implantación de un sistema de monitoreo remoto de temperatura y humedad en un centro de datos usando transceptores Bluetooth LE. El objetivo fue mostrar en una interfaz de usuario, que se ejecuta en una computadora conectada a la Internet, los valores de temperatura y humedad de cinco sensores dispuestos en puntos estratégicos de un centro de datos. Se implantó una WPAN integrada por cinco módulos remotos y un módulo central. Este último módulo recibe los valores de temperatura y humedad de los módulos remotos y conecta la WPAN a la Internet. Cada nodo remoto consta de un sensor de temperatura y humedad, un receptor GPS, un microcontrolador y un transceptor Bluetooth LE. El alcance logrado con la WPAN es 45 metros con línea de vista.**

## *Palabras claves***—***Bluetooth LE, DHT22, GPS, humedad, PIC18F8722, Raspberry Pi 3 B+, temperatura, WPAN***.**

*Abstract—***The design and implementation of a remote temperature and humidity monitoring system in a data center using Bluetooth LE transceivers is presented. The objective was to show in a user interface that runs on a computer connected to the Internet the temperature and humidity values of ten sensors arranged at strategic points in a data center. A WPAN integrated by five remote modules and a central module was implemented. This last module receives the temperature and humidity values of the remote modules and connects the WPAN to the Internet. Each remote node consists of a temperature and humidity sensor, a GPS receiver, a microcontroller and a Bluetooth LE transceiver. The reach achieved with the WPAN is 45 meters with line of sight.**

*Keywords***—***Bluetooth LE, DHT22, GPS, humidity, PIC18F8722, Raspberry Pi 3 B+, temperature, WPAN***.**

## I. INTRODUCCIÓN

Un centro de datos es una instalación donde se concentran recursos y equipos necesarios para el procesamiento y almacenamiento de información, así como equipos de telecomunicaciones de empresas y organizaciones. En los centros de datos se monitorean remota y continuamente los niveles de temperatura y humedad para activar los sistemas de enfriamiento y ventilación cuando sea necesario, así como almacenar históricamente el registro del valor de estas variables. Periódicamente, los centros de datos son auditados por organismos y empresas externas para poder estar certificados y ofrecer servicios confiables [1].

Estos procesos incluyen el monitoreo y registro periódico de temperatura y humedad en puntos estratégicos del centro de datos. Adicionalmente, las auditorias requieren que los valores de estas variables sean almacenados históricamente en un archivo y mostrados en una interfaz de usuario que se ejecute en una computadora, así como indicar la ubicación precisa de los sensores mediante Sistemas de Posicionamiento Global (GPS-Global Positioning System) [2].

Este trabajo surgió del requerimiento de una empresa propietaria de centros de datos. El objetivo planteado fue contar con un sistema que muestre en una interfaz de usuario, el valor actual de temperatura y humedad, medido por sensores instalados en diferentes puntos de un centro de datos, así como registrar en un archivo las coordenadas GPS de los sensores y los valores históricos de temperatura y humedad. La interfaz de usuario debe poder invocarse en una computadora conectada a la Internet. La solución propuesta consistió de un sistema integrado por cinco módulos remotos y un módulo central. La función de los módulos remotos es medir la temperatura y humedad cuando sea solicitado por el módulo central y transmitirla inalámbricamente, a través de un transceptor Bluetooth 4.1 o Bluetooth LE (Low Energy), a este último módulo. El módulo central se instaló en la oficina de control del centro de datos. El punto de más lejano de medida se encuentra a 45 metros, con línea de vista, de la oficina de control. Las funciones del módulo central son las siguientes: solicitar periódicamente a los módulos remotos la medida de temperatura, humedad y coordenadas GPS de su ubicación, almacenar la información recibida desde los módulos remotos e implantar un servidor web que transmita la información de temperatura y humedad actual o histórica a la interfaz de usuario. La interfaz de usuario permite mostrar información enviada por cada módulo remoto. El módulo central se desarrolló usando como base una tarjeta Raspberry Pi 3 B+ con sistema operativo Raspbian. Las razones principales de usar la tarjeta Raspberry Pi fueron las siguientes: la implantación de un servidor web se puede realizar de manera sencilla y rápida y cuenta con una interfaz WiFi, para conectarla a la Internet sin instalar cableado adicional o modificar el existente del centro de datos que cumple con estándares de instalación y operación altamente calificados, y un transceptor Bluetooth 4.1 para comunicarla con los módulos remotos.

*<sup>1</sup> Universidad Autónoma Metropolitana Azcapotzalco, Av. San Pablo No.180 Col. Reynosa Tamaulipas C.P. 02200. Delegación Azcapotzalco. Ciudad de México, CDMX México. Tel:(52 55) 5318- 9000*

*José Ignacio Luna Vega (vlji@correo.azc.uam.mx)*

Algunos centros de datos ya cuentan con sistemas que transmiten los valores de variables como temperatura, humedad y presión de agua o gas a una computadora o sistema de control como un PLC. La comunicación entre los dispositivos de medida y la computadora utiliza tradicionalmente tecnologías alámbricas cuya infraestructura se instaló durante la construcción del centro de datos. Actualmente, continúan desarrollándose sistemas de monitoreo utilizando comunicación a través de un segmento de red alambrado Ethernet. Algunos de estos sistemas permiten monitorear el consumo eléctrico [3], temperatura y humedad [4] o variables de un PLC en ambientes industriales [5]. Sin embargo, con la tendencia tecnológica de migrar a la IoT, la mayoría de aplicaciones de monitoreo están cambiando las redes alambradas por sistemas de comunicación inalámbrica de bajo consumo de energía como ZigBee, LoRa (Long Range), Bluetooth LE o tecnologías como WiFi [6].

Los últimos años, se han realizado bastantes trabajos para monitoreo remoto de variables y control de procesos utilizando transceptores ZigBee. Estos trabajos monitorean: variables ambientales en hogares [7], concentración de gases en industrias y laboratorios [8], temperatura y humedad en depósitos de granos [9] e invernaderos conjuntamente con dispositivos GPRS para conexión a la Internet [10], niveles de agua para evitar inundaciones [11] y consumo de energía eléctrica usando adicionalmente tarjetas Raspberry [12]. La tecnología ZigBee es de bajo consumo de energía con transceptores y gateways de bajo costo. Su funcionamiento se basa en una red de malla que puede conectarse a la Internet con alcance de 100 metros, no puede comunicarse fácilmente con otros protocolos y es de baja velocidad, mucho menor al ancho de banda de Bluetooth LE. En caso de haber usado tecnología ZigBee en este trabajo, se tendría que adicionar a la tarjeta Raspberry del módulo central un transceptor de este tipo, desaprovechando el transceptor Bluetooth LE con el que cuenta la tarjeta.

Por otra parte, LoRa es una de las recientes tecnologías inalámbricas de largo alcance. Han surgido recientemente una gran cantidad de aplicaciones que incluyen monitoreo de contaminación ambiental y calidad del aire [13]-[14], de generación de energía eólica y fotovoltaica usando además tarjetas Raspberry y Arduino [15], transformadores de redes de distribución eléctrica [16] y aplicaciones médicas y de salud para seguimiento de pacientes con problemas mentales [17]. LoRa es una tecnología de comunicación cuya velocidad de transmisión es baja y permite integrar miles de nodos conformados por sensores y transceptores con alcance de varios kilómetros, para desarrollar aplicaciones dirigidas al mercado de IoT (IoT-Internet Of Things). Sin embargo, LoRa usa para la

conexión a la Internet gateways cuyo costo es elevado. En lo referente a investigaciones relacionadas con el uso de tecnología Bluetooth LE, se han realizado aplicaciones enfocadas principalmente al sector médico para el monitoreo cardiaco [18]-[20] e infusión sanguínea utilizando adicionalmente un teléfono móvil [21] e inclusive se han implantado sistemas de seguimiento de manadas de animales en vida salvaje combinando BLE y LoRa [22]. De manera similar, se han desarrollado investigaciones que emplean tecnología WiFi para la comunicación entre sensores y conexión a Internet cuyo fin ha sido el monitoreo y control de la calidad del aire en hogares [23], monitoreo de fuego usando ZigBee y WiFi [24], irrigación y monitoreo de agua potable y monitoreo de temperatura en sistemas de pasteurización de leche [25]. La tecnología WiFi transmite información a velocidades mayores que Bluetooth LE pero tiene menor alcance que Bluetooth LE y los transceptores y puntos de acceso WiFi son costosos y consumen mucha energía. La tecnología celular es de alcance mucho mayor a Bluetooth LE pero los transceptores y acceso a la red son costosos, además el acceso a la Internet depende de la disponibilidad de la red celular.

Por las razones expuestas anteriormente, se utilizaron transceptores Bluetooth para implantar en este trabajo la Red Inalámbrica de Área Personal (WPAN-Wireless Personal Area Network) compuesta por el módulo central y los módulos remotos. Bluetooth es una especificación industrial creada por el Bluetooth Special Interest Group, Inc. con el objetivo de transmitir datos y voz entre diferentes tipos de dispositivos usando un enlace por radiofrecuencia en la banda mundial sin licencia ISM (Industrial Scientific and Medical) de 2.4 GHz, la cual pertenece a la banda de ultra alta frecuencia que inicia en los 300 MHz y termina en los 3 GHz. Inicialmente, el objetivo de esta tecnología fue facilitar las comunicaciones entre equipos móviles eliminando cables y conectores. Actualmente se usa en diversos campos de la tecnología y vida humana. La primera versión de Bluetooth ratificada como estándar IEEE 802.15.1 fue la Bluetooth V1.1 en 2002. Posteriormente, aparecieron la versiones 2, 3, 4 y 5. A pesar de que la última versión, desarrollada en 2017, es la V5.0, la más usada actualmente es la V4.0 debido a que existe mayor disponibilidad de transceptores de bajo costo. La especificación Bluetooth V4 o Bluetooth LE fue diseñada para aplicaciones alimentadas por batería donde se requiere bajo consumo de energía alcanzando una velocidad de transferencia de datos de 32 Mbps y alcance de 100 metros. Se pueden configurar las características operacionales de un transceptor Bluetooth LE usando comandos AT transmitidos a través del puerto UART de un controlador.

Estas características indican al transceptor la velocidad de transmisión serie a usar, la dirección Bluetooth, la función del transceptor, maestro o esclavo, el nombre y el modo de trabajo. Puede establecerse uno de cuatro modos de trabajo donde el consumo de corriente del transceptor es de 1.2 µA a 340 µA. El modo 3 es el indicado para transceptores Bluetooth LE configurados como esclavos en el cual el dispositivo se encontrará en estado de reposo, consumiendo la mínima cantidad de energía, hasta que reciba un paquete del transceptor maestro que lo despierta y saca de reposo.

Las ventajas y aportaciones del sistema aquí presentado son las siguientes: la comunicación usada es inalámbrica y no interfiere con el cableado del centro de datos, la tecnología inalámbrica usada es de reciente creación con la cual se implantó una red de sensores de bajo consumo de energía con módulos alimentados por baterías y alcance de varias decenas de metros. El sistema construido resuelve una necesidad real, conectando la red de sensores de temperatura y humedad a la Internet. La innovación tecnológica es el uso de transceptores Bluetooth LE que hasta ahora se han estado utilizando en aplicaciones domésticas y de corto alcance.

## II. PARTE TÉCNICA DEL ARTÍCULO

La metodología usada en el desarrollo de este sistema consistió dividirlo en tres partes: los módulos remotos, el módulo central y la interfaz de usuario. A continuación, cada una de estas partes se diseñó usando los componentes más adecuados. En la Figura 1 se muestra el diagrama de bloques del sistema.

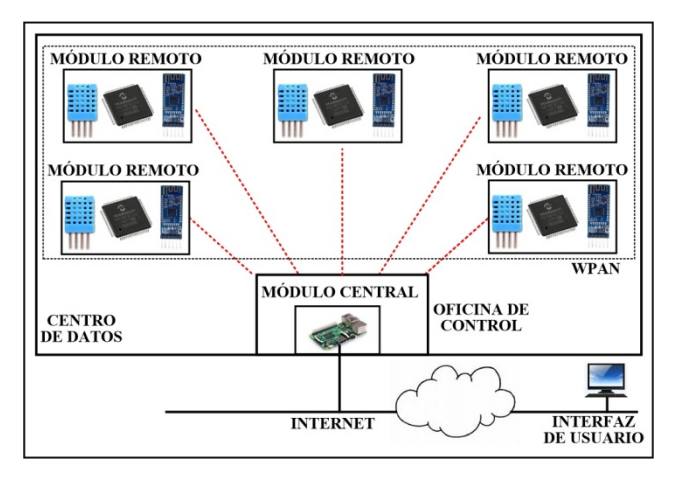

Figura 1. Diagrama de bloques del sistema

# *A. Los módulos remotos*

Se construyeron cinco módulos remotos, cuya arquitectura se indica en el diagrama de bloques de la Figura 2, para implantar la WPAN. Cada módulo está compuesto por el sensor de temperatura y humedad, el receptor GPS, el microcontrolador y el transceptor Bluetooth LE. La función de estos módulos es leer del sensor los valores de temperatura y humedad, las coordenadas GPS de la ubicación del módulo y transmitir esta información al módulo central cuando este último lo solicite. El sensor de temperatura y humedad utilizado es el dispositivo DHT22. Este dispositivo está construido en base a un capacitor de polímero, está compensado en temperatura, se alimenta con 5 V y proporciona los valores de temperatura y humedad relativa (RH) en una palabra de 40 bits a través de una terminal digital.

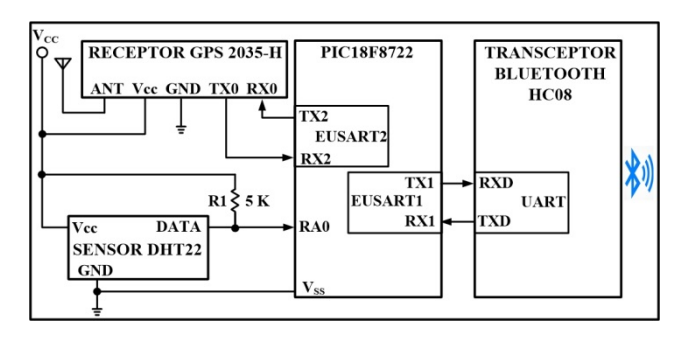

Figura 2. Diagrama de bloques de los módulos remotos

El DHT22 puede realizar dos medidas de temperatura y humedad cada segundo. El rango temperatura del DHT22 es de -40 ºC a 80 ºC con una precisión de ±0.5 ºC y el rango de humedad es de 0 % a 99.9 % con una precisión de ±2 % RH a una temperatura de 25 ºC. Los valores digitales de temperatura y humedad están formados por un entero y una cifra decimal usando el siguiente formato: 8 bits para la parte entera de la RH, 8 bits para la parte decimal de la RH, 8 bits para la parte entera de la temperatura, 8 bits para la parte decimal de la temperatura y 8 bits para el check-sum. Para realizar una medida, el DHT22 requiere una señal de inicio transmitida por un controlador externo a través de la terminal digital. Acto seguido, el DHT22 inicia la trasmisión de la palabra de 40 bits. Un cero lógico tiene una duración de 26-28 µs y un uno lógico 70 µs. En los módulos remotos la terminal digital del DHT22 se conectó a la terminal 0 del Puerto A (RA0) del microcontrolador. Para determinar las coordenadas de la ubicación de cada módulo remoto se usó un dispositivo GPS A2135-H. Este dispositivo cuenta con antena de cerámica integrada y puede conectársele una antena activa externa. Contiene un motor de seguimiento de 48 canales y -163 dBm de sensibilidad. Su exactitud es menor a 2 metros y consume en operación 22 mA. Transmite cada segundo las coordenadas GPS de su ubicación por un puerto USART, el cual conectó al

EUSART2 del microcontrolador. La velocidad de este puerto serie es configurable en el rango de 4,800 bps a 115.2 Kbps. La comunicación del GPS con el microcontrolador se lleva cabo usando comandos que siguen el protocolo NMEA. El microcontrolador usado en los nodos de la red es el PIC18F8722. Este dispositivo de 64 terminales se alimenta con 2 V a 5.5 V y cuenta con los siguientes recursos: CPU de 8 bits, 128 KB de memoria de programa, 3,936 Bytes de memoria SRAM, convertidor analógico-digital de 10 bits y 16 canales, 3 temporizadores y dos puertos EUSART. El transceptor Bluetooth LE usado es el dispositivo HC-08. Este transceptor se alimenta con 3.3 V y cuenta con un UART de dos terminales TTL, TXD y RXD, para comunicarse en forma serie asíncrona con un controlador. A través de estas terminales, el controlador puede establecer los parámetros de configuración del HC-08, usando comandos AT, así como enviarle o recibir la información a transmitir o recibir vía la señal de RF. La comunicación entre el PIC18F8722 y el transceptor HC-08 se llevó a cabo conectando el puerto EUSART1 del microcontrolador al UART del HC-08 usando una velocidad de 9,600 bps. El transceptor Bluetooth LE de los módulos remotos se configuró como esclavo en modo de reposo 3, de manera que despertará y saldrá de este modo al recibir un paquete de módulo central. El programa que se ejecuta en el microcontrolador se encuentra en un ciclo continuo explorando en el transceptor Bluetooth el arribo de la solicitud de lectura desde el módulo central. Cuando recibe la solicitud, el programa transmite la señal de inicio al sensor DHT22 y lee la palabra de 40 bits entregada por este dispositivo a través de la terminal RA0, así como la fecha, hora y coordenadas del receptor GPS. Posteriormente, el programa envía esta información, por medio del puerto EUSART1, al transceptor Bluetooth LE. En la Figura 3 se indica el diagrama de flujo del programa que se ejecuta en el microcontrolador para implantar las tareas anteriores.

## *B. El módulo central*

El módulo central está integrado por una tarjeta Raspberry Pi 3 B+. Esta tarjeta cuenta con todos los recursos hardware para realizar las tareas del módulo central entre los cuales se encuentran los siguientes: procesador de 64 bits de cuatro núcleos de 1.4 GHz, interfaz de LAN inalámbrica IEEE 802.11.b/g/n/ac, transceptor Bluetooth 4.2/BLE, 40 terminales de entrada/salida de propósito general y un puerto para memoria Micro SD.

El programa que se ejecuta en el módulo central se realizó en Phyton 3.6 e invoca dos funciones. La primera función implanta el servidor web, el cual se encuentra en espera de una solicitud, desde la interfaz de usuario, para

envío de la información transmitida por los módulos remotos.

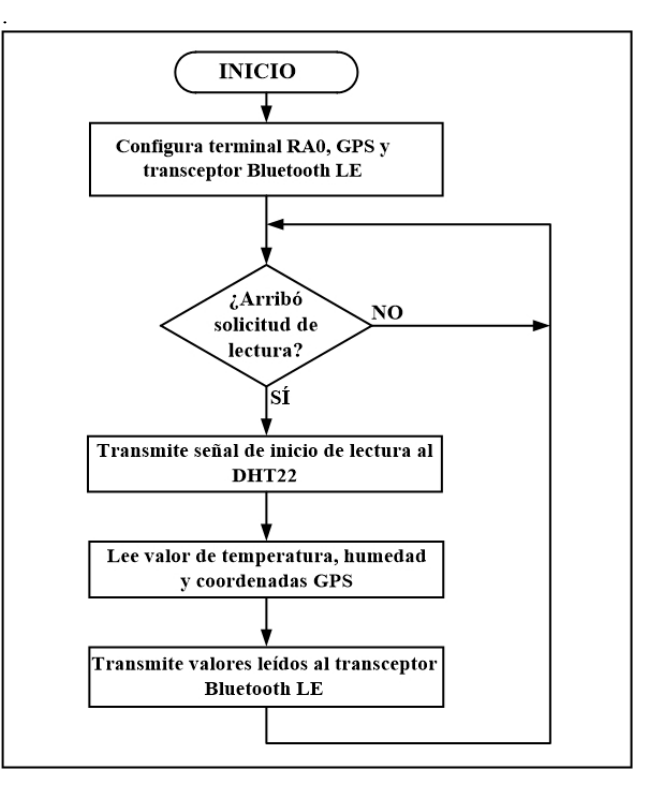

Figura 3. Diagrama de flujo de la programación de los módulos remotos

La segunda función realiza tres tareas: 1) Configura el transceptor Bluetooth, 2) Ejecuta en segundo plano el programa que periódicamente solicita a los módulos remotos la lectura de temperatura, humedad y coordenadas GPS y 3) Almacena la información retornada por los módulos remotos en la memoria Micro SD en un archivo de texto creado para cada día. El periodo de muestreo del módulo central a los módulos remotos es un minuto y es configurable en el programa. En la tarjeta Raspberry Pi se instaló el sistema operativo Raspbian kernel 4.14 y las siguientes herramientas de código abierto: Apache 2 para implantar servidor web HTTP, PHP 7 para la creación de la página web dinámica invocada desde la interfaz de usuario, Blues para usar la pila de protocolos de Bluetooth y *python-bluez*, la cual contiene los API de Python para acceder los recursos del transceptor Bluetooth y comunicarse con los módulos remotos. El transceptor Bluetooth de este módulo se configuró como maestro. Tanto a los módulos remotos como al módulo central se les asignó una dirección IP estática. Las direcciones Bluetooth de los transceptores de los módulos remotos son conocidas por el programa del módulo central.
#### *C. La interfaz de usuario*

La interfaz de usuario es la página web implantada en el módulo central en PHP. La página se invoca cuando el usuario se conecta al servidor web desde una computadora conectada a la Internet. Es una parte importante del sistema ya que permite al usuario visualizar las coordenadas GPS de cada módulo remoto y los valores de temperatura y humedad reportados durante el día, así como mostrar los valores de temperatura y humedad registrados históricamente un día específico.

#### III. RESULTADOS

En las pruebas realizadas al sistema construido no se tuvo problema en la comunicación del módulo central con los módulos remotos, ya que el módulo remoto más lejano se ubicó a 40 metros de la oficina de control. Sin embargo, se realizaron dos grupos de pruebas con el sistema construido. El primer grupo de pruebas tuvo como objetivo determinar el alcance de la WPAN implantada. Para realizar estas pruebas, se ubicó un módulo remoto en diferentes posiciones en el centro de datos y se ejecutó un programa que transmitió continuamente un archivo desde el módulo central al módulo remoto para determinar la distancia a la cual se perdía el enlace. Los resultados mostraron que el alcance logrado fue 45 metros con línea de vista. El segundo grupo de pruebas tuvo como objetivo determinar el alcance de la WPAN a diferentes velocidades de transmisión. Para llevar a cabo estas pruebas, se configuró el transceptor Bluetooth LE con una velocidad diferente en cada prueba, se ejecutó el programa del primer grupo de pruebas y se ubicó un módulo remoto en diferentes puntos para determinar el alcance con la velocidad configurada. Los resultados mostraron que a menor velocidad de transmisión se logró ligeramente mayor alcance. Al configurar la velocidad más baja soportada por transceptor, 1,200 bps, se tuvo un alcance de 46.5 metros con línea de vista y al configurar la velocidad más alta soportada, 115,200 bps, el alcance logrado fueron 38 metros, tal y como se muestra en la gráfica de la Figura 4. Para tener una buena relación entre velocidad y alcance se usó en los transceptores la velocidad por defecto de 9,600 bps logrando un alcance de 45 metros, menor a los 100 metros que teóricamente puede alcanzar Bluetooth LE.

#### IV. DISCUSIÓN, CONCLUSIÓN Y RECOMENDACIONES

Se obtuvo un sistema de monitoreo de cinco sensores de temperatura y humedad a través de una WPAN y una interfaz de usuario que se ejecuta en una computadora conectada a la Internet. La LPWAN implantada puede replicarse en otros centros de datos u otro tipo de instalaciones, como hospitales y laboratorios, donde se necesite una solución de IoT. El diseño de los nodos

remotos permite cambiar el sensor o adicionar otro, para colectar información de otro tipo de variable de ambiente realizando cambios mínimos en la programación del microcontrolador.

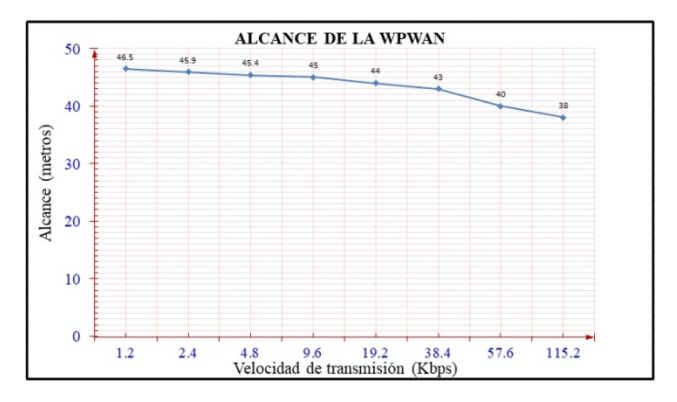

Figura 4. Alcance de la WPAN

Si es necesario aumentar el alcance de la WPAN, puede sustituirse el transceptor Bluetooth LE HC-08, de los nodos remotos por otro, se recomienda usar el dispositivo CC2541-Q1 cuyo alcance nominal son 100 metros, ya que no implicar realizar cambios mayores en el hardware y programación del microcontrolador y debe considerarse que el costo y consumo de energía del transceptor CC2541-Q1 es mayor al del HC-08. El costo del sistema aquí realizado puede disminuir bastante si el módulo central se implanta de manera similar a los módulos remotos, utilizando un microcontrolador, una interface WiFi y un transceptor Bluetooth LE en lugar de usar la tarjeta Raspberry Pi, pero esto implicaría mayor trabajo y complejidad para programar el servidor web y la configuración de los dispositivos WiFi y Bluetooth. El usar comunicación Bluetooth LE permitirá además desarrollar una siguiente versión del sistema en la cual se incorpore a los módulos remotos una cámara de video y transmitir la señal aprovechando el ancho de banda de la especificación Bluetooth LE.

#### V. AGRADECIMIENTOS

Los autores agradecen a la Universidad Autónoma Metropolitana Azcapotzalco por las facilidades otorgadas para la realización de este proyecto.

#### VI. REFERENCIAS

- [1] Wiboonrat, M. (2018). "Knowledge management in data center project lifecycle", *in Proceedings Annual IEEE International Systems Conference (SysCon)*, pp. 1-6.
- [2] Emesowum, H., Paraskelidis, A. y Adda, M. (2018). "Management of fault tolerance and traffic congestion in cloud data center", *in*

*Proceedings International Conference on Information and Communications Technology (ICOIACT)*, pp. 10-15.

- [3] Das, H. y Saikia, L. C. (2017). "Ethernet based smart energy meter for power quality monitoring and enhancement", *in Proceedings Recent Developments in Control, Automation & Power Engineering (RDCAPE)*, pp. 187-191.
- [4] Dhole, Y. P. y More, V. (2015). "Embedded Ethernet microcontroller prototype for different parameter monitoring and control", *in Proceedings International Conference on Energy Systems and Applications*, pp. 429-431.
- [5] Li, H., Zhang, F. y Zhang, J. (2016). "Research and realization of a spinning machine control and monitoring system by industrial ethernet communication between IPC and OMRON PLC", *in Proceedings IEEE International Conference on Information and Automation (ICIA)*, pp. 1901-1906.
- [6] Shahzad, K. y Oelmann, B. (2014). "A comparative study of insensor processing vs. raw data transmission using ZigBee, BLE and Wi-Fi for data intensive monitoring applications", *in Proceedings 11th International Symposium on Wireless Communications Systems (ISWCS)*, pp. 519-524.
- [7] Tafa, Z., Ramadani, F. y Cakolli, B. (2018). "The design of a ZigBee-based greenhouse monitoring system", *in Proceedings 7th Mediterranean Conference on Embedded Computing (MECO)*, pp. 1-4.
- [8] Feng, J., Wei, Y. y Wei, Z. (2018). "A PM2.5 monitoring system for buildings based on Zigbee and Qt technology", *in Proceedings Chinese Control And Decision Conference (CCDC)*, pp. 1675- 1679.
- [9] Tranca, D., Stancu, F. y Rughinis, R. (2017). "SiloSense: ZigBeebased wireless measurement system architecture for agriculture parameter monitoring", *in Proceedings 4th International Conference on Control, Decision and Information Technologies (CoDIT)*, pp. 330-335.
- [10] Liu, L. y Jiang, W. (2018). "Design of vegetable greenhouse monitoring system based on ZigBee and GPRS", *in Proceedings 4th International Conference on Control, Automation and Robotics (ICCAR)*, pp. 336-339.
- [11] Balaji, V., Akshaya, A. y Jayashree, N. (2017). "Design of ZigBee based wireless sensor network for early flood monitoring and warning system", *in Proceedings IEEE Technological Innovations in ICT for Agriculture and Rural Development (TIAR)*, pp. 236-240.
- [12] Salunke, A. R. y Gaurkar, N. M. (2017). "Robotized electric meter reading and monitoring system utilizing ZigBee-integrated Raspberry pi", *in Proceedings IEEE International Conference on Electrical, Instrumentation and Communication Engineering (ICEICE)*, pp. 1-4.
- [13] Raju, V., Varma, A. S. y Raju, S. (2017). "An environmental pollution monitoring system using LORA", *in Proceedings International Conference on Energy, Communication, Data Analytics and Soft Computing (ICECDS)*, pp. 3521-3526.
- [14] Liu, S., Xia, C. y Zhao, Z. (2016). "A low-power real-time air quality monitoring system using LPWAN based on LoRa", *in Proceedings 13th IEEE International Conference on Solid-State and Integrated Circuit Technology (ICSICT)*, pp. 379-381.
- [15] Choi, C. S., Jeong, J. D. y Lee, I. W. (2018). "LoRa based renewable energy monitoring system with open IoT platform", *in Proceedings International Conference on Electronics, Information, and Communication (ICEIC)*, pp. 1-2.
- [16] Kumar, T. A. y Ajitha, A. (2017). "Development of IOT based solution for monitoring and controlling of distribution transformers", *in Proceedings International Conference on Intelligent Computing, Instrumentation and Control Technologies (ICICICT)*, pp. 1457-1461.
- [17] Nugraha, A. T., Hayati, N. y Suryanegara, M. (2018). "The experimental trial of LoRa system for tracking and monitoring patient with mental disorder", *in Proceedings International Conference on Signals and Systems (ICSigSys)*, pp. 191-196.
- [18] Vue, M., Ochwangi, T. y Thao, M. (2017). "Design of a Bluetoothenabled low energy electrocardiogram monitoring system", *in*

*Proceedings IEEE International Conference on Electro Information Technology (EIT)*, pp.223-228.

- [19] Babu, S., Shaji, S. P. y Vishwanatham, A. (2017). "Adapting BLE protocol for medical standard ECG transmission", *in Proceedings IEEE International Conference on Advanced Networks and Telecommunications Systems (ANTS)*, pp. 1-6.
- [20] Lopez, L., Ridder, M. y Fan, D. (2017). "SCAVM: A self-powered cardiac and activity vigilant monitoring system", *in Proceedings IEEE Biomedical Circuits and Systems Conference (BioCAS)*, pp. 1-4.
- [21] Wang, S. y Jiang, B. (2018). "Design of wireless infusion monitor based on Bluetooth 4.0", *in Proceedings 13th IEEE Conference on Industrial Electronics and Applications (ICIEA)*, pp. 750-754.
- [22] Ayele, E. D., Das, K. y Meratnia, N. (2018). "Leveraging BLE and LoRa in IoT network for wildlife monitoring system (WMS)", *in Proceedings IEEE 4th World Forum on Internet of Things (WF-IoT)*, pp. 342-348.
- [23] Yang, X., Yang, L. y Zhang, J. (2017). "A WiFi-enabled indoor air quality monitoring and control system: The design and control experiments", *in Proceedings 13th IEEE International Conference on Control & Automation (ICCA)*, pp. 927-932.
- [24] Yunhong, L. y Meini, Q. (2016). "The Design of Building Fire Monitoring System Based on ZigBee-WiFi Networks", *in Proceedings Eighth International Conference on Measuring Technology and Mechatronics Automation (ICMTMA)*, pp. 733- 735.
- [25] Surendran, G., Udupa, G. y Nair, G. (2017). "Design and modelling of cable suspended sonde for water quality monitoring", *in Proceedings International Conference on Intelligent Computing, Instrumentation and Control Technologies (ICICICT)*, pp. 1260- 1265.

#### VII. BIOGRAFÍA

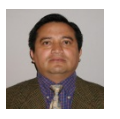

**Vega-Luna José Ignacio.** Ingeniería Electrónica, UAM-Azcapotzalco, Cd. de México, 1985. Maestría en Ciencias de la Computación, UAM-Azcapotzalco, Cd. de México, 1990. Labora actualmente en el área de Sistemas Digitales del Departamento de electrónica de la UAM-

Azcapotzalco. Sus líneas de trabajo son: aplicaciones de microprocesadores y microcontroladores y sistemas operativos. El M. en C. Vega realiza investigación con redes inalámbricas de sensores y actuadores.

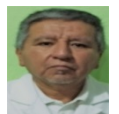

**Cosme-Aceves José Francisco.** Ingeniería Electrónica, UAM-Azcapotzalco, Cd. de México, 1985. Labora actualmente en el Departamento de Electrónica de la UAM-Azcapotzalco. Su línea de trabajo es lenguajes de descripción de hardware. El Ing. Cosme realiza

investigación con sistemas embebidos y seguridad en redes de computadoras.

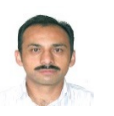

**Salgado-Guzmán Gerardo.** Ingeniería Electrónica, UAM-Azcapotzalco, Cd. de México, 1992. Labora actualmente en el Departamento de Electrónica de la UAM-Azcapotzalco. Sus líneas de trabajo son: aplicaciones de microprocesadores y microcontroladores y

sistemas operativos. El Ing. Salgado realiza investigación con redes inalámbricas de sensores y actuadores.

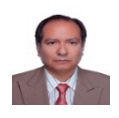

**Sánchez-Rangel Francisco Rangel.** Ingeniería Electrónica, UAM-Azcapotzalco, Cd. de México, 1987. Maestría en Ciencias de la Computación, UAM-Azcapotzalco, Cd. de México, 1999. Labora actualmente en el Departamento de Electrónica de la UAM-

Azcapotzalco. Sus líneas de trabajo son: aplicaciones de microprocesadores y microcontroladores y lenguajes de descripción de hardware. El M. en C. Sánchez realiza investigación con redes de computadoras y sistemas embebidos.

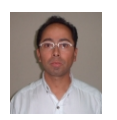

**Lagos-Acosta Mario Alberto.** Ingeniería Electrónica, UAM-Azcapotzalco, Cd. de México, 1992. Labora actualmente en el Departamento de Electrónica de la UAM-Azcapotzalco. Sus líneas de trabajo son: aplicaciones de microprocesadores y microcontroladores y redes de

computadoras. El Ing. Lagos realiza investigación con redes de computadoras y seguridad informática.

# **Control de Acceso Usando RFiD y una Tarjeta Raspberry Pi Zero W**

*J. I. Vega-Luna1 , J. F. Cosme-Aceves1 , F. J. Sánchez-Rangel1 , G. Salgado-Guzmán1 .*

*Resumen***—Se presenta el desarrollo de un sistema de control de acceso a un centro de datos usando tarjetas RFiD y una tarjeta Raspberry Pi Zero W. El sistema se compone de cinco nodos de lectura y un nodo de validación. El objetivo fue reportar, desde cada nodo de lectura al nodo de validación, la información de la tarjeta RFiD y la imagen del rostro del usuario para consultar en una base de datos MySQL si el usuario puede acceder al área correspondiente al nodo de lectura. Cada nodo de lectura consta de una tarjeta Raspberry Pi Zero W, un lector de tarjetas RFiD y una cámara de video. El nodo de validación se compone de los mismos elementos que los nodos de acceso más una pantalla táctil usada en la interfaz de usuario. La comunicación entre los nodos es WiFi, logrando un alcance de 70 metros con línea de vista.**

*Palabras claves***—Cámara de video, MySQL, pantalla táctil, Raspberry Pi Zero W, RFiD, WiFi.** 

*Abstract—***The development of an access control system to a data center using RFID cards and a Raspberry Pi Zero W card is presented. The system consists of five reading nodes and a validation node. The objective was to report, from each reading node to the validation node, the RFID card information and the user's face image to consult in a MySQL database if the user can access the area corresponding to the reading node. Each reading node consists of a Raspberry Pi Zero W card, an RFID card reader and a video camera. The validation node is composed of the same elements as the access nodes plus a touchscreen used in the user interface. The communication between the nodes is WiFi, achieving a range of 70 meters with line of sigh.**

*Keywords***—MySQL, Raspberry Pi Zero W, RFiD, touchscreen, video camera, WiFi.** 

#### I. INTRODUCCIÓN

Los centros de datos son lugares que concentran recursos y equipos necesarios para el procesamiento almacenamiento de información, así como equipos de telecomunicaciones de empresas y organizaciones. Los centros de datos son grandes naves construidas con varias paredes paralelas de concreto reforzado divididas, cada una, en varias secciones llamadas bunkers [1]. Cada bunker está divido en áreas de diferente tamaño asignada a un cliente en particular de acuerdo a la cantidad de equipo a instalar. Periódicamente los centros de datos son sometidos a auditorias para poder estar certificados.

*José Ignacio Luna Vega (vlji@correo.azc.uam.mx)* 141

Un punto importante que consideran las auditorías son los procedimientos y técnicas usados en la seguridad y acceso a las instalaciones. En la actualidad existen diferentes soluciones para la identificación de personas para controlar el acceso a los bunkers de un centro de datos [2]. Algunas soluciones de tipo biométrico se basan en el reconocimiento de huella digital, de rostro, de termograma de rostro, de geometría de la mano, de iris, de patrón de retina, de voz y firma de una persona [3].

Este trabajo se realizó a solicitud de una empresa propietaria de centros de datos. El objetivo planteado fue contar con un sistema de identificación de usuarios para controlar el acceso utilizando tarjetas RFiD (Radio Frequency Identification) y actuadores de puertas de acceso de los bunkers. Se solicitó que el sistema fuera confiable, de bajo costo, fácil de instalar y usar, que no se instale cableado adicional para transmisión de datos o que se modifique el existente, de respuesta rápida y que cuente con una base de datos de usuarios autorizados instalada en una oficina de monitoreo del centro de datos. Se requirió el uso de tarjetas RFiD por ser económicas y fáciles de adquirir. La distancia máxima de un bunker a la oficina de monitoreo son 50 metros.

Tomando en cuenta lo anterior, la solución propuesta fue un sistema compuesto de cinco nodos de lectura y un nodo de validación. Se instaló un nodo de lectura en la puerta principal y en las puertas de los bunkers del centro de datos. Los nodos de lectura se encargan de leer la información almacenada en la tarjeta RFiD y transmitirla al nodo de validación, conjuntamente con la fotografía tomada del usuario, usando tecnología WiFi. No fue una opción usar un segmento Ethernet para transmitir la información de identificación del usuario a la oficina de monitoreo debido al requisito de no instalar cableado adicional o modificar el existente. El nodo de validación, instalado en la oficina de monitoreo del centro de datos, consulta en la base de datos si el usuario está autorizado a entrar al bunker asociado al nodo de lectura y registra en la misma la fecha y hora de solicitud de entrada. Si el usuario está autorizado a entrar, el nodo de validación transmite la orden al nodo de lectura para activar el actuador de la puerta del bunker correspondiente. Los nodos de lectura y el nodo de validación se implantaron usando una tarjeta Raspberry Pi Zero W.

*<sup>1</sup> Universidad Autónoma Metropolitana Azcapotzalco, Av. San Pablo No.180 Col. Reynosa Tamaulipas C.P. 02200. Delegación Azcapotzalco. Ciudad de México, CDMX México. Tel:(52 55) 5318- 9000*

La razón principal de usar la Raspberry Pi en este trabajo fue porque usa el sistema operativo Raspbian, para el cual existe una gran cantidad de aplicaciones y bibliotecas desarrolladas por la comunidad de código abierto de fácil instalación, configuración y uso. En el sistema aquí presentado se utilizó también el dispositivo NFC/RFiD 532 para la lectura de tarjetas RFiD. La tecnología NFC (Near Field Communication) surgió por la combinación de la tecnología RFiD y las tarjetas inteligentes. La tecnología RFiD permite la identificación y caracterización de personas u objetos sin contacto físico usando las ondas de radio transmitidas por una etiqueta. La comunicación con NFC es más segura que otras tecnologías ya que el transmisor y receptor están estrechamente acoplados y próximos, con una cercanía máxima de 10 centímetros, sin necesidad de ejecutar una aplicación.

Aunque fue un requisito en la implantación de este trabajo usar tarjetas RFiD, se exploraron tecnologías alternas para la identificación de usuarios. Tecnologías como los códigos QR (Quick Response) y el sistema iBeacon. Los códigos QR son una mejora a los códigos de barras, almacenan información en matrices de puntos o códigos de barras de forma bidimensional [4]. Cuando un dispositivo móvil lee un código QR ejecuta una aplicación para realizar una acción específica. En la implantación de este trabajo pudo usarse una combinación de tecnología RFiD y códigos QR pero resultaría un sistema poco más costoso y lento, ya que además de usar un método de impresión del código QR en las tarjetas RFiD, éstas no podrían re-utilizarse. Por otra parte, iBeacon es un protocolo usado en sistemas de posicionamiento en interiores (IPS-Indoor Positioning System) patentado por Apple Inc. [5]. Está basado en transmisores de bajo costo y bajo consumo de energía que indican su presencia a un dispositivo con sistema operativo iOS y a algunos dispositivos con sistema operativo Android.

Pudo haber sido una opción usar iBeacon en el desarrollo de este trabajo, lo cual implicaría usar un beacon como identificador del usuario y un dispositivo con iOS en cada punto de acceso al centro de datos, lo que aumentaría la complejidad en el uso, instalación y costo del sistema.

Con la explosión de servicios basados en la Internet, o Internet de las Cosas, la tecnología RFiD continúa usándose en distintos desarrollos y aplicaciones de identificación, incluyendo cadena de suministros, cuidado de la salud, localización de objetos, automatización de hogares, sistemas de seguridad y entrega de productos en restaurantes [6]. Se han realizado diversos trabajos de sistemas de acceso a instalaciones usando comunicación Ethernet a la base de datos, en este trabajo se usó tecnología inalámbrica WiFi cuya implantación es no

intrusiva a las instalaciones del centro de datos [7].

Se han llevado a cabo también diversos trabajos que utilizan códigos QR [8] o una combinación de éstos con tarjetas RFiD [9] para controlar el acceso a instalaciones, para sistemas de localización y navegación [10] y para identificación de productos [11] e imágenes médicas [12]. Inclusive, se han realizado sistemas de acceso a centros de datos combinando códigos QR y marcas de agua [13]. El uso de códigos QR proporciona un nivel de seguridad más alto que las tarjetas RFiD [14], pero el costo de implantación y operación de estos sistemas es elevado, ya que una vez usada una tarjeta con un código QR no puede utilizarse para otro usuario y el hardware de impresión y lectura de códigos QR es de más alto precio que un lector NFC [15].

Por otro lado, se ha realizado una gran variedad de sistemas de acceso a centros de datos a través de dispositivos biométricos. Algunos de estos sistemas llevan a cabo reconocimiento facial [16] y otros leen la huella digital o iris del usuario [17] usando un lector instalado en la puerta de acceso o por medio del teléfono inteligente del usuario [18]. Estos sistemas son más seguros que los que usan tarjetas RFiD o códigos QR con un lector de huellas digitales, pero su costo de implantación es mucho más alto.

La aportación del sistema construido en este trabajo es el uso de componentes de reciente tecnología y bajo costo, como la tarjeta Raspberry Pi Zero W, donde todo el software es de código abierto y la comunicación es a través de WiFi, la cual no impacta en las instalaciones del centro de datos, llevando a cabo una aplicación práctica que cumple con los requisitos solicitados por el usuario.

### II. DESARROLLO

La metodología utilizada en el desarrollo de este sistema consistió dividirlo en dos componentes: los nodos de lectura y el nodo de validación. Posteriormente, se diseñó e implantó el sistema seleccionando los elementos adecuados y de menor costo de acuerdo a los requisitos indicados por el centro de datos. El diagrama de bloques funcional del sistema se muestra en la Figura 1.

### *A. Los nodos de lectura*

Se construyeron cinco nodos de lectura, todos con la misma arquitectura como la mostrada en la Figura 2. La función principal de los nodos de lectura es explorar continuamente si se encuentra una tarjeta en el alcance del lector RFiD.

Cuando es leída una tarjeta, el nodo lectura captura, en un archivo formato JPEG, la fotografía del rostro del usuario. La información leída de la tarjeta y el archivo JPEG son transmitidos al nodo de validación. Posteriormente, el nodo de lectura espera la respuesta para abrir la puerta en caso de que el usuario este autorizado a entrar.

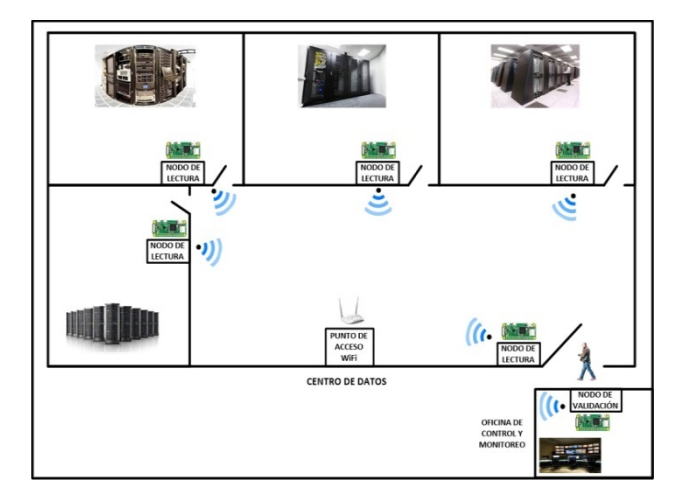

Fig. 1. Diagrama de bloques funcional del sistema

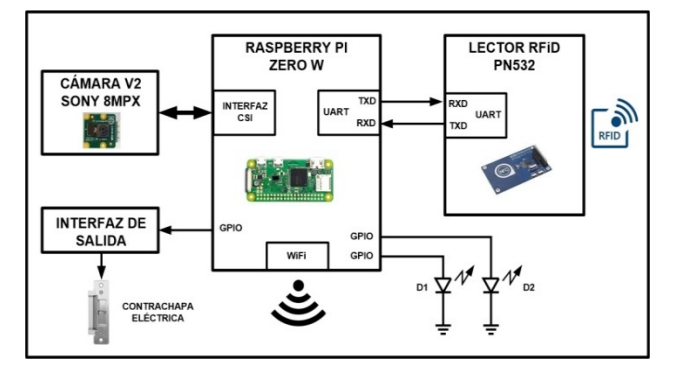

Figura 2. Diagrama de bloques de los nodos de lectura

Cada nodo de lectura está compuesto por: una tarjeta Raspberry Pi Zero W, un lector de tarjetas RFiD, una cámara de video y una interfaz de salida. En la tarjeta de memoria SD de la Raspberry Pi Zero W se instaló el sistema operativo Raspbian kernel 4.9. El lector de tarjetas RFiD usado es el dispositivo NFC/RFiD PN532. Se comunica con un controlador a través de un puerto  $I^2C$ , SPI o UART e integra una antena cuyo alcance son 10 centímetros. Existe una gran cantidad de herramientas de código abierto para realizar aplicaciones con el NFC/RFiD PN532. Una de estas herramientas es la biblioteca *libnfc*. Tanto en los nodos de lectura como en el nodo de validación, el lector RFiD se conectó al puerto UART de la Raspberry Pi y se descargó en ella la versión 1.7.0 de la biblioteca *libnfc*. A continuación, se instaló y construyó la biblioteca *libnfc* usando los siguientes comandos: *sudo make clean* y *sudo make install all*, los cuales crearon los drivers, archivos de documentación, binarios y ejecutables correspondientes. Los nodos de lectura integran el módulo de cámara para Raspberry V2 conectado a la interfaz

dedicada CSI (Camera Serial Interface) de la Raspberry Pi Zero W. Este módulo de cámara permite capturar fotografías con una resolución máxima de 3238x2464 con diferentes formatos y video de alta definición. Existen bibliotecas de código abierto para usar la cámara y manipular fotos y video que pueden invocarse desde el intérprete de comandos de Raspbian o desde un programa en Python. La cámara puede controlarse usando el comando *raspinstall*, sin embargo en este trabajo se utilizó la biblioteca *python-picamera* de Python en caso de que a futuro en el sistema sea necesario modificar las características de captura de fotografías o video. La cámara de los nodos de lectura se habilitó a través de la herramienta *raspi-config* de Raspbian y posteriormente se instaló la biblioteca *python-picamera* utilizando el comando: *sudo apt-get install python3-picamera*. Una vez realizado lo anterior, se pudo usar la función *camera.capture('archivo.jpg')* para capturar una imagen en un archivo JPEG. El programa que se ejecuta en los nodos de captura se realizó en Phyton 3.6 y realiza las siguientes acciones: configura temporizadores, el puerto UART, la interfaz WiFi y terminales GPIO, a continuación entra en un ciclo continuo donde explora cada 0.5 segundos el lector RFiD ejecutando la función *nfc-pool\_8c*. La comunicación entre los nodos de lectura y el de validación se llevó a cabo usando intercambio de mensajes con sockets bajo el esquema cliente-servidor, los nodos de lectura son los clientes y el de validación es el servidor. Cuando el lector detecta una tarjeta captura en un archivo JPEG la imagen del rostro del usuario. Acto seguido, el programa transmite al nodo de validación, a través de un socket, el UUID leído de la tarjeta RFiD y el archivo JPEG. Posteriormente, el programa espera en el socket la respuesta del nodo de validación. Si la respuesta indica que el usuario está autorizado a entrar, el nodo de lectura activa el actuador de la puerta de acceso, a través de la interfaz conectada a una terminal GPIO de la tarjeta Raspberry, y enciende un led verde (D1), conectado a otra terminal GPIO, durante 3 segundos. Si el usuario no está autorizado, enciende un led rojo (D2) intermitentemente durante 5 segundos. En la Figura 3 se indica el diagrama de flujo de este programa. Para poder usar sockets desde Python debe instalarse la biblioteca correspondiente ejecutando el comando siguiente: *sudo apt-get install socket*. La interfaz de salida que controla el actuador de la puerta de entrada se conectó a una terminal GPIO de la tarjeta Raspberry.

#### *B. El nodo de validación*

El nodo de validación está constituido por componentes iguales a los nodos de lectura y adicionalmente cuenta con una pantalla táctil a través de la cual el administrador del sistema accede la interfaz de usuario. En la Figura 4 se indica el diagrama de bloques de la arquitectura del nodo de validación.

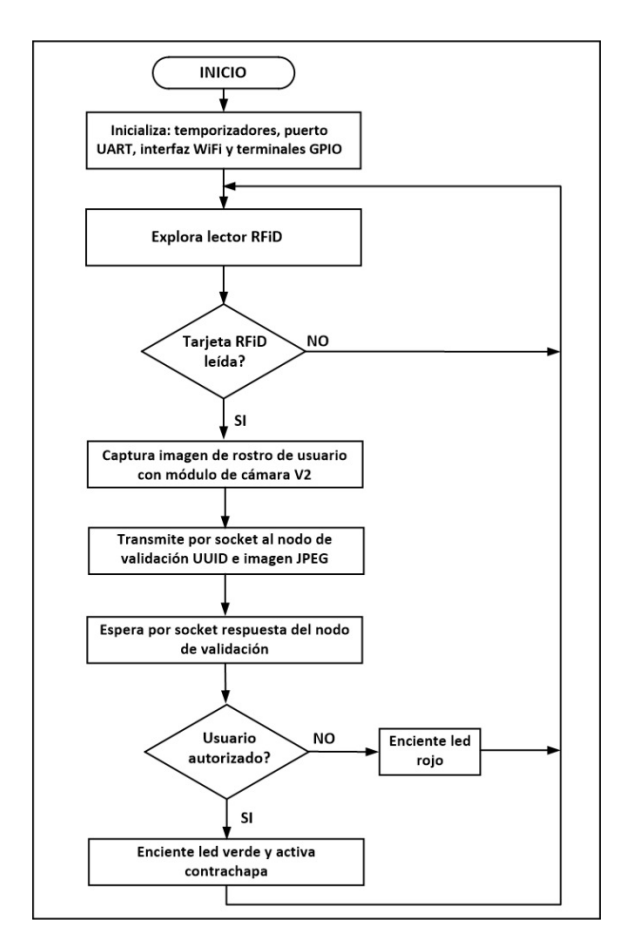

Figura 3. Diagrama de flujo del programa de los nodos de lectura

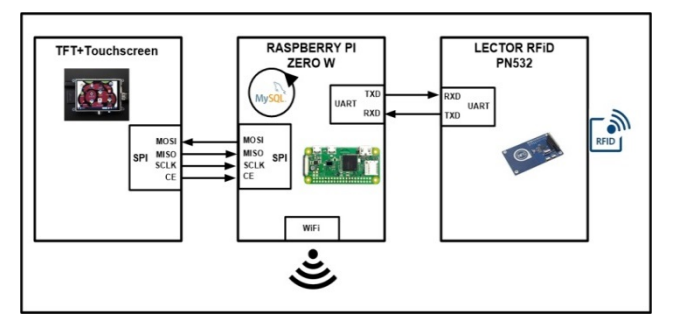

Figura 4. Diagrama de bloques del nodo de validación

La programación del nodo de validación se realizó en Phyton 3.6 y se divide en tres partes: el programa principal, la rutina de comunicación con los nodos de lectura y la rutina de la interfaz de usuario. El programa principal configura los temporizadores, el puerto UART y la interfaz WiFi e invoca las dos rutinas del sistema. La rutina de comunicación con los nodos de lectura se ejecuta en segundo plano y realiza las siguientes funciones: 1) Crea un socket a través del cual recibe desde los nodos de

lectura el UUID y el archivo JPEG, 2) Accede la base de datos MySQL para determinar si el usuario tiene permiso de entrada al área correspondiente, 3) Actualiza el registro del usuario con fecha y hora de entrada de la solicitud de acceso, 4) Transmite el mensaje al nodo de lectura para activar el actuador de la puerta o negar la entrada y 5) Actualiza la bitácora de registro de intentos de acceso almacenando en ella el archivo JPEG. La base de datos se implantó usando el manejador MySQL y reside en la tarjeta SD de 16 GB de la Raspberry Pi. En la base de datos se creó una tabla que contiene los registros de usuarios. Cada registro almacena el UUID de la tarjeta RFiD asignada, la fotografía del rostro capturada cuando el usuario fue dado de alta, número de puertas a las que tiene acceso, nombre, compañía y correo electrónico del usuario. Para crear la base de datos y tabla de usuarios se llevaron a cabo las siguientes tareas: 1) Instalación del servidor y cliente de MySQL, así como el API de Python para acceder MySQL y 2) Creación de la base de datos. A continuación, se realizó el programa en Python para acceder la misma. Python usa un objeto o estructura de datos, llamada *cursor*, para acceder los datos de la tabla. Este objeto permite realizar operaciones de creación, lectura, actualización y remoción de registros (CRUD-Create, Read, Update, Delete) en la base de datos. El programa ejecuta de manera general las siguientes acciones: 1) Importa el API de Python para MySQL, 2) Realiza la conexión a la base de datos, 3) Define el objeto cursor, 4) Espera la opción seleccionada por el usuario en la interfaz gráfica, 5) Dependiendo la opción, define un query para insertar, actualizar o remover y 6) Ejecuta el query: *db.commit()*. La rutina que implanta la interfaz gráfica de usuario, permite acceder y administrar la base de datos usando la pantalla táctil. La pantalla utilizada en el nodo de validación es el dispositivo Pi+TFT de 3.5" el cual tiene una resolución de 480x320 y se conectó al puerto SPI de la tarjeta Raspberry Pi. En la interfaz de usuario, el administrador puede realizar las siguientes operaciones: altas, bajas y cambios de usuarios, así como mostrar los usuarios registrados y la bitácora de registro de intentos de acceso. El lector de tarjetas RFiD y la cámara del módulo de validación se usan al dar de alta o realizar cambios en el registro de un usuario. La interfaz de usuario se realizó usando *pygame*. La herramienta *pygame* es un conjunto de bibliotecas que pueden usarse en un programa de Python para la implantación de videojuegos, programas multimedia e interfaces gráficas de usuario, ya que permite mostrar texto, imágenes y sonidos en una pantalla táctil y controlar la posición del cursor. Esta herramienta se instala por defecto con la versión de Raspbian para Raspberry Pi. La dirección IP de la interfaz WiFi de cada nodo de lectura es estática y es usada por el nodo de validación para determinar el número de puerta en la que está intentando el usuario acceder.

#### III. RESULTADOS

Se realizaron cinco tipos de pruebas. El primer grupo tuvo como objetivo medir el alcance del lector RFiD de los nodos de lectura. Para llevar a cabo este grupo de pruebas se colocaron varias tarjetas a diferentes distancias del lector, concluyendo que el alcance son 12 centímetros, un poco más de lo indicado por el fabricante del lector.

El segundo grupo de pruebas tuvo como objetivo determinar el tamaño del archivo JPEG generado por la cámara de video de los nodos de lectura. En estas pruebas se leyeron 50 tarjetas RFiD en cada nodo de lectura y la imagen capturada del usuario tuvo como resultado un archivo de 100 KB en promedio. Tomando en cuenta que el sistema operativo Raspbian y bibliotecas utilizan 3.4 GB de la memoria SD de 16 GB en el nodo de validación, restan más de 12 GB para la base de datos de usuarios.

El tercer grupo de pruebas tuvo como objetivo verificar el funcionamiento del sistema usando tarjetas RFiD registradas y no registradas en la base de datos. Después de estas pruebas se revisó la bitácora del sistema desde la interfaz de usuario del nodo de validación y se comprobó que todos los intentos fueron registrados.

El cuarto grupo de pruebas tuvo como objetivo medir el tiempo de respuesta del sistema. Para realizar estas pruebas se registró en un archivo en cada nodo de lectura la hora de lectura de una tarjeta RFiD y la hora al recibir respuesta del nodo de validación. El tiempo de respuesta fue 250 ms. en promedio. El último grupo de pruebas tuvo como objetivo medir el alcance de la transmisión WiFi de los nodos de lectura. Para efectuar estas pruebas se ubicó un nodo de lectura a diferentes distancias del punto de acceso WiFi Cisco WAP4410N. A continuación, se ejecutaron dos programas en el nodo: uno de ellos en segundo plano, cuya tarea fue transmitir continuamente un archivo al nodo de validación y el segundo programa ejecutó el comando *iwconfig* para registrar la velocidad de transmisión y nivel de la potencia de la señal WiFi recibida (RSSI-Received Signal Strength Indicator) desde el punto de acceso a cada punto donde ubicó el nodo de lectura. Los resultados indicaron que el alcance fueron 70 metros con línea de vista a una velocidad de 120 Mbps, menor a los 300 Mbps que pueden lograrse teóricamente usando el estándar 802.11n. A una distancia mayor a 70 metros la potencia decreció aceleradamente y se perdió el enlace cuando el nivel cayó a los -87 dBm como se muestra en la gráfica de la Figura 5.

#### IV. DISCUSIÓN, CONCLUSIÓN Y RECOMENDACIONES

El resultado de este trabajo fue un sistema de control de acceso basado en identificación por medio de tarjetas RFiD y una base de datos centralizada, el cual cumplió con las especificaciones solicitadas: compacto, de bajo costo, confiable y fácil de administrar.

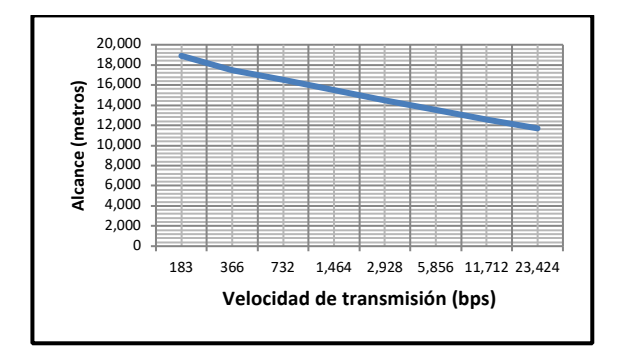

Figura 5. Alcance de la transmisión WiFi del sistema

Las ventajas o fortalezas del sistema son las siguientes: 1) Puede usarse fácilmente en cualquier tipo de instalación, no solo en un centro de datos, ya que usa comunicación inalámbrica WiFi, la cual es no intrusiva y está presente casi en cualquier laboratorio, industria u hogar a través de un punto de acceso, 2) El mecanismo de identificación, a través de tarjetas RFiD, es sencillo, rápido y seguro. El costo de una tarjeta RFiD es 0.5 USD y 3) Es fácilmente escalable, ya que si es necesario adicionar nodos de lectura solo deben realizarse ajustes sencillos en la programación del nodo de validación. Si el nodo de validación se localiza a más de 70 metros, el alcance de la transmisión inalámbrica puede incrementarse usando un router o un repetidor WiFi.

La innovación de este sistema en el mercado es que utiliza tecnología inalámbrica. Los dispositivos similares comercialmente disponibles usan tecnología alambrada. Otra innovación es que la administración del sistema se realiza desde un solo punto, en el nodo de validación, ya que usa una base de datos centralizada. Los sistemas comercialmente disponibles usan una base de datos distribuida y para dar de alta un usuario o realizar un cambio, el administrador debe acceder la base de datos de cada nodo del sistema. Adicionalmente, los componentes usados en el desarrollo de este sistema son de reciente tecnología, más confiables, rápidos y más económicos. El costo de este sistema es la cuarta parte de uno disponible en el mercado con funcionalidades similares.

El sistema ha sido probado y evaluado en el centro de datos y se ha solicitado realizar una segunda versión que incorpore en los nodos de lectura tres funcionalidades: A) Una pantalla LCD para mostrar el nombre de usuario leído de la tarjeta RFiD y el mensaje resultado de la validación, B) Un teclado numérico mediante el cual el usuario proporcione una clave y C) Que el nodo de validación realice reconocimiento facial del usuario. Estas características adicionales tienen como objetivo contar con tres validaciones: el UUID de la Tarjeta RFiD, la clave numérica y el reconocimiento facial.

Finalmente, el sistema construido no fue solo una investigación si no que actualmente se aplica en una situación real y práctica.

#### V. AGRADECIMIENTOS

Los autores agradecen a la Universidad Autónoma Metropolitana Azcapotzalco por las facilidades otorgadas para la realización de este proyecto.

#### VI. REFERENCIAS

- [1] Lima, V. M., Lima, R. M. y Lins, F.A. (2017). "A multi-perspective methodology for evaluating the security maturity of data centers", *in Proceedings IEEE International Conference on Systems*, pp. 1196-1201.
- [2] Miloslavskaya, N. (2017). "Security Intelligence Centers for Big Data Processing", *in Proceedings 5th International Conference on Future Internet of Things and Cloud Workshops,* pp. 7-13.
- [3] Mittal, Y., Varshney, A. y Aggarwal, P. (2015). "Fingerprint biometric based Access Control and Classroom Attendance Management System", *in Proceedings Annual IEEE India Conference (INDICON)*, pp. 1-6.
- [4] Dudheria, R. (2017). "Evaluating Features and Effectiveness of Secure QR Code Scanners", *in Proceedings International Conference on Cyber-Enabled Distributed Computing and Knowledge Discovery (CyberC),* pp. 40-49.
- [5] Srinivasan, V. S., Kumar, S. T. y Yasarapu, D. K. (2016). "Raspberry Pi and iBeacons as environmental data monitors and the potential applications in a growing BigData ecosystem", *in Proceedings IEEE International Conference on Recent Trends in Electronics, Information & Communication Technology*, pp. 961- 965.
- [6] Cui, J., She, D. y Ma, J. (2015). "A New Logistics Distribution Scheme Based on NFC", *in Proceedings International Conference on Network and Information Systems for Computers*, pp. 492-495.
- [7] Palencia, G. P., Bernadez, H. L. y Enriquez, H. L. (2015). "Timecontrolled access with power management using RFID acquisition and power control distribution", *in Proceedings International Conference on Humanoid, Nanotechnology, Information Technology, Communication and Control Environment*, pp. 1-7.
- [8] Degadwala, S. D. y Gaur, S. (2017). "Two way privacy preserving system using combine approach: QR-code & VCS", *in Proceedings Innovations in Power and Advanced Computing Technologies (i-PACT)*, pp. 1-5.
- [9] Wang, X. L., Wu, C. F. y Li, G. D. (2017). "A robot navigation method based on RFID and QR code in the warehouse", *in Proceedings Chinese Automation Congress (CAC)*, pp. 7837-7840.
- [10] Cavanini, L., Cimini, G. y Ferracuti, F. (2017). "A QR-code localization system for mobile robots: Application to smart wheelchairs", *in Proceedings European Conference on Mobile Robots (ECMR)*, pp. 1-6.
- [11] Harshith, K., Montana, E. y Manki, M. (2017). "Product authentication using hash chains and printed QR codes", *in Proceedings 14th IEEE Annual Consumer Communications & Networking Conference (CCNC),* pp. 319-324.
- [12] Kavitha, K. J., y Shan, B. P. (2017). "Implementation of DWM for medical images using IWT and QR code as a watermark", *in Proceedings Conference on Emerging Devices and Smart Systems (ICEDSS)*, pp. 252-255.
- [13] Pramkeaw, P., Ganokratanaa, T. y Phatchuay, S. (2016). "Integration of Watermarking and QR Code for Authentication of Data Center", *in Proceedings 12th International Conference on Signal-Image Technology & Internet-Based Systems*, pp. 669-672.
- [14] Goel, N., Sharma, A. y Goswami, S. (2017). "A way to secure a QR code: SQR", *in Proceedings International Conference on Computing, Communication and Automation (ICCCA)*, pp. 494- 497.
- [15] Lay, K. T. y Zhou, M. H. (2017). "Perspective projection for decoding of QR codes posted on cylinders", *in Proceedings IEEE International Conference on Signal and Image Processing Applications (ICSIPA)*, pp. 39-42.
- [16] Mishra, A., Kumar, K. y Rai, S. N. (2015). "Multi-stage face recognition for biometric access", *in Proceedings Annual IEEE India Conference (INDICON)*, pp. 1-6.
- [17] Geralde, D. D., Manaloto, D. D. y Loresca, D. E. (2017). "Microcontroller-based room access control system with professor attendance monitoring using fingerprint biometrics technology with backup keypad access system", *in Proceedings IEEE 9th International Conference on Humanoid, Nanotechnology, Information Technology, Communication and Control, Environment and Management (HNICEM)*, pp. 1-7.
- [18] Addy, D. y Bala, P. (2016). "Physical access control based on biometrics and GSM", *in Proceedings International Conference on Advances in Computing, Communications and Informatics (ICACCI)*, pp. 1995-2001.

#### VII. BIOGRAFÍA

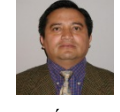

**Vega-Luna José Ignacio.** Estado de México, 1962. Ingeniería Electrónica, UAM-Azcapotzalco, Cd. de México, 1985. Maestría en Ciencias de la Computación, UAM-Azcapotzalco, Cd. de México, 1990.

Él labora actualmente en el área de Sistemas Digitales del Departamento de electrónica de la UAM-Azcapotzalco. Sus líneas de trabajo son: aplicaciones de microprocesadores y microcontroladores y sistemas operativos.

M. en C. Vega realiza investigación con redes inalámbricas de sensores y actuadores.

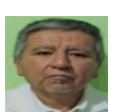

**Cosme-Aceves José Francisco.** Atlixco, Puebla, México, 1958. Ingeniería Electrónica, UAM-Azcapotzalco, Cd. de México, 1985.

Él labora actualmente en el Departamento de Electrónica de la UAM-Azcapotzalco. Su línea de trabajo es lenguajes de descripción de hardware.

Ing. Cosme realiza investigación con sistemas embebidos y seguridad en redes de computadoras.

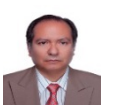

**Sánchez-Rangel Francisco Rangel.** Cd. de México, 1968. Ingeniería Electrónica, UAM-Azcapotzalco, Cd. de México, 1987. Maestría en Ciencias de la Computación, UAM-Azcapotzalco, Cd. de México, 1999.

Él labora actualmente en el Departamento de Electrónica de la UAM-Azcapotzalco. Sus líneas de trabajo son: aplicaciones de microprocesadores y microcontroladores y lenguajes de descripción de hardware.

M. en C. Sánchez realiza investigación con redes de computadoras y sistemas embebidos.

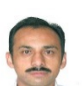

**Salgado-Guzmán Gerardo.** Cd. de México, 1968. Ingeniería Electrónica, UAM-Azcapotzalco, Cd. de México, 1992.

Él labora actualmente en el Departamento de Electrónica de la UAM-Azcapotzalco. Sus líneas de trabajo son: aplicaciones de microprocesadores y microcontroladores y sistemas operativos.

Ing. Salgado realiza investigación con redes inalámbricas de sensores y actuadores.

# **Ampliación de Línea de Carga de Leche Mediante Clúster Inteligente Usando ControlNet y PLC Allen Bradley**

*J. M. Silva-Hernández1 , V.E. Manqueros-Aviles2 N. Alvarado-Tova<sup>3</sup> , L.A. González-Vargas4 , F. Huerta-Valenzuela<sup>5</sup>*

 *Resumen***—En el presente trabajo se ilustran las actividades realizadas durante el proyecto de aumentar la capacidad de producción de carga de leche en la empresa Transportadora de alimentos, además de aumentar la capacidad de carga de leche también se buscó reducir los tiempos del CIP de tuberías, cabezales, y silos. Las actividades aquí mencionadas cubren etapas del proyecto desde el levantamiento en planta para determinar tiempos muertos y el mínimo equipo necesario para satisfacer los requerimientos. Se ilustra el equipo existente en la planta, el equipo propuesto, y se explica el funcionamiento de las válvulas utilizadas en el clúster y los skids, se menciona el funcionamiento de la red ControlNet y la importancia que tiene en el proyecto. También se aborda la forma de configurar dicha red, así como la importancia de realizar mejoras en el Backplane y dar de alta dichas mejoras sin interrumpir las tareas del PLC, hacerlo en línea para no parar el proceso.**

*Palabras claves***— Cluster, ControlNet, Válvulas, PLC, Automatización, RsLinx, RsNetworkx, RsLogix 5000, PanelView, CIP, Backplane.**

*Abstract—***The present work illustrates the activities carried out during the project of increasing the capacity of production of milk load in Transportadora de alimentos company, in addition to increasing the capacity of milk load also it was sought to reduce the times of the CIP of pipes, heads, and silos. The activities mentioned here cover stages of the project from the plant uprising to determine downtime and the minimum equipment needed to meet the requirements. It illustrates the existing equipment in the plant, the proposed equipment, and explains the operation of the valves used in the cluster and skids, mentions the operation of the ControlNet network and the importance it has in the project. It also discusses how to configure the network, as well as the importance of making improvements in the Backplane and register these improvements without interrupting the tasks of the PLC, do it online to not stop the process.**

*Keywords***— Mechanical Windlass, Characterization, Labview, Capacity of rivers o chanels, Valves.** 

l

#### I. INTRODUCCIÓN

La automatización de los procesos industriales consiste en la incorporación de elementos que aseguren el correcto control de los procesos que se pretende automatizar, esto debe hacer que el proceso por sí mismo y con ayuda de los usuarios externos capacitados en el proceso a automatizar a regularse ante situaciones previstas y/o imponderables que surgen repentinamente. Nace con el propósito de reducir costes de fabricación, excelente calidad en el producto final y eliminar tareas manuales tediosas, peligrosas e insalubres. En el proyecto con transportadora de alimentos de grupo LALA, se agregara al proceso un clúster nuevo de válvulas para el envío de la leche que se encuentre almacenada en los silos, hacia el área de salida de los camiones con la leche, consistiendo en el agregar las nuevas variables, en este caso, la nueva instrumentación, las válvulas en el programa que ya se tiene del proceso, y del lado de control, la inclusión de opciones para el manejo del nuevo clúster y las acciones que se llevaran del proceso, ya sea el envío de leche o la limpieza de la tubería, todo esto en la pantalla panel view que se tiene para el actual proceso.

#### II. PARTE TÉCNICA DEL ARTÍCULO

#### LEVANTAMIENTO EN PLANTA

El proceso por el que la leche en Transportadora de Alimentos pasaba era deficiente, produciendo pérdidas a la empresa, en el sentido de los tiempos muertos que había debido a que cada vez que la leche o crema pasaban por el único clúster de válvulas que se tenía en la planta se tenía que limpiar con el CIP, no solo el clúster también las líneas donde hubiera pasado el producto y esto lleva su tiempo debido a que el CIP tiene un programa con el cual se asegura la limpieza y desinfección de las tuberías y el clúster y con esto se evita la contaminación del producto. Además de que en algún momento pueden llegar a existir fallas por la mezcla de sustancias, y al haber esto, produce una enorme pérdida de producto para la empresa, sin mencionar que puede afectar la calidad del producto, ya que si este no cumple con los requisitos, el producto final es rechazado, generando pérdidas para la empresa. Con la implementación de un segundo clúster de válvulas se asegura la disminución de los tiempos muertos, si no es que estos se eliminan en su totalidad, mientras un clúster es utilizado, el otro es lavado para su próximo uso y viceversa. También lo importante fue que en el proyecto

*<sup>1</sup> Instituto Tecnológico Superior de Lerdo, Av. Tecnológico N 1555 Sur Periférico Gómez - Lerdo Km. 14.5, Cd. Lerdo, Dgo. C.P. 35150.*

*J. M. Silva-Hernández (braumsevilleta@gmail.com), V.E. Manqueros-Aviles (emanqueros@itslerdo.edu.mx)*

se llevó a cabo la instalación de más instrumentación en el área de los tanques o silos de almacenamiento, con la instalación de las válvulas Mixproof para poder direccionar el producto a un clúster en específico.

#### EQUIPO UTILIZADO

#### Válvulas de Simple Asiento

El funcionamiento de estas válvulas es simple, en primer instancia se debe de alimentar con aire en las entradas 1 y 2 para lograr que el vástago se encuentre en la posición de 'normalmente abierto' permitiendo el paso del producto, si se deja de alimentar la entrada 1 de aire, el vástago cierra o se coloca a mitad de su posición, y finalmente si se deja de alimentar la entrada 2 de aire, el vástago llega a la posición de cierre, evitando que el producto siga su camino.

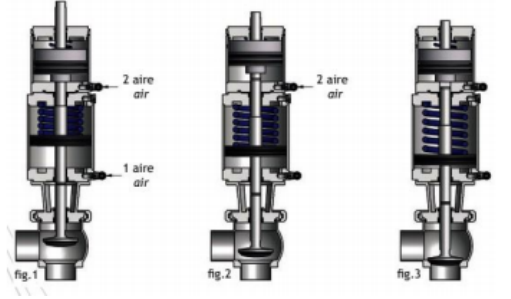

Figura. 1: Válvula de simple asiento

#### Válvulas de Doble Asiento

El funcionamiento de estas válvulas difiera de las de simple asiento, para hacerlas funcionar, en cuanto al flujo de producto, únicamente se debe de alimentar la entrada 1 con aire para que el obturador, que se encarga de regular el flujo, se coloque en la posición de 'normalmente abierto' para permitir el paso del producto.

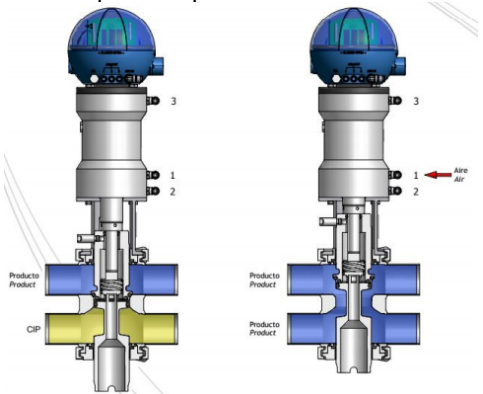

Figura 2: Válvula doble asiento

Ahora, en lo que se refiere a la limpieza de los asientos, se alimenta ya sea la entrada 2, para la limpieza del asiento superior, o se alimenta la entrada 3, para la limpieza del asiento inferior.

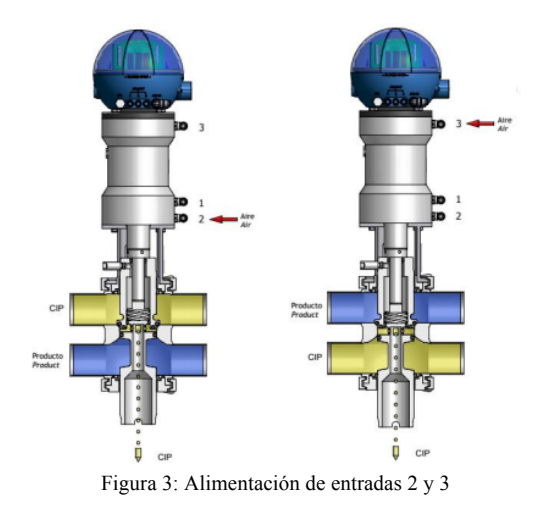

#### Válvulas Mixproof

Es una válvula normalmente cerrada (NC) que es controlada desde una ubicación remota por medio de aire comprimido. Para separar los dos líquidos, la válvula tiene dos sellos de enchufe independientes. El espacio entre los dos sellos forma una cámara de fuga atmosférica. En el raro caso de fuga accidental del producto, el producto fluye a la cámara de fuga y se descarga a través de la salida de fugas. Cuando la válvula está abierta, la cámara de fuga está cerrada. El producto puede fluir de una línea a otra sin derramamiento. La válvula se puede limpiar y proteger fácilmente contra los efectos del golpe de ariete según los requisitos específicos del proceso y de la configuración de la válvula. (No hay derrame del producto durante el funcionamiento de la válvula).

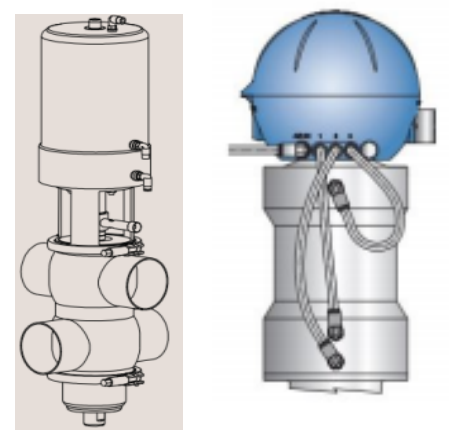

Figura 4: Válvula Mixproof y su conexión

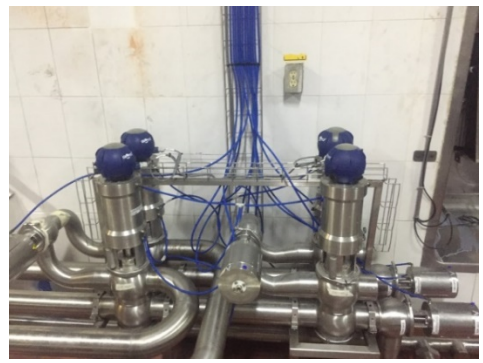

Figura 5: Válvulas Mixproof

#### Clúster

Ahora se muestra el clúster ya montado físicamente para tener ya completo el nuevo proceso de la leche en Transportadora de Alimentos grupo Lala en la siguiente imagen:

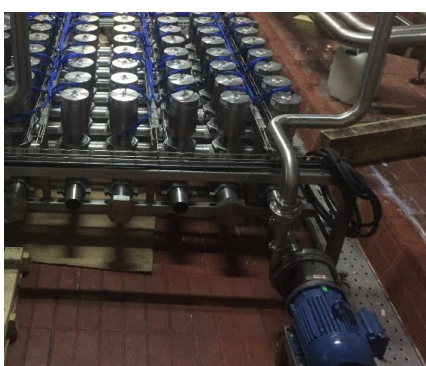

Figura 6: Clúster nuevo instalado

En la siguiente imagen ya se muestra el clúster conectado también a las válvulas Mixproof que corresponden al área de los silos de almacenamiento:

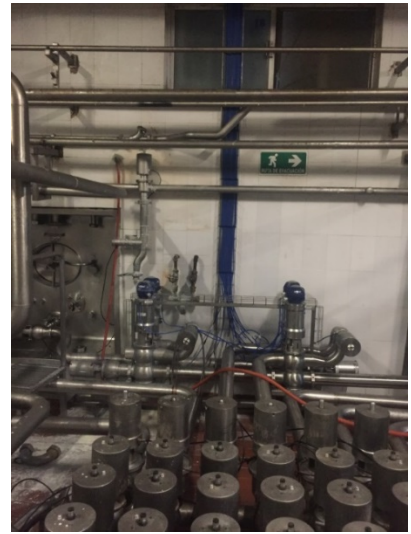

Figura 7: Clúster conectado a válvulas Mixproof

Aquí se instaló como en cada silo un SKID, con el objetivo de tener funcional la transferencia de leche entre silos y cargas, además de poder lavar la maquinaria, tubería y silos.

#### Bombas

Tres de las seis bombas para la parte de carga de leche a pipas se muestra en la siguiente fotografía, se utilizan una bomba por cada línea de carga, actualmente se tienen funcionando seis líneas de carga de leche a pipas. En la figura 8, se aprecian las tuberías nuevas instaladas de carga a pipas.

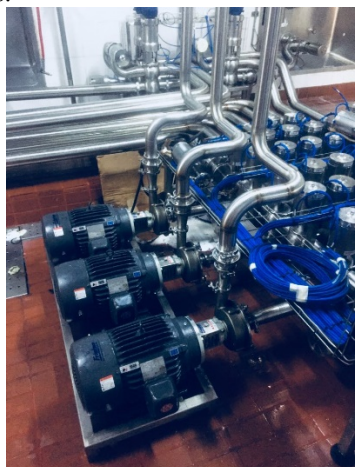

Figura 8: Bombas

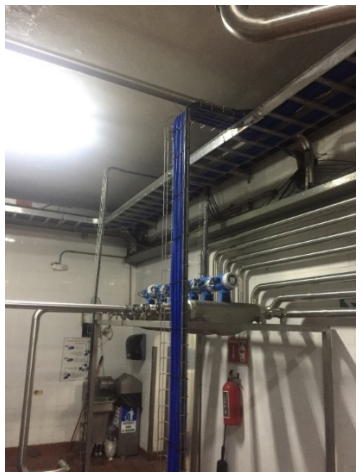

Figura 9: Tuberías

#### HARDWARE UTILIZADO.

#### Red ControlNet

Las redes de ControlNet proporcionan comunicaciones de muy alta velocidad en las entradas y salidas de datos y mensajería. Esta capacidad de transferencia mejora la comunicación entre pares en cualquier sistema o aplicación. Es una red determinista y repetible y no se ve afectada si los dispositivos están conectados o

desconectados, con esto se asegura un rendimiento confiable, sincronizado y coordinado en tiempo real.

#### Módulos de Entradas Discretas y Salidas Discretas.

Para cerrar lazos de control redundantes en las válvulas se instalaron módulos de entradas discretas en el nuevo nodo de red de ControlNet, para leer el estado de las válvulas Mixproof y garantizar el estado deseado de las válvulas

#### Módulos de E/S ControlLogix

Estos módulos basados en chasis de E/S ControlLogix 1756 brindan muchas opciones como el control de movimiento digital, digital de diagnóstico, analógico y E/S especiales para muchas aplicaciones. Se puede usar cualquier módulo de E/S en el chasis local de un ControlLogix o un chasis vinculado a un controlador ControlLogix en redes ControlNet o EtherNet/IP.

#### REQUERIMIENTOS DEL SOFTWARE.

#### RSLinx

RSLinx Es el software de comunicaciones en la automatización más instalado de hoy en día. Todas las ediciones de RSLinx ofrecen la posibilidad de explorar sus redes de automatización, configurar los dispositivos de red y diagnosticar los dispositivos de red o nuevos dispositivos que sean añadidos a la red.

#### RSNetworkx

RSNetWorx para DeviceNet es una aplicación Windows de 32 bits, es un programa que permite configurar dispositivos DeviceNet. Utilizando una hoja de cálculo o gráfico de representación de la red, puede configurar todos los dispositivos de la red.

#### RSLogix 5000.

Es el software de programación de Rockwell Automation que permite programar rutinas y subrutinas de un proceso industrial que se quira realizar como parte esencial de la automatización, también permite dar de alta modulos de Control Net, el lenguaje de programación es el lenguaje escalera y es un software que cuenta con gran variedad de instrucciones que facilitan la programación al momento de realizarlo.

#### Factory Talk View Studio.

Es un software de Rockwell Automation que permite crear interfaces Hombre-Máquina HMI para que los usuarios puedan controlar e interactuar con las variables que están presentes en el proceso.

Programación BackPlane.

La programación BackPlane consiste en que uno como programador tiene la posibilidad de modificar el programa del PLC que contiene la rutina que lleva a cabo el proceso de la leche a silos, a descremadoras, al área de envío de leche, etc. sin la necesidad de detener el proceso, que para la empresa es importante no detener el proceso para evitar tiempos muertos.

#### Alta de Subrutinas.

Debido al ritmo de producción de la empresa, son muy pocos los momentos en que el proceso puede parar, asi que la forma de lograr la mejora en cuanto a programación del PLC principal se refiere, fue hacer un respaldo del programa antes de llevarse acabo cualquier modificación en la programación. Se plantearon varias subrutinas las cuales llevan acabo del control del Cluster y la integración del mismo en el proceso, una vez que se tienen las mismas, se procede a conectar en línea con el PLC y dar de alta desde una rutina principal cada una de ellas, todo mediante la edición en línea del programa, para garantizar que el PLC no parre y no afectar los tiempos de producción, así como el funcionamiento de las partes que integran el proceso total de la planta.

#### III. RESULTADOS

Diseño de planos para montaje de válvulas, instrumentos y

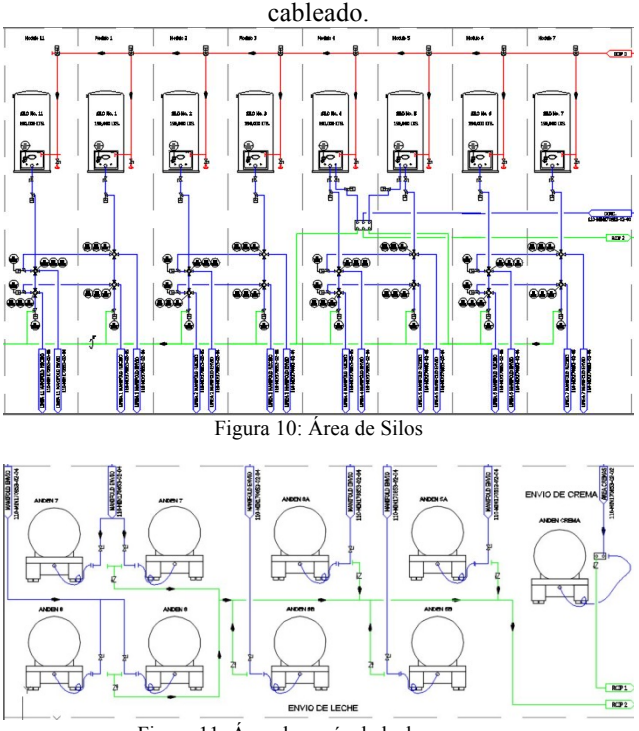

Figura 11: Área de envío de leche y crema

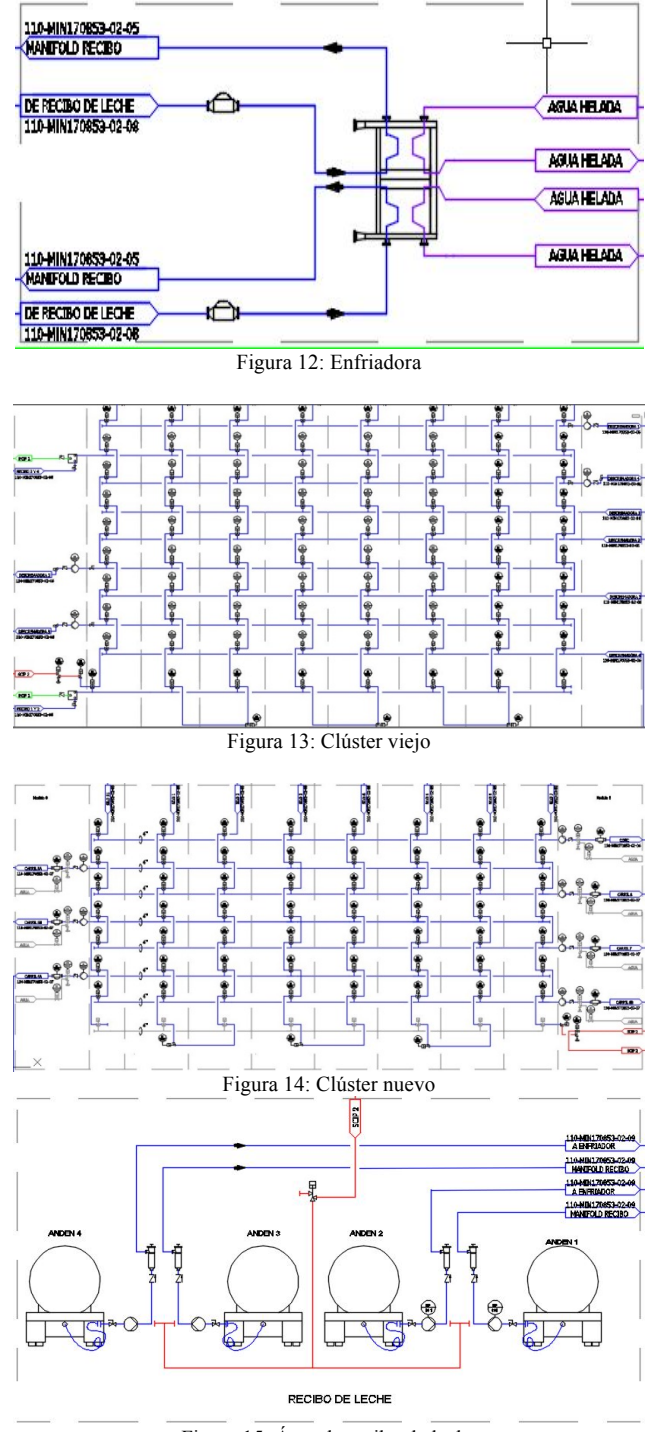

Figura 15: Área de recibo de leche

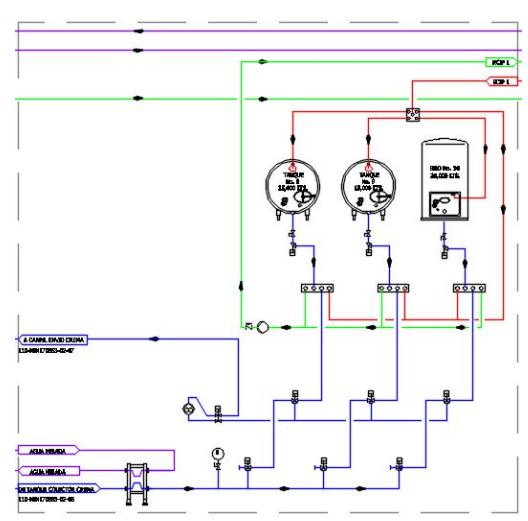

Figura 16: Almacenamiento de crema

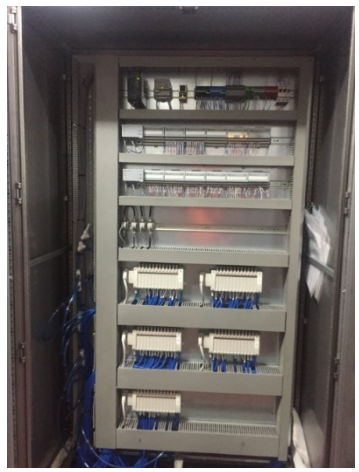

Figura 17: Gabinete de control nuevo

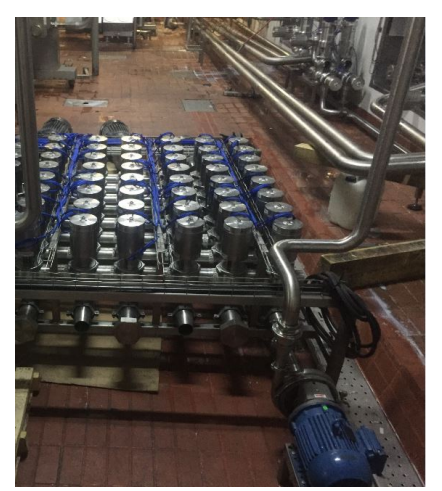

Figura 18: Clúster nuevo instalado

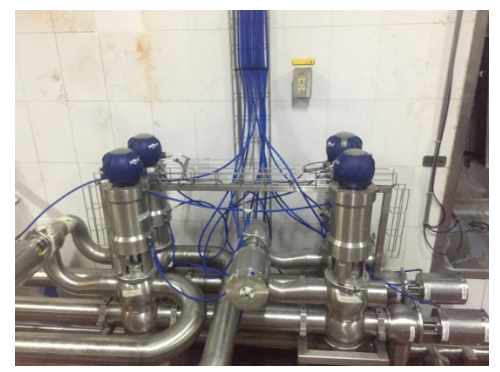

Figura 19: Válvulas Mixproof en el SKID

### IV. DISCUSIÓN, CONCLUSIÓN Y RECOMENDACIONES

La importancia de llevar a buen puerto dicho proyecto estriba en el trabajo de equipo que se lleva en el instituto tecnológico superior de lerdo, especialmente en la subdirección de investigación y desarrollo tecnológico, con la realización del proyecto se abaten tiempos muertos en las líneas de carga y descarga de leche, así como en el lavado (CIP) de las líneas, máquina y silos. El uso de unidades remoto mediante ControlNet ayuda a realizar un control y monitoreo del nuevo clúster de válvulas instalado, aunque se tiene que mencionar que el controlador principal de la planta ha quedado obsoleto y en la actualidad existen protocolos de comunicación con mejores prestaciones que ControlNet, la empresa no se puede dar el lujo de parar, por ello se pensó en usar módulos compatibles y no alterar el proceso. Se recomienda en un futuro cercano considerar la opción de cambiar el controlador principal por otro más moderno y optimizar aún más el proceso, además de reducir el riesgo de fallas.

#### V. REFERENCIAS

- [1] Martin, J.; Garcia, M. (2016) *Automatismos Industriales*. Editoriales Editex.
- [2] Ebel, F.; Idler, S.; Prede, G.; Scholz, D. (2008). *Fundamentos de la técnica de automatización, Libro técnico. F*esto Didactic GmbH. Disponible en http:// www.festo-didactic.com.
- [3] Parr, E.A. (2003). *Programmable Controllers, An enginner´s guide*, Third Edition. Newness.
- [4] Orozco, A.; Guarnizo C; Holguín, M. (2008) *Automatismos Industriales*. Universidad Tecnológica de Pereira.
- [5] VARGAS, I. A., SIEMENS, S. (2013). *Seguridad en Redes Industriales.*
- [6] Groover, M. P. (2007). *Automation, production systems, and computer-integrated manufacturing*. Prentice Hall Press.
- [7] Dunning, G. (2008). *Programming the Controllogix Programmable Automation Controller Using RSLogix 5000 Software*. Cengage Learning.
- [8] Scott, A. (2013). *Instant PLC Programming with RSLogix 5000*. Packt Publishing Ltd.
- [9] Groover Jr, M. P. (1980). *Automation, Production Systems and Computer-Aided Manufacturing.* Prentice Hall PTR.
- [10] Tamime, A. Y. (2009). *Cleaning-in-place: dairy, food and beverage operations* (Vol. 13). John Wiley & Sons.
- [11] Zubicaray, M. V. (2005). *Bombas: teoría, diseño y aplicaciones*. Editorial Limusa.

#### VI. BIOGRAFÍA

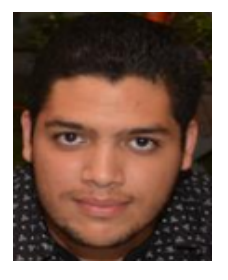

**Jesús Manuel Silva-Hernández**: nació en la ciudad de Torreón, Coahuila en 1995. Se graduó del Centro de Bachillerato Industrial y de Servicios #159 Dr. Belisario Domínguez Palencia en 2013. Obtuvo el título de técnico en informática del Centro de Bachillerato Industrial y de Servicios #159 Dr. Belisario Domínguez Palencia en 2013. Actualmente es egresado del Instituto Superior Tecnológico de Lerdo de la división de ingeniería electrónica.

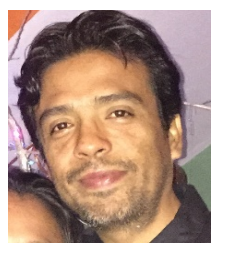

**M.C. Victor Edi Manqueros-Aviles:** nacido en la ciudad de Durango, Durango el 23 de diciembre de 1976. Radica actualmente en Cd. Lerdo, Durango. Ingeniero Electrónico egresado del Instituto Tecnológico de Durango en el 2001, Obtuvo el grado como Maestro en Ciencias En Ingeniería Electrónica en Control, en el 2006 en el Instituto Tecnológico de Durango. Actualmente trabaja como docente e Investigador en el Instituto Tecnológico

Superior de Lerdo, dentro de la división de posgrado, en donde imparte asignaturas en la especialización en ingeniería mecatrónica, participa también desde el 2009 en la subdirección de investigación y desarrollo del tecnológico, en donde ha desarrollado en alrededor de 9 proyectos vinculados con empresas y centros de investigación. Áreas de interés: Control, Automatización, Mecatrónica, Robótica, Instrumentación, entre otras.

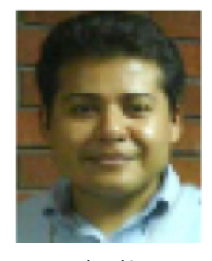

**M.C. Noé Alvarado-Tovar: n**ació en Torreón Coahuila en al año de 1978.Ingeniero electrónico egresado del Instituto Tecnológico de la Laguna en el2000.Obtuvo el grado de maestro en ciencias en ingeniería eléctrica por parte del Instituto Tecnológico de la Laguna en el 2006. Actualmente es profesor investigador del Instituto Tecnológico Superior de Lerdo, sus áreas de interés son electrónica de potencia, control aplicado, microprocesadores

automatización.

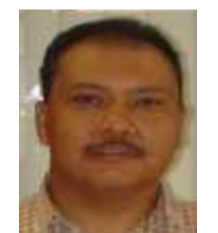

**Luis Amado. González-Vargas:** nació en la ciudad de Lerdo, Dgo., el 25 de agosto de 1968. Recibió el título de Ingeniero en Electrónica del Instituto Tecnológico Superior de Lerdo, Cd. Lerdo, Dgo. 2007. Recibió el grado de Maestro en Ciencias con especialidad en Ingeniería Eléctrica del Instituto Tecnológico de la Laguna en 2010. Él ha participado en proyectos de investigación relacionados con estudios de la calidad de la energía en distintas empresas sus áreas de interés

incluyen sistemas de potencia en régimen no senoidal y sistemas de control distribuido. M.C. González es miembro activo de la IEEE inscrito en la sociedad de potencia eléctrica.

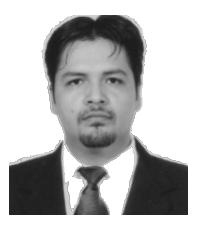

**M.C. Francisco Huerta Valenzuela:** nació en la Ciudad de Torreón, Coah. México el 5 de agosto de 1979. Egresado del Instituto Tecnológico de la Laguna de la carrera de Ingeniería Electrónica con la especialidad en comunicaciones en el año 2002. Obtuvo el grado de Maestría en Ciencias de la Ingeniería Eléctrica en el Centro de Graduados del Instituto Tecnológico de la Laguna, ubicado en la ciudad de Torreón, Coah. México, en el año

de 2004, en la especialidad en Control de Robots Manipuladores. Actualmente labora en el Instituto Tecnológico Superior de Lerdo, desempeñado el puesto de Investigador-Docente, en el Departamento de Investigación y Desarrollo Tecnológico y en la División de Ingeniería Electromecánica respectivamente, el instituto se encuentra ubicado en la ciudad de Lerdo, Dgo. México. Cuenta con experiencia profesional en el ramo de la automatización industrial. Sus actuales líneas de investigación incluyen: Mecatrónica, diseño de controladores lineales y no lineales para sistemas electromecánicos, automatización industrial, control de movimiento, comunicaciones industriales y electrónica de control y de potencia.

# **Índice de Autores**

# *A*

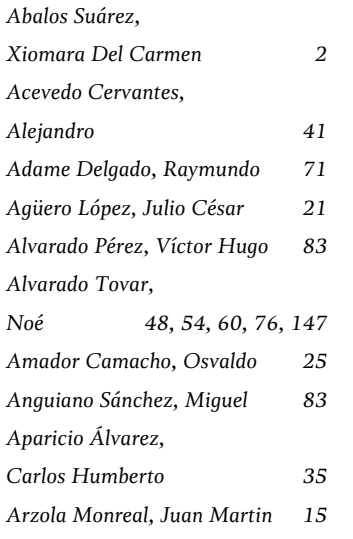

# *C*

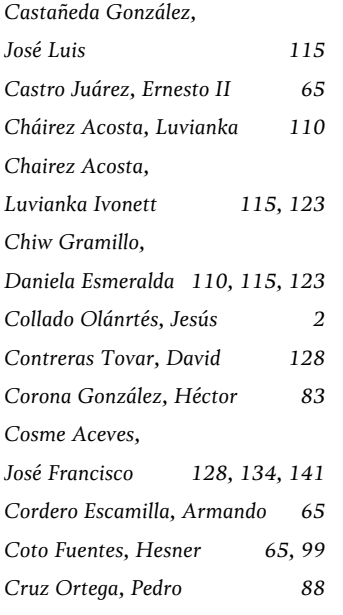

# *D*

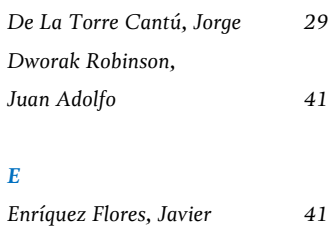

### *F*

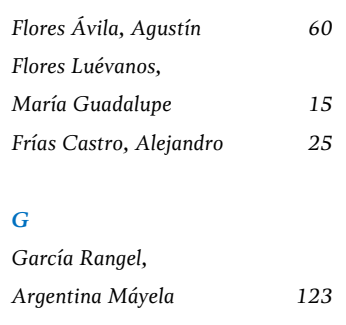

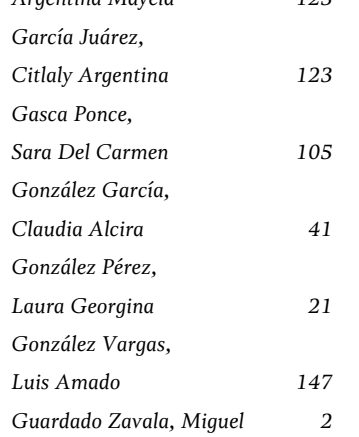

# *H*

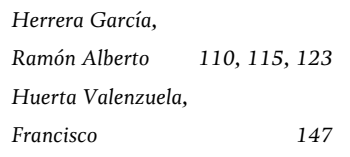

### *L*

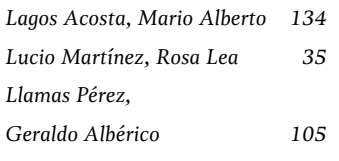

### *M*

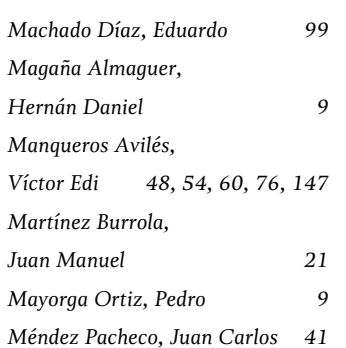

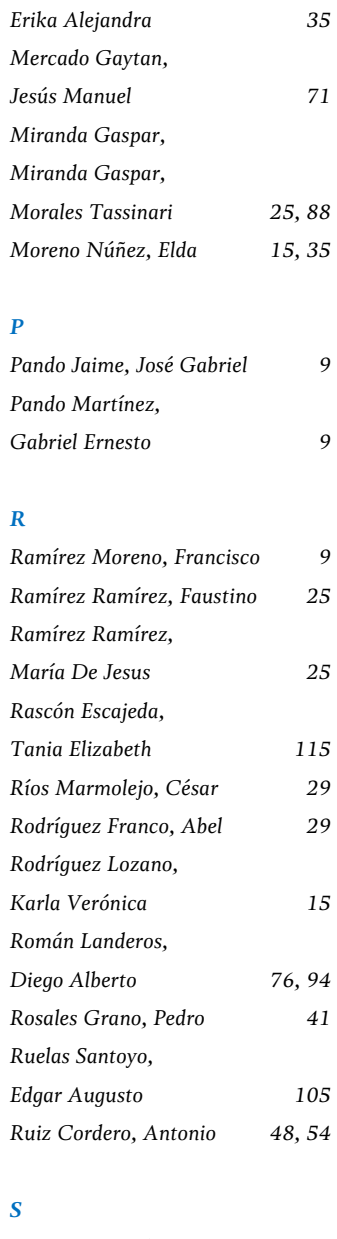

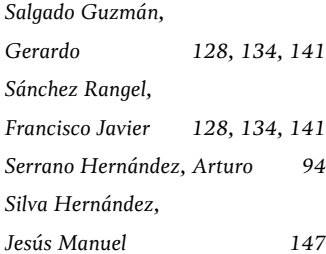

# **Índice de Autores**

### *T*

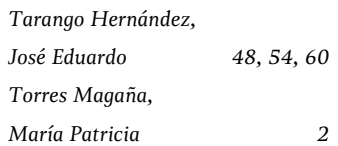

## *V*

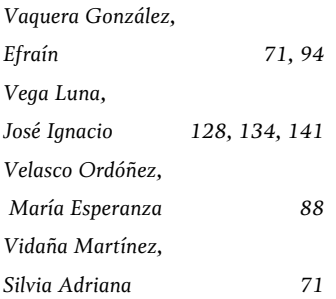

# **Guía para autores**

Se invita a todos los docentes, estudiantes e investigadores a enviar sus artículos de difusión científica y tecnológica en fechas programadas en la página Web de la presente revista. Las colaboraciones deberán estar escritas en un lenguaje claro, didáctico y accesible correspondiente al público objetivo, con un discurso que aproveche al máximo los recursos narrativos, literarios y gramaticales. Se deben seguir los siguientes criterios editoriales.

# **Criterios editoriales (difusión)**

- Sólo serán aceptados los trabajos que cumplan con los criterios y lineamientos indicados.
- Sólo se aceptan artículos originales, entendiendo por ello que el contenido sea producto del trabajo directo y que una versión similar no se ha publicado o enviado a otras revistas.
- El artículo debe ofrecer una panorámica clara del campo temático.
- El artículo debe ser ordenado. Separar las dimensiones del tema y evitar romper la línea de tiempo.
- Debe considerarse la experiencia nacional y local, si la hubiera.
- No se aceptan reportes de mediciones. Los artículos deben contener la presentación de resultados de medición y su comparación, también deben presentar un análisis detallado de los mismos, un desarrollo metodológico original, una manipulación nueva de la materia o ser de gran impacto y novedad social.
- No se aceptarán trabajos basados en encuestas de opinión o entrevistas, a menos que aunadas a ellas se realicen mediciones y se efectúe un análisis de correlación para su validación.
- Para su consideración editorial, el autor deberá enviar el artículo por medio de la plataforma web http://sicsacid.itslerdo.edu.mx/ en formato ".doc", así como el material gráfico, fichas biográficas de cada autor de máximo 100 palabras y

carta firmada por todos los autores (formato en página web) que certifique la originalidad del artículo y cedan derechos de autor a favor del ITSL.

- Los originales deberán tener una extensión máxima de seis páginas (incluyendo figuras y tablas) de acuerdo al formato que a continuación se especifica:
- Respetar el formato vigente para la redacción del artículo (disponible en página web)
- Tamaño carta; el margen superior deberá ser de 2.5 cm. y el resto de 2 cm.
- Título. Máximo dos renglones, tipografiado en altas y bajas, tipo Times New Roman a 24 puntos, con interlínea normal, en negritas.
- Nombre del autor o autores. En mayúsculas con alineación al margen derecho, misma fuente tipográfica en 12 puntos, asterisco sobrescrito al final.
- Adscripción. Colocarla en pie de página de la 2a. columna antecedida por un asterisco, en tipografía Times New Roman de 8 puntos.
- Cuerpo del texto. A dos columnas, con tipografía Times New Roman de 10 puntos,
- justificado.
- Resúmenes. No mayores de 100 palabras tanto en inglés como en español. Incluir a lo sumo cinco palabras clave tanto en inglés como en español para ser utilizadas en índices. Deben ubicarse al terminar el cuerpo y antes de las referencias. Misma tipografía que el cuerpo.
- Deberán ser numeradas y aparecerán en el orden que fueron citadas en el texto, utilizando la misma tipografía del cuerpo. Las fichas bibliográficas deberán contener los siguientes datos: autores o editores, título del artículo, nombre del libro o de la revista, lugar, empresa editorial, año de la publicación, volumen y número de páginas.
- Subtítulos. Tipografía Times New Roman, 10 puntos, en negritas.
- Notas al pie. Times New Roman, 8 puntos.
- Material gráfico (incluye figuras, imágenes y tablas). Mínimo dos, máximo cinco a una o dos columnas, máximo media página, todas las imágenes deberán ser de al menos 300 DPI.
- Pie de gráficos. Tipografía Times New Roman, itálica de 9 puntos.
- Deberán evitarse en lo posible las notas a pie de página.

# **Nota importante**

Todas las colaboraciones, sin excepción, serán evaluadas; en el caso de los artículos de investigación (difusión) serán arbitrados por especialistas por área científica. Los criterios aplicables a esta clase de artículos serán: el rigor científico, la calidad y precisión de la información, el interés general del tema expuesto y la claridad del lenguaje.

En el caso de los artículos de difusión, serán evaluados por especialistas en el tema, quienes valorarán la pertinencia, el lenguaje y la calidad del contenido.

Todos los textos son sometidos a revisión y los editores no se obligan a publicarlos sólo por recibirlos.

Una vez aprobados, los autores aceptan la corrección de textos y la revisión de estilo para mantener criterios de uniformidad de la revista.

La revista se reserva el derecho de no acusar recibo de los trabajos que no se ajusten a estas normas.

Todos los artículos deberán remitirse por medio de la plataforma http://sicsacid.itslerdo.edu.mx/ para mayor información ponemos a su disposición el correo electrónico:

revistacid@itslerdo.edu.mx

o bien, a la siguiente dirección: Revista *CIENCIA, INGENIERÍA Y DESARROLLO TEC LERDO* Edificio "F", Planta Alta Av. Tecnológico 1555 Sur Col. Periférico C.P. 35150. Ciudad Lerdo, Durango, México Para cualquier comentario o duda estamos a disposición de los interesados en: Tel: +52 (871) 7 25 23 71. ext. 134 http://www.itslerdo.edu.mx

http://sicsacid.itslerdo.edu.mx/

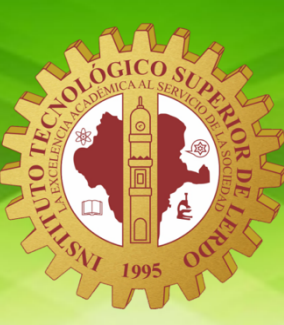

LA REVISTA CIENCIA, INGENIERÍA Y DESARROLLO TEC LERDO ES UNA REVISTA ANUAL DE DIFUSIÓN ELECTRÓNICA QUE TIENE COMO PROPÓSITO DIFUNDIR LA PRODUCCIÓN CIENTÍFICA, TECNOLÓGICA Y DE CONOCIMIENTO, EN LOS ÁMBITOS ACADÉMICO, CIENTÍFICO, TECNOLÓGICO E INDUSTRIAL, QUE REPRESENTE UNA CONTRIBUCIÓN PARA EL DESARROLLO DE LA CIENCIA Y LA TECNOLOGÍA.

http://revistacid.itslerdo.edu.mx

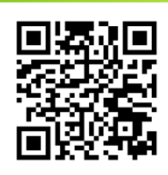